### Notas de Matemáticas II

Cedric M. Campos, Razvan G. Iagar, Marta Latorre Balado, ´ David Puertas Centeno, Michael Stich, Elio V. Toranzo *Área de Matemática Aplicada, ESCET* 

23 de marzo de 2023

2021-2023 © Cédric M. Campos, Razvan G. Iagar, Marta Latorre Balado, David Puertas Centeno, Michael Stich, Elio V. Toranzo

Algunos derechos reservados

Esta obra se distribuye bajo una licencia Creative Commons Atribución-CompartirIgual 4.0 Internacional (CC BY-SA 4.0), disponible en <https://creativecommons.org/licenses/by-sa/4.0/deed.es>

# **Indice general ´**

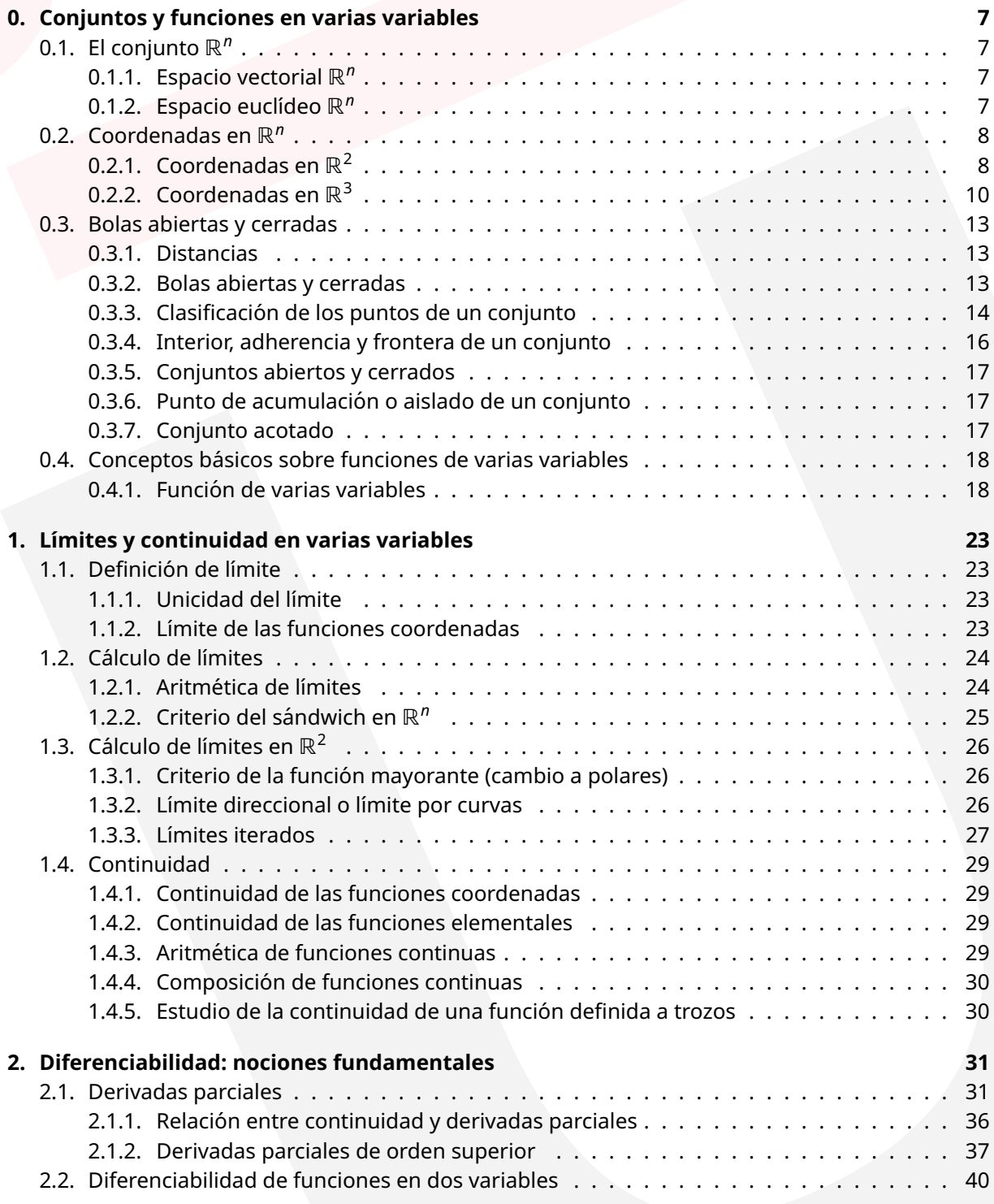

### ´INDICE GENERAL

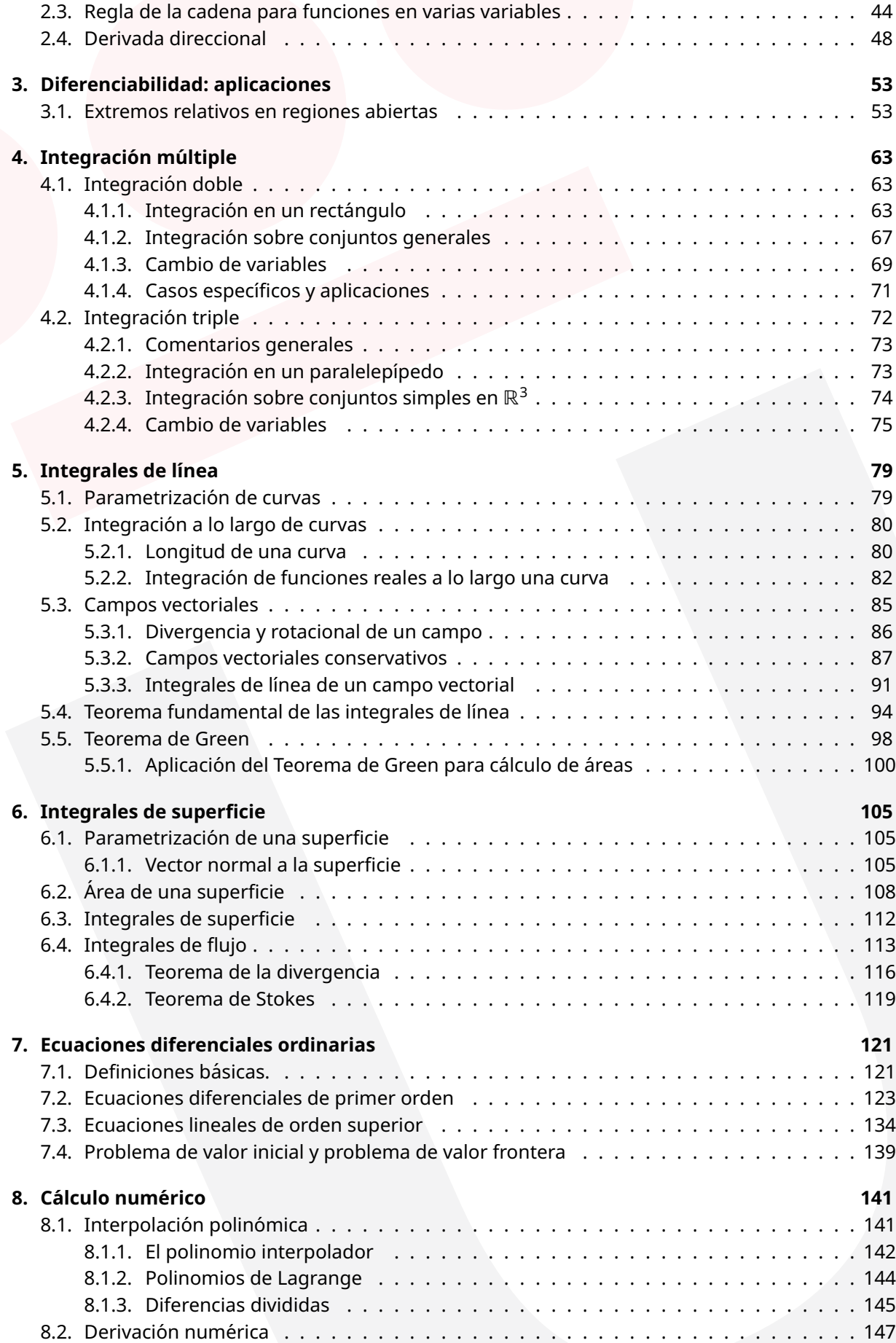

### ´INDICE GENERAL

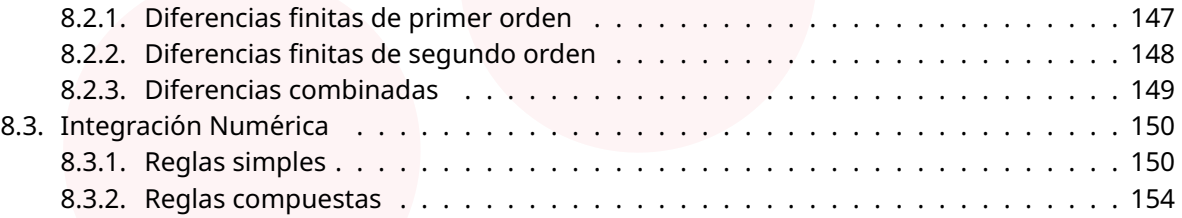

´INDICE GENERAL

### <span id="page-6-0"></span>**Capítulo 0**

# **Conjuntos y funciones en varias variables**

Este capítulo sirve como introducción al cálculo en varias variables. En la primera parte presentamos el espacio ℝ<sup>n</sup> y los principales cambios de coordenadas para n = 2 o n = 3 y también se definen algunas nociones topológicas (interior, frontera, adherencia, bola abierta y cerrada,...). La segunda parte del capítulo está dedicada a las funciones de varias variables (definición, dominio, imagen, gráfica,...).

### <span id="page-6-1"></span>**0.1.** El conjunto ℝ<sup>n</sup>

Sea  $n \in \mathbb{N}$ . Se define  $\mathbb{R}^n$  como el producto cartesiano  $\mathbb{R} \times \mathbb{R} \times \cdots \times \mathbb{R}$ , es decir, los elementos de veces  $\mathbb{R}^n$  son *n*-tuplas de la forma  $\boldsymbol{x} = (x_1, x_2, \ldots, x_n)$  con  $x_i \in \mathbb{R}$  para  $i = 1, 2, \ldots, n$ .

### <span id="page-6-2"></span>**0.1.1. Espacio vectorial** ℝ<sup>n</sup>

El conjunto ℝ tiene estructura de **espacio vectorial** con las operaciones

- 1. Suma de dos vectores:  $x + y = (x_1 + y_1, x_2 + y_2, ..., x_n + y_n) \in \mathbb{R}^n$  para todo  $x = (x_1, x_2, ..., x_n)$ ,  $y = (y_1, y_2, \ldots, y_n) \in \mathbb{R}^n$ .
- 2. Producto de un vector por un escalar:  $\lambda x = (\lambda x_1, \lambda x_2, ..., \lambda x_n) \in \mathbb{R}^n$  para todo  $\lambda \in \mathbb{R}$  y  $x =$  $(x_1, x_2, \ldots, x_n) \in \mathbb{R}^n$ .

Además, dim $(\mathbb{R}^n) = n$ .

### <span id="page-6-3"></span>**0.1.2. Espacio euclídeo** ℝ<sup>n</sup>

El conjunto ℝ<sup>n</sup> tiene estructura de **espacio euclídeo** con el producto escalar estándar

$$
\mathbf{x} \cdot \mathbf{y} = x_1 y_1 + x_2 y_2 + \cdots + x_n y_n = \sum_{i=1}^{i=n} x_i y_i \text{ para todo } \mathbf{x} = (x_1, x_2, \ldots, x_n), \mathbf{y} = (y_1, y_2, \ldots, y_n) \in \mathbb{R}^n.
$$

La **norma** de un punto de ℝ<sup>n</sup> viene dada por

$$
\|\mathbf{x}\| = \sqrt{\mathbf{x} \cdot \mathbf{x}} = \sqrt{x_1^2 + x_2^2 + \dots + x_n^2} = \sqrt{\sum_{i=1}^{i=n} x_i^2}
$$
 para todo  $\mathbf{x} = (x_1, x_2, \dots, x_n) \in \mathbb{R}^n$ ,

y la **distancia** entre dos puntos de ℝ<sup>*n*</sup> se <mark>define como</mark>

$$
dist(x, y) = ||y - x|| \quad \text{para todo } x, y \in \mathbb{R}^n.
$$

Observar que la norma de  $x \in \mathbb{R}^n$  coincide con la distancia de  $x$  al origen de coordenadas: dist(0,  $x) =$ ∥*x*∥.

### <span id="page-7-0"></span>**0.2.** Coordenadas en ℝ<sup>n</sup>

Un punto  $x \in \mathbb{R}^n$  viene determinado por sus **coordenadas cartesianas** respecto a la base canónica de  $\mathbb{R}^n$ :

$$
\mathbf{x}=(x_1,x_2,\ldots,x_n)=x_1(1,0,\ldots,0)+x_2(0,1,0,\ldots,0)+\cdots+x_n(0,0,\ldots,1)=\sum_{i=1}^{i=n}x_ie_i.
$$

### <span id="page-7-1"></span>**0.2.1.** Coordenadas en  $\mathbb{R}^2$

### **Coordenadas cartesianas**

Un punto  $P \in \mathbb{R}^2$  se puede expresar en **coordenadas cartesianas** como

$$
P = (x, y) = (0, 0) + x (1, 0) + y (0, 1) = 0 + xi + yj.
$$

### **Coordenadas polares**

Un punto  $P \in \mathbb{R}^2$  se puede expresar en **coordenadas polares** como  $P = (r, \theta)$  siendo

- 1. el radio  $r \geq 0$ : norma del vector que une el punto P y el origen de coordenadas.
- 2. el ángulo polar  $\theta \in [0, 2\pi)$ : ángulo orientado formado por la parte positiva del eje de abscisas (eje  $OX$ ) y el vector  $\overline{OP}$ .

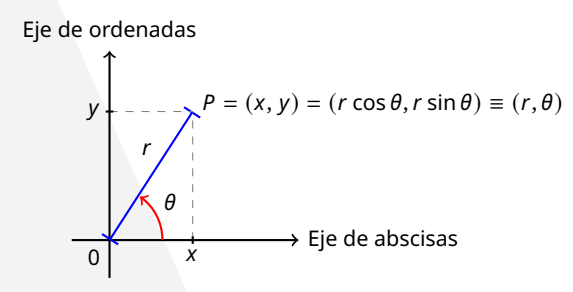

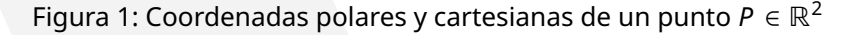

**Cambio de coordenadas** polares y cartesianas:

$$
\begin{cases}\n x = r \cos \theta, \\
y = r \sin \theta,\n\end{cases}\n\qquad \qquad\n\begin{cases}\n r = \sqrt{x^2 + y^2}, \\
\tan \theta = \frac{y}{x}.\n\end{cases}
$$

Hay que tener en cuenta que si  $\theta \in (-\pi/2, \pi/2)$ , entonces tan  $\theta = \tan(\theta + k\pi)$  con  $k \in \mathbb{Z}$ .

**Ejemplo 0.1.** *Indica las coordenadas polares y cartesianas de los siguientes puntos de*  $\mathbb{R}^2$ *.* 

*1. Si las coordenadas cartesianas de son* (1, 1)*, sus coordenadas polares son* ( √ 2, √ /4) *ya que* = √  $1^2 + 1^2 = \sqrt{2}$  *y* tan  $\pi/4 = \frac{1}{1}$ .

- *2. Si las coordenadas cartesianas de son* (−5, 0)*, sus coordenadas polares son* (5, ) *ya que* =  $\sqrt{(-5)^2 + 0^2} = 5$  *y* tan 0 =  $\frac{0}{-5}$ .
- *3. Si las coordenadas cartesianas de son* (−1, − √ 3)*, sus coordenadas polares son* (2, <sup>4</sup>/3) *ya que*  $r = \sqrt{(-1)^2 + (-\sqrt{3})^2} = 2$  *y* tan  $\frac{4\pi}{3} = -\sqrt{3}/-1$ .
- *4. Si las coordenadas polares de son* (3, <sup>5</sup>/4)*, sus coordenadas cartesianas son* ( <sup>−</sup> <sup>3</sup>/ √ 2, <sup>−</sup> <sup>3</sup>/ √ <sup>2</sup>) *ya que*  $x = 3 \cos \frac{5\pi}{4} = -\frac{3}{\sqrt{2}} y y = 3 \sin \frac{5\pi}{4} = -\frac{3}{\sqrt{2}}.$
- *5. Si las coordenadas polares de son* (5, 0)*, sus coordenadas cartesianas son* (5, 0) *ya que* =  $5 \cos 0 = 5 e y = 5 \sin 0 = 0.$
- *6. Si las coordenadas polares de son* (3, <sup>2</sup>/3)*, sus coordenadas cartesianas son* (−3/2, <sup>3</sup> √ <sup>3</sup>/2) *ya que*  $x = 3 \cos^{2\pi}/3 = -\frac{3}{2}e$   $y = 3 \sin^{2\pi}/3 = \frac{3\sqrt{3}}{2}$ .

**Ejemplo 0.2.** *Representa en el plano cartesiano los siguientes conjuntos.*

1.  $A = \{ (x, y) \in \mathbb{R}^2 \mid x \leq y + 1 \}$ 2.  $B = \{ (x, y) \in \mathbb{R}^2 \mid x^2 + y^2 = 5 \}$ 3.  $C = \{ (x, y) \in \mathbb{R}^2 \mid x^2 + x + y^2 - 2y \le -1 \}$ 4.  $D = \{ (r, \theta) \in [0, +\infty) \times [0, 2\pi) \mid r = 2 \}$ 5.  $E = \{ (r, \theta) \in [0, +\infty) \times [0, 2\pi) \mid \theta < \pi/3 \}$ 6.  $F = \{ (r, \theta) \in [0, +\infty) \times [0, 2\pi) \mid \theta = \pi, r = 1 \}$ 

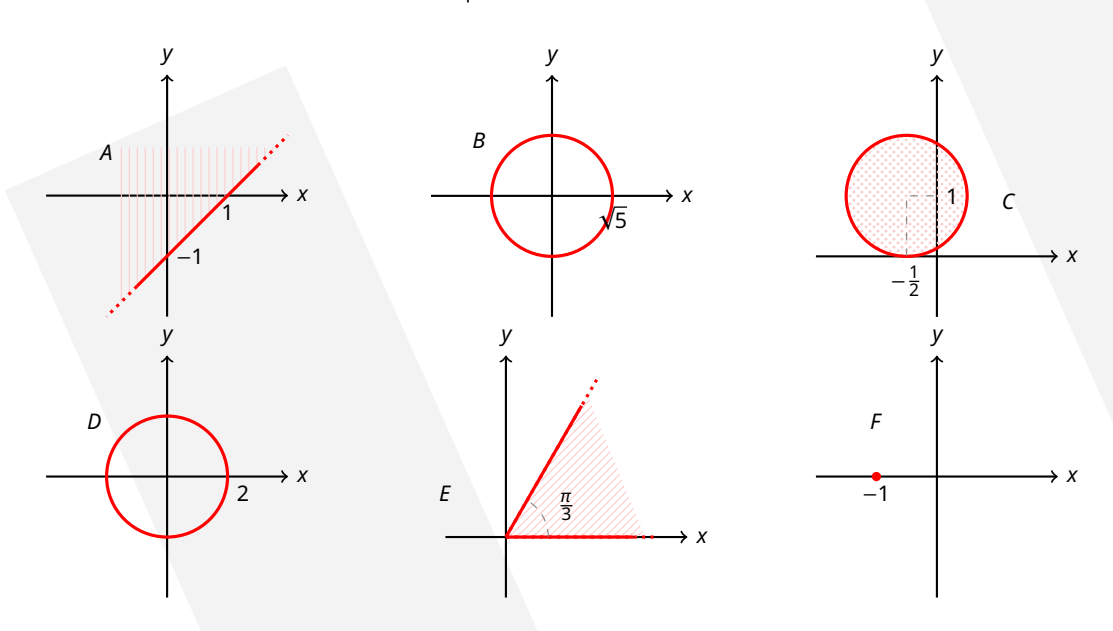

**Ejemplo 0.3.** *Representa en el plano cartesiano y sobre los ejes r, θ los siguientes conjuntos.* 

- 1.  $A = \{ (x, y) \in \mathbb{R}^2 \mid x^2 + y^2 = 4 \}$
- 2.  $B = \{ (r, \theta) \in [0, +\infty) \times [0, 2\pi) \mid \theta \leq \pi/4, 1 < r < 3 \}$

Recordamos las siguientes ecuaciones que serán útiles en los siguientes temas. **Ecuación de una circunferencia** de centro  $(x_0, y_0)$  y radio  $r > 0$ :

$$
(x-x_0)^2 + (y-y_0)^2 = r^2.
$$

**Ecuación de una elipse** de centro  $(x_0, y_0)$  y semiejes  $a, b > 0$ :

$$
\left(\frac{x-x_0}{a}\right)^2+\left(\frac{y-y_0}{b}\right)^2=1.
$$

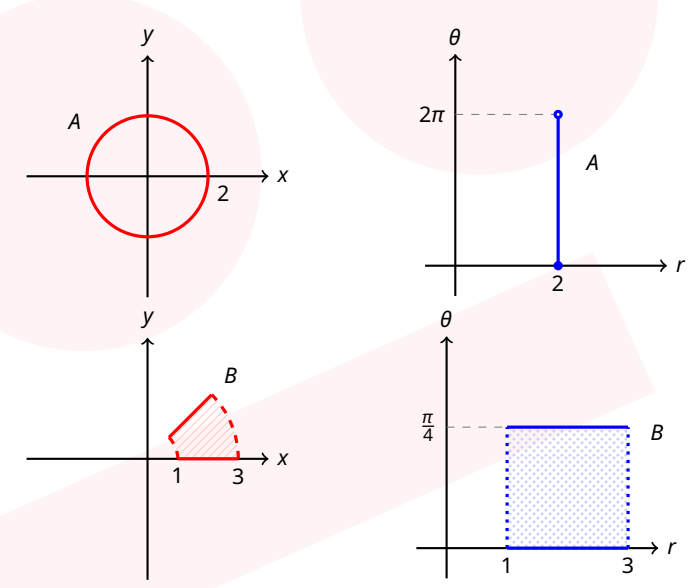

### <span id="page-9-0"></span>**0.2.2.** Coordenadas en ℝ<sup>3</sup>

### **Coordenadas cartesianas**

Un punto Q ∈ ℝ<sup>3</sup> se puede expresar en **coordenadas cartesianas** como

$$
Q = (x, y, z) = (0, 0, 0) + x (1, 0, 0) + y (0, 1, 0) + z (0, 0, 1) = 0 + xi + yj + zk.
$$

### **Coordenadas cil´ındricas**

Un punto  $Q \in \mathbb{R}^3$  se puede expresar en **coordenadas cilíndricas** como  $Q = (r, \theta, z)$  siendo

- 1. el radio  $r \geq 0$ : norma del vector que une la proyección del punto Q sobre el plano horizontal  $z = 0$  (que denotamos como P) y el origen de coordenadas;
- 2. el ángulo polar  $\theta \in [0, 2\pi)$ : ángulo orientado formado por la parte positiva del eje de abscisas (eje  $OX$ ) y el vector  $\overline{OP}$ ;
- 3. la altura z: coincide con la tercera coordenada cartesiana de Q.

Es decir,  $(r, \theta)$  son las coordenadas polares de la proyección del punto Q sobre el plano horizontal  $z = 0$ .

**Cambio de coordenadas** cilíndricas y cartesianas:

$$
\begin{cases}\n x = r \cos \theta, \\
y = r \sin \theta, \\
z = z,\n\end{cases}\n\qquad y \qquad\n\begin{cases}\n r = \sqrt{x^2 + y^2}, \\
\tan \theta = \frac{y}{x}, \\
z = z.\n\end{cases}
$$

### **Coordenadas esfericas ´**

Un punto  $Q \in \mathbb{R}^3$  se puede expresar en **coordenadas esféricas** como  $Q = (\rho, \theta, \varphi)$  siendo

- 1. el radio  $\rho \geq 0$ : norma del vector que une el punto Q y el origen de coordendas;
- 2. el ángulo acimutal  $\theta \in [0, 2\pi)$ : ángulo orientado formado por la parte positiva del eje OX y el vector  $\overline{OP}$  (siendo P la proyección del punto Q sobre el plano horizontal  $z = 0$ );

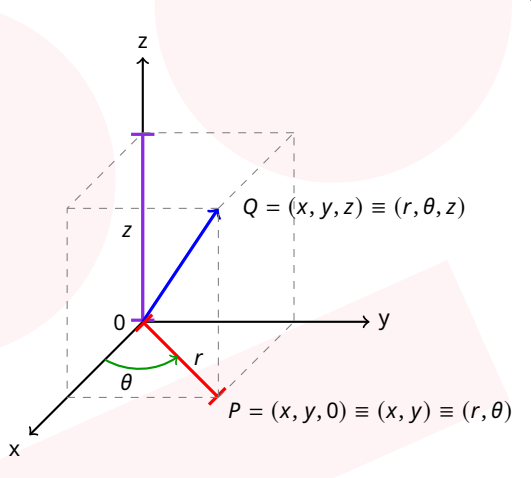

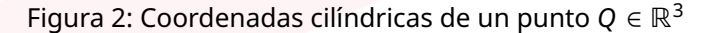

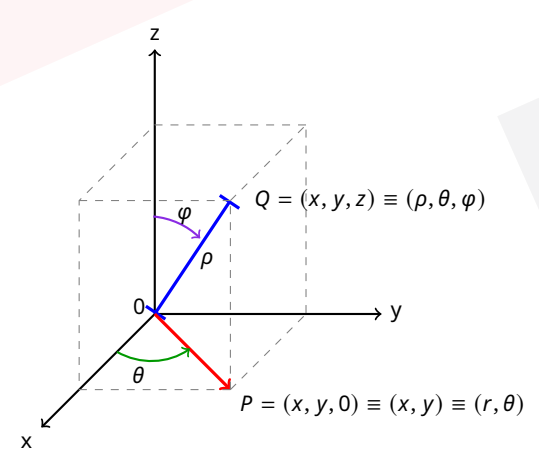

Figura 3: Coordenadas esféricas de un punto  $Q \in \mathbb{R}^3$ 

3. la declinación  $\varphi \in [0, \pi]$ : ángulo orientado formado por la parte positiva del eje OZ y el vector  $\overline{OP}$ .

Cambio de coordenadas esféricas y cartesianas:

$$
\begin{cases}\n x = \rho \sin \varphi \cos \theta, \\
y = \rho \sin \varphi \sin \theta, \\
z = \rho \cos \varphi,\n\end{cases}\n\qquad y\n\qquad\n\begin{cases}\n \rho = \sqrt{x^2 + y^2 + z^2}, \\
\tan \theta = \frac{y}{x}, \\
\tan \varphi = \frac{\sqrt{x^2 + y^2}}{z}.\n\end{cases}
$$

También se puede obtener el valor de la declinación como cos  $\varphi = \frac{z}{\sqrt{z}}$  $\frac{1}{\sqrt{x^2 + y^2 + z^2}}$ .

**Ejemplo 0.4.** *Describe los siguientes subconjuntos de* ℝ<sup>3</sup> *en las coordenadas indicadas.*

- *1. Cilindro de base un c´ırculo de radio* 2 *centrado en el origen de coordenadas apoyado sobre el plano* = 0 *y de altura* 7*.*
	- a) Coordenadas cartesianas:  $C = \{ (x, y, z) \in \mathbb{R}^3 \mid x^2 + y^2 \le 4, 0 \le z \le 7 \}$
	- b) Coordenadas cilíndricas:  $C \equiv \{ (r, \theta, z) \in [0, +\infty) \times [0, 2\pi) \times \mathbb{R} \mid r \leq 4, 0 \leq z \leq 7 \}$
- *2. Mitad superior de una esfera de radio* 3 *centrada en el origen de coordenadas.*

- a) Coordenadas cartesianas:  $S = \{ (x, y, z) \in \mathbb{R}^3 \mid x^2 + y^2 + z^2 \leq 9, z \geq 0 \}$
- b) Coordenadas esféricas:  $S \equiv \{ (\rho, \theta, \varphi) \in [0, +\infty) \times [0, 2\pi) \times [0, \pi] \mid \rho \leq 3, 0 \leq \varphi \leq \pi/2 \}$

**Ejemplo 0.5.** *Describe las siguientes figuras en las coordenadas indicadas.*

*1.*

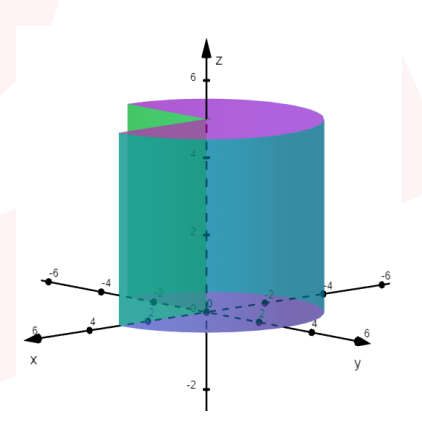

Figura 4: Trozo de un cilindro

a*) Coordenadas cartesianas*

$$
C = \{ (x, y, z) \in \mathbb{R}^3 \mid 0 \le z \le 5, x^2 + y^2 \le 9, x \ge 0, y \ge 0 \}
$$
  
 
$$
\cup \{ (x, y, z) \in \mathbb{R}^3 \mid 0 \le z \le 5, x^2 + y^2 \le 9, x \le 0 \}
$$

b*) Coordenadas cil´ındricas:*

$$
C \equiv \{ (r, \theta, z) \in [0, +\infty) \times [0, 2\pi) \times \mathbb{R} \mid 0 \le z \le 5, 0 \le \theta \le \frac{3\pi}{2}, r \le 3 \}
$$

*2.*

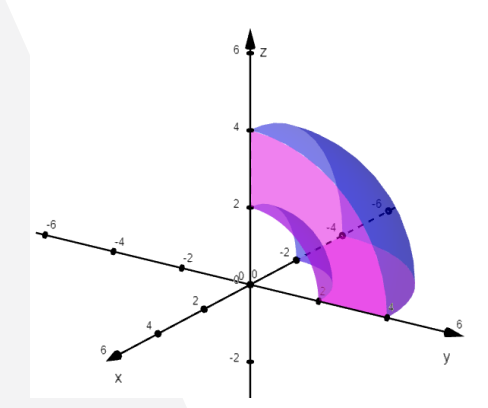

Figura 5: Trozo de una esfera

a*) Coordenadas cartesianas:*

 $S = \{ (x, y, z) \in \mathbb{R}^3 \mid 4 \le x^2 + y^2 + z^2 \le 16, x \le 0, y \ge 0, z \ge 0 \}$ 

b*) Coordenadas esfericas: ´*

$$
S \equiv \{ (\rho, \theta, \varphi) \in [0, +\infty) \times [0, 2\pi) \times [0, \pi] \mid 2 \leq \rho \leq 4, \frac{\pi}{2} \leq \theta \leq \pi, 0 \leq \varphi \leq \pi/2 \}
$$

### <span id="page-12-0"></span>**0.3. Bolas abiertas y cerradas**

### <span id="page-12-1"></span>**0.3.1. Distancias**

Recordamos que, en ℝ , se define la **distancia** entre *x* e *y* como

 $dist(x, y) = ||y - x||$  para todo *x*,  $y \in \mathbb{R}^n$ .

*Propiedades.* Sean *<sup>x</sup>*, *<sup>y</sup>*, *<sup>z</sup>* ∈ ℝ . Entonces,

- 1. dist( $\mathbf{x}, \mathbf{y}$ ) = 0 si y solo si  $\mathbf{x} = \mathbf{y}$ .
- 2. dist( $\mathbf{x}, \mathbf{y}$ ) = dist( $\mathbf{y}, \mathbf{x}$ ).
- 3. dist( $x, z$ )  $\leq$  dist( $x, y$ ) + dist( $y, z$ ) (desigualdad triangular).

**Ejemplo 0.6.** *Determina el conjunto de puntos que*

*1. están a una distancia* 4 *del punto*  $x = 1$ *:* 

 $A = \{ x \in \mathbb{R} \mid \text{dist}(1, x) = 4 \} = \{ x \in \mathbb{R} \mid |x - 1| = 4 \} = \{ x \in \mathbb{R} \mid x - 1 = 4 \mid y - x + 1 = 4 \} = \{ x \in \mathbb{R} \mid |x - 1| = 4 \}$ { −3, 5 }*;*

- *2. están a una distancia* 4 *del punto*  $(x, y) = (1, 2)$ *:*  $B = \{ (x, y) \in \mathbb{R}^2 \mid \text{dist}((x, y), (1, 2)) = 4 \} = \{ (x, y) \in \mathbb{R}^2 \mid ||(x, y) - (1, 2)|| = 4 \} = \{ (x, y) \in \mathbb{R}^2 \mid ||(x, y) - (1, 2)|| = 4 \}$  $\mathbb{R}^2 \left| \sqrt{(x-1)^2 + (y-2)^2} \right| = 4 \} = \left\{ (x, y) \in \mathbb{R}^2 \left| (x-1)^2 + (y-2)^2 \right| = 16 \right\}$
- 3. *están a una distancia menor que* 1 *del punto*  $(x, y) = (1, 2)$ *:*  $C = \{ (x, y) \in \mathbb{R}^2 \mid \text{dist}((x, y), (1, 2)) < 1 \} = \{ (x, y) \in \mathbb{R}^2 \mid \text{dist}((x, y), (12))) < 1 \} =$  $\{(x, y) \in \mathbb{R}^2 \mid \sqrt{(x-1)^2 + (y-2)^2} < 1\} = \{(x, y) \in \mathbb{R}^2 \mid (x-1)^2 + (y-2)^2 < 1\}.$

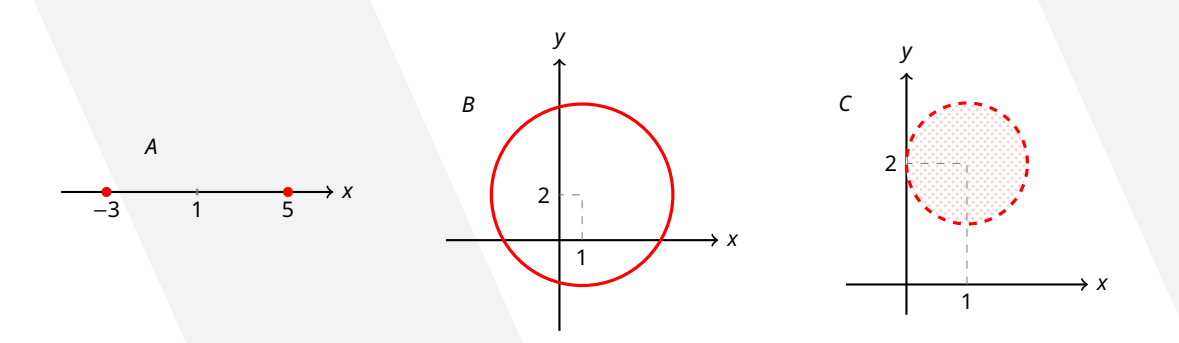

### <span id="page-12-2"></span>**0.3.2. Bolas abiertas y cerradas**

Sea  $\boldsymbol{a} \in \mathbb{R}^n$  y sea  $\varepsilon > 0$ . Definimos:

1. La **bola abierta** de centro  $\boldsymbol{a}$  y radio  $\epsilon > 0$  como

$$
B_{\varepsilon}(\boldsymbol{a})=B(\boldsymbol{a};\varepsilon)=\{\boldsymbol{x}\in\mathbb{R}^n\bigm| \text{dist}(\boldsymbol{x},\boldsymbol{a})<\varepsilon\}.
$$

2. La **bola cerrada** de centro  $\boldsymbol{a}$  y radio  $\varepsilon > 0$  como

$$
\overline{B_{\varepsilon}(\boldsymbol{a})} = \overline{B(\boldsymbol{a}; \varepsilon)} = \{ \boldsymbol{x} \in \mathbb{R}^n \mid \text{dist}(\boldsymbol{x}, \boldsymbol{a}) \leq \varepsilon \}.
$$

3. La **bola reducida abierta** de centro  $\boldsymbol{a}$  y radio  $\epsilon > 0$  como

$$
B_{\varepsilon}^*(\mathbf{a})=B^*(\mathbf{a};\varepsilon)=\{\mathbf{x}\in\mathbb{R}^n\bigm|0<\text{dist}(\mathbf{x},\mathbf{a})<\varepsilon\}=B_{\varepsilon}(\mathbf{a})\setminus\{\mathbf{a}\}.
$$

4. La **bola reducida cerrada** de centro  $\boldsymbol{a}$  y radio  $\epsilon > 0$  como

$$
\overline{B_{\varepsilon}^*(\mathbf{a})} = \overline{B^*(\mathbf{a}; \varepsilon)} = \{ \mathbf{x} \in \mathbb{R}^n \mid 0 < \text{dist}(\mathbf{x}, \mathbf{a}) \le \varepsilon \} = \overline{B_{\varepsilon}(\mathbf{a})} \setminus \{ \mathbf{a} \}.
$$

**Ejemplo 0.7.** *Calcula y representa:*

7. 
$$
B_1(3) = \{x \in \mathbb{R} \mid \text{dist}(x, 3) < 1\} = \{x \in \mathbb{R} \mid |x - 3| < 1\} = \{x \in \mathbb{R} \mid -1 < x - 3 < 1\}
$$
  
\n
$$
= \{x \in \mathbb{R} \mid 2 < x < 4\} = (2, 4).
$$
\n2.  $\overline{B_3(-2)} = \{x \in \mathbb{R} \mid \text{dist}(x, -2) \le 3\} = \{x \in \mathbb{R} \mid |x + 2| \le 3\} = \{x \in \mathbb{R} \mid -3 \le x + 2 \le 3\}$   
\n
$$
= \{x \in \mathbb{R} \mid -5 \le x \le 1\} = [-5, 1].
$$
\n3.  $B_2((0, 0)) = \{(x, y) \in \mathbb{R}^2 \mid \text{dist}((x, y), (0, 0)) < 2\} = \{(x, y) \in \mathbb{R}^2 \mid \sqrt{(x - 0)^2 + (y - 0)^2} < 2\}$   
\n
$$
= \{(x, y) \in \mathbb{R}^2 \mid x^2 + y^2 < 4\}.
$$
\n4.  $\overline{B_{1/2}(1, 0)} = \{(x, y) \in \mathbb{R}^2 \mid \text{dist}((x, y), (1, 0)) \le 1/2\} = \{(x, y) \in \mathbb{R}^2 \mid \sqrt{(x - 1)^2 + (y - 0)^2} \le 1/2\}$   
\n
$$
= \{(x, y) \in \mathbb{R}^2 \mid 0 < \text{dist}((x, y), (-1, 2)) < 1\}
$$
  
\n5.  $\overline{B_1^*(-1, 2)} = \{(x, y) \in \mathbb{R}^2 \mid 0 < \sqrt{(x + 1)^2 + (y - 2)^2} < 1\}$   
\n
$$
= \{(x, y) \in \mathbb{R}^2 \mid 0 < \sqrt{(x + 1)^2 + (y - 2)^2} < 1\}.
$$

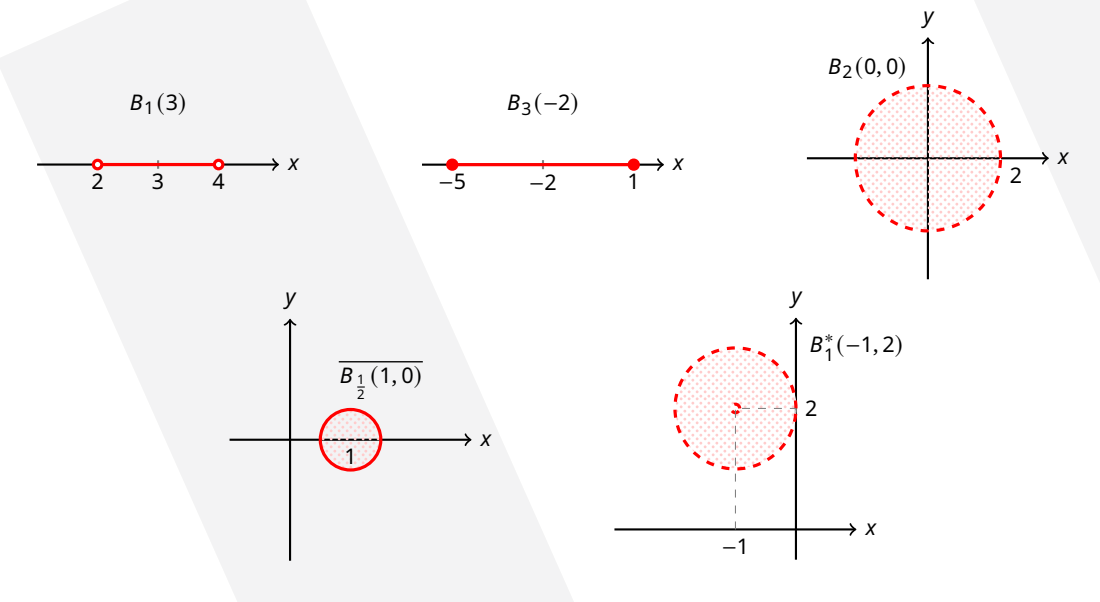

### <span id="page-13-0"></span>**0.3.3. Clasificacion de los puntos de un conjunto ´**

Sea A ⊆ ℝ<sup>ո</sup>. Decimos que **a** ∈ ℝ<sup>ո</sup> es:

- 1. Un punto **interior** de A si existe  $\varepsilon > 0$  tal que  $B_{\varepsilon}(\boldsymbol{a}) \subset A$ . En particular  $\boldsymbol{a} \in A$ .
- 2. Un punto **adherente** de *A* si para todo  $\varepsilon > 0$  se cumple  $B_{\varepsilon}(\boldsymbol{a}) \cap A \neq \emptyset$ . Si  $\boldsymbol{a} \in A$ , entonces  $\boldsymbol{a}$  es un punto adherente de A.

3. Un punto **frontera** de A si para todo  $\varepsilon > 0$  se cumple  $B_{\varepsilon}(\mathbf{a}) \cap A \neq \emptyset$  y  $B_{\varepsilon}(\mathbf{a}) \cap A^c \neq \emptyset$ (recordamos que  $A^c = \mathbb{R}^n \setminus A$ ).

**Ejemplo 0.8.** *En el conjunto*  $W = (-3, 2] \cup \{5\}$ *, indica si los siguientes puntos son interiores, adherentes y/o frontera.*

- *1.* −3 *es adherente y frontera pero no interior.*
	- *no es interior porque* −3 ∉ *W*;
	- **e** es adherente porque −3 + <sup>ε</sup>/<sub>2</sub> ∈ B<sub>ε</sub>(−3) ∩ W para todo 0 < ε < 1 y si ε ≥ 1, entonces  $-2 \in B_{\varepsilon}(-3) \cap W;$
	- **es frontera porque es adherente y**  $-3 \epsilon/2 \in B_{\epsilon}(-3) \cap W^c$  **para todo**  $\epsilon > 0$ **.**
- *2.* 0 *es interior y adherente pero no frontera.*
	- *es interior porque*  $B_1(0) \subset W$ ;
	- **e** es adherente porque  $0 \in B_{\varepsilon}(0) \cap W$  para todo  $\varepsilon > 0$ ;
	- **no es frontera porque**  $B_1(0)$  ⊂ *W* y entonces  $B_1(0)$  ∩  $W^c = \emptyset$ .
- *3.* 5 *es adherente y frontera pero no interior.*
	- *no es interior porque* 5 +  $\frac{\varepsilon}{2} \in B_{\varepsilon}(5)$  pero 5 +  $\frac{\varepsilon}{2}$  $\frac{\varepsilon}{2} \notin W$  para todo  $\varepsilon > 0$ ;
	- $e$  *es adherente porque* 5 ∈  $B$ <sub>ε</sub>(5) ∩ *W* para todo  $ε$  > 0;
	- **es frontera porque**  $5 \in B_{\varepsilon}(0) \cap W$  y  $5 + \varepsilon/2 \in B_{\varepsilon}(0) \cap W^c$  para todo  $\varepsilon > 0$ .

**Ejemplo 0.9.** *En el conjunto*  $T = \{(x, y) \in \mathbb{R}^2 \mid x^2 + y^2 < 1\}$ , indica si los siguientes puntos son *interiores, adherentes y/o frontera.*

- *1.* (0, 0) *es interior y adherente pero no frontera.*
	- **es interior porque**  $B_{1/2}(0, 0) \subset T$ ;
	- **■** *es adherente porque*  $(0, 0) \in B_{\varepsilon}(0, 0) \cap T$  *para todo*  $\varepsilon > 0$ *;*
	- $\mathsf{no}\ \mathsf{es}\ \mathsf{frontera}\ \mathsf{porque}\ \mathsf{B}_{1/2}(0,0) \subset \mathsf{y}\ \mathsf{entonces}\ \mathsf{B}_{1/2}(0,0) \cap \mathsf{T}^\mathsf{c} = \emptyset.$
- *2.* (0, 1) *es adherente y frontera pero no interior.*
	- *no es interior porque*  $(0, 1) \notin T$ ;
	- *es adherente porque* (0, 1 −  $\frac{ε}{2}$ ) ∈  $B_ε$ (0, 1) ∩ *T* para todo 0 < ε < 1 y si ε ≥ 1, entonces  $(0, 0) \in B_{\varepsilon}(0, 1) \cap T$ ;
	- *es frontera porque es adherente y* (0, 1 +  $\left(\frac{\varepsilon}{2}\right)$  ∈ B<sub>ε</sub>(0, 1) ∩ T<sup>c</sup> para todo  $\varepsilon > 0$ .
- *3.* (1, 2) *no es interior, adherente ni frontera.*
	- *no es interior porque*  $(1, 2) \notin T$ ;
	- no es adherente porque B $_{\frac{1}{10}}(1,2)\subset \mathcal{T}^{\mathsf{c}}$  y entonces B $_{\frac{1}{10}}(1,2)\notin \mathcal{T}^{\mathsf{c}}_r$
	- *no es frontera porque no es adherente.*

### <span id="page-15-0"></span>**0.3.4. Interior, adherencia y frontera de un conjunto**

Sea  $A \subseteq \mathbb{R}^n$ .

1. El *interior* de A es el conjunto de todos los puntos interiores de A:

$$
\text{Int}(A) = \{ \mathbf{a} \in \mathbb{R}^n \mid \exists \varepsilon > 0 \text{ con } B_{\varepsilon}(\mathbf{a}) \subseteq A \}.
$$

En particular, Int $(A) \subseteq A$ .

2. La **adherencia o clausura** de A es el conjunto de todos los puntos adherentes de A:

$$
\overline{A} = \{ \mathbf{a} \in \mathbb{R}^n \mid \forall \, \varepsilon > 0, \, B_{\varepsilon}(\mathbf{a}) \cap A \neq \emptyset \}.
$$

En particular,  $A \subseteq \overline{A}$ .

3. La **frontera** de A es el conjunto de todos los puntos frontera de A:

$$
\text{Fr}(A) = \{ \, \pmb{\alpha} \in \mathbb{R}^n \mid \forall \, \varepsilon > 0, \, B_{\varepsilon}(\pmb{\alpha}) \cap A \neq \emptyset \, \text{y} \, B_{\varepsilon}(\pmb{\alpha}) \cap A^c \neq \emptyset \, \} \, .
$$

En particular, Fr $(A) \subseteq \overline{A}$ .

**Teorema 0.10.** *Sea* ⊂ ℝ *. Se cumple:*

- **Int**(*A*) ∩ Fr(*A*) =  $\emptyset$ *;*
- $\overline{A}$  = Int(A) ∪ Fr(A);

**Ejemplo 0.11.** *Calcula el interior, la adherencia y la frontera de los siguientes conjuntos.*

1. 
$$
A = [-2, 1)
$$
  
\na) Int(A) = (-2, 1)  
\nb)  $\overline{A} = [-2, 1]$ 

c) 
$$
Fr(A) = \{-2, 1\}
$$

2.  $B = B_1(0, 0)$ 

a) Int(B) = B  
b) 
$$
\overline{B} = \overline{B_1(0, 0)}
$$
  
c) Fr(B) = { (x, y)  $\in \mathbb{R}^2 | x^2 + y^2 = 1 }$ 

3. 
$$
C = \overline{B_1(0,0)}
$$

a) Int(C) = 
$$
B_1(0, 0)
$$
  
b)  $\overline{C} = C$   
c) Fr(C) = { (x, y)  $\in \mathbb{R}^2 | x^2 + y^2 = 1 }$ 

4.  $D = B_1^*(0, 0)$ 

a) Int(D) = D  
b) 
$$
\overline{D} = \overline{B_1(0, 0)}
$$
  
c) Fr(D) = { (x, y)  $\in \mathbb{R}^2 | x^2 + y^2 = 1$ }  $\cup$  { (0, 0) }

### 0.3. BOLAS ABIERTAS Y CERRADAS

### <span id="page-16-0"></span>**0.3.5. Conjuntos abiertos y cerrados**

Sea  $A \subseteq \mathbb{R}^n$ .

- 1. Decimos que A es **abierto** si todos sus puntos son interiores, es decir, si Int( $A$ ) = A.
- 2. Decimos que A es **cerrado** si su complementario A<sup>c</sup> es abierto.

**Ejemplo 0.12.** *1*. ℝ<sup>*n*</sup> y ∅ son conjuntos abiertos y cerrados.

- *2. Toda bola abierta es un conjunto abierto.*
- *3. Toda bola cerrada es un conjunto cerrado.*

### <span id="page-16-1"></span>**0.3.6. Punto de acumulacion o aislado de un conjunto ´**

Sea  $A \subseteq \mathbb{R}^n$ .

- 1. Decimos que *α* ∈ ℝ<sup>*n*</sup> es un **punto de acumulación** de *A* si para todo ε > 0 se cumple  $B_{\varepsilon}^{*}$ (*α*) ∩  $A \neq \emptyset$ . El conjunto de todos los puntos de acumulación de A se denota por acc(A).
- 2. Decimos que  $\boldsymbol{a} \in \mathbb{R}^n$  es un **punto aislado** de A si existe  $\varepsilon > 0$  tal que  $B_{\varepsilon}(\boldsymbol{a}) \cap A = \{ \boldsymbol{a} \}$ . En particular,  $\boldsymbol{a} \in A$ . El conjunto de todos los puntos aislados de A se denota por iso(A).

**Teorema 0.13.** *Sea* ⊂ ℝ *. Se cumple:*

- **acc(A)** ∩ iso(A) =  $\emptyset$ ;
- $\overline{A}$  = acc(A) ∪ iso(A);

**Ejemplo 0.14.** *1. En*  $W = (-3, 2] \cup \{5\}$ 

- a)  $x = 5$  *es un punto aislado porque*  $B_1(5)$  ∩  $W = \{5\}$ ;
- b)  $x = -3$  es un punto de acumulación porque si 0 < ε < 1 entonces  $-3 + \epsilon/2 \in W \cap B_{\epsilon}^{*}(-3)$  y  $\sin \varepsilon \ge 1$  *entonces*  $1 \in W \cap B_{\varepsilon}^*(-3)$ *.*
- 2. *En*  $T = B_1(0,0) \cup \{(2,-1)\}\$ 
	- a)  $(x, y) = (2, -1)$  *es un punto aislado porque*  $B_{\frac{1}{2}}(2, -1) \cap T = \{ (2, -1) \}$ *;*
	- b)  $(x, y) = (0, 0)$  *es un punto de acumulación porque si*  $0 < \varepsilon < 1$  *entonces*  $(0, \frac{\varepsilon}{2}) \in T$  $B_{\varepsilon}^{*}(0,0)$  *y si* ε ≥ 1 *entonces*  $(0,1/2)$  ∈ *T* ∩  $B_{\varepsilon}^{*}(0,0)$ *.*

#### <span id="page-16-2"></span>**0.3.7. Conjunto acotado**

Decimos que *A* ⊆ ℝ<sup>*n*</sup> está **acotado** si existe  $\varepsilon > 0$  y **a** ∈ ℝ<sup>*n*</sup> tal que *A* ⊆ *B*<sub>ε</sub>(**a**).

**Ejemplo 0.15.** *Determina si los siguientes conjuntos estan acotados. ´*

*1.*  $A = [-1, 2)$  *está acotado ya que*  $A ⊆ B<sub>4</sub>(0)$ *.* 

- $2.$   $B = [-\pi, +\infty)$  no está acotado ya que para cualquier radio  $\varepsilon > 0$ , el punto  $2\varepsilon \in B$  pero  $2\varepsilon \notin B_{\varepsilon}(0)$ .
- *3.*  $C = B_2(-3, 1)$  *está acotado ya que*  $C ⊆ B_3(-3, 1)$ *.*
- 4. D = {(x, y) ∈ ℝ<sup>2</sup> | y = x<sup>2</sup> } no está acotado ya que para cualquier radio ε > 0, el punto  $(\varepsilon, \varepsilon^2) \in D$  pero  $(\varepsilon, \varepsilon^2) \notin B_{\varepsilon}(0, 0)$ .

### <span id="page-17-0"></span>**0.4. Conceptos basicos sobre funciones de varias variables ´**

### <span id="page-17-1"></span>**0.4.1. Funcion de varias variables ´**

Una **función**  $f$ :  $A ⊆ ℝ<sup>n</sup> → ℝ<sup>m</sup>$  es ley que a cada elemento  $x ∈ A$  le hace corresponder un único elemento  $y \in \mathbb{R}^m$ . Se denota  $y = f(x)$ .

Si  $m = 1$  decimos que la función es **escalar** y si  $m > 1$  decimos que la función es **vectorial**.

**Ejemplo 0.16.** *1. Funcion de varias variables escalar que proporciona el ´ area de un tri ´ angulo de base ´*  $b > 0$  y altura  $h > 0$ .

$$
A: [0, +\infty) \times [0, +\infty) \longrightarrow \mathbb{R}
$$

$$
A(b, h) = \frac{b \cdot h}{2}
$$

*2. Funcion vectorial de varias variables que proporciona el cambio de coordenadas polares a carte- ´ sianas en* ℝ<sup>2</sup> *.*

$$
\mathbf{F} \colon [0, +\infty) \times [0, 2\pi) \longrightarrow \mathbb{R}^2
$$

$$
\boldsymbol{F}(r,\theta)=(r\cos\theta,r\sin\theta)
$$

#### **Funciones componentes o coordenadas**

Si  $m > 1$  y  $f: A \subseteq \mathbb{R}^n \longrightarrow \mathbb{R}^m$  podemos expresar

$$
\boldsymbol{f}(\boldsymbol{x}) = (f_1(\boldsymbol{x}), f_2(\boldsymbol{x}), \ldots, f_m(\boldsymbol{x}))
$$

siendo  $f_i$ : A ⊆ ℝ<sup>n</sup> → ℝ para *i =* 1, 2, . . . , m las **funciones componentes** o **funciones coordenadas** de *f*.

**Ejemplo 0.17.** *Las funciones coordenadas de*

$$
\mathbf{F}: [0, +\infty) \times [0, 2\pi) \longrightarrow \mathbb{R}^2
$$

$$
\mathbf{F}(r, \theta) = (r \cos \theta, r \sin \theta)
$$

 $\sin F_1: [0, +\infty) \times [0, 2\pi) \longrightarrow \mathbb{R}$  *con*  $F_1(r, \theta) = r \cos(\theta)$  *y*  $F_2: [0, +\infty) \times [0, 2\pi) \longrightarrow \mathbb{R}$  *con*  $F_2(r, \theta) =$  $r \sin(\theta)$ .

### **Dominio de**

Sea *f* :  $A \subseteq \mathbb{R}^n$  →  $\mathbb{R}^m$ . El **dominio** de *f* es el subconjunto de  $\mathbb{R}^n$  para el que la expresión de *f* tiene sentido. Se denota por Dom(*f*).

$$
\text{Dom}(\boldsymbol{f}) = \{ \boldsymbol{x} \in \mathbb{R}^n \mid \exists f(\boldsymbol{x}) \in \mathbb{R}^m \}.
$$

En general, escribiremos  $f: \mathbb{R}^n \longrightarrow \mathbb{R}^m$  sin especificar el dominio o  $f: A \subseteq \mathbb{R}^n \longrightarrow \mathbb{R}^m$  siendo  $Dom(f) = A$ .

Si  $m > 1$ , Dom( $f$ ) es la intersección de los dominios de todas las funciones componentes:

$$
\text{Dom}(\boldsymbol{f}) = \text{Dom}(f_1) \cap \text{Dom}(f_2) \cap \cdots \cap \text{Dom}(f_m).
$$

**Ejemplo 0.18.** *Calcula y representa el dominio de las siguientes funciones.*

1. 
$$
f: \mathbb{R}^2 \to \mathbb{R}
$$
 con  $f(x, y) = \sqrt{x^2 - y}$ . Entonces, Dom $(f) = \{ (x, y) \in \mathbb{R}^2 \mid x^2 - y \ge 0 \}$ .

2.  $g: \mathbb{R}^2 \longrightarrow \mathbb{R}$  con  $g(x, y) = \frac{1}{x}$  $\frac{1}{x^2 + y^2}$ *. Entonces,* Dom $(g) = \mathbb{R}^2 \setminus \{ (0, 0) \}$ *.*  0.4. CONCEPTOS BASICOS SOBRE FUNCIONES DE VARIAS VARIABLES ´

- 3. *h*:  $\mathbb{R}^2 \longrightarrow \mathbb{R}^3$  con *h*(x, y) = (log(x + y),  $\sqrt{x + y}$ , 0).
	- a)  $\text{Si } h_1(x, y) = \log(x + y)$ , entonces  $\text{Dom}(h_1) = \{ (x, y) \in \mathbb{R}^2 \mid x + y > 0 \}.$
	- b)  $\sinh h_2(x, y) = \sqrt{x + y}$ , entonces Dom $(h_2) = \{ (x, y) \in \mathbb{R}^2 \mid x + y \ge 0 \}$ .
	- c*) Si*  $h_3(x, y) = 0$ , entonces Dom $(h_3) = \mathbb{R}^2$ .

*Entonces,* Dom $(h) = \{ (x, y) \in \mathbb{R}^2 \mid x + y > 0 \}$ *.* 

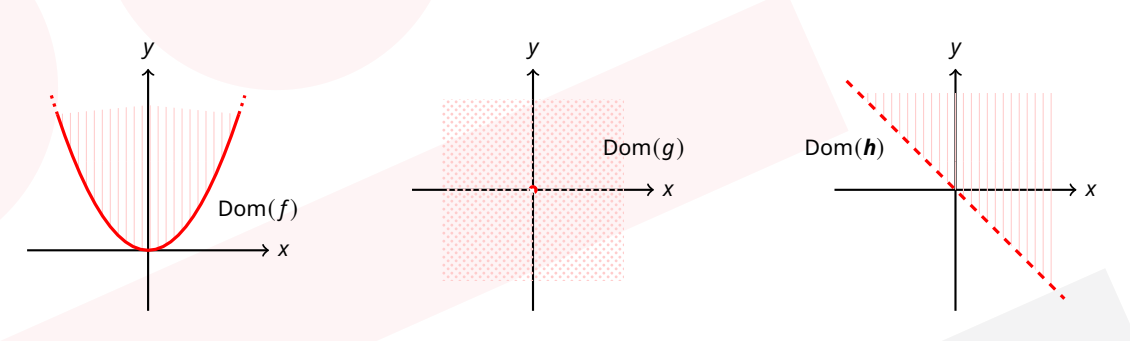

### **Imagen de**

Sea  $f: \mathbb{R}^n \longrightarrow \mathbb{R}^m$ . La **imagen** de *f* se define como

$$
\text{Im}(\bm{f}) = \{ \bm{y} \in \mathbb{R}^m \mid \exists \, \bm{x} \in \text{Dom}(\bm{f}) \text{ con } \bm{f}(\bm{x}) = \bm{y} \} = \{ \bm{f}(\bm{x}) \in \mathbb{R}^m \mid \bm{x} \in \text{Dom}(\bm{f}) \}.
$$

**Ejemplo 0.19.** *Calcula la imagen de las siguientes funciones.*

- *1. La imagen de la función*  $f: \mathbb{R}^2 \longrightarrow \mathbb{R}^2$  *dada por*  $f(x, y) = (x^2 + y^2, 2x)$  *es* Im( $f$ ) =  $[0, +\infty) \times \mathbb{R}$ *.*
- *2. La imagen de la función*  $f: \mathbb{R}^2 \longrightarrow \mathbb{R}$  *dada por*  $f(x, y) = \sin(x y)$  *es* Im( $f$ ) = [-1, 1]*.*

### **Composicion de funciones ´**

Sean *<sup>f</sup>* : ℝ −→ ℝ <sup>y</sup> *<sup>g</sup>*: ℝ −→ ℝ tales que Im(*f*) ⊆ Dom(*g*). Se define la **composicion´** de *f* con *g* como

$$
g\circ f\colon\mathbb{R}^n\longrightarrow\mathbb{R}^k
$$
  

$$
(g\circ f)(x)=g(f(x)).
$$

**Observacion 0.20. ´** *La composicion de funciones no es conmutativa. ´*

**Ejemplo 0.21.** *Si*  $f(x, y, z) = (y, x + z, z)$   $y$   $g(x, y) = (x + 2, y^2, 5)$ , calcula:

- *1.*  $(f \circ g)(x, y) = f(x + 2, y^2, 5) = (y^2, x + 7, 5)$ .
- *2.*  $(g \circ f)(x, y, z)$  no se puede calcular.

### **Funcion acotada ´**

Sea  $m = 1$  y  $f: \mathbb{R}^n \longrightarrow \mathbb{R}$ . Decimos que  $f$  está **acotada** si existe  $M > 0$  tal que

 $| f(\mathbf{x}) | \leq M$  para todo  $\mathbf{x} \in \text{Dom}(f)$ .

Decimos que  $M > 0$  es una **cota** de  $f$ .

**Ejemplo 0.22.** *Determina si las siguientes funciones estan acotadas. ´*

- 1.  $f: \mathbb{R}^3 \longrightarrow \mathbb{R}$  *con*  $f(x, y, z) = \sin(x + 2y + z^2)$  *está acotada por* 1*.*
- $2.$   $g: \mathbb{R}^2 \longrightarrow \mathbb{R}$  *con*  $g(x, y) = x^2 + y$  *no está acotada.*
- *3.*  $h: [-1, 2] \times [0, 1] \longrightarrow \mathbb{R}$  *con*  $h(x, y) = x^2 + y$  *está acotada por* 5*.*

**Grafica de ´** *f*

Sea *<sup>f</sup>* : ℝ −→ ℝ. Se define la **grafica ´** de *<sup>f</sup>* como

$$
\text{Graph}(\boldsymbol{f}) = \{(\boldsymbol{x}, \boldsymbol{f}(\boldsymbol{x})) \in \mathbb{R}^{n+m} \mid \boldsymbol{x} \in \text{Dom}(\boldsymbol{f}) \}.
$$

1. Si  $n + m \leq 3$  se puede representar Graph $(f)$  en el plano cartesiano ℝ<sup>2</sup> o ℝ<sup>3</sup>.

2. Si  $n + m > 3$  no se puede representar.

**Ejemplo 0.23.** *Representa* Graph(*f*) *de las siguientes funciones.*

1.  $f: \mathbb{R} \longrightarrow \mathbb{R}$  con  $f(x) = x^2$ 

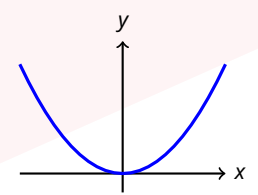

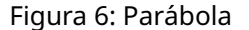

2. 
$$
f: \mathbb{R}^2 \longrightarrow \mathbb{R}
$$
 con  $f(x, y) = x^2 + y^2$ 

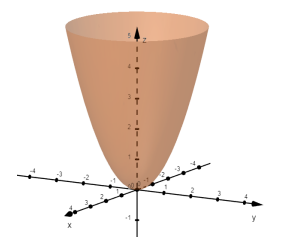

Figura 7: Paraboloide elíptico

### **Conjuntos de nivel de**

Sea  $m = 1$  y sean  $f: \mathbb{R}^n \longrightarrow \mathbb{R}$  y  $k \in \mathbb{R}$ . Se define el **conjunto de nivel** de  $f$  a nivel  $k$  como

$$
N_k(f) = \{ \mathbf{x} \in \text{Dom}(f) \mid f(\mathbf{x}) = k \}.
$$

Si  $n = 2$  se llama **curva de nivel** y si  $n = 3$  se llama **superficie de nivel**.

**Ejemplo 0.24.** *Calcula las curvas de nivel de las siguientes funciones.*

*1.*  $f(x, y) = x + y + 2$ 

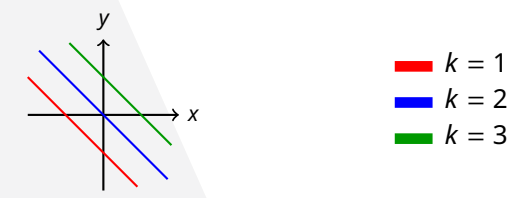

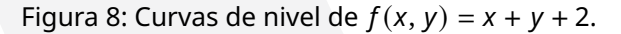

2. 
$$
f(x, y) = x^2 + y^2 - 4y + 6x
$$

3. 
$$
f(x, y) = x^2
$$

### 0.4. CONCEPTOS BÁSICOS SOBRE FUNCIONES DE VARIAS VARIABLES

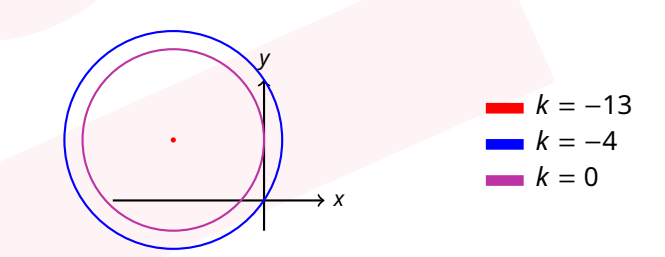

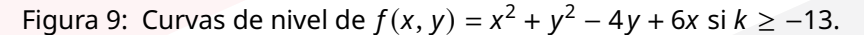

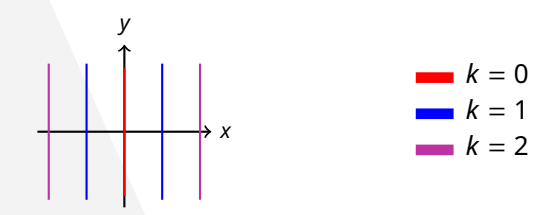

Figura 10: Curvas de nivel de  $f(x, y) = x^2 \text{ si } k \ge 0$ .

### <span id="page-22-0"></span>**Capítulo 1**

## Límites y continuidad en varias variables

En este capítulo extendemos el concepto de límite de  $f: \mathbb{R} \to \mathbb{R}$  a funciones en varias variables.

### <span id="page-22-1"></span>**1.1. Definicion de l ´ ´ımite**

**Definición 1.1.** Sea  $f: A \subseteq \mathbb{R}^n \longrightarrow \mathbb{R}^m$  y sea  $a \in \mathbb{R}^n$  un punto de acumulación de A. Decimos que  $L \in \mathbb{R}^m$  *es el límite de f cuando x tiende a* **a** *si para todo*  $\varepsilon > 0$  *existe*  $\delta > 0$  *tal que si*  $\mathbf{x} \in \text{Dom}(f)$  *y*  $0 < \text{dist}(x, a) < \delta$ , entonces  $\text{dist}(f(x), L) < \varepsilon$ . Se denota  $\lim_{x \to a} f(x) = L$ .

Se puede definir el concepto de límite de manera equivalente como

$$
\lim_{x\to a} f(x) = L \iff \forall \, \varepsilon > 0, \exists \, \delta > 0 \, \text{tal que si } x \in \text{Dom}(f) \, y \, x \in B^*_{\delta}(a), \text{ entonces } f(x) \in B_{\varepsilon}(L) \, .
$$

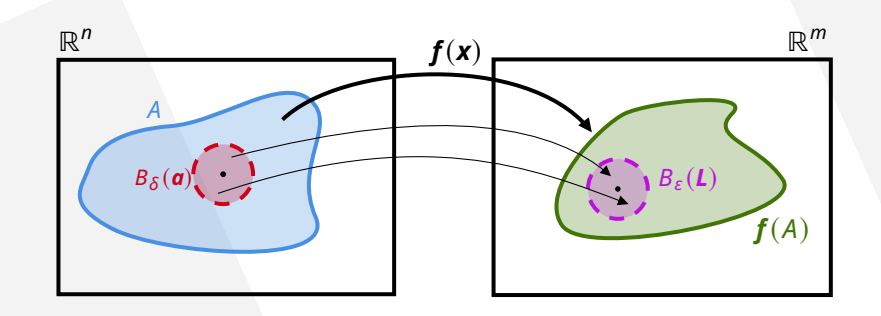

Es importante destacar que para calcular lím  $f(\mathbf{x})$  no es necesario que  $\mathbf{a} \in \text{Dom}(f)$ , basta con que  $a \in$  acc(Dom( $f$ )).

### <span id="page-22-2"></span>**1.1.1. Unicidad del límite**

 $\textbf{Toorema 1.2.}$   $\textit{Seq}\ \textbf{\textit{f}}\colon A\subseteq \mathbb{R}^n\longrightarrow \mathbb{R}^m$  y sea  $\textbf{\textit{a}}\in \mathbb{R}^n$  un punto de acumulación de A. Si existe  $\lim\limits_{\textbf{x}\to \textbf{a}}\textbf{\textit{f}}(\textbf{x})$ ,  $e$ <sup>*ntonces dicho límite es único.*</sup>

### <span id="page-22-3"></span>**1.1.2. L´ımite de las funciones coordenadas**

El siguiente resultado nos permite calcular el límite de cualquier función  $f: \mathbb{R}^n \to \mathbb{R}^m$  solo con funciones escalares.

**Teorema 1.3.** *Sea*  $f: A \subseteq \mathbb{R}^n \longrightarrow \mathbb{R}^m$  y sea  $a \in \mathbb{R}^n$  un punto de acumulación de A. Si  $f = (f_1, f_2, \ldots, f_m)$  $y L = (L_1, L_2, ..., L_m)$ , entonces

$$
\lim_{\mathbf{x}\to\mathbf{a}}\mathbf{f}(\mathbf{x})=\mathbf{L}\quad \Leftrightarrow \quad \lim_{\mathbf{x}\to\mathbf{a}}f_i(\mathbf{x})=L_i \ \forall \ i=1,2,\ldots,m\,.
$$

### CAPÍTULO 1. LÍMITES Y CONTINUIDAD EN VARIAS VARIABLES

A partir de ahora, y gracias a este teorema, podemos trabajar solo con funciones escalares.

**Ejemplo 1.4.** *Comprueba el valor de los siguientes límites utilizando la definición.* 

*1.*  $\lim_{(x,y)\to(1,2)} f(x, y) = 3$  *siendo*  $f(x, y) = x + y$ . *Como* (1, 2) ∈ acc(Dom(f)) = acc(ℝ<sup>2</sup>) = ℝ<sup>2</sup>, *podemos calcular el l´ımite.*

*Dado* ε > 0, elegimos δ = <sup>ε</sup>/2 > 0. Entonces, para  $(x, y) ∈ ℝ<sup>2</sup>$  con 0 < dist $((x, y), (1, 2)) < δ$ , es  $dec$ ir, 0  $< \sqrt{(x-1)^2 + (y-2)^2} < \delta$ , se cumple

$$
|f(x, y) - 3| = |x + y - 3| = |(x - 1) + (y - 2)| \le |x - 1| + |y - 2| = \sqrt{(x - 1)^2} + \sqrt{(y - 2)^2}
$$
  
 
$$
\le \sqrt{(x - 1)^2 + (y - 2)^2} + \sqrt{(x - 1)^2 + (y - 2)^2} < 2\delta = \varepsilon.
$$

2.  $\lim_{(x,y)\to(0,0)} f(x,y) = 0$  *siendo*  $f(x,y) = \frac{x^3}{x^2 + 1}$  $\frac{x}{x^2+y^2}$ . Como  $(0,0) \in acc(Dom(f)) = acc(\mathbb{R}^2 \setminus$  $\{(0,0)\}\right) = \mathbb{R}^2$ , podemos calcular el límite.

*Dado* ε > 0, elegimos δ = ε > 0. Entonces, para  $(x, y) ∈ ℝ<sup>2</sup>$  con 0 < dist $((x, y), (0, 0)) < δ$ , es *decir,* 0  $<$   $\sqrt{x^2 + y^2} <$  δ, se cumple

$$
|f(x,y)-0|=\left|\frac{x^3}{x^2+y^2}\right|=|x|\frac{x^2}{x^2+y^2}\leq|x|\frac{x^2+y^2}{x^2+y^2}=|x|=\sqrt{x^2}\leq\sqrt{x^2+y^2}<\delta=\varepsilon.
$$

3.  $\lim_{(x,y)\to(0,0)} f(x,y) = 1$  *siendo*  $f(x,y) = \frac{2x^2(y+1) + y^2}{2x^2 + y^2}$  $\frac{(y+1)+y}{2x^2+y^2}$ . Como  $(0,0) \in acc(Dom(f)) = acc(\mathbb{R}^2 \setminus$  $\{ (0,0) \}$  =  $\mathbb{R}^2$ , podemos calcular el límite.

*Dado* ε > 0, elegimos δ = ε > 0. Entonces, para  $(x, y) ∈ ℝ<sup>2</sup>$  con 0 < dist $((x, y), (0, 0)) < δ$ , es  $dec$ ir, 0  $<$   $\sqrt{x^2 + y^2} <$  δ, se cumple

$$
|f(x,y)-1|=\left|\frac{2x^2(y+1)+y^2}{2x^2+y^2}-1\right|=|y|\frac{2x^2}{2x^2+y^2}\leq |y|\frac{2x^2+y^2}{2x^2+y^2}=|y|\leq \sqrt{y^2+x^2}<\delta=\varepsilon.
$$

### <span id="page-23-0"></span>**1.2. Calculo de l ´ ´ımites**

Dada una función  $f : A \subseteq \mathbb{R}^n$  → ℝ y  $\boldsymbol{a} \in \text{Int}(A)$ , si  $f$  es una función elemental (polinomio, exponencial, logaritmo, trigonométrica, etc.) entonces,

$$
\lim_{\mathbf{x}\to\mathbf{a}}f(\mathbf{x})=f(\mathbf{a})\,.
$$

### <span id="page-23-1"></span>**1.2.1. Aritmetica de l ´ ´ımites**

**Proposición 1.5.** Sean  $f, g: A \subseteq \mathbb{R}^n \longrightarrow \mathbb{R}$  y sea  $\boldsymbol{a} \in acc(A)$ . Si  $\lim_{\boldsymbol{x} \to \boldsymbol{a}} f(\boldsymbol{x}) = F$  y  $\lim_{\boldsymbol{x} \to \boldsymbol{a}} g(\boldsymbol{x}) = G$ , entonces

- *1.*  $\lim_{\mathbf{x}\to\mathbf{a}} \alpha f(\mathbf{x}) = \alpha F$  para todo  $\alpha \in \mathbb{R}$ .
- 2.  $\lim_{x \to a} (f(x) + g(x)) = F + G.$

3. 
$$
\lim_{\mathbf{x}\to\mathbf{a}} f(\mathbf{x})g(\mathbf{x}) = FG.
$$

4. 
$$
\lim_{\mathbf{x}\to\mathbf{a}}\frac{f(\mathbf{x})}{g(\mathbf{x})}=\frac{F}{G}\,\text{si}\,G\neq 0.
$$

5. 
$$
\lim_{\mathbf{x}\to\mathbf{a}}|f(\mathbf{x})|=|F|.
$$

### 1.2. CÁLCULO DE LÍMITES

*6. Si además existe*  $\epsilon$  > 0 *tal que*  $f(x) < q(x)$  *para*  $x \in B_{\epsilon}(a) \cap A$ , entonces  $F \leq G$ .

**Ejemplo 1.6.** *Calcula los siguientes límites.* 

1. 
$$
\lim_{(x,y,z)\to(1,0,2)} (e^x - \log z) = e - \log 2
$$

2. 
$$
\lim_{(x,y)\to(0,0)} \frac{\sin x}{\cos y} = 0
$$

3.  $\lim_{(x,y,z)\to(0,2,0)} (x^2 + y)e^z = 2$ 

### <span id="page-24-0"></span>**1.2.2.** Criterio del sándwich en  $\mathbb{R}^n$

Además de la definición, un resultado que nos permite comprobar el valor de un límite de una función escalar de varias variables es el criterio del sándwich:

**Teorema 1.7.** *Sean f, g, h*:  $A \subseteq \mathbb{R}^n \longrightarrow \mathbb{R}$  y sea  $a \in acc(A)$ . Si existe  $\varepsilon > 0$  tal que  $f(x) \leq g(x) \leq h(x)$  $\lim_{\mathbf{x}\to\mathbf{a}} f(\mathbf{x}) = \lim_{\mathbf{x}\to\mathbf{a}} h(\mathbf{x}) = L$ , entonces existe  $\lim_{\mathbf{x}\to\mathbf{a}} g(\mathbf{x}) = L$ .

**Corolario 1.8.** *Sean*  $f, g: A \subseteq \mathbb{R}^n \longrightarrow \mathbb{R}$  *y sea*  $a \in acc(A)$ *. Si*  $f(x)$  *es una función acotada en una bola centrada en*  $\boldsymbol{a} \in \mathbb{R}^n$  *y* lím<sub>*z*</sub> $g(\boldsymbol{x}) = 0$ , entonces existe lím  $f(\boldsymbol{x})g(\boldsymbol{x}) = 0$ .

Enunciamos a continuación una versión más práctica del criterio del sándwich.

**Corolario 1.9.** *Sea f* :  $A \subseteq \mathbb{R}^n \longrightarrow \mathbb{R}$  *y sea*  $\boldsymbol{a} \in acc(A)$ *. Si*  $0 \le |f(\boldsymbol{x}) - L| < g(\boldsymbol{x})$  *y*  $\lim_{\boldsymbol{x} \to \boldsymbol{a}} g(\boldsymbol{x}) = 0$ *, entonces*  $\lim_{\mathbf{x} \to a} f(\mathbf{x}) = L$ .

**Ejemplo 1.10.** *Utiliza el criterio del sandwich para probar los siguientes l ´ ´ımites.*

*1.*  $\lim_{(x,y)\to(0,0)}$  $x^2$  $\frac{1}{2}$  sin  $\pi$  $\frac{1}{x} = 0.$  $Como \frac{-x^2}{2}$  $\frac{x^2}{2} \leq \frac{x^2}{2}$  $rac{x^2}{2}$  sin  $\frac{\pi}{x} \leq \frac{x^2}{2}$  $\frac{x}{2}$  *y* lim<br>(*x*,*y*) $\rightarrow$ (0,0)  $-x^2$  $rac{x^2}{2} = \lim_{(x,y)\to(0,0)}$  $x^2$ 2 = 0*, entonces, por el criterio del sándwich, l*ím<br>(*x,y*)→(0,0)  $x^2$  $\frac{x^2}{2}$  sin  $\frac{\pi}{x} = 0$ .

2. 
$$
\lim_{(x,y,z)\to(0,0,0)}\frac{x^3-y^7}{x^2+y^4+z^2}=0.
$$

*Acotamos la funcion´*

$$
\left|\frac{x^3 - y^7}{x^2 + y^4 + z^2}\right| \le \frac{|x|^3 + |y|^7}{x^2 + y^4 + z^2} = |x| \frac{x^2}{x^2 + y^4 + z^2} + |y|^3 \frac{y^4}{x^2 + y^4 + z^2}
$$
  

$$
\le |x| \frac{x^2 + y^4 + z^2}{x^2 + y^4 + z^2} + |y|^3 \frac{y^4 + x^2 + z^2}{x^2 + y^4 + z^2} = |x| + |y|^3,
$$

*es decir,*

$$
-(|x|+|y|^3) \le \frac{x^3-y^7}{x^2+y^4+z^2} \le |x|+|y|^3
$$

*con*

$$
\lim_{(x,y,z)\to(0,0,0)} -(|x|+|y|^3) = \lim_{(x,y,z)\to(0,0,0)} (|x|+|y|^3) = 0.
$$

Entonces, por el criterio del sándwich, 
$$
\lim_{(x,y,z)\to(0,0,0)} \frac{x^3 - y^7}{x^2 + y^4 + z^2} = 0.
$$

CAPÍTULO 1. LÍMITES Y CONTINUIDAD EN VARIAS VARIABLES

3. 
$$
\lim_{(x,y)\to(1,0)} \frac{y^3}{(x-1)^2 + y^2} = 0
$$
  
Como  $0 \le \left| \frac{y^3}{(x-1)^2 + y^2} - 0 \right| = |y| \frac{y^2}{(x-1)^2 + y^2} \le |y|$  con  $\lim_{(x,y)\to(1,0)} |y| = 0$ ,

*entonces, por el criterio del sándwich, l*ím<br>(*x,y*)→(1,0)  $\frac{y}{(x-1)^2 + y^2} = 0.$ 

### <span id="page-25-0"></span>**1.3.** Cálculo de límites en  $\mathbb{R}^2$

Si restringimos el cálculo de límites a funciones  $f: \mathbb{R}^2 \to \mathbb{R}$ , tenemos el siguiente resultado que utiliza un cambio a coordenadas polares.

### <span id="page-25-1"></span>**1.3.1. Criterio de la funcion mayorante (cambio a polares) ´**

**Teorema 1.11.** *Sea*  $f: A \subseteq \mathbb{R}^2 \longrightarrow \mathbb{R}$  *y sea*  $(a, b) \in acc(A)$ *. Entonces,* 

$$
\lim_{(x,y)\to(a,b)} f(x,y) = L \quad \Leftrightarrow \quad \left|f(a+r\cos\theta,\,b+r\sin\theta) - L\right| \leq F(r) \text{ con } \lim_{r\to 0^+} F(r) = 0.
$$

**Observación 1.12.** La función  $F(r)$  no depende del ángulo  $\theta$ .

**Ejemplo 1.13.** *Comprueba el valor del siguiente l´ımite utilizando el criterio de la funcion mayorante. ´*

1. 
$$
\lim_{(x,y)\to(0,0)} f(x,y) = 0 \text{ con } f(x,y) = \frac{2x^3 + y^3}{x^2 + y^2}.
$$
  
Como

$$
\left|f(r\cos\theta, r\sin\theta)-0\right|=\left|\frac{2r^3\cos^3\theta+r^3\sin^3\theta}{r^2(\cos^2\theta+\sin^2\theta)}\right|\leq \frac{2r^3|\cos^3\theta|+r^3|\sin^3\theta|}{r^2}\leq 2r+r=3r,
$$

*y*  $\lim_{r \to 0^+} 3r = 0$ , entonces, por el criterio de la función mayorante,  $\lim_{(x,y) \to (0,0)} f(x, y) = 0$ .

### <span id="page-25-2"></span>1.3.2. Límite direccional o límite por curvas

**Definición 1.14.** *Sea*  $f: A \subseteq \mathbb{R}^2 \longrightarrow \mathbb{R}$  *y sea*  $(a, b) \in acc(A)$ *. Si*  $q(x)$  *es una función continua tal que*  $q(a) = b$ , se define el **límite direccional** de f en el punto  $(a, b)$  y la curva  $y = q(x)$  como

$$
\lim_{x \to a} f(x, g(x)).
$$

Análogamente, si  $h(y)$  es una función continua tal que  $a = h(b)$ , se define el **límite direccional** de f en el punto  $(a, b)$  y la curva  $x = h(y)$  como

$$
\lim_{y\to b}f(h(y),y).
$$

### 1.3. CÁLCULO DE LÍMITES EN  $\mathbb{R}^2$

**Ejemplo 1.15.** *Calcula el límite direccional de*  $f(x, y) = \frac{y}{\sqrt{2}}$ *<u>− y − 1</u>* en el punto (1,0) con la curva  $q(x) = x - 1.$ 

$$
\lim_{x \to 1} f(x, g(x)) = \lim_{x \to 1} \frac{x-1}{x+2(x-1)-1} = \lim_{x \to 1} \frac{x-1}{3(x-1)} = \frac{1}{3}.
$$

**Proposición 1.16.** *Sea*  $f: A \subseteq \mathbb{R}^2 \longrightarrow \mathbb{R}$  *y sea*  $(a, b) \in acc(A)$ *. Sean*  $q_1 \vee q_2$  *dos funciones continuas tales que*  $g_i(a) = b$  (para  $i = 1, 2$ ) con

$$
\lim_{x \to a} f(x, g_1(x)) = L_1 \quad y \quad \lim_{x \to a} f(x, g_2(x)) = L_2.
$$

*Si*  $L_1 \neq L_2$ , entonces no existe  $\lim_{(x,y) \to (a,b)} f(x, y)$ .

*.*

El mismo resultado es cierto con curvas  $x = h(y)$ .

**Ejemplo 1.17.** *Comprueba, utilizando unicamente l ´ ´ımites direccionales, que los l´ımites en el origen de las siguientes funciones no existen.*

$$
1. f(x, y) = \frac{y}{x + 2y}.
$$

*Tomamos la curva g*<sub>m</sub>(x) =  $mx$  con  $m \in \mathbb{R}$  y  $m \neq \frac{-1}{2}$  $\frac{1}{2}$ . Como  $g_m(0)$  = 0 podemos calcular el límite *direccional* mx  $\overline{m}$ 

$$
\lim_{x \to 0} f(x, g_m(x)) = \frac{mx}{x + 2mx} = \lim_{x \to 0} \frac{m}{1 + 2m}.
$$

*Para cada valor de m* ∈ ℝ *con m ≠* <sup>-1</sup>/2 *obtenemos un límite direccional distinto. Entonces, por la*  $u$ nicidad del límite, no existe  $\lim_{(x,y)\to(0,0)} f(x, y)$ .

2.  $f(x, y) = \frac{x^3}{2}$  $\sqrt{x^2-y^2}$ 

*Tomamos primero la curva*  $g_1(x) = x$  que verifica  $g_1(0) = 0$ . El límite direccional es

$$
\lim_{x \to 0} f(x, g_1(x)) = \lim_{x \to 0} \frac{x^3}{x^2 - x} = \lim_{x \to 0} \frac{x^2}{x - 1} = \frac{0}{0 - 1} = 0.
$$

Ahora, utilizando la curva g $_2(x) = x^2 - x^3$ , que también cumple g $_2(0) = 0$ , obtenemos el límite *direccional*

$$
\lim_{x \to 0} f(x, g_2(x)) = \lim_{x \to 0} \frac{x^3}{x^2 - (x^2 - x^3)} = \lim_{x \to 0} \frac{x^3}{x^3} = \lim_{x \to 0} 1 = 0.
$$

*Como hemos obtenido dos l´ımites direccionales distintos, por la unicidad del l´ımite deducimos que no existe*  $\lim_{(x,y)\to(0,0)} f(x, y)$ .

### <span id="page-26-0"></span>**1.3.3. Límites iterados**

Sea  $f: A \subseteq \mathbb{R}^2 \longrightarrow \mathbb{R}$  y sea  $(a, b) \in \mathbb{R}^2$  un punto de acumulación de A. Se definen, si existen, los **límites iterados** de la forma

$$
L_1 = \lim_{x \to a} \left( \lim_{y \to b} f(x, y) \right) \quad y \quad L_2 = \lim_{y \to b} \left( \lim_{x \to a} f(x, y) \right).
$$

**Ejemplo 1.18.** *Calcula los límites iterados de* lím<br>( $(x,y) \rightarrow (1,2)$  $y(x - 1)^2$  $\frac{1}{x+y}$ 

$$
L_1 = \lim_{x \to 1} \left( \lim_{y \to 2} \frac{y(x-1)^2}{x+y} \right) = \lim_{x \to 1} \frac{2(x-1)^2}{x+2} = 0,
$$
  

$$
L_2 = \lim_{y \to 2} \left( \lim_{x \to 1} \frac{y(x-1)^2}{x+y} \right) = \lim_{y \to 2} \frac{0}{1+y} = \lim_{y \to 2} 0 = 0,
$$

### CAPÍTULO 1. LÍMITES Y CONTINUIDAD EN VARIAS VARIABLES

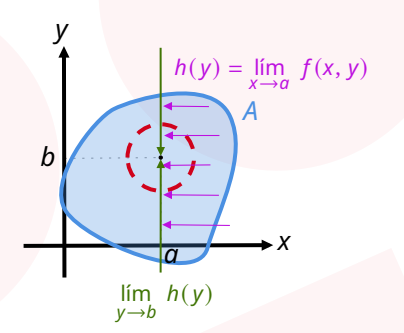

En el siguiente resultado mostramos la relación entre los límites iterados y el límite de la función. **Proposición 1.19.** *Sea*  $f: A \subseteq \mathbb{R}^2 \longrightarrow \mathbb{R}$  *y sea*  $(a, b) \in acc(A)$ *. Entonces,* 

- 1. Si existe  $\lim_{(x,y)\to(a,b)} f(x,y) = L$ , pueden existir los límites iterados  $L_1 y L_2$ . En caso de existir alguno *de ellos, coinciden con el valor de .*
- *2. Si existen los límites iterados*  $L_1$  *y*  $L_2$  *y además*  $L_1 ≠ L_2$ , entonces no existe lím  $\lim_{(x,y) \to (a,b)} f(x, y)$ .
- *3. Si existen los límites iterados*  $L_1 y L_2 y$  además  $L_1 = L_2$ , entonces puede existir  $\lim_{(x,y)\to(a,b)} f(x, y)$ . *En caso de que exista, su valor coincide con*  $L_1 = L_2$ .

**Ejemplo 1.20.** *Determina el valor de los siguientes l´ımites (si existen) calculando previamente los l´ımites iterados.*

*1.*  $\lim_{(x,y)\to(0,0)}$  $x^2 - y^2$  $x^2 + y^2$ 

*Comenzamos calculando los l´ımites iterados.*

$$
L_1 = \lim_{x \to 0} \left( \lim_{y \to 0} \frac{x^2 - y^2}{x^2 + y^2} \right) = \lim_{x \to 0} \frac{x^2}{x^2} = 1,
$$
  

$$
L_2 = \lim_{y \to 0} \left( \lim_{x \to 0} \frac{x^2 - y^2}{x^2 + y^2} \right) = \lim_{y \to 0} \frac{-y^2}{y^2} = -1.
$$

*Existen los dos límites iterados pero son distintos, por lo tanto, no existe*  $\lim_{(x,y)\to (0,0)}$  $x^2 - y^2$  $\frac{y}{x^2 + y^2}$ .

2.  $\lim_{(x,y)\to(0,0)}$ x v  $x^2 + y^2$ 

*Comenzamos calculando los l´ımites iterados.*

$$
L_1 = \lim_{x \to 0} \left( \lim_{y \to 0} \frac{xy}{x^2 + y^2} \right) = \lim_{x \to 0} \frac{0}{x^2} = 0,
$$
  

$$
L_2 = \lim_{y \to 0} \left( \lim_{x \to 0} \frac{xy}{x^2 + y^2} \right) = \lim_{y \to 0} \frac{0}{y^2} = 0.
$$

*Existen los dos límites iterados y coinciden, por lo tanto, si existe, el límite tiene ser*  $L_1 = L_2 = 0$ . *Utilizamos la recta*  $g(x) = x$ , que verifica  $g(0) = 0$ , para calcular el límite direccional

$$
\lim_{x \to 0} \frac{x^2}{x^2 + x^2} = \lim_{x \to 0} \frac{x^2}{2x^2} = \frac{1}{2}.
$$

Como el límite direccional no coincide con los límites iterados, por la unicidad del límite deducimos que no existe lím<br>(x,y)→(0,0) ru<br>X V  $\frac{y^2}{x^2 + y^2}$ .

1.4. CONTINUIDAD

3)  $\lim_{(x,y)\to(0,0)} y \sin \frac{\pi}{x}$  $\pi$ 

*Comenzamos calculando los l´ımites iterados.*

$$
L_1 = \lim_{x \to 0} \left( \lim_{y \to 0} y \sin \frac{\pi}{x} \right) = \lim_{x \to 0} 0 = 0,
$$

*y como no existe* l´ım →0 sin /*, no existe* 2*. sin embargo, como* l´ım (, )→(0,0)  $y = 0$  *y* sin  $\pi/x$  *es una funcion acotada, por el corolario del criterio del s ´ andwich deducimos que ´*

$$
\lim_{(x,y)\to(0,0)} y \sin \frac{\pi}{x} = 0.
$$

### <span id="page-28-0"></span>**1.4. Continuidad**

**Definición 1.21.** *Sea*  $f: A \subseteq \mathbb{R}^n \longrightarrow \mathbb{R}^m$  *y sea*  $a \in A$ . Decimos que  $f$  *es* **continua en a** ∈ A si existe l´ım*x*→*<sup>a</sup> f*(*x*) = *f*(*a*)*. Es decir,*

*f es* continua en  $a \in A$   $\Leftrightarrow$   $\forall \varepsilon > 0$ ,  $\exists \delta > 0$  tal que si  $x \in B_\delta(a)$ , entonces  $f(x) \in B_\varepsilon(f(a))$ .

**Observación 1.22.** *Si*  $\mathbf{a} \in A$  *es punto aislado de A, entonces*  $\mathbf{f}$  *es continua en*  $\mathbf{a} \in A$ *.* 

**Observación 1.23.** Decimos que  $f$  es **continua en**  $A$  si  $f$  es continua en  $a$  para todo  $a \in A$ .

### <span id="page-28-1"></span>**1.4.1. Continuidad de las funciones coordenadas**

Al igual que ocurre con el cálculo de límites, podemos trabajar únicamente con funciones escalares gracias al siguiente resultado.

**Teorema 1.24.** *Sea*  $f: A \subseteq \mathbb{R}^n \longrightarrow \mathbb{R}^m$  *y sea*  $\boldsymbol{a} \in A$ *. Si*  $f = (f_1, f_2, \ldots, f_m)$ *, entonces* 

*f es* continua en  $a \in A$   $\iff$  *f*<sub>*i*</sub> es continua en  $a \in A$  para todo *i* = 1, 2, . . . , *m* .

### <span id="page-28-2"></span>**1.4.2. Continuidad de las funciones elementales**

Dada una función *f* :  $A \subseteq \mathbb{R}^n$  →  $\mathbb{R}$  y *a* ∈ A, si *f* es una función elemental (polinomio, exponencial, logaritmo, trigonométrica, etc.), entonces  $f$  es continua en  $\boldsymbol{a} \in A$ .

### <span id="page-28-3"></span>**1.4.3. Aritmetica de funciones continuas ´**

**Proposición 1.25.** *Sean*  $f, g: A \subseteq \mathbb{R}^n \longrightarrow \mathbb{R}$   $\gamma$   $\alpha \in A$ . Si  $f \gamma g$  son funciones continuas en  $\alpha \in A$ , *entonces*

- *1.*  $\alpha f$  *es continua en*  $\alpha \in A$  *para todo*  $\alpha \in \mathbb{R}$ *.*
- 2.  $f + q$  es continua en  $\mathbf{a} \in A$ .
- *3. fg es continua en*  $a \in A$ *.*

4. 
$$
\frac{f}{g}
$$
 es continua en **a**  $\in$  A si  $g(\mathbf{a}) \neq 0$ .

*5.*  $|f|$  *es continua en*  $\boldsymbol{a} \in A$ *.* 

### CAPÍTULO 1. LÍMITES Y CONTINUIDAD EN VARIAS VARIABLES

### <span id="page-29-0"></span>**1.4.4. Composicion de funciones continuas ´**

**Proposicion 1.26. ´** *Sean <sup>f</sup>*: ℝ −→ ℝ *<sup>y</sup> <sup>g</sup>*: ℝ −→ ℝ *con* Im(*f*) ⊆ Dom(*g*)*. Si f es continua en a* ∈ Dom(*f*) *y g es continua en f*(*a*) ∈ Dom(*g*), entonces *g* ◦ *f es continua en a* ∈ Dom(*g* ◦ *f*).

**Ejemplo 1.27.** *Las siguientes funciones son continuas en todo su dominio.*

1. 
$$
f(x, y) = e^{x^2 + y^2}
$$
  
2.  $f(x, y, z) = \frac{\cos x}{\sin(z^2) + 3}$ 

3.  $f(x, y) = (x^2 + 7)e^{2y}$ 

### <span id="page-29-1"></span>**1.4.5. Estudio de la continuidad de una funcion definida a trozos ´**

**Ejemplo 1.28.** *Estudia la continuidad de la siguiente funcion en todo su dominio. ´*

1. 
$$
f(x, y) = \begin{cases} \frac{2 \sin x \sin y}{x^2 + y^2} & \text{si } (x, y) \neq (0, 0), \\ 0 & \text{si } (x, y) = (0, 0). \end{cases}
$$

 *es continua en* ℝ<sup>2</sup> \ { (0, 0) } *por estar definida como un cociente de funciones continuas con denominador no nulo.*

*f* es continua en  $(0, 0)$  si y solo si existe  $\lim_{(x,y)\to(0,0)} f(x, y) = f(0, 0) = 0.$ 

*Calculamos el límite direccional con*  $g(x) = x$ , que verifica  $g(0) = 0$ :

 $\lim_{x\to 0} f(x,g(x)) = \lim_{x\to 0}$  $2 \sin x \sin x$  $\frac{\sin x \sin x}{x^2 + x^2} = \lim_{x \to 0}$  $\int$ sin x  $\overline{\mathbf{x}}$  $\int_0^2$  = 1. *(Infinitésimos equivalentes)* 

*Entonces, si existiese el l´ımite deber´ıa ser* 1*, por lo tanto, la funcion no puede ser continua en el ´ origen.*

### <span id="page-30-0"></span>**Capítulo 2**

# **Diferenciabilidad: nociones fundamentales**

Antes de definir el concepto de función en varias variables **diferenciable** es necesario introducir los conceptos que se muestran a continuación.

### <span id="page-30-1"></span>**2.1. Derivadas parciales**

En esta sección se definirá el concepto de **derivada parcial** de una función en varias variables  $f$  y se dará su interpretación geométrica a fin de entender su significado.

Comenzaremos por el caso más sencillo, funciones de dos variables para luego generalizar a funciones de 3 o más variables.

### **Definicion 2.1. ´ Derivadas parciales de una funcion de dos variables en un punto ´**

 $S$ ea  $f$  una función de dos variables con dominio  $D \subseteq \mathbb{R}^2$  y sea  $(x_0, y_0) \in D$ . Se define:

*la derivada parcial de f respecto de x en (x* $_0$ *, y* $_0$ *), que se denota*  $\frac{\partial f}{\partial x}$  $\Bigg|_{(x_0, y_0)}$  $\equiv f_x(x_0, y_0) \equiv$  $\partial_x f(x_0, y_0)$ , como

<span id="page-30-2"></span>
$$
\left. \frac{\partial f}{\partial x} \right|_{(x_0, y_0)} = \lim_{h \to 0} \frac{f(x_0 + h, y_0) - f(x_0, y_0)}{h};
$$
\n(2.1)

la **derivada parcial de** f **respecto de** y **en** (x<sub>0</sub>, y<sub>0</sub>), que se denota  $\frac{\partial f}{\partial y}\Big|_{(x_0, y_0)} \equiv f_y(x_0, y_0) \equiv$  $\partial_y f(x_0, y_0)$ , como

<span id="page-30-3"></span>
$$
\frac{\partial f}{\partial y}\Big|_{(x_0,y_0)} = \lim_{h \to 0} \frac{f(x_0, y_0 + h) - f(x_0, y_0)}{h}.
$$
\n(2.2)

Como se puede observar a partir de la definicion, el proceso de ´ **derivacion parcial ´** con respecto a una de las variables ( $x \circ y$ ) implica que la otra se considera constante ( $y \circ x$ ).

**Ejemplo 2.2. Calculo de derivadas parciales de funciones de dos variables en un punto ´** *Calcular las derivadas parciales,*  $f_x y f_y$ , de la función  $f(x, y) = 6x + 3y - 7$  en el punto  $(1, 1)$ :

$$
f_x(1,1) = \lim_{h \to 0} \frac{f(1+h,1) - f(1,1)}{h} = \lim_{h \to 0} \frac{6(1+h) + 3 \cdot 1 - 7 - 2}{h} = \lim_{h \to 0} \frac{6h}{h} = 6
$$
  

$$
f_y(1,1) = \lim_{h \to 0} \frac{f(1,1+h) - f(1,1)}{h} = \lim_{h \to 0} \frac{6 \cdot 1 + 3(1+h) - 7 - 2}{h} = \lim_{h \to 0} \frac{3h}{h} = 3
$$

### CAPÍTULO 2. DIFERENCIABILIDAD: NOCIONES FUNDAMENTALES

**Ejemplo 2.3. Calculo de derivadas parciales de funciones de dos variables en un punto ´** *Calcular las derivadas parciales,*  $f_x y f_y$ *, de la función*  $f(x, y) = \sqrt{x^2 + y^2}$  en el punto (−2, 1):

$$
f_{x}(-2, 1) = \lim_{h \to 0} \frac{f(-2 + h, 1) - f(-2, 1)}{h} = \lim_{h \to 0} \frac{\sqrt{(-2 + h)^{2} + 1^{2}} - \sqrt{5}}{h}
$$
  
\n
$$
= \lim_{h \to 0} \frac{(\sqrt{(h - 2)^{2} + 1} - \sqrt{5})(\sqrt{(h - 2)^{2} + 1} + \sqrt{5})}{h(\sqrt{(h - 2)^{2} + 1} + \sqrt{5})}
$$
  
\n
$$
= \lim_{h \to 0} \frac{(h - 2)^{2} + 1 - 5}{h(\sqrt{(h - 2)^{2} + 1} + \sqrt{5})} = \lim_{h \to 0} \frac{h(h - 4)}{h(\sqrt{(h - 2)^{2} + 1} + \sqrt{5})} = \lim_{h \to 0} \frac{h - 4}{\sqrt{(h - 2)^{2} + 1} + \sqrt{5}}
$$
  
\n
$$
= \frac{-4}{2\sqrt{5}} = -\frac{2}{\sqrt{5}}
$$
  
\n
$$
f_{y}(-2, 1) = \lim_{h \to 0} \frac{f(-2, 1 + h) - f(-2, 1)}{h} = \lim_{h \to 0} \frac{\sqrt{(-2)^{2} + (1 + h)^{2}} - \sqrt{5}}{h}
$$
  
\n
$$
= \lim_{h \to 0} \frac{(\sqrt{4 + (1 + h)^{2}} - \sqrt{5})(\sqrt{4 + (1 + h)^{2}} + \sqrt{5})}{h(\sqrt{4 + (1 + h)^{2}} + \sqrt{5})} = \lim_{h \to 0} \frac{4 + (1 + h)^{2} - 5}{h(\sqrt{4 + (1 + h)^{2}} + \sqrt{5})}
$$
  
\n
$$
= \lim_{h \to 0} \frac{h(h + 2)}{h(\sqrt{4 + (1 + h)^{2}} + \sqrt{5})} = \lim_{h \to 0} \frac{h + 2}{h(\sqrt{4 + (1 + h)^{2}} + \sqrt{5})}
$$
  
\n
$$
= \frac{2}{2\sqrt{5}} = \frac{1}{\sqrt{5}}
$$

Para la interpretación geométrica de las derivadas parciales consideramos la gráfica de la función  $f$ , una superficie de ecuación  $z = f(x, y)$  (ver Figuras 2.1 y 2.2).

- $f_x$ : Intersección del plano  $y = y_0$  (y constante) con la gráfica de  $f$ ,  $z = f(x, y)$  que da como resultado una curva (1) que satisface ambas ecuaciones. En este caso,  $f_x(x_0, y_0)$  representa la pendiente de la recta tangente a la curva intersección (1) en el punto  $(x_0, y_0)$ . Por tanto,  $f_x(x_0, y_0)$  cuantifica cuánto cambia  $f$  cuando x cambia (permaneciendo y constante) en el punto  $(x_0, y_0)$ .
- $\bullet$   $f_v$ : Intersección del plano  $x = x_0$  (x constante) con la gráfica de  $f, z = f(x, y)$  que da como resultado una curva (2) que satisface ambas ecuaciones. En este caso,  $f_v(x_0, y_0)$  representa la pendiente de la recta tangente a la curva intersección (2) en el punto  $(x_0, y_0)$ . Por tanto,  $f_y(x_0, y_0)$  cuantifica cuánto cambia  $f$  cuando  $y$  cambia (permaneciendo  $x$  constante) en el punto  $(x_0, y_0)$ .

Cuando se trata de calcular las funciones derivada parcial de una función f en dos variables,  $f_x$ y  $f_v$ , se aplicarán las reglas de derivación ordinaria teniendo en cuenta que

- $g(x) = f(x, y = \text{cte}) \Rightarrow f_x(x, y = \text{cte}) = g'(x);$
- $h(y) = f(x = \text{cte}, y) \Rightarrow f_y(x = \text{cte}, y) = h'(y).$

**Ejemplo 2.4. Calculo de las funciones derivada parcial de una funci ´ on en dos variables ´** *Sea la funcion´*

$$
f(x, y) = 5xy^2 - 3y\sin(\pi x)
$$

*Calcular*  $f_x$   $\gamma$   $f_y$ .

$$
f_X(x, y) = \frac{\partial f}{\partial x}\Big|_{(x, y)} = 5y^2 - 3\pi y \cos(\pi x)
$$

$$
f_Y(x, y) = \frac{\partial f}{\partial y}\Big|_{(x, y)} = 10xy - 3\sin(\pi x)
$$

### 2.1. DERIVADAS PARCIALES

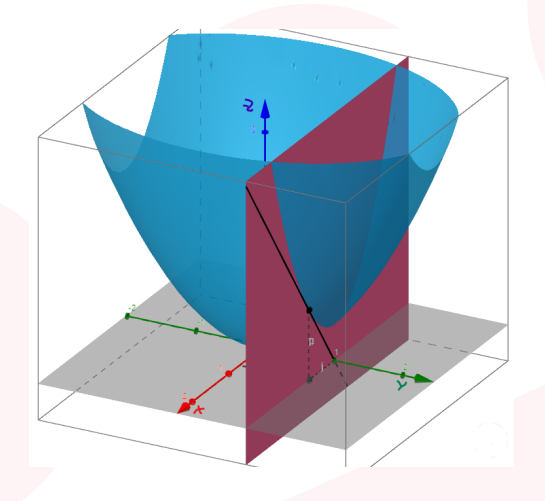

Figura 2.1: Interpretación geométrica de  $f_{x}(x_{0}, y_{0})$ 

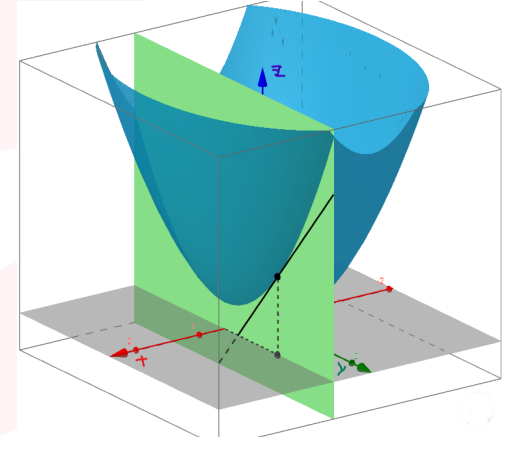

Figura 2.2: Interpretación geométrica de  $f_v(x_0, y_0)$ 

**Ejemplo 2.5. Calculo de las funciones derivada parcial de una funci ´ on en dos variables ´** *Calcular*  $f_x$  *y*  $f_y$  con  $f$  dada por

$$
f(x, y) = y \arctan\left(\frac{y}{x}\right)
$$

$$
f_X(x, y) = \frac{\partial f}{\partial x}\Big|_{(x, y)} = y \frac{-\frac{y}{x^2}}{1 + (\frac{y}{x})^2} = -\frac{y^2}{x^2} \frac{1}{\frac{x^2 + y^2}{x^2}} = -\frac{y^2}{x^2 + y^2}
$$
  

$$
f_Y(x, y) = \frac{\partial f}{\partial y}\Big|_{(x, y)} = \arctan\left(\frac{y}{x}\right) + y \frac{\frac{1}{x}}{1 + (\frac{y}{x})^2} = \arctan\left(\frac{y}{x}\right) + \frac{y}{x} \frac{1}{\frac{x^2 + y^2}{x^2}} = \arctan\left(\frac{y}{x}\right) + \frac{yx}{x^2 + y^2}
$$

**Ejemplo 2.6.** Cálculo de las funciones derivada parcial de una función en dos variables *Sea la funcion´*

$$
f(x, y) = e^{-xy} - \log\left(x + y^2\right)
$$

*Se pide:*

- 1. *Calcular*  $f_x y f_y$
- 2. *Evaluar*  $f_x y f_y$  en el punto  $(1, 2)$
- 1. Cálculo de  $f_x y f_y$

$$
f_x(x, y) = \frac{\partial f}{\partial x}\Big|_{(x,y)} = -ye^{-xy} - \frac{1}{x + y^2}
$$

$$
f_y(x, y) = \frac{\partial f}{\partial y}\Big|_{(x,y)} = -xe^{-xy} - \frac{2y}{x + y^2}
$$

*2. A continuacion procedemos a evaluar ambas funciones en el punto ´* (1, 2)*,*

$$
f_X(1,2) = -2e^{-1 \cdot 2} - \frac{1}{1+2^2} = -\frac{10+e^2}{5e^2}, \quad f_Y(1,2) = -1e^{-1 \cdot 2} - \frac{2 \cdot 2}{1+2^2} = -\frac{5+4e^2}{5e^2}
$$

*Otra forma de calcular las derivadas parciales en el punto* (1, 2) *es a partir de su definicion formal ´ a traves del l ´ ´ımite dado por las ecuaciones [\(2.1\)](#page-30-2) y [\(2.2\)](#page-30-3).*

### CAPÍTULO 2. DIFERENCIABILIDAD: NOCIONES FUNDAMENTALES

**Ejemplo 2.7. Calculo de las funciones derivada parcial de una funci ´ on en dos variables ´** *Sea la funcion´*

$$
f(x, y) = \frac{1}{\sqrt{3}}\sqrt{24 - 2x^2 - y^2}
$$

*y el plano* = 2*. Calcular la pendiente de la recta tangente a la curva interseccion de ambas superficies ´ en el punto* (2, 2, 2)*.*

La pendiente de la curva intersección viene dada en este caso por  $f_y$  evaluada en el punto  $(2, 2, 2)$ *.* Así pues, en primer lugar procedemos al cálculo de la función derivada parcial,  $f_y$ ,

$$
f_y(x, y) = \frac{\partial f}{\partial y}\Big|_{(x, y)} = \frac{1}{\sqrt{3}} \frac{-4x}{2\sqrt{24 - 2x^2 - y^2}} = \frac{2}{\sqrt{3}} \frac{-x}{\sqrt{24 - 2x^2 - y^2}}
$$

*Tras su calculo, posteriormente evaluar ´ en el punto* (2, 2, 2)*, i.e.,*

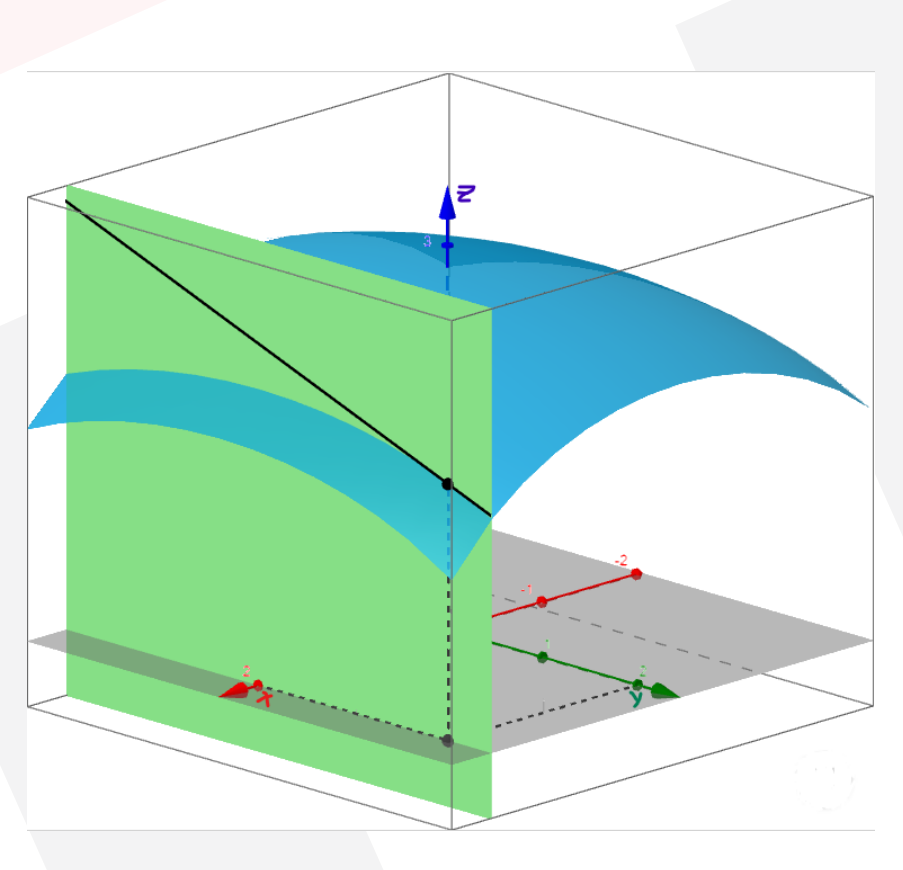

$$
f_y(2,2,2) = \frac{2}{\sqrt{3}} \frac{-2}{\sqrt{24 - 2 \cdot 2^2 - 2^2}} = -\frac{2}{3}
$$

Figura 2.3: Recta tangente a la curva intersección de la gráfica de f con el plano  $x = 2$ 

Sin embargo, en ciertos casos se hace necesario calcular las derivadas parciales,  $f_x$  y  $f_y$ , en un punto concreto haciendo uso de su definición formal dada por las ecuaciones [\(2.1\)](#page-30-2) y [\(2.2\)](#page-30-3), como es el caso de las funciones definidas a trozos.

### **Ejemplo 2.8. Calculo de derivadas parciales de una funci ´ on en dos variables ´** *Sea la funcion´*

$$
f(x, y) = \begin{cases} \frac{x(x^2 - y^2)}{x^2 + y^2}, & (x, y) \neq (0, 0) \\ 0, & (x, y) \neq (0, 0) \end{cases}
$$

*Para cualquier punto distinto del origen tenemos que*

$$
f_{x}(x, y) = \frac{\partial f}{\partial x}\Big|_{(x, y)} = \frac{[(x^{2} - y^{2}) + x2x](x^{2} + y^{2}) - x(x^{2} - y^{2})2x}{(x^{2} + y^{2})^{2}} = \frac{(3x^{2} - y^{2})(x^{2} + y^{2}) - 2x^{2}(x^{2} - y^{2})}{(x^{2} + y^{2})^{2}}
$$
  
\n
$$
= \frac{x^{4} + 4x^{2}y^{2} - y^{4}}{(x^{2} + y^{2})^{2}}
$$
  
\n
$$
f_{y}(x, y) = \frac{\partial f}{\partial y}\Big|_{(x, y)} = \frac{-2xy(x^{2} + y^{2}) - x(x^{2} - y^{2})2y}{(x^{2} + y^{2})^{2}} = \frac{-2xy(x^{2} + y^{2}) - 2xy(x^{2} - y^{2})}{(x^{2} + y^{2})^{2}}
$$
  
\n
$$
= \frac{-4x^{3}y}{(x^{2} + y^{2})^{2}}
$$

*Para calcular*  $f_x(0,0)$  *y*  $f_y(0,0)$  *debemos de hacer uso de la definición formal dada por las ecuaciones [\(2.1\)](#page-30-2) y [\(2.2\)](#page-30-3). As´ı,*

$$
f_x(0,0) = \lim_{h \to 0} \frac{f(0+h,0) - f(0,0)}{h} = \lim_{h \to 0} \frac{\frac{(0+h)((0+h)^2 - 0^2)}{(0+h)^2 + 0^2} - 0}{h} = \lim_{h \to 0} \frac{\frac{h^3}{h^2}}{h} = \lim_{h \to 0} \frac{h^3}{h^3} = 1
$$

$$
f_y(0,0) = \lim_{h \to 0} \frac{f(0,0+h) - f(0,0)}{h} = \lim_{h \to 0} \frac{\frac{0(0^2 - (0+h)^2)}{0^2 + (0+h)^2} - 0}{h} = \lim_{h \to 0} \frac{\frac{0 \cdot (-h^2)}{h^2}}{h} = \lim_{h \to 0} \frac{0}{h^3} = 0
$$

*Luego las derivadas parciales de resultan*

$$
f_X(x, y) = \begin{cases} \frac{x^4 + 4x^2y^2 - y^4}{(x^2 + y^2)^2}, & (x, y) \neq (0, 0) \\ 1, & (x, y) = (0, 0) \end{cases}
$$

$$
f_Y(x, y) = \begin{cases} \frac{-4x^3y}{(x^2 + y^2)^2}, & (x, y) \neq (0, 0) \\ 0, & (x, y) = (0, 0) \end{cases}
$$

El concepto de derivada parcial se puede extender a funciones en tres y más variables.

### **Definicion 2.9. ´ Derivadas parciales de una funcion en ´ variables**

 $\mathcal{S}$ ea  $f$  una función en n variables con dominio D  $\subseteq \mathbb{R}^n$  y sea  $\mathbf{x}^{(0)} = \left(x_1^{(0)}\right)^n$  $x_1^{(0)}, x_2^{(0)}$  $\left(\begin{matrix} 0 \\ 2 \end{matrix}\right), \ldots, x_n^{(0)}$   $\in$  *D. Se define la derivada parcial de respecto de la -esima variable, ´ , como*

$$
f_{x_i}\left(\mathbf{x}^{(0)}\right) = \frac{\partial f}{\partial x_i}\Big|_{\mathbf{x}^{(0)}} = \lim_{h \to 0} \frac{f\left(x_1^{(0)}, x_2^{(0)}, \dots, x_i^{(0)} + h, x_{i+1}^{(0)}, \dots, x_n^{(0)}\right)}{h}
$$
(2.3)

*si este l´ımite existe.*

En particular, si f es una función en tres variables, {x, y, z}, con dominio  $D \subseteq \mathbb{R}^3$ , entonces las derivadas parciales de  $f$  respecto de  $x$ ,  $y$ ,  $z$  en el punto  $(x_0, y_0, z_0) \in D$  vienen dadas por

$$
f_X(x_0, y_0, z_0) = \frac{\partial f}{\partial x}\Big|_{(x_0, y_0, z_0)} = \lim_{h \to 0} \frac{f(x_0 + h, y_0, z_0)}{h}
$$
  

$$
f_Y(x_0, y_0, z_0) = \frac{\partial f}{\partial y}\Big|_{(x_0, y_0, z_0)} = \lim_{h \to 0} \frac{f(x_0, y_0 + h, z_0)}{h}
$$
  

$$
f_Z(x_0, y_0, z_0) = \frac{\partial f}{\partial z}\Big|_{(x_0, y_0, z_0)} = \lim_{h \to 0} \frac{f(x_0, y_0, z_0 + h)}{h}
$$

si los límites existen.

Análogamente, cuando se trata de calcular las funciones derivada parcial de una función  $f$  en tres variables,  $f_x$ ,  $f_y$  y  $f_z$ , se aplicarán las reglas de derivación ordinaria teniendo en cuenta que

CAPÍTULO 2. DIFERENCIABILIDAD: NOCIONES FUNDAMENTALES

- $g_1(x) = f(x, y = \text{cte}, z = \text{cte}) \Rightarrow f_x(x, y = \text{cte}, z = \text{cte}) = g'_1(x)$
- $g_2(y) = f(x = \text{cte}, y, z = \text{cte}) \Rightarrow f_y(x = \text{cte}, y, z = \text{cte}) = g'_z$  $_{2}^{\prime }(y)$
- $g_3(z) = f(x = \text{cte}, y = \text{cte}, z) \Rightarrow f_z(x = \text{cte}, y = \text{cte}, z) = g'_z$  $\frac{1}{3}(z)$

**Ejemplo 2.10. Calculo de de las funciones derivadas parciales de una funci ´ on en tres variables ´** *Sea la funcion´*

$$
f(x, y, z) = e^{yz} \cos x + \log \left( \frac{x}{yz} \right)
$$

*Se pide:*

- *1. Calcular*  $f_x$ ,  $f_y$   $y$   $f_z$
- 2. *Evaluar*  $f_x$ ,  $f_y$   $y$   $f_z$  en el punto  $(1, 1, 1)$
- *1. Procedemos al calculo de las derivadas parciales ´*

$$
f_{x}(x, y, z) = \frac{\partial f}{\partial x}\Big|_{(x, y, z)} = -e^{yz}\sin x + \frac{\frac{1}{yz}}{\frac{x}{yz}} = -e^{yz}\sin x + \frac{1}{x}
$$
  

$$
f_{y}(x, y, z) = \frac{\partial f}{\partial y}\Big|_{(x, y, z)} = ze^{yz}\cos x + \frac{-\frac{x}{yz}}{\frac{x}{yz}} = ze^{yz}\cos x - \frac{1}{y}
$$
  

$$
f_{z}(x, y, z) = \frac{\partial f}{\partial z}\Big|_{(x, y, z)} = ye^{yz}\cos x + \frac{-\frac{x}{yz}}{\frac{x}{yz}} = ye^{yz}\cos x - \frac{1}{z}
$$

*2. A continuacion, evaluamos cada funci ´ on derivada parcial en el punto ´* (1, 1, 1)*. As´ı,*

$$
f_x(1, 1, 1) = -e \sin 1 + 1
$$
,  $f_y(1, 1, 1) = e \cos 1 - 1$ ,  $f_z(1, 1, 1) = e \cos 1 - 1$ 

Análogamente, la interpretación geométrica de  $f_x(x_0, y_0, z_0)$ ,  $f_y(x_0, y_0, z_0)$  y  $f_z(x_0, y_0, z_0)$  para una función  $f$  en tres variables es la siguiente:

- $f_x(x_0, y_0, z_0)$  cuantifica la tasa de cambio de  $f(x, y_0, z_0)$  con respecto a x en  $x = x_0$
- $f_v(x_0, y_0, z_0)$  cuantifica la tasa de cambio de  $f(x_0, y, z_0)$  con respecto a y en  $y = y_0$
- $f_2(x_0, y_0, z_0)$  cuantifica la tasa de cambio de  $f(x_0, y_0, z)$  con respecto a z en  $z = z_0$

### <span id="page-35-0"></span>**2.1.1. Relacion entre continuidad y derivadas parciales ´**

Sea  $A \subseteq \mathbb{R}$  abierto y sea  $q : A \subseteq \mathbb{R} \longrightarrow \mathbb{R}$ . Si  $q$  es derivable en  $q \in A$ , entonces  $q$  es continua en  $a \in A$ .

En funciones de varias variables **no existe** ninguna relacion entre la existencia de derivadas ´ parciales o direccionales y la continuidad de la función.

**Ejemplo 2.11.** *La funcion´*

$$
f(x, y) = \begin{cases} \frac{x^2 y}{x^4 + y^2} & \text{si} \quad (x, y) \neq (0, 0), \\ 0 & \text{si} \quad (x, y) = (0, 0), \end{cases}
$$

 $\overline{a}$ *tiene todas las derivadas direccionales (y parciales) pero no es continua en el* (0, 0)*.*
#### 2.1. DERIVADAS PARCIALES

*- no es continua en el* (0, 0) *ya que no existe* l´ım (, )→(0,0) (, )*. Veamos que ese l´ımite no existe: Para*  $m \in \mathbb{R}$  *tomamos las curvas continuas*  $g_m(x) = mx^2$  *que cumplen*  $g_m(0) = 0$  *y calculamos el l´ımite direccional*

$$
\lim_{x \to 0} f(x, g_m(x)) = \lim_{x \to 0} \frac{mx^4}{x^4 + m^2x^4} = \lim_{x \to 0} \frac{m}{1 + m^2} = \frac{m}{1 + m^2}.
$$

*Como el valor del l´ımite direccional cambia segun´* ∈ ℝ*, por la unicidad del l´ımite deducimos que no existe*  $\lim_{(x,y)\to(0,0)} f(x, y)$ .

*Derivadas direccionales de f en*  $(0, 0)$ *. Sea*  $\theta \in [0, 2\pi)$ *.* 

$$
D_{\theta}f(0,0) = \lim_{h \to 0} \frac{f(h\cos\theta, h\sin\theta) - f(0,0)}{h} = \lim_{h \to 0} \frac{h^3 \cos^2\theta \sin\theta}{h(h^4 \cos^4\theta + h^2 \sin^2\theta)}
$$

$$
= \lim_{h \to 0} \frac{\cos^2\theta \sin\theta}{h^2 \cos^4\theta + \sin^2\theta} = \frac{\cos^2\theta \sin\theta}{\sin^2\theta} = \frac{\cos^2\theta}{\sin\theta},
$$

 $\sin \theta \neq 0$ , es decir,  $\sin \theta \neq 0$ ,  $\pi$ . Calculamos por separado las derivadas direccionales con  $\theta = 0$  y  $\theta = \pi$ .

$$
D_0 f(0,0) = \lim_{h \to 0} \frac{f(h \cos 0, h \sin 0) - f(0,0)}{h} = \lim_{h \to 0} \frac{f(h, 0) - f(0,0)}{h} = \lim_{h \to 0} \frac{0}{h} = 0,
$$
  

$$
D_\pi f(0,0) = \lim_{h \to 0} \frac{f(h \cos \pi, h \sin \pi) - f(0,0)}{h} = \lim_{h \to 0} \frac{f(-h, 0) - f(0,0)}{h} = \lim_{h \to 0} \frac{0}{h} = 0.
$$

**Ejemplo 2.12.** *La funcion´*

$$
f(x, y) = \begin{cases} y \sin\left(\frac{1}{x^2 + y^2}\right) & \text{si} \quad (x, y) \neq (0, 0), \\ 0 & \text{si} \quad (x, y) = (0, 0), \end{cases}
$$

*es continua pero no existen todas las derivadas direccionales en el* (0, 0)*.*

- *∫ es continua en el*  $(0, 0)$  *porque*  $\lim_{(x, y) \to (0,0)} y = 0$  *y el seno es una función acotada, entonces, por el criterio del sándwich,*  $\lim_{(x,y)\to(0,0)} f(x, y) = 0 = f(0,0)$ *.*
- $-$  *No existen las derivadas direccionales (para*  $\theta \neq 0, \pi$ ) en el  $(0, 0)$  (y, en particular, no existe la *derivada parcial de respecto de la variable en el* (0, 0)*):*

$$
D_{\theta}f(0,0) = \lim_{h \to 0} \frac{f(0 + h \cos \theta, 0 + h \sin \theta) - f(0,0)}{h} = \lim_{h \to 0} \sin \theta \sin \frac{1}{h^2}
$$

 $\gamma$  ese límite existe únicamente si  $\sin \theta = 0$ , es decir, si  $\theta = 0, \pi$ .

## **2.1.2. Derivadas parciales de orden superior**

Para  $f$  una función en dos variables con dominio  $D \subseteq \mathbb{R}^2$ ,  $f_x$  y  $f_y$  son de nuevo funciones en varias variables y, por lo tanto, podrían calcularse sus respectivas derivadas respecto de x e y. En este sentido se dice que  $f_x$  y  $f_y$  son las derivadas parciales de  $f$  de orden 1, mientras que las derivadas de orden 1 de  $f_x$  y  $f_y$  se denominan derivadas parciales de f de orden 2. Estas se definen en el punto

 $(x_0, y_0) \in D$  como

<span id="page-37-0"></span>
$$
\frac{\partial^2 f}{\partial x^2}\Big|_{(x_0, y_0)} = \lim_{h \to 0} \frac{f_x(x_0 + h, y_0) - f_x(x_0, y_0)}{h}
$$
 (2.4)

$$
\frac{\partial^2 f}{\partial y^2}\Big|_{(x_0, y_0)} = \lim_{h \to 0} \frac{f_y(x_0, y_0 + h) - f_y(x_0, y_0)}{h}
$$
\n(2.5)

$$
\frac{\partial^2 f}{\partial x \partial y}\big|_{(x_0, y_0)} = \lim_{h \to 0} \frac{f_y(x_0 + h, y_0) - f_y(x_0, y_0)}{h}
$$
 (2.6)

$$
\frac{\partial^2 f}{\partial y \partial x}\Big|_{(x_0, y_0)} = \lim_{h \to 0} \frac{f_x(x_0, y_0 + h) - f_x(x_0, y_0)}{h}
$$
 (2.7)

Las derivadas parciales de orden 2 de funciones en  $n \geq 3$  variables se definen de manera análoga. Así, si  $f$  es una función en tres variables las derivadas parciales de orden dos son nueve y se denotarían como

$$
\frac{\partial^2 f}{\partial x^2}, \frac{\partial^2 f}{\partial y^2}, \frac{\partial^2 f}{\partial z^2}, \frac{\partial^2 f}{\partial x \partial y}, \frac{\partial^2 f}{\partial x \partial z}, \frac{\partial^2 f}{\partial y \partial x}, \frac{\partial^2 f}{\partial y \partial z}, \frac{\partial^2 f}{\partial z \partial x}, \frac{\partial^2 f}{\partial z \partial y}
$$

**Observacion 2.13. ´** *Las definiciones de las derivadas parciales de ordenes superiores para funciones en ´ varias variables (n*  $\geq$  *2) son similares.* 

**Observacion 2.14. ´** *En general, las derivadas parciales que involucran dos variables diferentes reciben el nombre de derivadas parciales mixtas o cruzadas.*

**Ejemplo 2.15. Calculo de derivadas parciales de orden 2 de funciones en dos variables ´** *Sea la funcion´*

$$
f(x, y) = xy^3 + x \cosh(xy)
$$

*Calcular todas su derivadas parciales de orden 2.*

$$
\frac{\partial f}{\partial x}\Big|_{(x,y)} = y^3 + \cosh(xy) + xy \sinh(xy)
$$
\n
$$
\frac{\partial^2 f}{\partial x^2}\Big|_{(x,y)} = y \sinh(xy) + y \sinh(xy) + xy^2 \cosh(xy) = 2y \sinh(xy) + xy^2 \cosh(xy)
$$
\n
$$
\frac{\partial f}{\partial y}\Big|_{(x,y)} = 3xy^2 + x^2 \sinh(xy)
$$
\n
$$
\frac{\partial^2 f}{\partial y^2}\Big|_{(x,y)} = 6xy + x^3 \cosh(xy)
$$
\n
$$
\frac{\partial^2 f}{\partial x \partial y}\Big|_{(x,y)} = 3y^2 + x \sinh(xy) + x \sinh(xy) + x^2y \cosh(xy) = 3y^2 + 2x \sinh(xy) + x^2y \cosh(xy)
$$
\n
$$
\frac{\partial^2 f}{\partial y \partial x}\Big|_{(x,y)} = 3y^2 + 2x \sinh(xy) + x^2y \cosh(xy)
$$

Como se puede observar en el ejemplo anterior, las derivadas parciales cruzadas son iguales. Sin embargo, esto no ocurre siempre tal y como se ilustra en el siguiente ejemplo.

## **Ejemplo 2.16. Calculo de derivadas parciales de orden 2 de funciones en dos variables ´** *Sea la funcion´*

$$
f(x, y) = \begin{cases} \frac{xy(x^2 - y^2)}{x^2 + y^2}, & (x, y) \neq (0, 0) \\ 0, & (x, y) = (0, 0) \end{cases}
$$

*Calcular*  $f_{xy}(0,0)$  *y*  $f_{yx}(0,0)$ *.* 

*Dado que se trata de una funcion definida a trozos, para evaluar las derivadas parciales mixtas en ´* (0, 0) *se ha de hacer uso de su definicion a trav ´ es del l ´ ´ımite dada en [\(2.4\)](#page-37-0).*

#### 2.1. DERIVADAS PARCIALES

 $\blacksquare$  *Cálculo de*  $f_{xy}$ .

*En primer lugar, para cualquier punto*  $(x, y) \neq (0, 0)$  *calculamos*  $f_x$ , *i.e.*,

$$
f_x(x, y) = \frac{[(x^2 - y^2) + 2x^3y](x^2 + y^2) - xy(x^2 - y^2)2x}{(x^2 + y^2)^2} = \frac{y(x^4 + 4x^2y^2 - y^4)}{(x^2 + y^2)^2}.
$$

*Ahora, procedemos al calculo ´* (0, 0) *a partir de su definicion´*

$$
f_{xy}(0,0) \lim_{h \to 0} \frac{f_x(0,0+h) - f_x(0,0)}{h} = \lim_{h \to 0} \frac{\frac{(0+h) \cdot (0^4 + 4 \cdot 0^2 (0+h)^2 - (0+h)^4)}{(0^2 + (0+h)^2)^2}}{h} = \lim_{h \to 0} \frac{-\frac{h^5}{h^4}}{h} = \lim_{h \to 0} -\frac{h^5}{h^5} = -1
$$

 $\blacksquare$  *Cálculo de*  $f_{yx}$ .

*En primer lugar, para cualquier punto*  $(x, y) \neq (0, 0)$  *calculamos*  $f_y$ , *i.e.*,

$$
f_y(x,y) = \frac{\left[x(x^2 - y^2) - 2xy^2\right](x^2 + y^2) - xy(x^2 + y^2)2y}{(x^2 + y^2)^2} = \frac{x^5 - 4x^3y^2 - xy^4}{(x^2 + y^2)^2}
$$

*Ahora, procedemos al calculo ´* (0, 0) *a partir de su definicion´*

$$
f_{yx}(0,0) = \lim_{h \to 0} \frac{f_y(0+h,0) - f_y(0,0)}{h} = \lim_{h \to 0} \frac{\frac{((0+h)^5 - 4(0+h)^3 0^2 - (0+h) \cdot 0^4}{(0^2 + (0+h)^2)^2}}{h} = \lim_{h \to 0} \frac{h^5}{h^5} = 1
$$

*Como se puede comprobar,*  $f_{xy} \neq f_{yx}$ 

Las condiciones bajo las cuales las derivadas parciales mixtas coinciden (o en otras palabras, son simétricas) se recogen en el siguiente teorema.

## **Teorema 2.17. Teorema de igualdad de las derivadas cruzadas (Teorema de Clairaut o Teorema de Schwarz)**

 $S$ ea  $f$  una función en varias variables,  $\bm{x} = (x_1, x_2, \ldots, x_n)$ , definida en la bola B $(\bm{x}_0; r) \subseteq \mathbb{R}^n$  y  $f_{x_i}, f_{x_i x_j}$  y  $f_{x_ix_i}$  definidas en B. Suponemos ƒ, ƒ $_x$ , ƒ $_y$ , ƒ $_{x_ix_i}$  y ƒ $_{x_ix_i}$  (i ≠ j) continuas en B. Entonces,

$$
f_{x_ix_j}(x_0, y_0) = f_{x_ix_j}(x_0, y_0), \quad i \neq j
$$

#### **Ejemplo 2.18. Igualdad de las derivadas parciales mixtas**

*Comprobar si para la funcion´*

$$
f(x, y) = \log(x^3 + y^2)
$$

*se cumple el Teorema de Clairaut.*

*Para comprobar que la funcion´ dada en el enunciado satisface el Teorema de Clairaut hemos de calcular*  $f_{xy}$  *y*  $f_{yx}$  *y* verificar si son iguales.

$$
f_x = \frac{3x^2}{x^3 + y^2} \implies f_{xy} = -\frac{6x^2y}{(x^3 + y^2)^2}
$$

$$
f_y = \frac{2y}{x^3 + y^2} \implies f_{yx} = -\frac{6x^2y}{(x^3 + y^2)^2}
$$

*Como ambas funciones son iguales, se verifica que satisface el Teorema de Clairaut. Esto ocurre dado que f*,  $f_x$ ,  $f_y$ ,  $f_{xy}$  *y*  $f_{yx}$  son continuas en el dominio de *f* siendo este

$$
D = \{(x, y) \in \mathbb{R}^2 : x^3 + y^2 > 0\}
$$

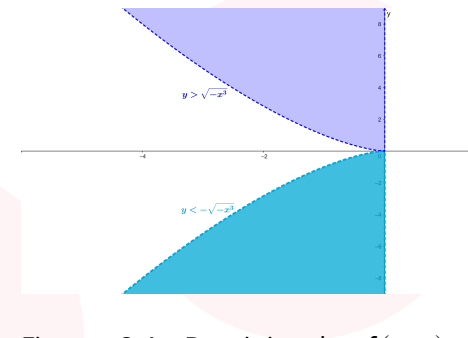

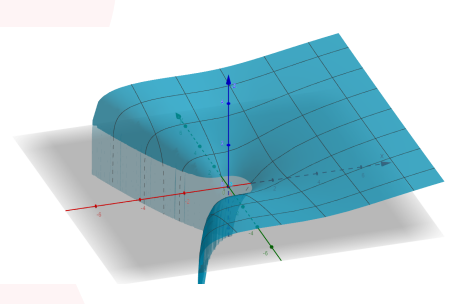

Figura 2.4: Dominio de  $f(x, y)$  $log(x^3 + y^2)$ 

Figura 2.5: Gráfica de 
$$
f(x, y) = \log(x^3 + y^2)
$$

## **2.2. Diferenciabilidad de funciones en dos variables**

El hecho de que existan las derivadas parciales,  $f_x$  y  $f_y$ , en un punto  $(x_0, y_0) \in D \subseteq \mathbb{R}^2$  de una función  $f$  en dos variables no implica que esta sea diferenciable en dicho punto.

Esto se debe a que las derivadas parciales  $f_x$  y  $f_y$  sólo dependen del comportamiento de la función f a lo largo de las rectas  $y = y_0$  e  $x = x_0$ , respectivamente, y por tanto cualquier punto fuera de estas no juega ningún papel en el cálculo de las derivadas de  $f$ . Sin embargo, estos puntos sí que juegan un papel relevante en cuanto a la diferenciabilidad o no de  $f$  en  $(x_0, y_0)$ .

Es por ello necesario introducir la nocion de diferenciabilidad para funciones en dos variables. ´

## **Definicion 2.19. ´ Funcion diferenciable en dos variables ´**

 $S$ ea  $f$  una función en dos variables con dominio D ⊆  $\mathbb{R}^2$  y sea  $(x_0, y_0) \in$  D. Se dice que  $f$  es diferenciable *en*  $(x_0, y_0)$  *si* 

- *1.*  $f_x y f_y$  existen en  $(x_0, y_0)$
- *2. El l´ımite*

<span id="page-39-0"></span>
$$
\lim_{(h_1, h_2) \to (0, 0)} \frac{f(x_0 + h_1, y_0 + h_2) - f(x_0, y_0) - f_x(x_0, y_0)h_1 - f_y(x_0, y_0)h_2}{\sqrt{h_1^2 + h_2^2}} = 0
$$
 (2.8)

*existe.*

En la definición de diferenciabilidad intervienen los siguientes elementos:

El vector  $\nabla f(x, y) = f_x(x, y)\mathbf{i} + f_y(x, y)\mathbf{j}$  recibe el nombre de gradiente de  $f$  en el punto  $(x, y)$ . Así, en forma vectorial, la definición de diferenciabilidad resulta

$$
\lim_{(h_1,h_2)\to(0,0)}\frac{f(x,y)-f(x_0,y_0)-\nabla f(x,y)\cdot(h_1,h_2)}{||(h_1,h_2)||}=0
$$

 $\blacksquare$  La superficie de ecuación

$$
z = z_0 + f_x(x_0, y_0)(x - x_0) + f_y(x_0, y_0)(y - y_0), \quad z_0 = f(x_0, y_0)
$$
 (2.9)

recibe el nombre de plano tangente a  $f$  en el punto  $(x_0, y_0)$ 

## **Ejemplo 2.20. Diferenciabilidad de funciones en dos variables**

Determinar si la función  $f(x, y) = x^2 + y^2$  es diferenciable en el punto  $(1, 1, 2)$ *.* 

*Para determinar si es o no diferenciable en el punto* (1, 1, 2) *se han de seguir cada uno de los pasos expuestos en la definicion 3. As ´ ´ı:*

## 2.2. DIFERENCIABILIDAD DE FUNCIONES EN DOS VARIABLES

*1. Existencia de*  $f_x$   $y$   $f_y$  *en el punto*  $(1, 1, 2)$ *.* 

$$
f_x(x, y) = 2x \quad y \quad f_y(x, y) = 2y,
$$

*que evaluadas en el punto* (1, 1) *resultan*

$$
f_x(1, 1) = 2
$$
  $y$   $f_y(1, 1) = 2$ .

*2. Calculo del l ´ ´ımite [\(2.8\)](#page-39-0),*

$$
\lim_{(h_1, h_2) \to (0, 0)} \frac{f(x_0 + h_1, y_0 + h_2) - f(x_0, y_0) - f_x(x_0, y_0)h_1 - f_y(x_0, y_0)h_2}{\sqrt{h_1^2 + h_2^2}}
$$
\n
$$
= \lim_{(h_1, h_2) \to (0, 0)} \frac{(1 + h_1)^2 + (1 + h_2)^2 - 2 - 2h_1 - 2h_2}{\sqrt{h_1^2 + h_2^2}}
$$
\n
$$
= \lim_{(h_1, h_2) \to (0, 0)} \frac{h_1^2 + h_2^2}{\sqrt{h_1^2 + h_2^2}} = \lim_{(h_1, h_2) \to (0, 0)} \sqrt{h_1^2 + h_2^2} = 0
$$

*Por lo tanto, se concluye que f es diferenciable en*  $(1, 1, 2)$ *.* 

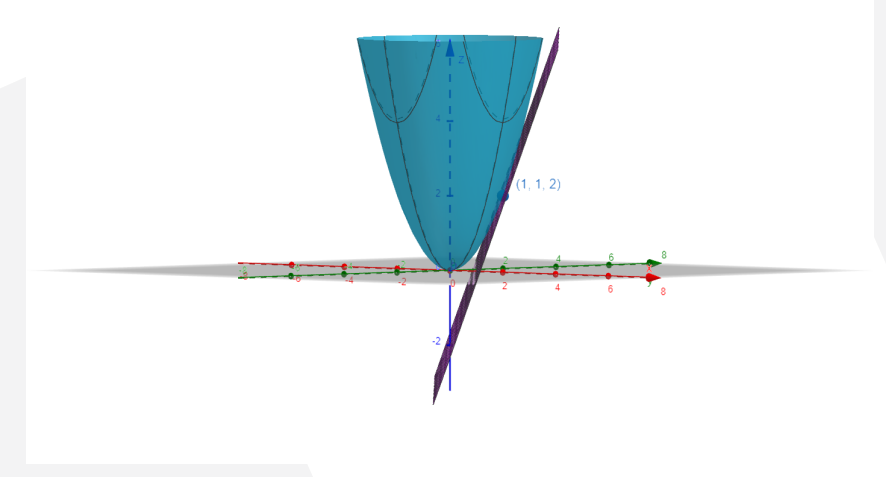

Figura 2.6: Plano tangente a  $f$  en el punto  $(1, 1, 2)$ 

En general, el cálculo del límite [\(2.8\)](#page-39-0) no es nada sencillo y por ende haremos uso de condiciones adicionales que se requieren a una función  $f$  en dos variables para que esta sea diferenciable en un punto de su dominio.

**Teorema 2.21.** *Sea*  $A \subseteq \mathbb{R}^n$  *abierto y sea*  $f : A \subseteq \mathbb{R}^n \longrightarrow \mathbb{R}$ . *Si*  $f$  *es diferenciable en*  $\alpha \in A$ *, entonces* 

- *1. es continua en a;*
- 2. *existen todas las derivadas parciales de*  $f$  *en*  $a \in A$ *;*
- *3. existen todas las derivadas direccionales de*  $f$  *en*  $\mathbf{a} \in A$ *.*
- El recíproco no es cierto.

**Ejemplo 2.22.** *La funcion´*

$$
f(x, y) = \begin{cases} \frac{x^3 + y^3}{x^2 + y^2} & \text{si } (x, y) \neq (0, 0), \\ 0 & \text{si } (x, y) = (0, 0), \end{cases}
$$

*es continua y existen todas las derivadas direccionales pero no es diferenciable en el* (0, 0)*.*

*- es continua en el* (0, 0)*. Veamos que* l´ım  $\lim_{(x,y)\to(0,0)} f(x,y) = 0 = f(0,0)$  *utilizando el criterio de la funcion mayorante. ´*

$$
\left|f(0+r\cos\theta, 0+r\sin\theta)-0\right|=\left|\frac{r^3(\cos^3\theta+\sin^3\theta)}{r^2}\right|\le r(|\cos^3\theta|+|\sin^3\theta|)\le 2r = F(r),
$$

*con* lím  $F(r) = 0$ .  $r\rightarrow 0$ 

*- Existen todas las derivadas direccionales de en el* (0, 0)*. Sea* ∈ [0, 2)*, calculamos*

$$
D_{\theta}f(0,0) = \lim_{h \to 0} \frac{f(0 + h\cos\theta, 0 + h\sin\theta) - f(0,0)}{h} = \lim_{h \to 0} \frac{h^{3}(\cos^{3}\theta + \sin^{3}\theta)}{hh^{2}}
$$
  
=  $\cos^{3}\theta + \sin^{3}\theta$ .

*- no es diferenciable en el* (0, 0)*. Razonamos por reduccion al absurdo. Suponemos que ´ es diferenciable en el* (0, 0)*, por lo tanto, la derivada direccional de en* (0, 0) *se puede calcular con la formula ´*

$$
D_{\theta}f(0,0) = \nabla f(0,0) \cdot (\cos \theta, \sin \theta) = (1,1) \cdot (\cos \theta, \sin \theta) = \cos \theta + \sin \theta.
$$

*Sin embargo, acabamos de calcular la derivada direccional para*  $\theta \in [0, 2\pi)$  *y que viene dada por* 

$$
D_{\theta}f(x, y) = \cos^3 \theta + \sin^3 \theta.
$$

*Por lo tanto, no puede ser diferenciable en el* (0, 0)*.*

#### **Teorema 2.23. Condiciones de diferenciabilidad de una funcion en dos variables ´**

*Sea una funcion en dos variables con dominio ´* ⊆ ℝ<sup>2</sup> *. Suponemos y definidas en un disco* ( (0, 0);)*. Entonces,*

*si*  $f_x$   $y$   $f_y$  son continuas en  $(x_0, y_0)$  entonces f es diferenciable en  $(x_0, y_0)$ 

**Ejemplo 2.24. Diferenciabilidad de funciones en dos variables** *Estudiar la diferenciabilidad de la funcion´*

$$
f(x, y) = ye^{x} - x \log y
$$

*El dominio de es*

$$
D = \{(x, y) \in \mathbb{R}^2 : y > 0\}
$$

*Las derivadas parciales de son*

$$
f_x(x, y) = ye^x - \log y
$$
,  $f_y(x, y) = e^x - \frac{x}{y}$ 

*Ambas funciones son continuas en . Por tanto, es diferenciable en todos los puntos de su dominio.*

## 2.2. DIFERENCIABILIDAD DE FUNCIONES EN DOS VARIABLES

## **Ejemplo 2.25. Diferenciabilidad de funciones en dos variables**

*Estudiar la diferenciabilidad de la funcion´*

$$
f(x, y) = \begin{cases} \frac{x^2y^2}{x^2+y^2}, & (x, y) \neq (0, 0) \\ 0, & (x, y) = (0, 0) \end{cases}
$$

*Procedemos al cálculo de*  $f_x$  *y*  $f_y$  *para posteriormente estudiar su continuidad.* 

 $\blacksquare$  *Cálculo de*  $f_x$ .

$$
f_x(x, y) = \frac{2xy^2(x^2 + y^2) - x^2y^22x}{(x^2 + y^2)^2} = \frac{2xy^4}{(x^2 + y^2)^2}
$$
  
\n
$$
f_x(0, 0) = \lim_{h \to 0} \frac{f(0+h, 0) - f(0, 0)}{h} = \lim_{h \to 0} \frac{\frac{(0+h)^20^2}{(0+h)^2 + 0^2} - 0}{h} = \lim_{h \to 0} \frac{\frac{0}{h^2}}{h} = \lim_{h \to 0} \frac{0}{h^3} = 0
$$
  
\n
$$
f_x(x, y) = \begin{cases} \frac{2xy^4}{(x^2 + y^2)^2}, & (x, y) \neq (0, 0) \\ 0, & (x, y) = (0, 0) \end{cases}
$$

 $\blacksquare$  *Cálculo de f<sub>y</sub>.* 

$$
f_y(x, y) = \frac{2x^2y(x^2 + y^2) - x^2y^22y}{(x^2 + y^2)^2} = \frac{2x^4y}{(x^2 + y^2)^2}
$$
  
\n
$$
f_y(0, 0) = \lim_{h \to 0} \frac{f(0, 0+h) - f(0, 0)}{h} = \lim_{h \to 0} \frac{\frac{0^2(0+h)^2}{0^2 + (0+h)^2} - 0}{h} = \lim_{h \to 0} \frac{\frac{0}{h^2}}{h} = \lim_{h \to 0} \frac{0}{h^3} = 0
$$
  
\n
$$
f_y(x, y) = \begin{cases} \frac{2x^4y}{(x^2 + y^2)^2}, & (x, y) \neq (0, 0) \\ 0, & (x, y) = (0, 0) \end{cases}
$$

*Vemos que*  $f_x(0,0) = f_y(0,0) = 0$ , por tanto resta comprobar si existe los límites correspondientes y en *caso de que exista cual es su valor. De hecho, vamos a demostrar por el criterio de la funci ´ on mayorante ´ que efectivamente*  $\lim_{(x,y)\to(0,0)} f_x(x,y) = 0$  *y*  $\lim_{(x,y)\to(0,0)} f_y(x,y) = 0$ . Así,

$$
|f(r\cos\theta, r\sin\theta) - 0| = \left| \frac{2(r\cos\theta)(r\sin\theta)^4}{((r\cos\theta)^2 + (r\sin\theta)^2)^2} \right| = 2r^5 \frac{|\cos\theta\sin^4\theta|}{r^4}
$$

$$
= 2r|\cos\theta||\sin\theta|^4 \le 2r = F(r)
$$

*como*

$$
\lim_{r \to 0^+} F(r) = \lim_{r \to 0^+} 2r = 0
$$

*se concluye que*

$$
\lim_{(x,y)\to(0,0)} f_x(x,y) = 0,
$$

*y* por tanto  $f_x$  es continua en  $(0, 0)$ *. Con seguimos el mismo procedimiento,*

$$
|f(r\cos\theta, r\sin\theta) - 0| = \left| \frac{2(r\cos\theta)^4 (r\sin\theta)}{((r\cos\theta)^2 + (r\sin\theta)^2)^2} \right| = 2r^5 \frac{|\cos^4\theta\sin\theta|}{r^4}
$$

$$
= 2r|\cos\theta|^4|\sin\theta| \le 2r = F(r)
$$

*como*

$$
\lim_{r \to 0^+} F(r) = \lim_{r \to 0^+} 2r = 0
$$

Obra bajo licencia [CC BY-SA 4.0](https://creativecommons.org/licenses/by-sa/4.0/deed.es)  $\circledcirc$  (i)  $\circledcirc$ 

*se concluye que*

$$
\lim_{(x,y)\to(0,0)} f_x(x,y) = 0,
$$

*y* por tanto  $f_y$  es continua en  $(0, 0)$ .

*Dado que*  $f_x$  *y*  $f_y$  son continuas en  $(0, 0)$  se tiene finalmente que f es diferenciable en  $(0, 0)$ .

**Observacion 2.26. ´** *El rec´ıproco al teorema anterior no es cierto.*

**Ejemplo 2.27.** *La funcion´*

$$
f(x, y) = \begin{cases} (x^2 + y^2) \sin\left(\frac{1}{\sqrt{x^2 + y^2}}\right) & \text{si } (x, y) \neq (0, 0), \\ 0 & \text{si } (x, y) = (0, 0), \end{cases}
$$

*es diferenciable pero las derivadas parciales de no son continuas en el* (0, 0)*.*

*- es diferenciable en el* (0, 0)*.*

*Calculamos el vector gradiente de en* (0, 0) *(ya que si es diferenciable, la diferencial es* ∇(0, 0)*).*

$$
\frac{\partial f}{\partial x}(0,0) = \lim_{h \to 0} h \sin\left(\frac{1}{h}\right) = 0, \qquad \text{(Criterion del sándwich)}
$$
\n
$$
\frac{\partial f}{\partial y}(0,0) = \lim_{h \to 0} h \sin\left(\frac{1}{h}\right) = 0, \qquad \text{(Criterion del sándwich)}
$$

*entonces*  $\nabla f(0, 0) = (0, 0)$ *.* 

*Comprobamos si es diferenciable en el* (0, 0) *calculando el l´ımite.*

$$
\lim_{(h,k)\to(0,0)} \frac{f(0+h,0+k) - f(0,0) - \nabla f(0,0) \cdot (h,k)}{\sqrt{h^2 + k^2}} = \lim_{(h,k)\to(0,0)} \frac{f(h,k) - 0 - 0}{\sqrt{h^2 + k^2}}
$$

$$
= \lim_{(h,k)\to(0,0)} \sqrt{h^2 + k^2} \sin\left(\frac{1}{\sqrt{h^2 + k^2}}\right) = 0. \qquad \text{(Criterion del sándwich)}
$$

*- Las derivadas parciales de no son continuas en el* (0, 0)*. Vamos a comprobarlo con*

$$
\frac{\partial f}{\partial x}(x, y) = \begin{cases} 2x \sin \left( \frac{1}{\sqrt{x^2 + y^2}} \right) - \frac{x}{\sqrt{(x^2 + y^2)^3}} \cos \left( \frac{1}{\sqrt{x^2 + y^2}} \right) & \text{si } (x, y) \neq (0, 0), \\ 0 & \text{si } (x, y) = (0, 0). \end{cases}
$$

*Si*  $\partial f$  $\frac{\partial f}{\partial x}(x, y)$  fuera continua en el  $(0, 0)$  entonces existiría  $\lim_{(x, y) \to (0, 0)}$ дł  $\frac{\partial f}{\partial x}(x, y) = 0 = \frac{\partial f}{\partial x}$  $\frac{\partial f}{\partial x}(0,0)$ . *Ademas, si existe dicho l ´ ´ımite, tambien deben existir todos los l ´ ´ımites direccionales. Sin embargo, tomando la recta*  $g(x) = x$  (que cumple  $g(0) = 0$ ) llegamos a que el límite direccional no existe:

$$
\lim_{x \to 0} \frac{\partial f}{\partial x}(x, g(x)) = \lim_{x \to 0} \left[ \sin \left( \frac{1}{\sqrt{2x}} \right) - \text{signo}(x) \frac{1}{\sqrt{2x}} \cos \left( \frac{1}{\sqrt{2x^2}} \right) \right].
$$

## **2.3. Regla de la cadena para funciones en varias variables**

**Observacion 2.28. ´ Regla de la cadena para funciones de una variable** *Sea*  $f = f(x)$  *tal que*  $\frac{df}{dx}$  *existe y sea*  $x = x(u)$  *tal que*  $\frac{dx}{du}$  *existe.* Entonces,  $f = f(u)$ ,  $\frac{d\hat{f}}{du}$  existe y se calcula como

$$
\frac{df}{du} = \frac{df}{dx} \cdot \frac{dx}{du}
$$

## 2.3. REGLA DE LA CADENA PARA FUNCIONES EN VARIAS VARIABLES

En esta sección se mostrará cómo se aplica la regla de la cadena para funciones en dos variables, en las que cada variable depende, a su vez, de otras dos.

## **Teorema 2.29. Regla de la cadena (I)**

*Sea*  $f = f(x, y)$  una función diferenciable con  $x = x(u, v)$  e  $y = y(u, v)$  tal que  $\frac{\partial x}{\partial u}, \frac{\partial x}{\partial v}, \frac{\partial y}{\partial u}$  y  $\frac{\partial y}{\partial v}$  existen. *Entonces*  $f = f(u, v)$ *,*  $\frac{\partial f}{\partial u}$  *y*  $\frac{\partial f}{\partial v}$  *existen y se calculan como* 

$$
\frac{\partial f}{\partial u} = \frac{\partial f}{\partial x}\frac{\partial x}{\partial u} + \frac{\partial f}{\partial y}\frac{\partial y}{\partial u}, \quad y \quad \frac{\partial f}{\partial v} = \frac{\partial f}{\partial x}\frac{\partial x}{\partial v} + \frac{\partial f}{\partial y}\frac{\partial y}{\partial v}
$$
(2.10)

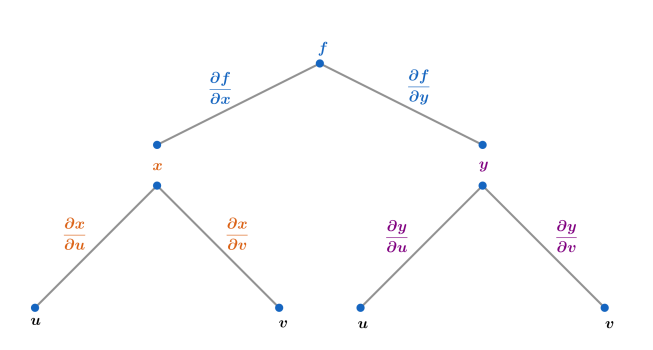

Figura 2.7: Diagrama de aplicación de la regla de la cadena (I)

## **Ejemplo 2.30. Aplicacion de la regla de la cadena (I) ´**

Sea  $f(x, y) = x^3 + y^2$ ,  $x = ve^{-u}e y = ve^u$ . Aplicar la regla de la cadena para calcular  $\frac{\partial f}{\partial u} y \frac{\partial f}{\partial v}$ .

$$
\frac{\partial f}{\partial u} = \frac{\partial f}{\partial x} \frac{\partial x}{\partial u} + \frac{\partial f}{\partial y} \frac{\partial y}{\partial u} = 3x^2(-ve^{-u}) + 2y(ve^u)
$$
  
\n
$$
= 3(ve^{-u})^2(-ve^{-u}) + 2ve^u(ve^u) = -3v^3e^{-3u} + 2v^2e^{2u}
$$
  
\n
$$
\frac{\partial f}{\partial v} = \frac{\partial f}{\partial x} \frac{\partial x}{\partial v} + \frac{\partial f}{\partial y} \frac{\partial y}{\partial v} = 3x^2e^{-u} + 2ye^u
$$
  
\n
$$
= 3(ve^{-u})^2e^{-u} + 2ve^u e^u = 3v^2e^{-3u} + 2ve^{2u}
$$

## **Teorema 2.31. Regla de la cadena (II)**

Sea  $f = f(x, y)$  una función diferenciable con  $x = x(t)$  e  $y = y(t)$  tal que  $\frac{dx}{dt} y \frac{dy}{dt}$  existen. *Entonces*  $f = f(t)$ *,*  $\frac{df}{dt}$  *existe, se calcula como* 

$$
\frac{df}{dt} = \frac{\partial f}{\partial x}\frac{dx}{dt} + \frac{\partial f}{\partial y}\frac{dy}{dt}
$$
 (2.11)

*y se denomina derivada total de respecto de .*

## **Ejemplo 2.32. Aplicacion de la regla de la cadena (I) ´**

Sea  $f(x, y) = xy + 2y^2$ ,  $x = e^{-t} e y = \sin t$ . Aplicar la regla de la cadena para calcular  $\frac{df}{dt}$ .

$$
\frac{df}{dt} = \frac{\partial f}{\partial x}\frac{dx}{dt} + \frac{\partial f}{\partial y}\frac{dy}{dt} = y(-e^{-t}) + (x + 4y)\cos t =
$$
  
= -\sin t e^{-t} + (e^{-t} + 4\sin(t))\cos t = e^{-t}(\cos t - \sin t) + 4\sin t \cos t

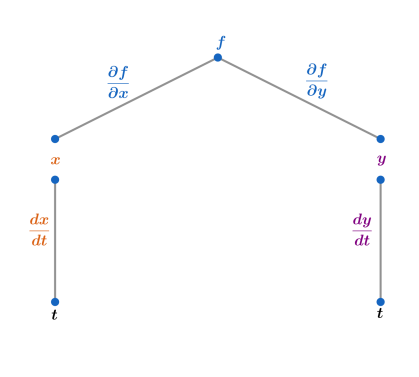

Figura 2.8: Diagrama de aplicación de la regla de la cadena (II)

La regla de la cadena se extiende de forma análoga para funciones en  $n$  variables.

## **Teorema 2.33. Regla de la cadena para funciones en variables (I)**

Sea  $f = f(x_1, x_2, ..., x_n)$  una función diferenciable con  $x_i = x_i(y_1, y_2, ..., y_m)$ ,  $i = 1, ..., n$  tal que  $\frac{\partial x_i}{\partial y_i}$  $i = 1, \ldots, n$ ,  $j = 1, \ldots, m$  existen. Entonces  $f = f(y_1, y_2, \ldots, y_m)$ ,  $\frac{\partial f}{\partial y}$  $\frac{\partial f}{\partial y_{i^{\prime}}}$ ,  $j\ =\ 1,\ldots,m$  existen y vienen *dadas por*

$$
\frac{\partial f}{\partial y_1} = \frac{\partial f}{\partial x_1} \frac{\partial x_1}{\partial y_1} + \frac{\partial f}{\partial x_2} \frac{\partial x_2}{\partial y_1} + \dots + \frac{\partial f}{\partial x_n} \frac{\partial x_n}{\partial y_1}
$$
\n
$$
\frac{\partial f}{\partial y_2} = \frac{\partial f}{\partial x_1} \frac{\partial x_1}{\partial y_2} + \frac{\partial f}{\partial x_2} \frac{\partial x_2}{\partial y_2} + \dots + \frac{\partial f}{\partial x_n} \frac{\partial x_n}{\partial y_2}
$$
\n
$$
\vdots
$$
\n
$$
\frac{\partial f}{\partial y_m} = \frac{\partial f}{\partial x_1} \frac{\partial x_1}{\partial y_m} + \frac{\partial f}{\partial x_2} \frac{\partial x_2}{\partial y_m} + \dots + \frac{\partial f}{\partial x_n} \frac{\partial x_n}{\partial y_m}
$$

## **Teorema 2.34. Regla de la cadena para funciones en variables (II)**

Sea  $f = f(x_1, x_2, \ldots, x_n)$  una función diferenciable con  $x_i = x(t)$ ,  $i = 1, 2, \ldots, n$  tal que  $\frac{dx_i}{dt}$ ,  $i = 1, 2, \ldots, n$ *existen.*

*Entonces*  $f = f(t)$ *,*  $\frac{df}{dt}$  *existe, se calcula como* 

$$
\frac{df}{dt} = \frac{\partial f}{\partial x_1} \frac{dx_1}{dt} + \frac{\partial f}{\partial x_2} \frac{dx_2}{dt} + \ldots + \frac{\partial f}{\partial x_n} \frac{dx_n}{dt}
$$

*y se denomina derivada total de respecto de .*

## **Ejemplo 2.35. Aplicacion de la regla de la cadena (I) ´**

Sea  $f(x, y, z) = xz + y^2$  con  $x = r \cos(s)$ ,  $y = s \cos(r)$ ,  $z = r \sin(s)$ . Calcular  $\frac{\partial f}{\partial r} y \frac{\partial f}{\partial s}$  aplicando la regla *de la cadena.*

$$
\frac{\partial f}{\partial r} = \frac{\partial f}{\partial x} \frac{\partial x}{\partial r} + \frac{\partial f}{\partial y} \frac{\partial y}{\partial r} + \frac{\partial f}{\partial z} \frac{\partial z}{\partial r} = z \cos(s) + 2y(-s \sin(r)) + x \sin(s)
$$
  
\n=  $r \sin(s) \cos(s) - 2s \cos(r) s \sin(r) + r \cos(s) \sin(s) = 2r \sin(s) \cos(s) - 2s^2 \cos(r) \sin(r)$   
\n
$$
\frac{\partial f}{\partial s} = \frac{\partial f}{\partial x} \frac{\partial x}{\partial s} + \frac{\partial f}{\partial y} \frac{\partial y}{\partial s} + \frac{\partial f}{\partial z} \frac{\partial z}{\partial s} = z(-r \sin(s)) + 2y \cos(r) + xr \cos(s)
$$
  
\n=  $-r \sin(s) r \sin(s) + 2s \cos(r) \cos(r) + r \cos(s) r \cos(s)$   
\n=  $-r^2 \sin^2(s) + 2s \cos^2(r) + r^2 \cos^2(s) = 2s \cos^2(r) + r^2(\cos^2(s) - \sin^2(s))$ 

## 2.3. REGLA DE LA CADENA PARA FUNCIONES EN VARIAS VARIABLES

#### **Ejemplo 2.36. Aplicacion de la regla de la cadena (II) ´**

Sea  $f(x, y, z) = x^2 + y^2 + z^2$  con  $x = t$ ,  $y = \sinh(t)$ ,  $z = \cosh(t)$ . Calcular  $\frac{df}{dt}$  aplicando la regla de la *cadena.*

$$
\frac{df}{dt} = \frac{\partial f}{\partial x}\frac{dx}{dt} + \frac{\partial f}{\partial y}\frac{dy}{dt} + \frac{\partial f}{\partial z}\frac{dz}{dt} = 2x \cdot 1 + 2y \cosh(t) + 2z \sinh(t)
$$

$$
= 2t + 2 \sinh(t) \cosh(t) + 2 \cosh(t) \sinh(t) = 2t + 4 \sinh(t) \cosh(t)
$$

Por otro lado, el siguiente teorema permite calcular la derivada de funciones implícitas, i.e., aquellas en las que no es posible expresar explícitamente la variable dependiente en términos de la variable independiente.

## **Teorema 2.37. Derivada de una funcion impl ´ ´ıcita en dos variables**

*Sea f* una función diferenciable en la variable  $x$ ,  $y = f(x)$ , definida implícitamente por la ecuación  $F(x, y) = 0$ . Si F es diferenciable y  $F_y(x, y) \neq 0$  se tiene que

$$
\frac{dy}{dx} = -\frac{F_x(x, y)}{F_y(x, y)}\tag{2.12}
$$

**Ejemplo 2.38. Calculo de derivadas impl ´ ´ıcitas de funciones en dos variables** *Calcular la derivada de la funcion impl ´ ´ıcita dada por*

$$
y\sin(x)-x\sin(y)+1=0
$$

*En este caso,*  $F(x, y) = y \sin(x) - x \sin(y) + 1$ , cuyas derivadas parciales son

$$
F_x(x, y) = y \cos(x) - \sin(y), \qquad F_y(x, y) = \sin(x) - x \cos(y)
$$

*por tanto, la derivada resulta*

$$
\frac{dy}{dx} = -\frac{F_x(x, y)}{F_y(x, y)} = \frac{\sin(y) - y \cos(x)}{\sin(x) - x \cos(y)}
$$

Para funciones en tres variables definidas de forma implícita el cálculo de las derivadas parciales viene dado por el siguiente teorema.

## **Teorema 2.39. Derivadas parciales de una funcion impl ´ ´ıcita en tres variables**

Sea f una función diferenciable en dos variables,  $x \in y$ ,  $z = f(x, y)$ , tal que se encuentra definida implíci*tamente por la ecuación*  $F(x, y, z) = 0$ . Si F es diferenciable y  $F_z(x, y, z) \neq 0$  se tiene que

$$
\frac{\partial z}{\partial x} = -\frac{F_x(x, y, z)}{F_z(x, y, z)}, \qquad \frac{\partial z}{\partial y} = -\frac{F_y(x, y, z)}{F_z(x, y, z)}
$$
(2.13)

**Ejemplo 2.40. Calculo de derivadas impl ´ ´ıcitas de funciones en tres variables** *Calcular la derivada de la funcion impl ´ ´ıcita dada por*

$$
4x^3 - 3x^2z + xyz + 2yz^2 + 5 = 0
$$

En este caso,  $F(x, y, z) = 4x^3 - 3x^2z + xyz + 2yz^2 + 5$ , cuyas derivadas parciales son

$$
F_x(x, y, z) = 12x^2 - 6xz + yz, \quad F_y(x, y, z) = xz + 2z^2, \quad F_z(x, y, z) = -3x^2 + xy + 4yz
$$

*por tanto, las derivadas parciales resultan*

$$
\frac{\partial z}{\partial x} = -\frac{F_x(x, y, z)}{F_z(x, y, z)} = \frac{12x^2 - 6xz + yz}{-3x^2 + xy + 4yz}, \qquad \frac{\partial z}{\partial y} = -\frac{F_y(x, y, z)}{F_z(x, y, z)} = \frac{xz + 2z^2}{-3x^2 + xy + 4yz}
$$

## **2.4. Derivada direccional**

Para una función  $f$  en dos variables las derivadas parciales,  $f_x$  y  $f_y$ , representan la tasa de variación de  $f$  a lo largo del eje  $x$  y el eje  $y$ , respectivamente.

Para poder determinar la tasa de variación de  $f$  a lo largo de cualquier dirección se introduce la noción de derivada direccional.

## **Definicion 2.41. ´ Derivada direccional de una funcion en dos variables ´**

*Sea*  $f$  *una función en dos variables con dominio*  $D \subseteq \mathbb{R}^2$ *, el punto*  $(x_0, y_0) \in D$  *y*  $\mathbf{u} = (u_x, u_y) = u_x \mathbf{i} + u_y \mathbf{j}$ *un vector.*

*Se define la derivada direccional de f en el punto*  $(x_0, y_0)$  *a lo largo de la dirección marcada por u*, *denotada*  $D_{\boldsymbol{u}}(f)(x_0, y_0)$ , como

$$
D_{\mathbf{u}}(f)(x_0, y_0) = \lim_{h \to 0} \frac{f(x + hu_x, y + hu_y) - f(x_0, y_0)}{h}
$$
 (2.14)

La **interpretación geométrica** de la derivada direccional es la siguiente (ver Fig. 2.8):

El plano paralelo al eje z (azul claro) cuya orientación está determinada por el vector *u* intersecta a la gráfica de  $f$  (rojo) en una curva (azul oscuro). La **derivada direccional** de  $f$  en el punto  $(x_0, y_0)$ ,  $D_{\boldsymbol{u}}(f)(x_0, y_0)$ , representa la **pendiente** de la **recta tangente** a la curva intersección en el punto  $(x_0, y_0, f(x_0, y_0)).$ 

Esto se traduce en que la derivada direccional cuantifica la tasa de cambio de la función  $f$  a lo largo de una dirección dada, marcada por el vector  $\boldsymbol{u}$ , a partir de un punto  $(x_0, y_0)$ .

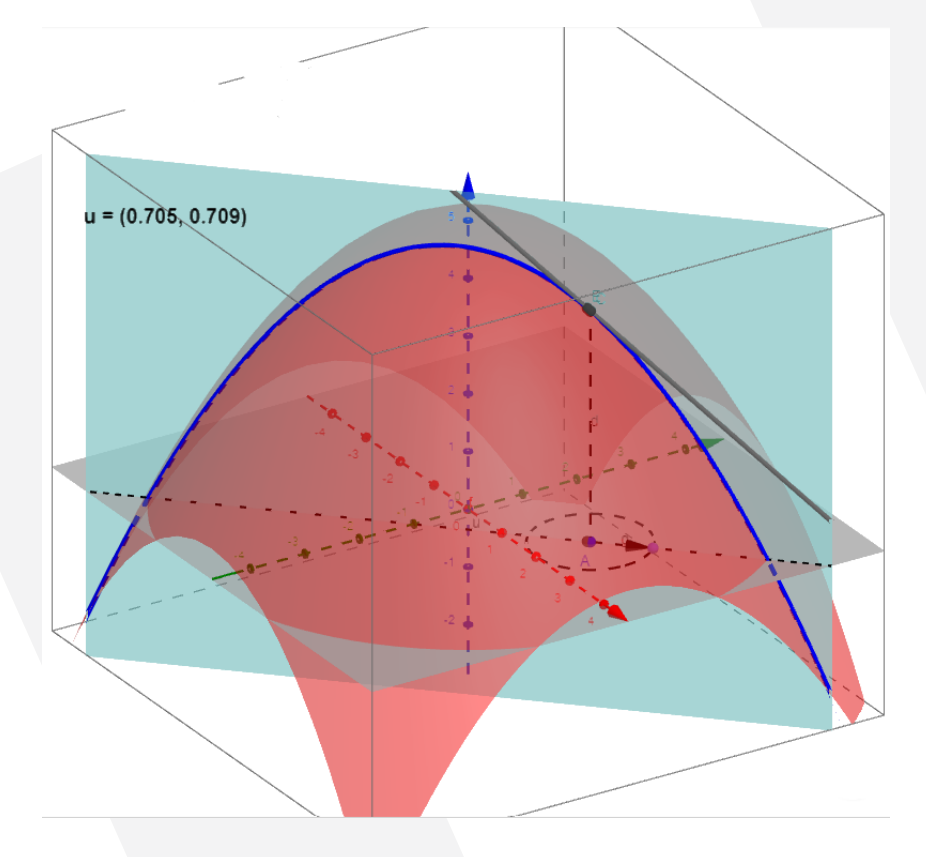

Figura 2.9: Derivada direccional de una función en dos variables. Fuente: [https://www.geogebra.](https://www.geogebra.org/m/nkkZEucZ) [org/m/nkkZEucZ](https://www.geogebra.org/m/nkkZEucZ)

## **Ejemplo 2.42. Calculo de la derivada direccional de una funci ´ on en dos variables ´** *Sea la funcion´*

$$
f(x, y) = 7 - 3x^2 - y^2
$$

## 2.4. DERIVADA DIRECCIONAL

*Calcular la derivada direccional de*  $f$  *a lo largo de la dirección dada por el vector*  $\mathbf{u} = \frac{1}{2}$  $\frac{1}{2}$ *i* +  $\sqrt{3}$ 2 *j en el punto* (1, −1)*.*

$$
D_{u}(f)(1,-1) = \lim_{h \to 0} \frac{f\left(1 + h\frac{1}{2}, -1 + h\frac{\sqrt{3}}{2}\right) - f(1,-1)}{h} = \lim_{h \to 0} \frac{7 - 3\left(1 + h\frac{1}{2}\right)^{2} - \left(-1 + h\frac{\sqrt{3}}{2}\right)^{2} - 3}{h}
$$
  
= 
$$
\lim_{h \to 0} \frac{-\frac{3}{2}h^{2} + (\sqrt{3} - 3)h + 3 - 3}{h} = \lim_{h \to 0} \frac{-\frac{3}{2}h^{2} + (\sqrt{3} - 3)h}{h}
$$
  
= 
$$
\lim_{h \to 0} \left(-\frac{3}{2}h + (\sqrt{3} - 3)\right) = \sqrt{3} - 3 \approx -1.2679
$$

*El resultado obtenido significa que el valor de la pendiente (dado por la derivada direccional) en el punto* (1, −1) *de la recta tangente a la curva interseccion de la gr ´ afica de ´ y el plano, cuya orientacion est ´ a´ fijada por el vector u, es* −1.2679

**Ejemplo 2.43. Calculo de la derivada direccional de una funci ´ on en dos variables ´** *Sea la funcion´*

$$
f(x, y) = 7 - 3x^2 - y^2
$$

*y* el vector  $\boldsymbol{u} = \frac{3}{\sqrt{13}} \boldsymbol{i} + \frac{2}{\sqrt{13}} \boldsymbol{j}$ . *Calcular la derivada direccional de en el punto* (0, 2)*.*

$$
D_{\mathbf{u}}(f)(0,2) = \lim_{h \to 0} \frac{f\left(0 + h\frac{3}{\sqrt{13}}, 2 + h\frac{2}{\sqrt{13}}\right) - f(0,2)}{h} = \lim_{h \to 0} \frac{7 - 3\left(h\frac{3}{\sqrt{13}}\right)^2 - \left(2 + h\frac{2}{\sqrt{13}}\right)^2 - 3}{h}
$$

$$
= \lim_{h \to 0} \frac{-\frac{31}{13}h^2 - \frac{8}{\sqrt{13}}h}{h} = \lim_{h \to 0} -\frac{31}{13}h - \frac{8}{\sqrt{13}} = -\frac{8}{\sqrt{13}} \approx -2.2188
$$

*El resultado obtenido significa que el valor de la pendiente (dado por la derivada direccional) en el punto* (0, 2) *de la recta tangente a la curva interseccion de la gr ´ afica de ´ y el plano, cuya orientacion est ´ a fijada ´ por el vector u, es* −2.2188

**Observación 2.44.** *Cabe hacer notar que las derivadas parciales,*  $f_x$  *y*  $f_y$ *, son casos particulares en los que se cuantifica la tasa de variacion de la funci ´ on´ a lo largo de los ejes e , respectivamente.*

En el caso de funciones diferenciables, es posible calcular la derivada direccional de una forma más sencilla.

## **Teorema 2.45. Derivada direccional de una funcion diferenciable ´**

*Sea una funcion´ diferenciable en dos variables con dominio* ⊆ ℝ<sup>2</sup> *, el punto* (0, 0) ∈ *y el vector*  $\mathbf{u} = u_x \mathbf{i} + u_y \mathbf{j}$ . Entonces, la derivada direccional viene dada por

<span id="page-48-0"></span>
$$
D_{\mathbf{u}}f(x_0, y_0) = \nabla f(x_0, y_0) \cdot \mathbf{u} = (f_x(x_0, y_0)\mathbf{i} + f_y(x_0, y_0))\mathbf{j}) \cdot (u_x\mathbf{i} + u_y\mathbf{j}) = f_x(x_0, y_0)u_x + f_y(x_0, y_0)u_y
$$
\n(2.15)

*donde*  $∇ f$  *es el vector gradiente de f*, cuyas componentes son las derivadas parciales,  $f_x$  y  $f_y$ , respecti*vamente.*

**Ejemplo 2.46. Calculo de la derivada direccional de funciones diferenciables ´** *Sea la funcion´*

$$
f(x, y) = \frac{xy}{x^2 + y^2}
$$

*Calcular la derivada direccional a lo largo de la dirección dada por el vector*  $\bm u = \frac{1}{\sqrt{2}}\bm i - \frac{1}{\sqrt{2}}\bm j$  *en el punto* (3, 1)*.*

$$
\nabla f(x, y) = f_x(x, y)\mathbf{i} + f_y(x, y)\mathbf{j} = -\frac{y(x^2 - y^2)}{(x^2 + y^2)^2}\mathbf{i} + \frac{x(x^2 - y^2)}{(x^2 + y^2)^2}
$$

$$
\nabla f(3, 1) = -\frac{2}{25}\mathbf{i} + \frac{6}{25}\mathbf{j}
$$

*Finalmente, calculamos la derivada direccional de en el punto* (3, 1)*,*

$$
D_{\mathbf{u}}f(3,1) = \nabla f(3,1) \cdot \mathbf{u} = \left(-\frac{2}{25}\mathbf{i} + \frac{6}{25}\mathbf{j}\right) \cdot \left(\frac{1}{\sqrt{2}}\mathbf{i} + \frac{1}{\sqrt{2}}\mathbf{j}\right) = -\frac{\sqrt{2}}{25} + \frac{3\sqrt{2}}{25} = \frac{\sqrt{2}}{25}(-1+3)
$$

A partir de la definición de derivada direccional [\(2.15\)](#page-48-0) y aplicando la definición de producto escalar se tiene que

$$
D_{\mathbf{u}}f(x_0, y_0) = \nabla f(x_0, y_0) \cdot \mathbf{u} = ||\nabla f(x_0, y_0)|| \, ||\mathbf{u}|| \cos(\alpha) = ||\nabla f(x_0, y_0)|| \cos(\alpha) \tag{2.16}
$$

donde *α* es el ángulo que forman entre sí los vectores  $\nabla f(x_0, y_0)$  y *u*.

Esta última expresión de la derivada direccional permite determinar cuáles son los valores máximo y mínimo de la derivada direccional de  $f$  y la dirección en la que estos tienen lugar.

**Teorema 2.47.** *Sea f una función en dos variables diferenciable y*  $(x_0, y_0)$  *un punto de su dominio. Suponemos* ∇ ≠ 0 *y u un vector. Entonces,*

- *1. El valor máximo de D*<sub>u</sub>  $f(x_0, y_0)$  *es*  $||∇f(x_0, y_0)||$  *y lo alcanza cuando u es paralelo y del mismo*  $s$ *entido que*  $\nabla f(x_0, y_0) \Rightarrow$  *Tasa de máximo crecimiento de f.*
- *2. El valor m´ınimo de* **<sup>u</sup>** (0, 0) *es* −||∇(0, 0)|| *y lo alcanza cuando <sup>u</sup> es paralelo y de sentido opuesto a gradiente,*  $\nabla f(x_0, y_0) \Rightarrow$  *Tasa de máximo decrecimiento de f.*

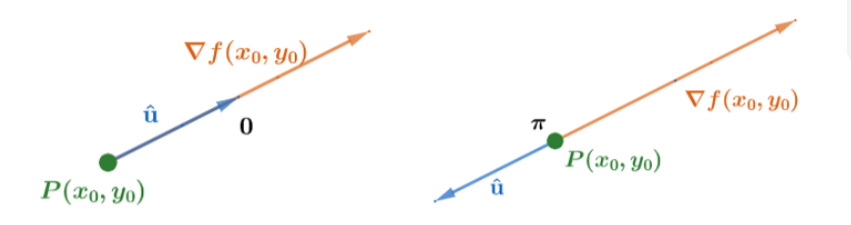

Figura 2.10: Vector unitario de tasa máxima/mínima de variación de una función  $f$  diferenciable

**Ejemplo 2.48. Calculo de la tasa de m ´ axima variaci ´ on de una funci ´ on diferenciable ´** *Sea la funcion´*

$$
f(x, y) = e^{2y} \arctan\left(\frac{y}{3x}\right)
$$

*Calcular el vector unitario a lo largo del cual la tasa de variacion de ´ es maxima/m ´ ´ınima y determinar ambos valores en el punto* (1, 0)*.*

*Para que la tasa de variacion de la funci ´ on´ sea maxima/m ´ ´ınima, la direccion del vector unitario, ´ u, debe de coincidir con la del vector gradiente,* ∇*, i.e., ambos vectores han de ser paralelos y con el mismo sentido o el opuesto.*

*Por lo tanto, el primer paso consiste en calcular el vector gradiente,*

$$
\nabla f(x, y) = f_x(x, y)\mathbf{i} + f_y(x, y)\mathbf{j} = -\frac{3e^{2y}y}{9x^2 + y^2}\mathbf{i} + e^{2y}\left(\frac{3x}{9x^2 + y^2} + 2\arctan\left(\frac{y}{3x}\right)\right)\mathbf{j}
$$

#### 2.4. DERIVADA DIRECCIONAL

*Una vez calculado el gradiente, lo evaluamos en el punto* (1, 0)*,*

$$
\nabla f(1,0) = f_x(1,0)\mathbf{i} + f_y(1,0)\mathbf{j} = 0\mathbf{i} + \frac{1}{3}\mathbf{j}
$$

*El vector a lo largo del cual la tasa de variacion de ´ es maxima viene dado por ´*

$$
\mathbf{u} = \frac{\nabla f(1,0)}{||\nabla f(1,0)||} = \frac{0\mathbf{i} + \frac{1}{3}\mathbf{j}}{\sqrt{0^2 + (\frac{1}{3})^2}} = 3\left(0\mathbf{i} + \frac{1}{3}\mathbf{j}\right) = \mathbf{j}
$$

*i.e., el eje*  $y$  *con*  $y > 0$ *. La tasa de maximo crecimiento de ´ viene dada por*

$$
||\nabla f(1,0)||=\frac{1}{3}
$$

*El vector a lo largo del cual la tasa de variacion de ´ es m´ınima viene dado por*

$$
\mathbf{u} = -\frac{\nabla f(1,0)}{\|\nabla f(1,0)\|} = -\frac{0\mathbf{i} + \frac{1}{3}\mathbf{j}}{\sqrt{0^2 + (\frac{1}{3})^2}} = -3\left(0\mathbf{i} + \frac{1}{3}\mathbf{j}\right) = -\mathbf{j}
$$

*i.e., el eje*  $y$  con  $y < 0$ . *La tasa de maximo decrecimiento de ´ viene dada por*

$$
-||\nabla f(1,0)|| = -\frac{1}{3}
$$

## **Ejemplo 2.49. Derivada direccional y gradiente de funciones diferenciables**

*En una placa cuadrada, D, la temperatura en cualquier punto*  $(x, y)$  viene dada por

$$
T(x, y) = \frac{1}{\sqrt{x^2 + y^2} + 1}
$$

*Se pide:*

- *1. Calcular la tasa de variacion de la temperatura en el punto ´* (2, 3) *a lo largo de la direccion que ´ forma un angulo de ´*  $\frac{\pi}{6}$  con el eje x positivo.
- *2. Determinar el angulo en la que la tasa de variaci ´ on de la temperatura en el punto ´* (1, 1) *es m´ınima.*
- *1. Previamente al calculo de la derivada direccional, se ha de obtener el vector ´ u, cuya direccion forma ´ un angulo de ´* 6 *con el eje positivo, as´ı como el vector gradiente,* ∇(2, 3)*,*

$$
\mathbf{u} = \cos\left(\frac{\pi}{6}\right)\mathbf{i} + \sin\left(\frac{\pi}{6}\right)\mathbf{j} = \frac{\sqrt{3}}{2}\mathbf{i} + \frac{1}{2}\mathbf{j}
$$
  

$$
\nabla f(x, y) = f_x(x, y)\mathbf{i} + f_y(x, y)\mathbf{j} = -\frac{x}{\sqrt{x^2 + y^2}(1 + \sqrt{x^2 + y^2})^2}\mathbf{i} - \frac{y}{\sqrt{x^2 + y^2}(1 + \sqrt{x^2 + y^2})^2}\mathbf{j}
$$
  

$$
\nabla f(2, 3) = \left(\frac{1}{36} - \frac{7\sqrt{13}}{468}\right)\mathbf{i} + \left(\frac{1}{24} - \frac{7\sqrt{13}}{312}\right)\mathbf{j}
$$

*Una vez calculados ambos vectores, procedemos al calculo de la derivada direccional de ´ en el punto* (2, 3)*,*

$$
D_{\mathbf{u}}f(2,3) = \nabla f(2,3) \cdot \mathbf{u} = \left[ \left( \frac{1}{36} - \frac{7\sqrt{13}}{468} \right) \mathbf{i} + \left( \frac{1}{24} - \frac{7\sqrt{13}}{312} \right) \mathbf{j} \right] \cdot \left[ \frac{\sqrt{3}}{2} \mathbf{i} + \frac{1}{2} \mathbf{j} \right]
$$

$$
= \frac{13 - 7\sqrt{13}}{312\sqrt{3}} + \frac{\sqrt{13} - 7}{48\sqrt{13}}
$$

$$
= \frac{26\sqrt{3} - 14\sqrt{39} + 39 - 21\sqrt{13}}{1872} \approx -0.04226
$$

1

*Se concluye entonces que en el punto* (2, 3) *la temperatura disminuye a una razon de ´* −0.04226 *unidades por unidad de variación a lo largo de la dirección marcada por el vector <i>.* 

*2. <sup>u</sup>* (1, <sup>1</sup>) *es m´ınima a lo largo de la direccion del vector ´* ∇(1, <sup>1</sup>) *y con sentido opuesto, i.e.,*

$$
-\nabla T(1,1) = -\left[ \left( 2 - \frac{3}{\sqrt{2}} \right) \mathbf{i} + \left( 2 - \frac{3}{\sqrt{2}} \right) \mathbf{j} \right] = \left( -2 + \frac{3}{\sqrt{2}} \right) \mathbf{i} + \left( -2 + \frac{3}{\sqrt{2}} \right) \mathbf{j}
$$

*El angulo que forma este vector con respecto al eje ´ positivo es entonces*

$$
\theta = \arctan\left(\frac{-2 + \frac{3}{\sqrt{2}}}{-2 + \frac{3}{\sqrt{2}}}\right) = \arctan 1 = \frac{\pi}{4}
$$

*Por lo tanto, la tasa de variación de la temperatura en el punto*  $(1, 1)$  *es mínima a lo largo de vector que forma un angulo de ´*  $\frac{\pi}{4}$  con respecto al eje x positivo.

## **Capítulo 3**

# **Diferenciabilidad: aplicaciones**

En este tema se estudia una de las aplicaciones más importantes relacionadas con el cálculo de derivadas de funciones en varias variables: determinacion de los valores extremos tanto relativos ´ (regiones abiertas) como absolutos (regiones cerradas y acotadas).

## **3.1. Extremos relativos en regiones abiertas**

**Definicion 3.1. ´ Extremos relativos de funciones en dos variables**  $S$ ea  $f$  una función en dos variables con dominio  $D \subseteq \mathbb{R}^2$ , sea  $(x_0, y_0) \in D$ . Entonces:

1. *f* tiene un **valor máximo relativo** en  $(x_0, y_0)$  si existe un disco abierto  $B((x_0, y_0), r)$  tal que

$$
f(x_0, y_0) \ge f(x, y), \quad \forall (x, y) \in B
$$

2. *f tiene un* **valor mínimo relativo** en  $(x_0, y_0)$  *si existe un disco abierto*  $B((x_0, y_0), r)$  *tal que* 

$$
f(x_0, y_0) \le f(x, y), \quad \forall (x, y) \in B
$$

De hecho, los extremos relativos de una función f constituyen un tipo particular de lo que se conoce como **puntos críticos** de f, cuya definición queda recogida en el siguiente teorema.

## **Teorema 3.2. Puntos cr´ıtico de una funcion en varias variables ´**

 $S$ ea  $f$  una función en dos variables con dominio D ⊆  $\mathbb{R}^2$ , sea  $(x_0, y_0) \in$  D.Se dice que  $(x_0, y_0)$  es **punto** *cr´ıtico de si se cumple una de las dos condiciones siguientes:*

- *1.*  $\nabla f(x_0, y_0) = \mathbf{0} \Rightarrow f_x(x_0, y_0) = \mathbf{0} \mathbf{y} f_y(x_0, y_0) = \mathbf{0}$
- 2.  $\exists \nabla f(x_0, y_0) \Rightarrow \exists f_x(x_0, y_0) \mathbf{o} \not\exists f_y(x_0, y_0)$

Si en el punto  $(x_0, y_0)$  se satisfaciese la condición 1., i.e.,  $\nabla f(x_0, y_0) = \mathbf{0}$  ocurriría que la ecuación del plano tangente a la gráfica de  $f$  en dicho punto resultaría

$$
z = f(x_0, y_0) + \nabla f(x_0, y_0) \cdot (x - x_0, y - y_0) = f(x_0, y_0) + \mathbf{0} \cdot (x - x_0, y - y_0) = f(x_0, y_0)
$$

esto es, se trataría de un plano tangente horizontal en el punto  $(x_0, y_0, f(x_0, y_0))$ 

Así, a la hora de estudiar los extremos relativos de una función  $f$  se han de determinar en primer lugar sus puntos críticos y, posteriormente, hacer uso del siguiente criterio para su clasificación en uno de los tres tipos:

- 1. Extremos relativos:
	- *a*) Máximo relativo

## CAPÍTULO 3. DIFERENCIABILIDAD: APLICACIONES

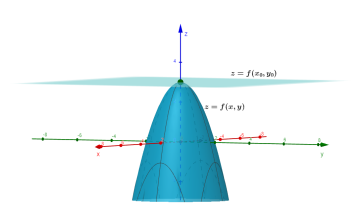

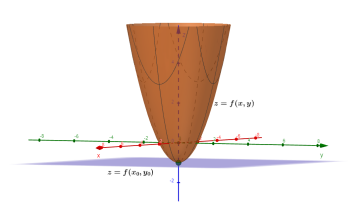

Figura 3.2: Mínimo relativo de  $f$  en el

punto  $(x_0, y_0, f(x_0, y_0))$ 

Figura 3.1: Máximo relativo de  $f$  en el punto  $(x_0, y_0, f(x_0, y_0))$ 

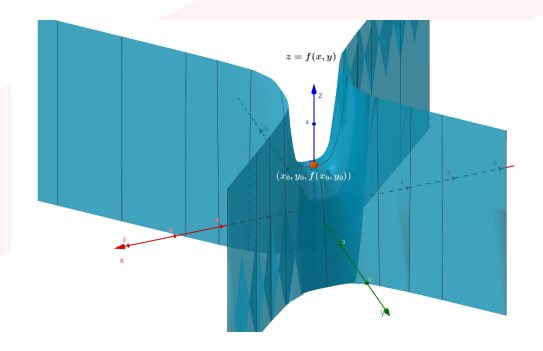

Figura 3.3: Punto de silla de  $f$  en el punto  $(x_0, y_0, f(x_0, y_0))$ 

- *b*) Mínimo relativo
- 2. Punto de silla

## **Teorema 3.3. Criterio de la matriz Hessiana**

 $\mathsf{S}$ ea  $f$  una función en dos variables con dominio D ⊆  $\mathbb{R}^2$  y sea  $(x_0, y_0) \, \in \,$  D. Suponemos que  $f$  y sus *derivadas parciales hasta orden dos son continuas en el disco abierto*  $B((x_0, y_0), r)$  *y que*  $(x_0, y_0)$  *es un punto crítico de f. Se define la matriz hessiana<sup>[1](#page-53-0)</sup> de f en el punto* (x<sub>0</sub>, y<sub>0</sub>) *como* 

$$
H(x_0, y_0) = \begin{bmatrix} f_{xx}(x_0, y_0) & f_{xy}(x_0, y_0) \\ f_{yx}(x_0, y_0) & f_{yy}(x_0, y_0) \end{bmatrix}
$$

*cuyo determinante, denominado hessiano, viene dado por*

$$
\Delta(x_0, y_0) = f_{xx}(x_0, y_0) f_{yy}(x_0, y_0) - (f_{xy}(x_0, y_0))^2
$$

*Entonces:*

- *1. Si*  $f_{xx}(x_0, y_0) > 0$  *y*  $\Delta(x_0, y_0) > 0$  entonces f tiene un mínimo relativo en  $(x_0, y_0)$
- *2. Si*  $f_{xx}(x_0, y_0) < 0$  *y*  $\Delta(x_0, y_0) > 0$  *entonces f* tiene un máximo relativo en  $(x_0, y_0)$
- *3. Si*  $\Delta(x_0, y_0)$  < 0 *entonces f tiene un punto de silla en*  $(x_0, y_0)$
- *4. Si* Δ( $x_0$ ,  $y_0$ ) = 0 este criterio no puede decir nada acerca de la naturaleza del punto crítico ( $x_0$ ,  $y_0$ )

Cabe hacer notar que la matriz hessiana es simétrica como consecuencia de las hipótesis de continuidad sobre las derivadas parciales de segundo orden (teorema de Clairaut).

<span id="page-53-0"></span> $^{\rm 1}$ En analogía con la segundo derivada de funciones en una variable, la matriz hessiana describe la curvatura local de función en varias variables, dado que sus elementos son las derivadas parciales de segundo orden. Esta matriz fue desarrollada por el matemático Ludwig Otto Hesse (1811-1874).

### 3.1. EXTREMOS RELATIVOS EN REGIONES ABIERTAS

En general, si  $f$  es una función en  $n$  variables, i.e.,  $f\colon D\subseteq \mathbb{R}^n\longrightarrow \mathbb{R}$  y  $\pmb{x}_0=\left(x_1^{(0)},x_2^{(0)}\right)$  $x_1^{(0)}, x_2^{(0)}$  $x_1^{(0)}, \ldots, x_n^{(0)}\Big) \in$ , su matriz hessiana viene dada por

$$
H(\mathbf{x}_0) = \begin{bmatrix} f_{x_1x_1}(\mathbf{x}_0) & f_{x_1x_2}(\mathbf{x}_0) & \cdots & f_{x_1x_n}(\mathbf{x}_0) \\ f_{x_2x_1}\mathbf{x}_0 & f_{x_2x_2}(\mathbf{x}_0) & \cdots & f_{x_2x_n}(\mathbf{x}_0) \\ \vdots & \vdots & \ddots & \vdots \\ f_{x_nx_1}(\mathbf{x}_0) & f_{x_nx_2}(\mathbf{x}_0) & \cdots & f_{x_nx_n}(\mathbf{x}_0) \end{bmatrix}
$$

**Ejemplo 3.4. Determinar los puntos críticos de funciones en dos variables** *Sea la funcion´*

$$
f(x, y) = x^2 + y^2 - 4x - 8y + 16
$$

*Determinar sus puntos críticos y clasificarlos.* 

*Para hallar los puntos críticos de*  $f$  se han de calcular las derivadas parciales  $f_x$   $y$   $f_y$  e igualarlas a 0, *i.e.,*

$$
f_x(x, y) = 2x - 4 = 0 \rightarrow x = 2
$$
  

$$
f_y(x, y) = 2y - 8 = 0 \rightarrow y = 4
$$

*Por lo tanto, el punto* (2, 4) *es un punto crítico de f. Para clasificarlo procedemos en primer lugar al calculo de la matriz hessiana, ´*

$$
H(x, y) = \begin{bmatrix} f_{xx}(x_0, y_0) & f_{xy}(x_0, y_0) \\ f_{yx}(x_0, y_0) & f_{yy}(x_0, y_0) \end{bmatrix} = \begin{bmatrix} 2 & 0 \\ 0 & 2 \end{bmatrix}
$$

*cuyos elementos son en este caso constantes, y por ende*

$$
H(2,4) = \begin{bmatrix} 2 & 0 \\ 0 & 2 \end{bmatrix}
$$

*cuyo determinante, i.e., el hessiano resulta*

$$
\Delta(2,4) = 2 \cdot 2 - 0^2 = 4 > 0
$$

*Como*  $f_{xx}(2, 4) > 0$  *y*  $\Delta(2, 4) > 0$  *se concluye que la función f* presenta un mínimo relativo en el punto (2, 4)*.*

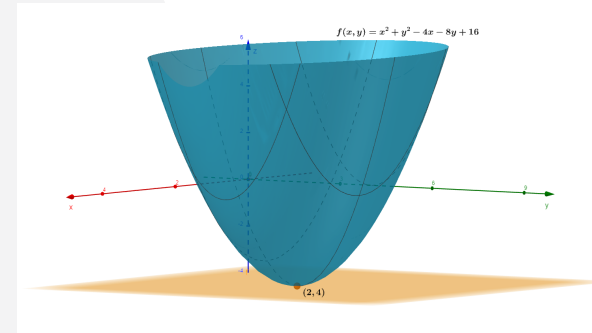

Figura 3.4: Mínimo relativo de  $f(x, y) = x^2 + y^2 - 4x - 8y + 16$  en el punto  $(2, 4)$ 

**Ejemplo 3.5. Ejemplo 2: Determinar los puntos críticos de funciones en dos variables** *Sea la funcion´*

$$
f(x, y) = 4xy^2 - 2x^2y - x
$$

Obra bajo licencia [CC BY-SA 4.0](https://creativecommons.org/licenses/by-sa/4.0/deed.es)  $\circledcirc$  (i)  $\circledcirc$ 

## CAPÍTULO 3. DIFERENCIABILIDAD: APLICACIONES

*Determinar sus puntos cr´ıticos y clasificarlos.*

*Para hallar los puntos críticos de*  $f$  se han de calcular las derivadas parciales  $f_x$   $y$   $f_y$  e igualarlas a 0, *i.e.,*

$$
f_x(x, y) = 4y^2 - 4xy - 1 = 0
$$
  

$$
f_y(x, y) = 8xy - 2x^2 = 0
$$

*Para resolver el sistema de ecuaciones lo reescribimos de la siguiente forma*

$$
\begin{cases} 4y^2 - 4xy - 1 = 0 \\ 8xy - 2x^2 = 0 \end{cases} \rightarrow \begin{cases} 4y(y - x) = 1 \\ 2x(4y - x) = 0 \end{cases} \rightarrow \begin{cases} (1) \quad y(y - x) = \frac{1}{4} \\ (2) \quad x(4y - x) = 0 \end{cases}
$$

*Casos:*

(2) 
$$
x = 0 \Rightarrow (1) y^2 = \frac{1}{4} \leftrightarrow y = \pm \frac{1}{2}
$$
  
\n(2)  $4y - x = 0 \rightarrow x = 4y \Rightarrow (1) y(y - 4y) = \frac{1}{4} \rightarrow -3y^2 = \frac{1}{4} \rightarrow y^2 = -\frac{1}{12} \Rightarrow \text{No existe solution}$   
\n(1)  $y = \frac{1}{4} \rightarrow y - x = 1 \rightarrow x = 1 - y = 1 - \frac{1}{4} = \frac{3}{4} \Rightarrow (2) \frac{3}{4}(4\frac{1}{4} - \frac{3}{4}) = 0 \rightarrow \frac{3}{4}(-\frac{2}{4}) = 0 \rightarrow -\frac{6}{16} = 0$   
\n $\Rightarrow \text{No tiene solution}$ 

*Por lo tanto, los puntos críticos de f son*  $(0, -\frac{1}{2})$  $(\frac{1}{2})$  y  $(0, \frac{1}{2})$  $\frac{1}{2}$ .

*A continuacion procedemos a su clasificaci ´ on. Para ello, en primer lugar calculamos la matriz hessiana ´ y la evaluamos en cada uno de los puntos cr´ıticos.*

$$
H(x, y) = \begin{bmatrix} f_{xx}(x, y) & f_{xy}(x, y) \\ f_{yx}(x, y) & f_{yy}(x, y) \end{bmatrix} = \begin{bmatrix} -4y & 8y - 4x \\ 8y - 4x & 8x \end{bmatrix}
$$

 $(0, -\frac{1}{2})$  $rac{1}{2}$ 

$$
H\left(0, -\frac{1}{2}\right) = \begin{bmatrix} 2 & -4 \\ -4 & 0 \end{bmatrix}
$$

*cuyo determinante resulta*

$$
\Delta\left(0, -\frac{1}{2}\right) = 2 \cdot 0 - 16 = -16 < 0
$$

*Como* Δ (0, - <del>1</del>/<sub>2</sub>  $\left(\frac{1}{2}\right)$  < 0 se concluye que  $\left(0, -\frac{1}{2}\right)$  $\frac{1}{2}$ ) es un punto de silla de f.

 $(0, \frac{1}{2})$  $rac{1}{2}$ 

$$
H\left(0, \frac{1}{2}\right) = \begin{bmatrix} -2 & 4 \\ 4 & 0 \end{bmatrix}
$$

*cuyo determinante resulta*

$$
\Delta\left(0, -\frac{1}{2}\right) = 2 \cdot 0 - 16 = -16 < 0
$$

*Como* Δ (0, -<sup>1</sup>/<sub>2</sub>  $\left(\frac{1}{2}\right) < 0$  se concluye que  $\left(0, \frac{1}{2}\right)$  $\frac{1}{2}$ ) es un punto de silla de f.

**Ejemplo 3.6. Ejemplo 3: Determinar los puntos críticos de funciones en dos variables** *Sea la funcion´*

$$
f(x, y) = \sqrt{x^2 + y^2} + 1
$$

*Determinar sus puntos cr´ıticos y clasificarlos.*

## 3.1. EXTREMOS RELATIVOS EN REGIONES ABIERTAS

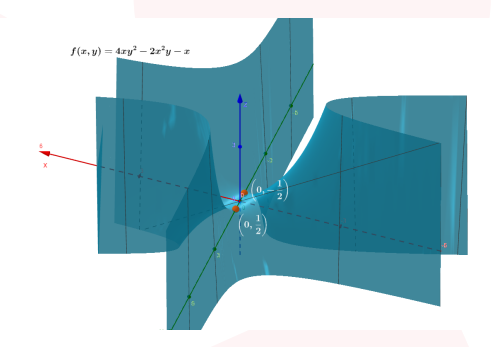

Figura 3.5: Puntos de silla de  $f(x, y) = 4xy^2 - 2x^2y - x$  en  $(0, \pm \frac{1}{2})$  $rac{1}{2}$ 

*Para hallar los puntos críticos de* f se han de calcular las derivadas parciales  $f_x$  y  $f_y$  e igualarlas a 0, *i.e.,*

$$
f_x(x, y) = \frac{x}{\sqrt{x^2 + y^2}} = 0
$$

$$
f_y(x, y) = \frac{y}{\sqrt{x^2 + y^2}} = 0
$$

*El unico punto cr ´ ´ıtico de es el* (0, 0) *en el que las derivadas parciales (y por tanto, el vector gradiente) no estan definidas. En este caso, no puede aplicarse el criterio de la matriz hessiana para clasificar a dicho ´ punto y, por tanto, tendríamos que recurrir a otros métodos (por ejemplo: cortes transversales,...).* 

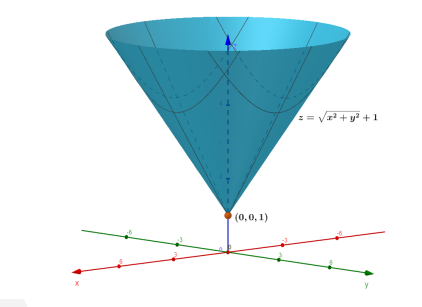

Figura 3.6: Punto crítico de  $f(x, y) = \sqrt{x^2 + y^2} + 1$  en  $(0, 0)$ 

Hasta ahora se han considerado funciones en varias variables definidas en recintos abiertos. Antes de centrarnos en la búsqueda de extremos de funciones en varias variables en recintos cerrados y acotados, conviene definir cuáles son sus características $^2$  $^2$ .

## **Definicion 3.7. ´ Recinto cerrado y acotado**

 $\mathit{Seq} \mathit{R} \subseteq \mathbb{R}^2$ . Entonces:

- *1. Se dice que es una region acotada si est ´ a contenida en un disco cerrado. ´*
- 2. Se denomina frontera de la región R, y se denota como  $\partial R$ , al conjunto de todos los puntos  $(x, y)$ *tales que cualquier disco abierto con centro en dicho punto contiene al menos un punto de y un punto fuera de .*
- *3. Se dice que es una region cerrada si contiene a su frontera, i.e., ´*

$$
R = int(R) \cup \partial R
$$

*donde int*() *es el conjunto de puntos que estan dentro de ´ , i.e., no se encuentran en la frontera.*

## CAPÍTULO 3. DIFERENCIABILIDAD: APLICACIONES

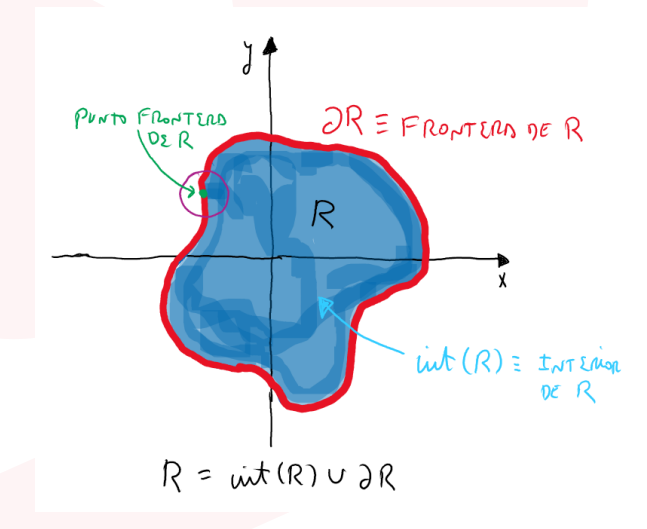

Figura 3.7: Región,  $R$ , cerrada y acotada del plano

Cuando una función en varias variables, f, está definida en un recinto cerrado y acotado, se busca hallar los valores máximo y mínimo absolutos que alcanza ya sea dentro del recinto (int(R)) o en su contorno ( $\partial R$ ).

**Teorema 3.8. Teorema 3: Teorema del valor extremo para funciones en dos variables**  $\epsilon$ Bea ƒ una función en dos variables definida y continua en una región, R, cerrada y acotada de ℝ<sup>2</sup>, i.e.,  $R = int(R) \cup \partial R$ .

*Entonces, alcanza su valor maximo absoluto y m ´ ´ınimo absoluto en .*

El procedimiento para determinar las valores máximo y mínimo absolutos de una función  $f$  en varias variables, definida en una región cerrada y acotada  $R$ , es el siguiente:

- 1.  $int(R)$  ⇒ calcular los puntos críticos y evaluar la función en cada uno de ellos.
- 2.  $\partial R \Rightarrow$  calcular los puntos críticos y evaluar la función en cada uno de ellos.
- 3. Evaluar  $f$  en los puntos extremos (endpoints) de  $\partial R$ .
- 4. El mayor/menor de los valores obtenidos en los dos pasos anteriores, es el máximo/mínimo absoluto de  $f$  en  $R$ .

## **Ejemplo 3.9. Determinacion de los valores m ´ aximo y m ´ ´ınimo absolutos de una funcion en dos ´ variables**

*Determinar las valores maximo y m ´ ´ınimo absolutos de la funcion´*

$$
f(x, y) = x3 + y3 + 3y2 - 3x - 9y + 2
$$

*sobre la región triangular*  $R$  con vértices en  $(0, 0)$ ,  $(4, 0)$   $\gamma$   $(0, 8)$ *. Procedemos calculando en primer lugar los puntos cr´ıticos de en el interior de la region, ´ . As´ı,*

$$
f_x(x, y) = 3x^2 - 3, \quad f_y(x, y) = 3y^2 + 6y - 9 \quad \Rightarrow \begin{cases} 3x^2 - 3 = 0 \\ 3y^2 + 6y - 9 = 0 \end{cases} \quad \begin{cases} x = \pm 1 \\ y = 1, y = -3 \end{cases}
$$

*Por lo tanto, los puntos críticos son* 

$$
(1,1),\ (1,-3),\ (-1,1),\ (-1,-3)
$$

<span id="page-57-0"></span><sup>&</sup>lt;sup>2</sup>Consideraremos exclusivamente recintos en  $\mathbb{R}^2$ 

#### 3.1. EXTREMOS RELATIVOS EN REGIONES ABIERTAS

*de los cuales solo el punto ´* (1, 1) *se encuentra dentro de . En este punto el valor de la funcion es ´* (1, 1) = −5*.*

*A continuacion, buscamos los puntos cr ´ ´ıticos de en el contorno de , compuesto por tres segmentos de recta:*

$$
\mathbf{x} = \mathbf{0} \Rightarrow f(0, y) = y^3 + 3y^2 - 9y + 2
$$

$$
f'(0, y) = 3y^2 + 6y - 9 \qquad 3y^2 + 6y - 9 = 0 \qquad y = 1 \text{ or } y = -3
$$

*Luego los puntos críticos sobre la recta*  $y = 0$  *son* 

$$
(0, 1), (0, -3)
$$

*de los cuales sólo*  $(0, 1)$  *se pertenece al segmento de recta*  $y = 0$  *con extremos*  $(0, 0)$   $y$   $(0, 4)$ *. En este punto, el valor de la función*  $f$  *es*  $f(0, 1) = -3$ *.* 

 $y = 0 \Rightarrow f(x, 0) = x^3 - 3x$ 

$$
f'(x, 0) = 3x^2 - 3 \qquad 3x^2 - 3 = 0 \qquad x = 1 \quad 0 \quad y = -1
$$

*Luego los puntos críticos sobre la recta*  $x = 0$  *son* 

$$
(-1,0), (1,0)
$$

*de los cuales sólo*  $(1, 0)$  *se pertenece al segmento de recta*  $x = 0$  *con extremos*  $(0, 0)$   $y$   $(8, 0)$ *. En este punto, el valor de la función*  $f$  *es*  $f(1, 0) = 0$ *.* 

$$
y = -\frac{x}{2} + 4 \Rightarrow g(x) = x^3 + \left(-\frac{x}{2} + 4\right)^3 + 3\left(-\frac{x}{2} + 4\right)^2 - 3x - 9\left(-\frac{x}{2} + 4\right) + 2 = \frac{7}{8}x^3 + \frac{15}{4}x^2 - \frac{63}{2}x + 57
$$
  
\n
$$
g'(x) = \frac{21}{8}x^2 + \frac{15}{2}x - \frac{63}{2} \Rightarrow \frac{21}{8}x^2 + \frac{15}{2}x - \frac{63}{2} = 0
$$
  
\n
$$
\Rightarrow x = -\frac{10}{7} - \frac{4}{7}\sqrt{43} \approx -5.175679 \Rightarrow \text{ No pertenece al segmento de recta}
$$
  
\n
$$
x = -\frac{10}{7} + \frac{4}{7}\sqrt{43} \approx 2.318536 \Rightarrow g\left(-\frac{10}{7} + \frac{4}{7}\right) = \frac{5248}{49} - \frac{688}{49}\sqrt{43} \approx 15.03025
$$
  
\n
$$
\Rightarrow \text{ No pertenece al segmento de recta}
$$

*Luego ninguno de los puntos se encuentran en el segmento de recta de ecuacion´* = −  $\frac{x}{2}$  + 4 con *extremos* (0, 4) *y* (8, 0)*.*

Una vez determinados los puntos críticos de f dentro y en el contorno del recinto R, se consideran asi*mismo los puntos extremos del contorno y/o de interseccion con los ejes coordenados. En este caso, tales ´ puntos son*

$$
(0,0), (8,0), (0,4)
$$

*en los que el valor de la funcion resulta ´*

$$
f(0, 0) = 2
$$
,  $f(8, 0) = 490$ ,  $f(0, 4) = 78$ 

*A partir de estos resultados podemos concluir lo siguiente:*

- *El valor máximo absoluto de f es* 490 *y lo alcanza en el punto* (8,0).
- *El valor m´ınimo absoluto de es* −5 *y lo alcanza en el punto* (1, 1)*.*

CAPÍTULO 3. DIFERENCIABILIDAD: APLICACIONES

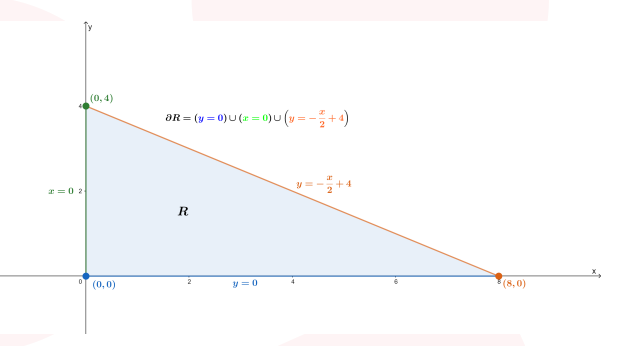

Figura 3.8: Región triangular,  $R$ , del ejemplo 4

## **Ejemplo 3.10. Determinacion de los valores m ´ aximo y m ´ ´ınimo absolutos de una funcion en ´ dos variables**

*Determinar las valores maximo y m ´ ´ınimo absolutos de la funcion´*

$$
f(x, y) = 3x^2 + xy
$$

sobre la región R acotada por la parábola  $y = 4 - x^2$  y el eje  $x$ . *Procedemos calculando en primer lugar los puntos cr´ıticos de en el interior de la region, ´ . As´ı,*

$$
f_x(x, y) = 6x + y, \quad f_y(x, y) = x \quad \Rightarrow \begin{cases} 6x + y = 0 \\ x = 0 \end{cases} \qquad \begin{cases} x = 0 \\ y = 0 \end{cases}
$$

*Por lo tanto, el punto crítico es* 

 $(0, 0)$ 

*de los cuales sólo el punto*  $(0, 0)$  *se encuentra dentro de R. En este punto el valor de la función es*  $f(0, 0) =$ 0*.*

*A continuacion, buscamos los puntos cr ´ ´ıticos de en el contorno de , compuesto por tres segmentos de recta:*

 $y = 0 \Rightarrow f(x, 0) = 3x^2$ 

 $f'(x, 0) = 6x$   $6x = 0$   $x = 0$ 

*Luego el punto críticos sobre la recta* y = 0 *con extremos* (−2,0) y (2,0) *es* 

 $(0, 0)$ 

*En este punto, el valor de la función*  $f$  *es*  $f(0, 0) = 0$ *.* 

$$
y = 4 - x^2 \Rightarrow g(x) = 3x^2 + x(4 - x^2) = -x^3 + 3x^2 + 4x
$$
  
\n
$$
g'(x) = -3x^2 + 6x + 4 \Rightarrow -3x^2 + 6x + 4 = 0
$$
  
\n
$$
\Rightarrow x = 1 - \sqrt{\frac{7}{3}} \approx -0.52753 \Rightarrow g\left(1 - \sqrt{\frac{7}{3}}\right) = 6 - \frac{14}{9}\sqrt{21} \approx -1.128451
$$
  
\n
$$
\Rightarrow \text{ No pertenece al segmento de recta}
$$
  
\n
$$
x = 1 - \sqrt{\frac{7}{3}} \approx 2.5275 \Rightarrow \text{ No pertenece al segmento de recta}
$$

Luego ninguno de los puntos se encuentran sobre la parábola de ecuación y = 4  $-x^2$ .

## 3.1. EXTREMOS RELATIVOS EN REGIONES ABIERTAS

Una vez determinados los puntos críticos de f dentro y en el contorno del recinto R, se consideran asimis*mo los puntos extremos del contorno. En este caso, tales puntos son*

$$
(-2,0), (2,0)
$$

*en los que el valor de la funcion resulta ´*

$$
f(-2,0) = 12
$$
,  $f(2,0) = 12$ 

*A partir de estos resultados podemos concluir lo siguiente:*

- **El valor máximo absoluto de**  $f$  **es 12**  $y$  **lo alcanza en los puntos**  $(\pm 2, 0)$ *.*
- *El valor mínimo absoluto de f es* 0 *y lo alcanza en los puntos* (0,0).

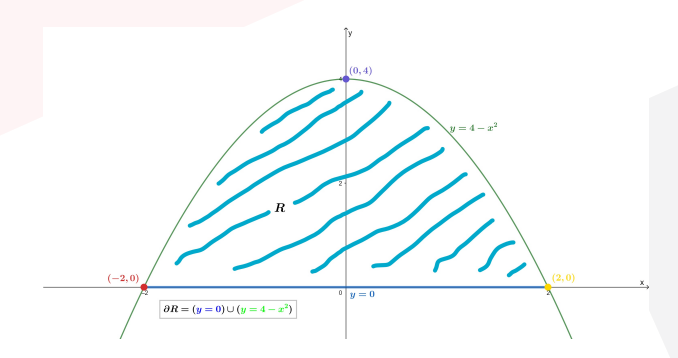

Figura 3.9: Región,  $R$ , cerrada y acotada del ejemplo 5

## **Ejemplo 3.11. Determinacion de los valores m ´ aximo y m ´ ´ınimo absolutos de una funcion en ´ dos variables**

*Determinar las valores maximo y m ´ ´ınimo absolutos de la funcion´*

$$
f(x,y) = y^3 + x^2 - 3y
$$

sobre la región R limitada por la circunferencia x<sup>2</sup> +  $(y - 1)^2 = 1$ . *Procedemos calculando en primer lugar los puntos cr´ıticos de en el interior de la region, ´ . As´ı,*

$$
f_x(x, y) = 2x
$$
,  $f_y(x, y) = 3y^2 - 3$   $\Rightarrow$  
$$
\begin{cases} 2x = 0 \\ 3y^2 - 3 = 0 \end{cases}
$$
 
$$
\begin{cases} x = 0 \\ y = -1, y = 1 \end{cases}
$$

*Por lo tanto, los puntos críticos son* 

 $(0, 1), (0, -1)$ 

*de los cuales sólo el punto*  $(0, 1)$  *se encuentra dentro de R. En este punto el valor de la función es*  $f(0, 1) =$ −2*.*

*A continuacion, buscamos los puntos cr ´ ´ıticos de en el contorno de , siendo este una circunferencia de centro* (0, 1) *y radio* 1*:*

**x**<sup>2</sup> + (**y** − **1**)<sup>2</sup> = **1** *Empleando coordenadas polares, i.e.,*

$$
\begin{cases} x = \cos \theta \\ y = 1 + \sin \theta, \qquad \theta \in [0, 2\pi) \end{cases}
$$

## CAPÍTULO 3. DIFERENCIABILIDAD: APLICACIONES

*la función* g que resulta es

$$
g(\theta) = (1 + \sin \theta)^3 + (\cos \theta)^2 - 3(1 + \sin \theta) = \sin^3 \theta + 2 \sin^2 \theta - 1
$$

*a la que calculamos sus puntos cr´ıticos*

$$
g'(\theta) = 3 \sin^2 \theta \cos \theta + 4 \sin \theta \cos \theta \implies 3 \sin^2 \theta \cos \theta + 4 \sin \theta \cos \theta = 0
$$
  

$$
\Rightarrow \sin \theta \cos \theta (3 \sin \theta + 4) = 0 \implies \begin{cases} 3 \sin \theta + 4 = 0 \implies \text{No tiene solution} \\ \sin \theta \cos \theta = 0 \iff \begin{cases} \theta = 0 \implies (1,1) \\ \theta = \frac{\pi}{2} \implies (0,2) \\ \theta = -\frac{\pi}{2} \implies (0,0) \end{cases} \end{cases}
$$

 $\overline{a}$ 

*De forma que los puntos cr´ıticos de son*

 $(0, 0), (0, 2), (1, 1)$ 

J.

*en los que el valor de f es*  $f(0, 0) = 0$ ,  $f(0, 2) = 2$   $y f(1, 1) = -1$ .

Una vez determinados los puntos críticos de f dentro y en el contorno del recinto R, se consideran asi*mismo los puntos extremos del contorno. En este caso, tales se corresponden con los valores del angulo, ´*  $\theta = 0$  *y*  $\theta = 2\pi$  resultando en ambos casos el punto

 $(1, 1)$ 

*que ya ha sido evaluado anteriormente. A partir de estos resultados podemos concluir lo siguiente:*

- *El valor maximo absoluto de ´ es* 2 *y lo alcanza en el punto* (0, 2)*.*
- *El valor m´ınimo absoluto de es* −2 *y lo alcanza en el punto* (0, 1)*.*

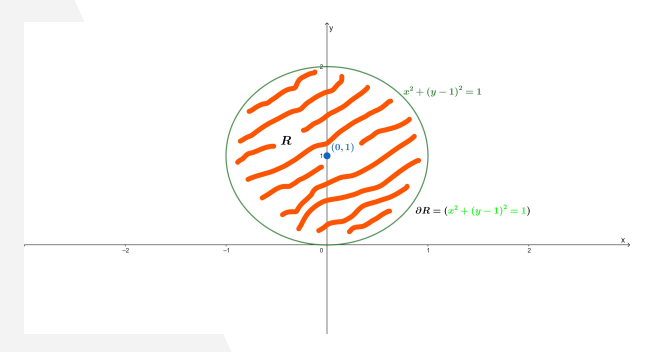

Figura 3.10: Región, R, cerrada y acotada del ejemplo 6

## **Capítulo 4**

# **Integración múltiple**

Antes de introducir la integración doble y triple, revisamos brevemente la integral definida unidimensional (o integral simple). Si  $f : [a, b] \rightarrow \mathbb{R}$  es una función acotada en el intervalo compacto  $[a, b]$ , entonces  $I = \int_{a}^{b} f(x) dx$  representa el *área* entre  $f$  y el eje de la abscisa, si asumimos que  $f(x) \ge 0$  para todo  $x \in [a, b]$ . En el caso particular  $I = \int_a^b dx = [x]_a^b = b - a$  obtenemos la *longitud* del intervalo  $[a, b]$ . Por tanto, en muchos casos la integral definida simple puede ser interpretada como longitud o área. De forma análoga, la integral doble puede ser interpretada como área o volumen y la integral triple como volumen o hipervolumen, junto con otras interpretaciones según el contexto.

## **4.1. Integracion doble ´**

## **4.1.1.** Integración en un rectángulo

## **Integrabilidad**

Sean  *un rectángulo en el plano cartesiano dado por* 

$$
R = [a, b] \times [c, d] = \{(x, y) \in \mathbb{R}^2 : a \le x \le b, c \le y \le d\}
$$

y

$$
f\colon R\to\mathbb{R}
$$

una función acotada. Podemos aproximar el volumen por debajo de la superficie creado por la función (asumimos  $f(x, y) \ge 0$  para simplificar) y encima del plano XY mediante sumas inferiores y superiores, en analogía al caso unidimensional:

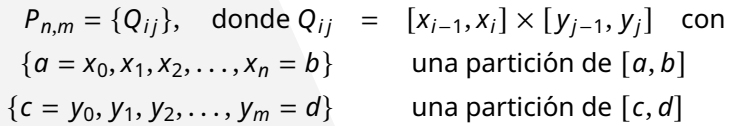

y la suma inferior  $S_{\text{inf}}$  y la suma superior  $S_{\text{sup}}$  dadas por

$$
S_{\inf}(P_{n,m},f) = \sum_{i=1}^{n} \sum_{j=1}^{m} m_{ij}(x_i - x_{i-1})(y_j - y_{j-1}), \text{ con } m_{ij} = \min_{(x,y) \in Q_{ij}} f(x,y),
$$
  
\n
$$
S_{\sup}(P_{n,m},f) = \sum_{i=1}^{n} \sum_{j=1}^{m} M_{ij}(x_i - x_{i-1})(y_j - y_{j-1}), \text{ con } M_{ij} = \max_{(x,y) \in Q_{ij}} f(x,y).
$$

## UNIVERSIDAD REY JUAN CARLOS [urjc.es](https://urjc.es)

## CAPÍTULO 4. INTEGRACIÓN MÚLTIPLE

El volumen por debajo de la función corresponde al supremo de S<sub>inf</sub> (volumen por defecto) y al ínfimo de  $S_{\text{sup}}$  (volumen por exceso) entre todas las particiones P de R, tal como recoge la siguiente definición.

## **Definicion 4.1. ´ (integrabilidad)***:*

*Una funcion acotada ´* : → ℝ *es integrable (en el sentido de) Riemann en y su integral definida es*

$$
I = \iint\limits_R f(x, y) \, d(x, y)
$$

*si y solo si*

$$
\lim_{n,m\to\infty} S_{\text{inf}}(f, P_{n,m}) = \lim_{n,m\to\infty} S_{\text{sup}}(f, P_{n,m}) = I,
$$

*siendo S*<sub>inf</sub> *y S<sub>sup</sub> sumas inferiores y superiores y la partición cumple*  $\lim_{n,m\to\infty} \max[Q_{ij}] = 0 \; \forall (i,j)$ .

- **Observación 4.2.** *1. Como en otros contextos de cálculo, hemos definido un concepto nuevo a través de la existencia de un l´ımite apropiado. Determinar una integral doble a traves de l ´ ´ımites de sumas es posible pero complicado y por tanto buscaremos formas más directas, en concreto la reducción a integrales simples.*
	- *2. Una definicion equivalente utiliza sumas de Riemann en vez de sumas inferiores y superiores (ver ´ literatura).*
	- 3. Se puede utilizar la notación I  $= \iint f(x,y) dA$  para enfatizar que en la integral doble el orden de *diferenciales no esta especificado ( ´ de "area"). ´*
	- *4. Tanto integrales dobles como triples son integrales definidas, es decir, las calculamos sobre un conjunto especificado en dos o tres dimensiones.*

## **Propiedades fundamentales de la integral doble**

(a) Linealidad:

Si  $f, q: R \to \mathbb{R}$  integrables en  $R \vee q \in \mathbb{R}$ , entonces  $f + q \vee q f$  son integrables en R con:

$$
\iint\limits_R [f(x, y) + g(x, y)] d(x, y) = \iint\limits_R f(x, y) d(x, y) + \iint\limits_R g(x, y) d(x, y),
$$

$$
\iint\limits_R \alpha f(x, y) d(x, y) = \alpha \iint\limits_R f(x, y) d(x, y)
$$

(b) Monotonía:

Si  $f(x, y) \leq g(x, y)$   $\forall (x, y) \in R$ , entonces

$$
\iint\limits_R f(x,y)\,d(x,y)\leq \iint\limits_R g(x,y)\,d(x,y),
$$

y

$$
\left|\iint\limits_R f(x,y)\,d(x,y)\right|\leq \iint\limits_R |f(x,y)|\,d(x,y).
$$

(c) Acotación:

Si  $f : R \to \mathbb{R}$  es integrable en  $R \vee m \le f(x, y) \le M \forall (x, y) \in R$ , entonces

$$
m(b-a)(d-c) \leq I \leq M(b-a)(d-c).
$$

(d) Aditividad respecto de rectángulos disjuntos: Si  $R = R_1 \cup R_2$  con  $R_1 \cap R_2 = \emptyset$ , entonces

$$
\iint\limits_R f(x, y) dx dy = \iint\limits_{R_1} f(x, y) dx dy + \iint\limits_{R_2} f(x, y) dx dy.
$$

## **Teorema 4.3. (continuidad implica integrabilidad)***:*

 $(a)$  Si  $f : R \rightarrow \mathbb{R}$  *es una función continua, entonces*  $f$  *es integrable en*  $R$ *.* 

*(b) Si* : → ℝ *es una funcion continua excepto posiblemente en un conjunto de medida cero, entonces ´ es integrable en .*

**Observacion 4.4. ´** *1. La parte (a) es un caso particular de la parte (b), pero por su relevancia la consideramos aparte.*

*2. El conjunto de medida cero es una generalizacion de la condici ´ on correspondiente del caso unidi- ´ mensional: Si f :* [ $a, b$ ] → ℝ *es una función continua a trozos, entonces f es integrable en R. Hay que recordar que una funcion continua en ´ toma sus valores extremos en y por tanto implica acotacion de ´ .*

#### **Integrales iteradas y el teorema de Fubini**

Sea  $f : R \to \mathbb{R}$  integrable en  $R = [a, b] \times [c, d]$ . Para cada  $y \in [c, d]$  podemos definir

$$
f_y : [a, b] \to \mathbb{R},
$$
  

$$
x \to f_y(x),
$$

donde se interpreta y como un *parámetro* y x como única variable independiente. La notación  $f_v$  no corresponde la derivada parcial. Si  $f_y$  es integrable en [a, b], entonces podemos definir una nueva función  $q$  como

$$
g : [c, d] \to \mathbb{R},
$$
  

$$
y \to \int_{x=a}^{x=b} f_y(x) dx,
$$

es decir, la función  $g$  depende solo de  $y$ ,  $g = g(y)$ , y podemos calcular  $\int_{y=c}^{y=d} g(y) \, \mathsf{d} y.$  En total:

$$
\int_{y=c}^{y=d} g(y) dy = \int_{y=c}^{y=d} \left( \int_{x=a}^{x=b} f_y(x) dx \right) dy.
$$

Está permitido hacer el mismo razonamiento empezando por x. Para cada  $x \in [a, b]$  podemos definir

$$
f_x : [c, d] \to \mathbb{R},
$$
  

$$
y \to f_x(y),
$$

## CAPÍTULO 4. INTEGRACIÓN MÚLTIPLE

donde se interpreta *x* como un *parámetro* e *y* como única variable independiente. Si  $f_x$  es integrable en  $[c, d]$ , entonces podemos definir una nueva función h como

$$
\begin{array}{ccc} h & : & [a, b] \to \mathbb{R}, \\ x & \to & \int_{y=c}^{y=d} f_x(y) \, dy, \end{array}
$$

es decir, la función *h* depende solo de x,  $h = h(x)$ , y podemos calcular  $\int_{x=a}^{x=b} h(x) dx$ . En total:

$$
\int_{x=a}^{x=b} h(x) dx = \int_{x=a}^{x=b} \left( \int_{y=c}^{y=d} f_x(y) dy \right) dx.
$$

Acabamos de descubrir las integrales iteradas

$$
\int_{c}^{d} g(y) dy = \int_{c}^{d} \left( \int_{a}^{b} f_{y}(x) dx \right) dy,
$$

$$
\int_{a}^{b} h(x) dx = \int_{a}^{b} \left( \int_{c}^{d} f_{x}(y) dy \right) dx,
$$

donde hemos suprimido las referencias a  $x \in y$ , respectivamente, en los límites de intervalo para simplificar la notación (aunque se recomienda ponerla siempre y cuando sea útil para evitar confusiones). Las funciones auxiliares  $f_y(x)$  y  $f_x(y)$  solo son interpretaciones distintas de la misma  $f(x, y)$ y obtenemos el siguiente teorema.

## **Teorema 4.5. (teorema de Fubini)***:*

*La integral doble de una función continua*  $f : R \rightarrow \mathbb{R}$  *es igual a la integral iterada (en cualquier orden):* 

$$
\iint\limits_R f(x, y) d(x, y) = \int_a^b \left( \int_c^d f(x, y) dy \right) dx
$$
  
= 
$$
\int_c^d \left( \int_a^b f(x, y) dx \right) dy.
$$

**Observación 4.6.**  $\blacksquare$  *1.* Según el teorema de Fubini se puede calcular una integral doble a través de dos *integraciones simples sucesivas ("iteradas").*

- *2. Los parentesis en las integrales iteradas no son necesarios, pero el orden de integraci ´ on es impor- ´ tante y bien definido: en la primera integral iterada se integra primero sobre y, luego sobre x y en la segunda integral al reves. Este hecho est ´ a reflejado por la posici ´ on de los diferenciales y los ´ límites de integración: en la integral iterada el orden de integración no es arbitrario.*
- *3. Una vez puestos los intervalos de integracion de ´ e en las integrales iteradas, el orden de los diferenciales esta definido. No cumplir con esta concordancia es un error. ´*

**Ejemplo 4.7.** Calcular el volumen V comprendido entre la gráfica de  $f(x, y) = 16 - x^2 - 3y^2$  y el rectángu*lo*  $R = [0, 3] \times [0, 1]$  *en el plano*  $(x, y)$ *.* 

*Calculamos el volumen como integral doble que inmediatamente escribimos como integral iterada:*

$$
V = \iint_{R} (16 - x^{2} - 3y^{2}) d(x, y) = \int_{x=0}^{x=3} \left( \int_{y=0}^{y=1} (16 - x^{2} - 3y^{2}) dy \right) dx =
$$
  
= 
$$
\int_{0}^{3} \left[ 16y - x^{2}y - y^{3} \right]_{0}^{1} dx = \int_{0}^{3} \left[ (16 - x^{2} - 1) - (0 - 0 - 0) \right] dx =
$$
  
= 
$$
\int_{0}^{3} (15 - x^{2}) dx = \left[ 15x - \frac{x^{3}}{3} \right]_{0}^{3} = (45 - 9) - (0 - 0) = 36,
$$

#### 4.1. INTEGRACIÓN DOBLE

*donde hemos utilizado las reglas de la integracion unidimensional, en particular la regla de Barrow. Hay ´ que tener en cuenta que al integrar por primera vez, aqu´ı sobre , la otra variable, aqu´ı , se comporta como si fuera una constante. Observamos que se resuelve una integral iterada "desde dentro hacia fuera". Segun el teorema de Fubini, el resultado no depende del orden de las integrales iteradas. Para ilustrarlo, ´ calculamos el mismo volumen en el otro orden de integracion. ´*

$$
V = \iint_{R} (16 - x^{2} - 3y^{2}) d(x, y) = \int_{y=0}^{y=1} \left( \int_{x=0}^{x=3} (16 - x^{2} - 3y^{2}) dx \right) dy =
$$
  
\n
$$
= \int_{0}^{1} \left[ 16x - \frac{x^{3}}{3} - 3xy^{2} \right]_{0}^{3} dy = \int_{0}^{1} \left[ (48 - 9 - 9y^{2}) - (0 - 0 - 0) \right] dy =
$$
  
\n
$$
= \int_{0}^{1} (39 - 9y^{2}) dy = \left[ 39y - 9\frac{y^{3}}{3} \right]_{0}^{1} = (39 - 3) - (0 - 0) = 36.
$$

**Ejemplo 4.8.** *Calcular la integral doble de*  $f(x, y) = e^x \cos y$  sobre  $R = [0, 2] \times [0, \frac{\pi}{2}]$  $\frac{\pi}{2}$ ].

*Calculamos (en cualquier orden de integracion): ´*

$$
V = \iint_{R} f(x, y) d(x, y) = \int_{0}^{2} \int_{0}^{\pi/2} e^{x} \cos y \, dy \, dx = \int_{0}^{2} e^{x} \int_{0}^{\pi/2} \cos y \, dy \, dx =
$$

$$
= \int_{0}^{2} e^{x} [\sin y]_{0}^{\pi/2} dx = \int_{0}^{2} e^{x} (\sin(\frac{\pi}{2}) - \sin(0)) \, dx = \int_{0}^{2} e^{x} \, dx =
$$

$$
= [e^{x}]_{0}^{2} = e^{2} - 1.
$$

## **4.1.2. Integracion sobre conjuntos generales ´**

**Teorema 4.9. (integral conjunto general)***: Sea* ⊂ ℝ<sup>2</sup> *un conjunto cerrado cuya frontera es una curva cerrada simple suave a trozos. Sea R un rectángulo tal que*  $D \subseteq R$ . Sea  $f : D \to \mathbb{R}$  *continua. Definimos*  $\hat{f}: R \rightarrow \mathbb{R}$  *tal que* 

$$
\hat{f}(x, y) = \begin{cases} f(x, y) & \text{si } (x, y) \in D, \\ 0 & \text{si } (x, y) \in R \setminus D. \end{cases}
$$

*Entonces,* ∬ Ď (, ) *d*(, ) *existe y es igual a* ∬ Ř  $\hat{f}(x, y)$   $d(x, y)$ .

**Observacion 4.10. ´** *1. Una curva cerrada simple es una curva cerrada que no se corta a s´ı misma.*

*2. Una curva suave a trozos es una curva que como mucho tiene un numero finito de picos. Los picos ´ son puntos de no-diferenciabilidad.*

## **Integracion sobre conjuntos simples ´**

Consideramos dos casos importantes de *conjuntos simples*, en las que los límites del conjunto en y son *funciones* de x, y los límites en x números, o al revés.

**Caso 1, conjunto horizontalmente simple:** Sea  $D = \{(x, y) \in \mathbb{R}^2 : a \le x \le b, \phi_1(x) \le y \le \phi_2(x) \}$ , con

> $\phi_1, \phi_2$  :  $[a, b] \rightarrow \mathbb{R}$ , funciones continuas con  $\phi_1(x) \leq \phi_2(x) \forall x \in [a, b].$

## CAPÍTULO 4. INTEGRACIÓN MÚLTIPLE

Entonces,

$$
\iint_{D} f(x, y) d(x, y) = \iint_{R} \hat{f}(x, y) d(x, y) = \int_{a}^{b} \left[ \int_{c}^{d} \hat{f}(x, y) dy \right] dx =
$$
\n
$$
= \int_{a}^{b} \left[ \int_{c}^{\phi_{1}(x)} 0 dy + \int_{\phi_{1}(x)}^{\phi_{2}(x)} f(x, y) dy + \int_{\phi_{2}(x)}^{d} 0 dy \right] dx =
$$
\n
$$
= \int_{a}^{b} \int_{\phi_{1}(x)}^{\phi_{2}(x)} f(x, y) dy dx.
$$

Como los límites del intervalo en y dependen de x, el orden de integración está fijo: tenemos que integrar primero sobre y y después sobre x. Si se intenta integrar en el orden inverso, el resultado final vuelve a depender de  $x$  y eso sería un error.

**Ejemplo 4.11.** *Calcular*  $\iint (x^2 - y) dx dy$ , siendo D la región comprendida entre  $y = x^2$ ,  $y = -x^2$ ,  $x = -1$ , Ď  $x = 1$ .

*Identificamos*  $\phi_1(x) = -x^2$ ,  $\phi_2(x) = x^2$ . *Entonces*,

$$
\iint_{D} (x^{2} - y) d(x, y) = \int_{-1}^{1} \left( \int_{-x^{2}}^{x^{2}} (x^{2} - y) dy \right) dx = \int_{-1}^{1} \left[ x^{2} y - \frac{y^{2}}{2} \right]_{y = -x^{2}}^{y = x^{2}} dx =
$$
\n
$$
= \int_{-1}^{1} \left( x^{4} - \frac{x^{4}}{2} + x^{4} + \frac{x^{4}}{2} \right) dx = \int_{-1}^{1} 2x^{4} dx = \left[ \frac{2x^{5}}{5} \right]_{-1}^{1} = \frac{4}{5}
$$

**Caso 2, conjunto verticalmente simple:** Sea  $D = \{(x, y) \in \mathbb{R}^2 : \phi_1(y) \le x \le \phi_2(y), c \le y \le d\}$ con

$$
\begin{array}{rcl}\n\phi_1, \phi_2 & \colon & [c, d] \to \mathbb{R}, \quad \text{functions continuous on} \\
\phi_1(y) & \leq & \phi_2(y) \,\forall y \in [c, d].\n\end{array}
$$

Entonces,

$$
\iint\limits_{D} f(x, y) d(x, y) = \iint\limits_{R} \hat{f}(x, y) d(x, y) = \int_{c}^{d} \left[ \int_{a}^{b} \hat{f}(x, y) dx \right] dy =
$$

$$
= \int_{c}^{d} \int_{\phi_{1}(y)}^{\phi_{2}(y)} f(x, y) dx dy,
$$

en completa analogía con el caso 1. Ahora, los límites en  $x$  son funciones de  $y$ .

**Ejemplo 4.12.** *Hallar el volumen del tetraedro acotado por los planos*  $x = 0$ ,  $y = 0$ ,  $z = 0$ ,  $x + y + z = 1$ .

 $E$ n este ejemplo calculamos el volumen por debajo de una función  $f(x, y)$  como la integral doble  $\iint f(x, y) d(x, y)$ .

Ď *En el contexto de una integral doble, la variable z corresponde a*  $f(x, y)$ *, en analogía a la integral simple donde*  $y = f(x)$ . Por tanto, de la ecuación  $x + y + z = 1$  obtenemos la función  $z = f(x, y) = 1−x−y$ . Pero *aun no conocemos los l ´ ´ımites de dominio en el plano . El plano esta caracterizado por ´* = 0 *y el*

.

 $p$ lano  $x + y + z = 1$  *corta el plano XY en*  $x + y = 1$ *. Por lo tanto*,  $D = \{(x, y) \in \mathbb{R} : x \ge 0, y \ge 0, x + y \le 1\}$ *. Este ejemplo permite expresar los l´ımites en como funcion de ´ o al reves. Como en el caso 2 los l ´ ´ımites de D* en y son fijos y los límites en x funciones de y, ponemos  $D = \{(x, y) \in \mathbb{R} : 0 \le x \le 1 - y, 0 \le y \le 1\}$ , *es decir*  $\phi_1(y) = 0$ ,  $\phi_2(y) = 1 - y$ . Ahora podemos calcular:

$$
V = \iint_{D} f(x, y) d(x, y) = \int_{0}^{1} \int_{\phi_{1}(y)}^{\phi_{2}(y)} (1 - x - y) dx dy = \int_{0}^{1} \int_{0}^{1 - y} (1 - x - y) dx dy =
$$
  
\n
$$
= \int_{0}^{1} \left[ x - \frac{x^{2}}{2} - xy \right]_{x=0}^{x=1-y} dy = \int_{0}^{1} \left( 1 - y - \frac{(1 - y)^{2}}{2} - (1 - y)y \right) dy =
$$
  
\n
$$
= \left[ y - \frac{y^{2}}{2} + \frac{(1 - y)^{3}}{6} - \frac{y^{2}}{2} + \frac{y^{3}}{3} \right]_{0}^{1} =
$$
  
\n
$$
= \left( 1 - \frac{1}{2} + 0 - \frac{1}{2} + \frac{1}{3} \right) - \left( 0 - 0 + \frac{1}{6} - 0 + 0 \right) = \frac{1}{6}.
$$

## **4.1.3. Cambio de variables**

Para calcular integrales unidimensionales, existe una fórmula de cambio de variables que repasamos aquí. Sea

$$
f:[a,b]\to\mathbb{R}\qquad x\to f(x),
$$

 $y x = g(t)$  un cambio de variable de x a t, entonces

$$
\int_{a}^{b} f(x) dx = \int_{g^{-1}(a)}^{g^{-1}(b)} f(g(t))g'(t) dt,
$$

donde asumimos que el cambio de variable es invertible. Observamos que el cambio de variable implica un cambio de diferencial:

$$
\frac{\mathrm{d}x}{dt} = g'(t) \to \mathrm{d}x = g'(t)dt.
$$

Este cambio de variable se puede generalizar a la integral doble.

#### **Teorema 4.13. (cambio de variable)***:*

*Sea un cambio de variable de*  $(x, y)$  *a*  $(u, v)$  *definido por* 

$$
x = g(u, v), y = h(u, v), \text{con}
$$

$$
J = \begin{pmatrix} \frac{\partial g}{\partial u} & \frac{\partial g}{\partial v} \\ \frac{\partial h}{\partial u} & \frac{\partial h}{\partial v} \end{pmatrix} = \begin{pmatrix} g_u & g_v \\ h_u & h_v \end{pmatrix} \text{ su matrix de Jacobi.}
$$

*Entonces,*

$$
\iint\limits_{D} f(x, y) d(x, y) = \iint\limits_{D^*} f(g(u, v), h(u, v)) |det J| d(u, v),
$$

con D<sup>\*</sup> representando el dominio expresado en variables u, v.

## CAPÍTULO 4. INTEGRACIÓN MÚLTIPLE

**Observacion 4.14. ´** *Se puede interpretar el jacobiano (la determinante de la matrix de Jacobi) de forma geometrica utilizando ´*

$$
d(x, y) = |\det J| d(u, v),
$$

*donde el factor d*(x, y) representa el área infinitesimal en las variables x, y, el factor d(u, v) el área in*finitesimal en las variables u, v, y* | det *J*| es el factor de dilatación de transformación de área al hacer el *cambio de variables.*

**Ejemplo 4.15.** *Calcular* 
$$
\iint_{D} e^{\frac{y-x}{y+x}} d(x, y) \text{ con } D = \{(x, y) \in \mathbb{R}^2 : 0 \le x, 0 \le y, x + y \le 2\}.
$$

*La idea principal es reemplazar* − + *por e integrar primero sobre . El cambio de variable es:*

$$
\begin{aligned}\nu &= y - x \\
v &= y + x\n\end{aligned}\n\Leftrightarrow\n\begin{cases}\nx &= \frac{v - u}{2} =: g(u, v), \\
y &= \frac{u + v}{2} =: h(u, v).
$$

*Con la definicion de ´* , ℎ*, podemos calcular la matrix de Jacobi y su determinante:*

$$
J = \begin{pmatrix} \frac{\partial g}{\partial u} & \frac{\partial g}{\partial v} \\ \frac{\partial h}{\partial u} & \frac{\partial h}{\partial v} \end{pmatrix} = \begin{pmatrix} -\frac{1}{2} & \frac{1}{2} \\ \frac{1}{2} & \frac{1}{2} \end{pmatrix} \rightarrow |\det J| = \left| -\frac{1}{4} - \frac{1}{4} \right| = \left| -\frac{1}{2} \right| = \frac{1}{2}
$$

Solo falta determinar el dominio en las nuevas variables. Partimos de las condiciones dadas en x, y:

$$
x \ge 0 \rightarrow \frac{v-u}{2} \ge 0, \quad u \le v,
$$
  
\n
$$
y \ge 0 \rightarrow \frac{v+u}{2} \ge 0, \quad u \ge -v,
$$
  
\n
$$
x + y \le 2 \rightarrow \frac{v+u}{2} + \frac{v-u}{2} \le 2, \quad v + u + v - u \le 4, \quad v \le 2.
$$

*Buscamos reemplazar los l´ımites de por numeros y los l ´ ´ımites de por funciones de . Para eso, falta el límite inferior del intervalo de v. Como v tiene que ser a la vez más grande (o igual) que u y −u, el mínimo de <i>es cero. Por lo tanto, D*\* =  ${(u, v) ∈ ℝ<sup>2</sup> : −v ≤ u ≤ v, 0 ≤ v ≤ 2}.$  Ahora, calculamos la integral *doble:*

$$
\iint_{D} e^{\frac{y-x}{y+x}} d(x, y) = \iint_{D^{*}} e^{\frac{u}{v}} \frac{1}{2} d(u, v) = \frac{1}{2} \int_{0}^{2} \int_{-v}^{v} e^{\frac{u}{v}} du dv = \frac{1}{2} \int_{0}^{2} \left[ v e^{\frac{u}{v}} \right]_{-v}^{v} dv =
$$
\n
$$
= \frac{1}{2} \int_{0}^{2} (v e^{1} - v e^{-1}) dv = \frac{e - e^{-1}}{2} \int_{0}^{2} v dv = \frac{e - e^{-1}}{2} \left[ \frac{v^{2}}{2} \right]_{0}^{2} =
$$
\n
$$
= \frac{e - e^{-1}}{2} (2 - 0) = e - e^{-1}.
$$

Este ejemplo demuestra que un cambio de variable puede adaptarse a cada función y dominio. No obstante, hay algunos cambios de variables estandar, como el de cambio de coordenadas cartesia- ´ nas a coordenadas polares.

**Ejemplo 4.16.** *Calcular* ∬ Ď  $e^{-(x^2+y^2)}$   $d(x, y)$  con  $D = \{(x, y) \in \mathbb{R}^2 : x^2 + y^2 \le 1\}.$ 

*El cambio de variable es*

$$
x = \rho \cos \theta =: g(\rho, \theta)
$$
  

$$
y = \rho \sin \theta =: h(\rho, \theta)
$$

#### 4.1. INTEGRACIÓN DOBLE

 $que$  implica  $x^2 + y^2 = \rho^2$  y por tanto  $D^* = \{(\rho, \theta) \in \mathbb{R}^2 : 0 \le \rho \le 1, 0 \le \theta \le 2\pi\}$ . La condición que defina D,  $x^2 + y^2 \le 1$ , representa el interior de un disco de radio 1 centrado en el origen y por consecuencia *no hay limitacion en el ´ angulo ´ . Con la definicion de ´* , ℎ*, podemos calcular la matrix jacobiana y su determinante:*

$$
J = \begin{pmatrix} \frac{\partial g}{\partial u} & \frac{\partial g}{\partial v} \\ \frac{\partial h}{\partial u} & \frac{\partial h}{\partial v} \end{pmatrix} = \begin{pmatrix} \cos \theta & -\rho \sin \theta \\ \sin \theta & \rho \cos \theta \end{pmatrix} \rightarrow |\det J| = |\rho \cos^2 \theta + \rho \sin^2 \theta| = |\rho| = \rho
$$

*Ahora, calculamos la integral doble:*

$$
\iint\limits_{D} e^{-(x^2+y^2)} d(x,y) = \iint\limits_{D^*} e^{-\rho^2} \rho \ d(\rho,\theta) = \int_0^{2\pi} \int_0^1 \rho e^{-\rho^2} d\rho \ d\theta.
$$

*Ni los l´ımites del intervalo de , ni la funcion dependen de ´ y la integral doble representa un caso trivial de la factorizacion de funciones: ´*

$$
\int_0^{2\pi} \int_0^1 \rho e^{-\rho^2} d\rho d\theta = \int_0^{2\pi} d\theta \cdot \int_0^1 \rho e^{-\rho^2} d\rho = 2\pi \left(-\frac{1}{2}\right) \int_0^1 (-2\rho) e^{-\rho^2} d\rho = -\pi \int_0^1 (-2\rho) e^{-\rho^2} d\rho = -\pi \left[e^{-\rho^2}\right]_0^1 = (1 - e^{-1})\pi.
$$

*Observamos que*  $|det J| = \rho$  *independiente del dominio y de la función y que solo depende del cambio de variable.*

## **4.1.4. Casos específicos y aplicaciones**

En este apartado consideramos integrales dobles  $I = \iint$ Ď  $f(x, y)$  d $(x, y)$  que son de interés particular, p.ej. si la función  $f$  es par o impar o si  $f$  factoriza.

Empezamos con las funciones pares e impares:

1. Si *f* es par en x,  $f(x, y) = f(-x, y)$ , con  $(x, y) \in D$ , siendo *D* simétrico respecto del eje y, entonces

$$
I = 2 \iint\limits_{D_1} f(x, y) d(x, y) \quad \text{con } D_1 = \{(x, y) \in D : x \ge 0\}.
$$

2. Si *f* es par en *y*, *f*(*x*, *y*) = *f*(*x*, −*y*), con (*x*, *y*) ∈ *D*, siendo *D* simétrico respecto del eje *x*, entonces

$$
I = 2 \iint\limits_{D_1} f(x, y) d(x, y) \quad \text{con } D_1 = \{(x, y) \in D : y \ge 0\}.
$$

3. Si *f* es impar en *x*,  $f(x, y) = -f(-x, y)$ , con  $(x, y) \in D$ , siendo *D* simétrico respecto del eje *y*, entonces

 $I = 0$ .

4. Si *f* es impar en *y*,  $f(x, y) = -f(x, -y)$ , con  $(x, y) \in D$ , siendo *D* simétrico respecto del eje *x*, entonces

 $I = 0$ .

Los casos (1) y (2) pueden darse simultáneamente. Entonces tenemos:

## CAPÍTULO 4. INTEGRACIÓN MÚLTIPLE

5. Si *f* es par en *x* e *y*,  $f(x, y) = f(-x, -y)$ , con  $(x, y) \in D$ , siendo *D* simétrico respecto de los ejes  $x \in y$ , entonces

$$
I = 4 \iint\limits_{D_1} f(x, y) d(x, y) \quad \text{con } D_1 = \{(x, y) \in D : x \ge 0, y \ge 0\}.
$$

Ahora consideramos el caso cuando  $f(x, y)$  factoriza en dos funciones, cada una dependiente de una sola variable.

### **Teorema 4.17. (integral de funcion factorizada) ´** *:*

*Sea*  $f: R \to \mathbb{R}$  *continua en*  $R = [a, b] \times [c, d]$ *. Si*  $f(x, y) = q(x)h(y)$ *, entonces* 

$$
\iint\limits_R f(x, y) d(x, y) = \left( \int_a^b g(x) dx \right) \left( \int_c^d h(y) dy \right).
$$

La aplicación fundamental de integrales es calcular áreas y volúmenes. Para ilustrar la relación entre integrales simples y dobles, consideramos el siguiente ejemplo. La integral simple

$$
I = \int_0^r \sqrt{r^2 - x^2} \, \mathrm{d}x
$$

representa el área debajo de  $f(x) = \sqrt{r^2 - x^2}$  cuya gráfica es la parte de una circunferencia de radio r limitada al primer cuadrante (nótese que x va de 0 a r). Como tal,  $I = \frac{\pi r^2}{4}$  $\frac{1}{4}$ .

También se puede interpretar el área como dominio  $D = \{(x, y) \in \mathbb{R} : x \ge 0, y \ge 0, x^2 + y^2 \le r^2\}$ en el plano  $(x, y)$  y calcular el área como integral doble. Es más fácil calcularlo con coordenadas polares y  $D^* = \{(\rho, \theta) \in \mathbb{R} : \rho \le r, 0 \le \theta \le \frac{\pi}{2} \}$  $\frac{\pi}{2}$ }. Calculamos

$$
I = \int_0^{\frac{\pi}{2}} \int_0^r \rho \, d\rho \, d\theta = \int_0^{\frac{\pi}{2}} d\theta \cdot \int_0^r \rho \, d\rho = \frac{\pi}{2} \left[ \frac{\rho^2}{2} \right]_0^r = \frac{\pi}{2} \cdot \frac{r^2}{2} = \frac{\pi r^2}{4}.
$$

Observamos las siguientes relaciones:

õ

$$
\int_{a}^{b} dx = \text{longitud del intervalo } [a, b],
$$
\n
$$
\int_{a}^{b} f(x) dx = \text{área debajo de } f(x),
$$
\n
$$
\iint_{D} d(x, y) = \text{área de } D,
$$
\n
$$
\iint_{D} f(x, y) d(x, y) = \text{volume of } g(x, y),
$$

donde para simplificar hemos asumido  $f(x) \ge 0$  en  $[a, b]$  y  $f(x, y) \ge 0$  en D.

## **4.2. Integracion triple ´**

Aunque la integración triple es la generalización directa de la integración doble, con muchas propiedades compartidas, hay algunos aspectos novedosos, p.ej. el cambio de variables a coordenadas cilíndricas o esféricas.
#### **4.2.1. Comentarios generales**

El rectángulo R del plano cartesiano de dos dimensiones  $(x, y)$  está generalizado en el espacio cartesiano de tres dimensiones  $(x, y, z)$  al paralelepípedo

$$
P = [a, b] \times [c, d] \times [e, f] = \{(x, y, z) \in \mathbb{R}^3 : a \le x \le b, c \le y \le d, e \le z \le f\}
$$

Podemos calcular el volumen de  $P$  como integral triple

$$
V = \iiint\limits_P d(x, y, z) = (b - a)(d - c)(f - e).
$$

Se puede utilizar también la notación  $d(x, y, z) = dV$ . Si el conjunto D no es un paralelepípedo, el volumen de D es

$$
V = \iiint\limits_{D} d(x, y, z),
$$

y veremos métodos para calcularlo más adelante. Utilizando P, se podría definir la existencia de una integral triple con el mismo razonamiento que para una integral doble, utilizando particiones en tres dimensiones, límites, etc. Por motivos de espacio y falta de complejidad conceptual, obviamos esta definición y referimos a [4.1.1](#page-62-0) y la literatura. Las propiedades fundamentales enumeradas en 4.1.1 también son válidas para integrales triples.

Ampliamos la lista de las relaciones (ver arriba) con:

$$
\iiint\limits_{D} d(x, y, z) = \text{volume of } D,
$$
  

$$
\iiint\limits_{D} f(x, y, z) d(x, y, z) = \text{hipervolumen debajo de } f(x, y, z),
$$

donde asumimos (como antes)  $f(x, y, z) \ge 0$  en D. Aplicaciones físicas que utilizan una integral triple con  $f(x, y, z)$  incluyen el cálculo de masas, de momentos de inercia, de centros de gravedad etc.

# **4.2.2. Integracion en un paralelep ´ ´ıpedo**

El teorema de Fubini también es válido en 3 dimensiones.

**Teorema 4.18. (teorema de Fubini en** ℝ<sup>3</sup> **)***: La integral triple de una funcion continua ´* : → ℝ *es igual a la integral iterada (en cualquier orden):*

$$
\iiint_{P} f(x, y, z) d(x, y, z) = \int_{a}^{b} \int_{c}^{d} \int_{e}^{f} f(x, y, z) dz dy dx = \int_{a}^{b} \int_{e}^{f} \int_{c}^{d} f(x, y, z) dy dz dx
$$
  

$$
= \int_{c}^{d} \int_{a}^{b} \int_{e}^{f} f(x, y, z) dz dx dy = \int_{c}^{d} \int_{e}^{f} \int_{a}^{b} f(x, y, z) dx dz dy
$$
  

$$
= \int_{e}^{f} \int_{a}^{b} \int_{c}^{d} f(x, y, z) dy dx dz = \int_{e}^{f} \int_{c}^{d} \int_{a}^{b} f(x, y, z) dx dy dz.
$$

**Observacion 4.19. ´** *Los comentarios sobre el teorema de Fubini siguen vigentes. En particular, el orden de diferenciales tiene que estar en concordancia con los l´ımites de los intervalos en cada dimension. ´*

# CAPÍTULO 4. INTEGRACIÓN MÚLTIPLE

**Ejemplo 4.20.** *Calcular*  $\iiint (x + y + z) d(x, y, z)$  con  $P = [0, 1] \times [0, 2] \times [0, 1]$  integrando en el orden P  $y, z, x.$ 

*Calculamos*

$$
I = \int_0^1 \int_0^1 \int_0^2 (x + y + z) dy dz dx = \int_0^1 \int_0^1 \left[ (x + z)y + \frac{y^2}{2} \right]_{y=0}^{y=2} dz dx =
$$
  
\n
$$
= \int_0^1 \int_0^1 (2(x + z) + 2) dz dx = 2 \int_0^1 \int_0^1 (x + z + 1) dz dx =
$$
  
\n
$$
= 2 \int_0^1 \left[ (x + 1)z + \frac{z^2}{2} \right]_{z=0}^{z=1} dx = 2 \int_0^1 \left( x + \frac{3}{2} \right) dx = 2 \left[ \frac{x^2}{2} + \frac{3}{2}x \right]_0^1 = 2 \left( \frac{1}{2} + \frac{3}{2} \right) = 4.
$$

Presentamos el siguiente teorema, en generalización directa de la integral doble.

# Teorema 4.21. (integral de función factorizada en  $\mathbb{R}^3$ ):

*Sea*  $f : P \to \mathbb{R}$  *continua en*  $P = [a, b] \times [c, d] \times [e, f]$ *. Si*  $f(x, y, z) = g(x)h(y)k(z)$ *, entonces* 

$$
\iiint\limits_P f(x,y,z) d(x,y,z) = \left( \int_a^b g(x) dx \right) \left( \int_c^d h(y) dy \right) \left( \int_e^f k(z) dz \right).
$$

# **4.2.3. Integración sobre conjuntos simples en**  $\mathbb{R}^3$

Consideramos los siguientes conjuntos en  $\mathbb{R}^3$ :

$$
D_1 = \{(x, y, z) \in \mathbb{R}^3 : a \le x \le b; f_1(x) \le y \le f_2(x); g_1(x, y) \le z \le g_2(x, y)\},
$$
  
\n
$$
D_2 = \{(x, y, z) \in \mathbb{R}^3 : a \le x \le b; g_1(x, z) \le y \le g_2(x, z); f_1(x) \le z \le f_2(x)\},
$$
  
\n
$$
D_3 = \{(x, y, z) \in \mathbb{R}^3 : f_1(y) \le x \le f_2(y); a \le y \le b; g_1(x, y) \le z \le g_2(x, y)\},
$$
  
\n
$$
D_4 = \{(x, y, z) \in \mathbb{R}^3 : g_1(y, z) \le x \le g_2(y, z); a \le y \le b; f_1(y) \le z \le f_2(y)\},
$$
  
\n
$$
D_5 = \{(x, y, z) \in \mathbb{R}^3 : f_1(z) \le x \le f_2(z); g_1(x, z) \le y \le g_2(x, z); a \le z \le b\},
$$
  
\n
$$
D_6 = \{(x, y, z) \in \mathbb{R}^3 : g_1(y, z) \le x \le g_2(y, z); f_1(z) \le y \le f_2(z); a \le z \le b\}.
$$

Si quitamos la dependencia de z a  $q(x, y)$ , los conjuntos  $D_1$  y  $D_3$  corresponden a los casos considerados en [4.1.2.](#page-66-0)

**Ejemplo 4.22.** *Sea*  $D = \{(x, y, z) \in \mathbb{R}^3 : 0 \le x \le 2; 0 \le y \le x; 0 \le z \le x + y\}$ . *Calcular*  $I = \iiint (xy + 2z) d(x, y, z).$ Ď

*Vemos que D* es del tipo  $D_1$ , con  $a = 0$ ,  $b = 2$ ,  $f_1(x) = 0$ ,  $f_2(x) = x$ ,  $g_1(x, y) = 0$ ,  $g_2(x, y) = x + y$ . *Calculamos:*

$$
I = \iiint_{D} (xy + 2z) d(x, y, z) = \int_{0}^{2} \int_{0}^{x} \int_{0}^{x+y} (xy + 2z) dz dy dx =
$$
  
\n
$$
= \int_{0}^{2} \int_{0}^{x} \left[ xyz + z^{2} \right]_{z=0}^{z=x+y} = \int_{0}^{2} \int_{0}^{x} \left( xy(x + y) + (x + y)^{2} \right) dy dx =
$$
  
\n
$$
= \int_{0}^{2} \int_{0}^{x} \left( x^{2}y + xy^{2} + x^{2} + y^{2} + 2xy \right) dy dx =
$$
  
\n
$$
= \int_{0}^{2} \left[ \frac{x^{2}y^{2}}{2} + \frac{xy^{3}}{3} + x^{2}y + \frac{y^{3}}{3} + xy^{2} \right]_{y=0}^{y=x} dx = \int_{0}^{2} \left( \frac{x^{4}}{2} + \frac{x^{4}}{3} + x^{3} + \frac{x^{3}}{3} + x^{3} \right) dx =
$$
  
\n
$$
= \int_{0}^{2} \left( \frac{5x^{4}}{6} + \frac{7x^{3}}{3} \right) dx = \left[ \frac{x^{5}}{6} + \frac{7x^{4}}{12} \right]_{0}^{2} = \frac{2^{5}}{6} + \frac{7 \cdot 2^{4}}{12} = \frac{16}{3} + \frac{28}{3} = \frac{44}{3}.
$$

*Es posible reformular como otro tipo de conjunto estandar. ´*

# **4.2.4. Cambio de variables**

# **Teorema 4.23. (cambio de variables en** ℝ<sup>3</sup> **)***:*

*Sea un cambio de variable de*  $(x, y, z)$  *a*  $(u, v, w)$  *definido por* 

$$
x = g(u, v, w), \quad y = h(u, v, w), \quad z = k(u, v, w), \quad \text{con}
$$
\n
$$
J = \begin{pmatrix} \frac{\partial g}{\partial u} & \frac{\partial g}{\partial v} & \frac{\partial g}{\partial w} \\ \frac{\partial h}{\partial u} & \frac{\partial h}{\partial v} & \frac{\partial h}{\partial w} \\ \frac{\partial k}{\partial u} & \frac{\partial k}{\partial v} & \frac{\partial k}{\partial w} \end{pmatrix} = \begin{pmatrix} g_u & g_v & g_w \\ h_u & h_v & h_w \\ k_u & k_v & k_w \end{pmatrix} \quad \text{sur matrix de Jacobi.}
$$

*Entonces,*

$$
\iiint\limits_{D} f(x, y, z) d(x, y, z) = \iint\limits_{D^*} f(g(u, v, w), h(u, v, w), k(u, v, w)) |\det f| d(u, v, w),
$$

con D<sup>\*</sup> representando el dominio expresado en variables u, v, w.

El teorema es una generalización directa del teorema para dos dimensiones. Si el cambio de variables es específico para el problema, hay que calcular | det J|. Para los siguientes cambios de variables estándar, es siempre el mismo. En concreto, veremos ejemplos para coordenadas cilíndricas y esféricas.

#### **Coordenadas cil´ındricas:**

El cambio a coordenadas cilíndricas está dado por:

$$
\begin{cases}\nx = \rho \cos \theta =: g(\rho, \theta, z), \\
y = \rho \sin \theta =: h(\rho, \theta, z), \\
z = z =: k(\rho, \theta, z),\n\end{cases}
$$

 $\overline{a}$ 

donde  $\rho$  es la variable radial y  $\theta$  la variable (el ángulo) azimutal, en analogía con las coordenadas polares en dos dimensiones. Con la definición de  $g$ ,  $h$ ,  $k$ , podemos calcular la matriz de Jacobi y su determinante:

$$
J = \begin{pmatrix} \frac{\partial g}{\partial \rho} & \frac{\partial g}{\partial \theta} & \frac{\partial g}{\partial z} \\ \frac{\partial h}{\partial \rho} & \frac{\partial h}{\partial \theta} & \frac{\partial h}{\partial z} \\ \frac{\partial k}{\partial \rho} & \frac{\partial k}{\partial \theta} & \frac{\partial k}{\partial z} \end{pmatrix} = \begin{pmatrix} \cos \theta & -\rho \sin \theta & 0 \\ \sin \theta & \rho \cos \theta & 0 \\ 0 & 0 & 1 \end{pmatrix} \rightarrow |\det J| = |\rho \cos^2 \theta + \rho \sin^2 \theta| = |\rho| = \rho,
$$

y por lo tanto,  $d(x, y, z) = \rho$  $diff(\rho, \theta, z)$  es la sustitución en la fórmula.

# CAPÍTULO 4. INTEGRACIÓN MÚLTIPLE

**Ejemplo 4.24.** *Calcular el volumen de un cono de altura* > 0 *(en el semieje* ≥ 0*) y punta en el origen mediante una integral triple.*

La ecuación de la superficie de un cono es  $z^2 = x^2 + y^2$ . Los términos  $x^2 + y^2$  sugieren el cambio a  $\epsilon$ oordenadas cilíndricas, para las cuales la ecuación es  $z^2 = \rho^2$ . Según el enunciado, el cono solo se *extiende a valores positivos de , la superficie del cono esta caracterizada por ´* = *, admitiendo todos los valores del ángulo θ, γ el cono se extiende de z* = 0 *hasta x* = *a. Por tanto tenemos como intervalos*  $para$   $\rho$ ,  $\theta$ ,  $z$ :

$$
\begin{cases} 0 \leq \rho \leq z, \\ 0 \leq \theta \leq 2\pi, \\ 0 \leq z \leq a. \end{cases}
$$

 *Como el intervalo de depende de , tenemos que integrar primero sobre y despues sobre ´ (como veremos podemos integrar sobre cuando queramos).*

$$
V = \int_0^a \int_0^{2\pi} \int_0^z \rho \, d\rho \, d\theta \, dz = \int_0^{2\pi} d\theta \int_0^a \int_0^z \rho \, d\rho \, dz = 2\pi \int_0^a \int_0^z \rho \, d\rho \, dz =
$$
  
=  $2\pi \int_0^a \left[ \frac{\rho^2}{2} \right]_0^z dz = 2\pi \int_0^a \left( \frac{z^2}{2} \right) dz = 2\pi \left[ \frac{z^3}{6} \right]_0^a dz = \frac{\pi a^3}{3}.$ 

# **Coordenadas esfericas: ´**

El cambio a coordenadas esféricas tiene dos posibilidades (la elección concreta depende m'as de la disciplina en la que se utiliza que de la matemática en sí), y presentamos las dos:

$$
\begin{cases}\nx = \rho \cos \phi_1 \cos \theta =: g(\rho, \theta, \phi_1) \\
y = \rho \cos \phi_1 \sin \theta =: h(\rho, \theta, \phi_1) \\
z = \rho \sin \phi_1 =: k(\rho, \theta, \phi_1)\n\end{cases}\n\quad o\n\begin{cases}\nx = \rho \sin \phi_2 \cos \theta =: g(\rho, \theta, \phi_2) \\
y = \rho \sin \phi_2 \sin \theta =: h(\rho, \theta, \phi_2) \\
z = \rho \cos \phi_2 =: k(\rho, \theta, \phi_2)\n\end{cases}
$$

El ángulo  $\phi_1 \in [-\frac{\pi}{2}, \frac{\pi}{2}]$  se conoce como *latitud*, el a  $\frac{\pi}{2}]$  se conoce como *latitud*, el ángulo  $\phi_2 \, \in \, [0, \pi]$  se conoce como *colatitud*. En principio, se puede utilizar cualquier definición pero la dificultad del cálculo puede depender del dominio concreto y la función. El ángulo  $\theta$  es el ángulo azimutal y puede variar entre 0 y 2 $\pi$ . Evidentemente, para cuerpos concretos, los ángulos pueden ser limitados. Se cumple  $x^2 + y^2 + z^2 = \rho^2$ para las dos definiciones. Calculamos la matriz de Jacobi usando  $\phi_1$ .

$$
J = \begin{pmatrix} \frac{\partial g}{\partial \rho} & \frac{\partial g}{\partial \theta} & \frac{\partial g}{\partial \phi_1} \\ \frac{\partial h}{\partial \rho} & \frac{\partial h}{\partial \theta} & \frac{\partial h}{\partial \phi_1} \\ \frac{\partial k}{\partial \rho} & \frac{\partial k}{\partial \theta} & \frac{\partial k}{\partial \phi_1} \end{pmatrix} = \begin{pmatrix} \cos \phi_1 \cos \theta & -\rho \cos \phi_1 \sin \theta & -\rho \sin \phi_1 \cos \theta \\ \cos \phi_1 \sin \theta & \rho \cos \phi_1 \cos \theta & -\rho \sin \phi_1 \sin \theta \\ \sin \phi_1 & 0 & \rho \cos \phi_1 \end{pmatrix}.
$$

De ahí calculamos det  $J = \rho^2 \cos \phi_1$  y

$$
|\det J| = |\rho^2 \cos \phi_1| = \begin{cases} +\rho^2 \cos \phi_1 & \text{si } \cos \phi_1 \ge 0, \\ -\rho^2 \cos \phi_1 & \text{si } \cos \phi_1 < 0. \end{cases}
$$

Pero como  $\phi_1 \in \left[-\frac{\pi}{2}, \frac{\pi}{2}\right]$  $\frac{\pi}{2}$ ], no se puede dar cos  $\phi_1 < 0$  y obtenemos  $|\det J| = \rho^2 \cos \phi_1$ . En la fórmula se sustituye d $(x, y, z)$  por  $\rho^2$  cos  $\phi_1$  $diff(\rho, \theta, \phi_1).$ 

# 4.2. INTEGRACIÓN TRIPLE

Calculamos ahora la matriz de Jacobi usando  $\phi_2$ .

$$
J = \begin{pmatrix} \frac{\partial g}{\partial \rho} & \frac{\partial g}{\partial \theta} & \frac{\partial g}{\partial \phi_2} \\ \frac{\partial h}{\partial \rho} & \frac{\partial h}{\partial \theta} & \frac{\partial h}{\partial \phi_2} \\ \frac{\partial k}{\partial \rho} & \frac{\partial k}{\partial \theta} & \frac{\partial k}{\partial \phi_2} \end{pmatrix} = \begin{pmatrix} \sin \phi_2 \cos \theta & -\rho \sin \phi_2 \sin \theta & \rho \cos \phi_2 \cos \theta \\ \sin \phi_2 \sin \theta & \rho \sin \phi_2 \cos \theta & \rho \cos \phi_2 \sin \theta \\ \cos \phi_2 & 0 & -\rho \sin \phi_2 \end{pmatrix}
$$

« De ahí calculamos det  $J = \rho^2 \sin \phi_2$  y

$$
|\det J| = |\rho^2 \sin \phi_2| = \begin{cases} +\rho^2 \sin \phi_2 & \text{si } \sin \phi_2 \ge 0, \\ -\rho^2 \sin \phi_2 & \text{si } \sin \phi_2 < 0. \end{cases}
$$

Pero como  $\phi_2 \in [0,\pi]$ , no se puede dar sin  $\phi_2 < 0$  y obtenemos  $|\det J| = \rho^2$  sin  $\phi_2.$  En la fórmula se sustituye d $(x, y, z)$  por  $\rho^2$  sin  $\phi_2$  d $\rho$  d $\theta$  d $\phi_2$ .

**Ejemplo 4.25.** *Calcular mediante una integral triple el volumen de una esfera de radio .*

¬

*El dominio sobre el cual se integra esta dado en coordenadas cartesianas y esf ´ ericas (lo calcularemos ´ usando tanto latitud como colatitud) por:*

$$
D = \{(x, y, z) \in \mathbb{R}^3 : x^2 + y^2 + z^3 \le r^2\},
$$
  
\n
$$
D_1^* = \{(\rho, \theta, \phi_1) \in \mathbb{R}^3 : 0 \le \rho \le r, 0 \le \theta \le 2\pi, -\frac{\pi}{2} \le \phi_1 \le \frac{\pi}{2}\} \text{ (latitude)},
$$
  
\n
$$
D_2^* = \{(\rho, \theta, \phi_2) \in \mathbb{R}^3 : 0 \le \rho \le r, 0 \le \theta \le 2\pi, 0 \le \phi_2 \le \pi\} \text{ (colatitude)}.
$$

*El volumen se calcula (usando*  $\phi_1$ )

$$
V = \iiint_D d(x, y, z) = \iiint_{D_1^*} \rho^2 \cos \phi_1 d(\rho, \theta, \phi_1) = \int_0^r \int_{-\pi/2}^{\pi/2} \int_0^{2\pi} \rho^2 \cos \phi_1 d\theta d\phi_1 d\rho =
$$
  
= 
$$
\int_0^r \rho^2 d\rho \cdot \int_{-\pi/2}^{\pi/2} \cos \phi_1 d\phi_1 \cdot \int_0^{2\pi} d\theta = \left[ \frac{\rho^3}{3} \right]_0^r \cdot [\sin \phi_1]_{-\pi/2}^{\pi/2} \cdot [\theta]_0^{2\pi} =
$$
  
= 
$$
\frac{r^3}{3} \cdot 2 \cdot 2\pi = \frac{4}{3}\pi r^3,
$$

*la fórmula conocida del volumen de una esfera. Ahora lo calculamos usando*  $\phi_2$ :

$$
V = \iiint_{D} d(x, y, z) = \iiint_{D_{2}^{*}} \rho^{2} \sin \phi_{2} d(\rho, \theta, \phi_{2}) = \int_{0}^{r} \int_{0}^{\pi} \int_{0}^{2\pi} \rho^{2} \sin \phi_{2} d\theta d\phi_{2} d\rho =
$$
  

$$
= \int_{0}^{r} \rho^{2} d\rho \cdot \int_{0}^{\pi} \sin \phi_{2} d\phi_{2} \cdot \int_{0}^{2\pi} d\theta = \left[ \frac{\rho^{3}}{3} \right]_{0}^{r} \cdot [-\cos \phi_{2}]_{0}^{\pi} \cdot [\theta]_{0}^{2\pi} =
$$
  

$$
= \frac{r^{3}}{3} \cdot 2 \cdot 2\pi = \frac{4}{3} \pi r^{3},
$$

*demostrando que el volumen es independiente de la eleccion del sistema de coordenadas. ´*

# CAPÍTULO 4. INTEGRACIÓN MÚLTIPLE

# **Capítulo 5**

# **Integrales de línea**

# **5.1. Parametrizacion de curvas ´**

# **Definicion 5.1. ´**

- *Un camino en* ℝ<sup>n</sup> es una función γ : [a, b] → ℝ<sup>n</sup>. Diremos que el camino es C $^1$  si γ ∈ C $^1$ ([a, b]). *En general denotaremos*  $\gamma(t) = (\gamma_1(t), \gamma_2(t), \ldots, \gamma_n(t)).$
- *Llamaremos vector velocidad, o vector derivada, al vector*  $\gamma'(t) = (\gamma_1'(t), \gamma_2'(t), \ldots, \gamma_n'(t))$ .

**Definición 5.2.** Diremos que un camino  $\gamma : [a, b] \longrightarrow \mathbb{R}^n$ ,  $\gamma \in C^1$  es un camino simple y regular si  $\gamma$  es  $\text{inyectiva } y y'(t) \neq 0, \quad \forall t \in [a, b].$ 

Es decir, una función vectorial  $y : [a, b] \rightarrow \mathbb{R}^n$  es un camino simple si el camino no se corta consigo mismo en ningún punto, y regular si para todo  $t \in [a, b]$ ,  $\gamma'(t) \neq 0$ .

**Definición 5.3.** Un curva simple regular es un subconjunto  $C \subset \mathbb{R}^n$  tal que  $C = Im(y)$  para algún *camino simple regular . Diremos que el camino es una parametrizacion de ´ .*

Nótese que mientras que la curva  $C$  es un conjunto de puntos en  $\mathbb{R}^n$ , el camino  $\gamma$  es una función vectorial cuya imagen son justamente los puntos de la curva  $C$ . Por tanto, el camino y asocia a cada valor del parámetro  $t \in [a, b]$ , un punto de la curva C, recorriéndola entera; por tanto decimos que la función vectorial y es una parametrización de la curva  $C$ .

**Definición 5.4.** Diremos que una curva  $C \subset \mathbb{R}^n$  parametrizada por un camino  $\gamma(t)$ ,  $t \in [a, b)$  es una *curva cerrada si*  $y(a) = y(b)$ *.* 

Esta definición corresponde con la idea intuitiva de curva cerrada: el último punto es el mismo que el primero.

<span id="page-78-0"></span>**Ejemplo 5.5.** *Parametrizacion de la circunferencia. ´ Dado* > 0, *podemos considerar el camino* :  $[0, 2\pi) \rightarrow \mathbb{R}^2$  *dado por* 

$$
\gamma(t) = (r \cos t, r \sin t), \quad t \in [0, 2\pi),
$$

*de modo que*

$$
Im(y) = \{(x, y) \in \mathbb{R}^2 : x = r \cos t, y = r \sin t, t \in [0, 2\pi)\},\
$$

*por lo que claramente es una parametrizacion de la circunferencia de radio ´ centrada en el origen. En efecto:*

$$
si(x(t), y(t)) \in Im(f) \Longrightarrow x(t)^2 + y(t)^2 = r^2, \quad \forall t \in [0, 2\pi).
$$

**Observacion 5.6. ´** *Una misma curva puede ser parametrizada de infinitas formas diferentes. En el caso anterior, por ejemplo, caminos como*

 $y_1(t) = (r \sin(t), r \cos(t)), t \in [0, 2\pi]; y_2(t) = (r \cos(2\pi t), r \cos(2\pi t)), t \in [0, 1];$ 

*tambien parametrizan la misma curva. ´*

#### <span id="page-79-0"></span>**Ejemplo 5.7.** *Parametrización de la gráfica de una función.*

*Consideremos una función real de una variable*  $f : [a, b] \longrightarrow \mathbb{R}$ , *entonces la gráfica de la función es justamente una curva en* ℝ<sup>2</sup> *dada por*

$$
Gr(f) = \{(x, y) \in \mathbb{R}^2 : y = f(x), x \in [a, b]\}.
$$

*Por tanto, podemos parametrizar la curva Gr* (ƒ) utilizando el camino γ <sub>f</sub> : [a, b] → ℝ<sup>2</sup> dado por

$$
\gamma_f(x)=(x,\,f(x)).
$$

<span id="page-79-1"></span>**Ejemplo 5.8.** *Parametrizacion de una curva en el espacio. ´ Para parametrizar una curva en el espacio*  $n$ ecesitamos un camino γ :  $[a, b]$  → ℝ<sup>3</sup>. Por ejemplo, el camino dado por

$$
\gamma(t) = (r \cos t, r \sin t, t)
$$

*parametriza una espiral de radio constante que esta orientada a lo largo del eje ´* .

*Efectivamente, la proyeccion sobre el plano XY es una circunferencia de radio ´ centrada en el origen* ya que x $(t)^2$  + y $(t)^2$  = r<sup>2</sup>, mientras que el valor de la componente z aumenta al aumentar el parámetro  $t$  *según*  $z(t) = t$ .

# **5.2. Integracion a lo largo de curvas ´**

## **5.2.1. Longitud de una curva**

Sea C en ℝ" parametrizada por cierto camino  $\gamma : [a,b] \to \mathbb{R}^n$ . ¿Cómo podemos obtener la longitud de ? Para responder de manera aproximada a esta pregunta en primer lugar consideraremos una partición del intervalo  $[a, b]$  en *n* partes:

<span id="page-79-2"></span>
$$
a = t_0 < t_1 < t_2 < \ldots < t_n = b,\tag{5.1}
$$

donde por simplicidad supondremos que  $\Delta t = t_i - t_{i-1}$  es constante. Ahora podemos escoger una colección de  $n + 1$  puntos sobre la curva:  $\{\gamma(t_i)\}_{i=0}^n$ . Por otra parte, es fácil ver que el vector

$$
\Delta \gamma(t_i) = \gamma(t_i) - \gamma(t_{i-1})
$$

une los puntos  $y(t_{i-1})$  y  $y(t_i)$ . Además su norma  $|\Delta y(t_i)|$  es justamente la distancia entre ambos puntos. De modo que la cantidad

$$
\sum_{i=1}^n |\gamma(t_i)-\gamma(t_{i-1})| \simeq L(C)
$$

será una aproximación de la longitud de la curva, tanto mejor cuanto mayor sea n.

Si tomamos ahora un valor de  $n \gg 1$  suficientemente grande, y además  $\gamma \in C^1$ , entonces

$$
\gamma(t_i) \simeq \gamma(t_{i-1}) + \gamma'(t_{i-1}) \Delta t,
$$

o lo que es lo mismo

$$
\Delta \gamma(t_i) = \gamma(t_i) - \gamma(t_{i-1}) \simeq \gamma'(t_{i-1}) \Delta t.
$$

#### 5.2. INTEGRACIÓN A LO LARGO DE CURVAS

De esta forma, en el límite  $\Delta t \rightarrow 0$  (o equivalentemente  $n \rightarrow \infty$ ), tendremos

$$
dy = y'(t) dt,
$$

que también se denota habitualmente como d**r** =  $dy = y'(t) dt$ .

Por último, tomando la norma de cada uno de estos vectores diferenciales obtenemos el **diferencial de arco:**

$$
|dy| = |y'(t)| dt,
$$

que en adelante denotaremos

$$
dl = |dy| = |y'(t)| dt.
$$

De esta manera podemos definir la longitud de la curva como:

$$
L(C) = \lim_{\Delta y \to 0} \sum_{i=1}^{n} |y(t_i) - y(t_{i-1})| = \int_{C} dl = \int_{a}^{b} |y'(t)| dt.
$$

Nótese que mientras que dl recorre los distintos diferenciales de arco de la curva  $C$ , dt recorre los distintos valores reales del intervalo  $[a, b]$ .

**Definición 5.9.** *Dada una curva*  $C \subset \mathbb{R}^n$  parametrizada por un camino  $\gamma : [a, b] \longrightarrow \mathbb{R}^n$ ,  $\gamma \in C^1$ *definimos el vector diferencial como*

$$
dr = \gamma'(t) dt.
$$

*As´ı mismo, se define el diferencial de arco o diferencial de longitud, d*, *como*

$$
dl = |y'(t)| dt.
$$

*Por ultimo se define el vector tangente a la curva como ´*

$$
\mathbf{T} = \frac{\mathbf{r}'(t)}{|\mathbf{r}'(t)|}.
$$

*Nótese que podemos escribir T dl =*  $\frac{r'(t)}{r'(t)}$  $\frac{f'(t)}{|f'(t)|}$   $|\bm{r}'(t)|$   $dt = \bm{r}'(t)$   $dt = d\bm{r}$ , o simplemente

$$
dr = T dl.
$$

**Definición 5.10.** Dada una curva C en ℝ<sup>n</sup> parametrizada por γ : [a, b] → ℝ<sup>n</sup>, γ ∈ C<sup>1</sup> la longitud *de la curva viene dada por*

$$
L(C) = \int_C dl = \int_a^b |y'(t)| dt,
$$

donde  $|y'(t)| = \sqrt{y_1'(t)^2 + y_2'(t)^2 + \ldots + y_n'(t)^2}$  es la norma del vector  $y'(t)$ .

**Ejemplo 5.11.** *Como vimos en el Ejemplo* [\(5.5\)](#page-78-0)*, una circunferencia de radio centrada en el origen queda parametrizada por*

$$
\gamma(t) = (r \cos t, r \sin t) = r (\cos t, \sin t), \quad t \in [0, 2\pi),
$$

*por tanto*

$$
y'(t) = r(-\sin t, \cos t), \quad t \in [0, 2\pi).
$$

*De modo que dl* =  $|y'(t)| = r$   $|(-\sin(t), \cos(t))| = r$ √  $\sqrt{\sin^2 t + \cos^2 t} = r$ . Por último, tenemos

$$
L(C) = \int_C dl = \int_0^{2\pi} r \, dt = 2\pi r,
$$

*donde*  $C = Im(y)$  *es precisamente una circunferencia de radio r centrada en el origen*.

**Ejemplo 5.12.** *Longitud de la grafica de una funci ´ on. Volvamos al Ejemplo ´* [\(5.7\)](#page-79-0) *en el que se consideraba la curva formada por la gráfica de cierta función real f* : [a, b] → ℝ, parametrizada por

$$
\gamma_f(x)=(x,\,f(x)),\quad x\in [a,b].
$$

*De esta forma el vector derivada es*

$$
\gamma'_f(x) = (1, f'(x)), \quad x \in [a, b],
$$

*por lo que tenemos que*

$$
L(Gr(f)) = \int_{Gr(f)} dl = \int_{a}^{b} \sqrt{1 + f'(x)^2} \, dx.
$$

**Ejemplo 5.13.** *Calculemos ahora la longitud de la espiral del Ejemplo [5.8,](#page-79-1)*

$$
\gamma(t) = (r \cos t, r \sin t, t),
$$

 $\text{con } t \in [0, 6\pi]$ . *Derivando obtenemos* 

$$
\gamma'(t) = (-r \sin t, \ r \cos t, \ 1), \quad t \in [0, 6\pi],
$$

*de modo que dl* = √ <sup>2</sup> sin<sup>2</sup> + <sup>2</sup> cos<sup>2</sup> + 1 = √ <sup>2</sup> + 1, *que en este caso no depende del parametro ´* . *De donde podemos obtener su longitud facilmente ´*

$$
L(C) = \int_0^{6\pi} \sqrt{r^2 + 1} dt = 6\pi \sqrt{r^2 + 1}.
$$

<span id="page-81-0"></span>**Ejemplo 5.14.** *Calculemos ahora la longitud de la siguiente curva:*

$$
C = \left\{ (x, y) \in \mathbb{R}^2 : x = \sin^3 t, \quad y = \cos^3 t, \quad t \in \left[ 0, \frac{\pi}{2} \right) \right\}.
$$

*Es claro que esta parametrizada por el camino ´*

$$
\gamma(t) = (\sin^3 t, \cos^3 t), \quad t \in \left[0, \frac{\pi}{2}\right).
$$

*Calculamos su vector derivada:*

$$
\gamma'(t) = (3\sin^2 t \cos t, -3\cos^2 t \sin t) = 3\sin t \cos t (\sin t, -\cos t),
$$

*de donde fácilmente puede verse que*  $|\gamma'(t)| = |3 \sin t \cos t|$ *, como además*  $t \in [0, \frac{\pi}{2}]$ 2 ] *entonces*

$$
|\gamma'(t)| = 3 \sin t \cos t.
$$

*Por tanto*

$$
\int_C dl = \int_0^{\frac{\pi}{2}} 3 \sin t \cos t \, dt = \frac{3}{2} \sin^2(t) \Big|_{t=0}^{\frac{\pi}{2}} = \frac{3}{2}.
$$

# **5.2.2. Integracion de funciones reales a lo largo una curva ´**

En la sección anterior hemos calculado la longitud de una curva  $C$ , ahora podemos pensar en que la curva se corresponde con la forma de un alambre que tiene cierta masa, y que está distribuida según una función densidad  $d : C \to \mathbb{R}^+$ . En este caso, si consideramos una partición como en la ecuación [\(5.1\)](#page-79-2) la masa  $m_i$  de cada segmento de la curva satisface

$$
m_i \simeq d(\gamma_i) |\Delta \gamma_i|,
$$

#### 5.2. INTEGRACIÓN A LO LARGO DE CURVAS

y por tanto una buena aproximación para la masa total será

$$
m \simeq \sum_{i=1}^n m_i = \sum_{i=1}^n d(\gamma(t_i)) |\Delta(\gamma(t_i))|.
$$

Por lo que en el límite tendremos

$$
m=\int_C d(\gamma)\, \mathrm{d} l.
$$

Como se ve a continuación esta definición es extensible a funciones reales.

**Definición 5.15.** Consideremos una curva C, y sea  $\gamma : [a, b] \longrightarrow \mathbb{R}^n$ ,  $\gamma \in C^1$  un camino simple y *regular que parametriza C. Sea ahora una función*  $f : \mathbb{R}^n \longrightarrow \mathbb{R}$ , entonces se define la integral de la *funcion´ a lo largo de la curva como*

$$
\int_C f(\mathbf{r}) \, d\mathbf{l} = \int_a^b f(\mathbf{y}(t)) \, |\mathbf{y}'(t)| \, dt
$$

**Observación 5.16.** Si C es una curva simple regular y  $\gamma : [a, b] \longrightarrow \mathbb{R}^n$  y  $\sigma : [c, d] \longrightarrow \mathbb{R}^n$  son dos *parametrizaciones simples regulares de , entonces*

$$
\int_{\gamma} f(\gamma(t)) |\gamma'(t)| dt = \int_{\sigma} f(\sigma(t)) |\sigma'(t)| dt.
$$

*Es decir, dada una curva C*  $\, \subset \, \mathbb{R}^n$  *y una función*  $f\,:\,\mathbb{R}^n\to\mathbb{R}$  *la integral*  $\int_C f(\pmb{r})\,d\pmb{l}$  *no depende de la parametrizacion que escojamos para ´* C. *Notese que si fuese de otra forma, no tendr ´ ´ıa sentido hablar*  $p$ ropiamente de la integral a lo largo de la curva,  $\int_{C}f(\bm{r})\,d\bm{l}.$ 

**Propiedades 5.17.** *Enunciemos algunas propiedades importantes:*

*1. La longitud de una curva* C *es la integral a lo largo de* C *de la funcion constantemente igual a uno ´*

$$
L(C) = \int_C 1 \, dl = \int_a^b |\gamma'(t)| \, dt.
$$

*2. Si la curva es suave a trozos,*  $C = C_1 ∪ C_2 ∪ ... ∪ C_n$ , *entonces* 

$$
\int_C f(\mathbf{r}) dl = \int_{C_1} f(\mathbf{r}) dl + \int_{C_2} f(\mathbf{r}) dl + \ldots + \int_{C_n} f(\mathbf{r}) dl,
$$

 $s$ iempre que  $C_i$ ,  $i = 1, 2, \ldots, n$  sean curvas disjuntas.

*3. Linealidad*

$$
\int_C (\alpha f(\mathbf{r}) + \beta g(\mathbf{r})) dl = \alpha \int_C f(\mathbf{r}) dl + \beta \int_C g(\mathbf{r}) dl.
$$

**Ejemplo 5.18.** *Consideremos de nuevo la circunferencia de radio estudiada en el Ejemplo [5.5](#page-78-0) as´ı como la funcion´*

 $f:\mathbb{R}^2\to \mathbb{R}$ 

*dada por*  $f(x, y) = x^2y^2$ . Calculemos  $\int_C f(x, y) dt$ . *Como nuestra curva estaba parametrizada por*

$$
\gamma(t) = (r \cos(t), r \sin(t)),
$$

*obtendremos que*

$$
f(\gamma(t)) = f(r \cos t, r \sin t) = r^4 \cos^2 t \sin^2 t,
$$

*además*  $|\gamma'(t)| = r$ , *por lo que* 

$$
\int_C f(x, y) \, dl = \int_0^{2\pi} r^4 \cos^2(t) \sin^2(t) \cdot r \, dt = r^5 \int_0^{2\pi} \frac{1 - \cos(4t)}{8} \, dt = \frac{\pi}{4} r^5.
$$

**Ejemplo 5.19.** Sea C una circunferencia de radio unidad y  $f(x, y) = |x^4y|$ . Calculemos  $\int_C f(x, y)$  dl. *En primer lugar observamos que*

$$
f(x, y) = |x^4 y| = \begin{cases} x^4 y, & y \ge 0, \\ -x^4 y, & y \le 0. \end{cases}
$$

*Por otro lado* C puede ser parametrizada como  $y(t) = (\cos t, \sin t)$ ,  $t \in [0, 2\pi)$ . Por tanto tendremos *que*

$$
f(x(t), y(t)) = \begin{cases} \cos^4(t) \sin(t), & t \in [0, \pi], \\ -\cos^4(t) \sin(t), & t \in [\pi, 2\pi). \end{cases}
$$

De esta forma, teniendo en cuenta que  $|y'(t)| = 1$ .

$$
\int_C f(x, y) \, dt = \int_0^{\pi} \cos^4(t) \sin(t) \cdot 1 \, dt + \int_{\pi}^{2\pi} (-\cos^4(t) \sin(t)) \cdot 1 \, dt = -\left. \frac{\cos^5 t}{5} \right|_0^{\pi} + \left. \frac{\cos^5 t}{5} \right|_{\pi}^{2\pi} = \frac{4}{5}.
$$

**Ejemplo 5.20.** Consideremos ahora la curva del Ejemplo [5.14](#page-81-0) parametrizada por  $\gamma(t) = (\cos^3 t, \sin^3 t)$ ,  $a$ unque ahora tomaremos  $t \in [0, 2\pi)$ . Sea por otro lado  $f : \mathbb{R}^2 \longrightarrow \mathbb{R}$  dada por  $f(x, y) = x^2 + y^3$ . *Calculemos* ∫ (*r*) *d*.

*Por una parte tenemos*

$$
f(\gamma(t)) = f(\cos^3 t, \sin^3 t) = \cos^6 t + \sin^9 t,
$$

*y por otro lado, como se ha calculado anteriormente,*

$$
|\gamma'(t)| = |3 \cos t \sin t| = \begin{cases} 3 \cos t \sin t, & t \in [0, \frac{\pi}{2}) \cup [\pi, \frac{3\pi}{2}), \\ -3 \cos t \sin t, & t \in [\frac{\pi}{2}, \pi) \cup [\frac{3\pi}{2}, 2\pi). \end{cases}
$$

*Por tanto,*

$$
\int_C f(x, y) \, dl = \int_0^{\frac{\pi}{2}} (\cos^6 t + \sin^9 t) \cdot 3 \cos t \sin t \, dt - \int_{\frac{\pi}{2}}^{\pi} + \int_{\frac{\pi}{2}}^{\frac{3\pi}{2}} - \int_{\frac{3\pi}{2}}^{2\pi} = \ldots = \frac{3}{2}.
$$

#### *Otro procedimiento:*

*En primer lugar vemos que*

$$
\int_C f(x, y) \, dl = \int_C (x^2 + y^3) \, dl = \int_C x^2 \, dl + \int_C y^3 \, dl.
$$

*Ahora bien, la curva es simetrica con respecto a los ejes ´ e respectivamente.*

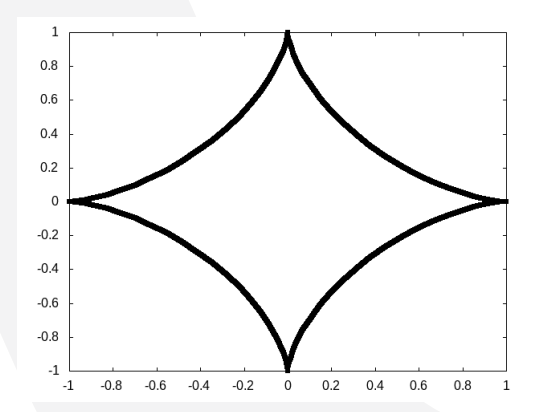

#### 5.3. CAMPOS VECTORIALES

*De este modo la integral ∫<sub>C</sub> x<sup>2</sup> dl tomará el mismo valor en cada cuadrante, ya que x<sup>2</sup> es una función par. Por otro lado, como y* $^3$  *es una función impar tendremos que ∫<sub>C</sub> y* $^3$  *dl =  0 ya que cancelarán las integrales a lo largo del primer y segundo cuadrante (con* ≥ 0*) con las del tercero y el cuarto (con* ≤ 0*). En definitiva podemos asegurar*

$$
\int_C f(x, y) \, dl = 4 \int_0^{\frac{\pi}{2}} x(t)^2 \cdot 3 \cos t \sin t \, dt = 12 \int_0^{\frac{\pi}{2}} \cos^7 t \sin t \, dt = -12 \frac{\cos^8 t}{8} \bigg|_0^{\frac{\pi}{2}} = \frac{12}{8} = \frac{3}{2}.
$$

# **5.3. Campos vectoriales**

**Definición 5.21.** Llamaremos campo vectorial a una función  $\bm{F}$  : ℝ<sup>n</sup> → ℝ<sup>n</sup>, que a cada punto (x<sub>1</sub>, x<sub>2</sub>, . . . , x<sub>n</sub>) *de* ℝ<sup>n</sup> le hace corresponder un vector  $F(x_1, x_2, ..., x_n) \in \mathbb{R}^n$  dado por

$$
\boldsymbol{F}(x_1, x_2, \ldots, x_n) = (F_1(x_1, x_2, \ldots, x_n), F_2(x_1, x_2, \ldots, x_n) \ldots, F_n(x_1, x_2, \ldots, x_n)).
$$

**Ejemplo 5.22.** *El campo gravitatorio en un punto del espacio* (x, y, z), generado por una masa M situada *en el origen de coordenadas, satisface la siguiente expresion´*

$$
F(x, y, z) = -GM \frac{\hat{r}}{r^2} = -\frac{GM}{x^2 + y^2 + z^2} (u_x, u_y, u_z), \quad (x, y, z) \neq (0, 0, 0),
$$

donde  $r = |\mathbf{r}| = \sqrt{x^2 + y^2 + z^2}$ , así como  $(u_x, u_y, u_z) = \hat{r} = \frac{\mathbf{r}}{r}$ . De forma más abreviada,

$$
F(r)=-GM\frac{\hat{r}}{r^2},\quad r\neq 0,
$$

*o tambien´*

$$
F(r)=-GM\frac{r}{r^3}.
$$

**Ejemplo 5.23.** *Sea F : ℝ<sup>2</sup> → ℝ<sup>2</sup> dado por* 

$$
F(x, y) = (-y, x).
$$

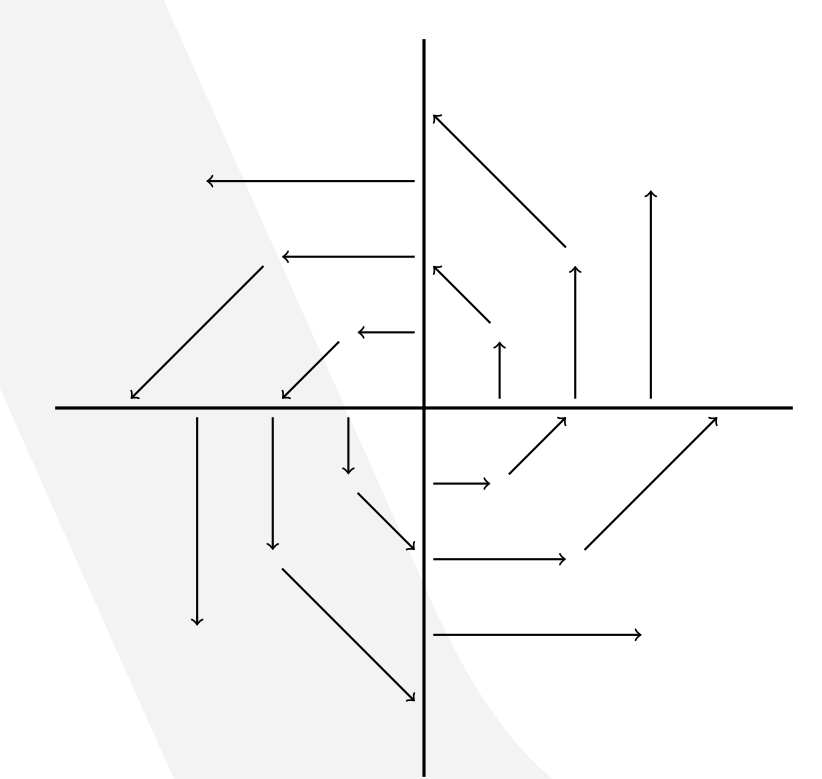

# **5.3.1. Divergencia y rotacional de un campo**

### **Definicion 5.24. ´** *(Operador nabla)*

*Definiremos el operador nabla* ∇ *en* ℝ *como*

$$
\nabla = \left(\frac{\partial}{\partial x_1}, \frac{\partial}{\partial x_2}, \ldots, \frac{\partial}{\partial x_n}\right).
$$

**Notación:** En general utilizaremos la siguiente notación abreviada

$$
\frac{\partial}{\partial x_1} \equiv \partial_{x_1}, \frac{\partial}{\partial x_2} \equiv \partial_{x_2}, \ldots
$$

De forma que el operador nabla puede escribirse

$$
\nabla = (\partial_{x_1}, \partial_{x_2}, \ldots, \partial_{x_n}).
$$

**Definición 5.25.** *(Divergencia de un campo vectorial) Sea un campo vectorial*  $\mathbf{F}$  : ℝ<sup>n</sup> → ℝ<sup>n</sup> dado por

$$
\boldsymbol{F}(x_1,x_2,\ldots,x_n)=(F_1(x_1,x_2,\ldots,x_n),F_2(x_1,x_2,\ldots,x_n),\ldots,F_n(x_1,x_2,\ldots,x_n)),
$$

*se define la divergencia del campo,* (*F*) *como*

$$
div\boldsymbol{F}(\boldsymbol{r})=\nabla \boldsymbol{F}(\boldsymbol{r})=\partial_{x_1}F_1(\boldsymbol{r})+\partial_{x_2}F_2(\boldsymbol{r})+\ldots+\partial_{x_n}F_n(\boldsymbol{r}).
$$

**Observacion 5.26. ´** *No debe confundirse la divergencia de un campo vectorial F*, ∇*F*(*r*), *con el gradiente de una función escalar*  $f : \mathbb{R}^n \longrightarrow \mathbb{R}$ , estudiado en temas anteriores y que viene dado por

$$
\nabla f(\mathbf{r})=(\partial_{x_1}f,\partial_{x_2}f,\ldots,\partial_{x_n}f).
$$

*Mientras que el primero es una cantidad escalar (producto escalar de dos vectores,* ∇*, y F), el segundo es una cantidad vectorial (producto de un vector* ∇ *por un escalar ).*

**Ejemplo 5.27.** *Consideremos el campo vectorial F* : ℝ<sup>2</sup> −→ ℝ<sup>2</sup> *dado por*

$$
F(x, y) = (x2, y2),
$$

*entonces tenemos que la divergencia de F viene dada por*

$$
\nabla F(x, y) = 2x + 2y.
$$

**Ejemplo 5.28.** *Consideremos el campo vectorial F* : ℝ<sup>3</sup> −→ ℝ<sup>3</sup> *dado por*

$$
F(x, y, z) = (x^2z, yz^2, z^2x).
$$

*En este caso la divergencia de F puede escribirse*

$$
\nabla F(x, y, z) = 2xz + z^2 + 2zx = 4xz + z^2.
$$

**Ejemplo 5.29.** *Dado el siguiente campo vectorial F* : ℝ<sup>3</sup> −→ ℝ<sup>3</sup> *tal que*

$$
F(x, y, z) = (2xy e^{-y^2}, e^{-y^2} - 2y, 5z),
$$

*la divergencia de F satisface*

$$
\nabla F(x, y, z) = 2ye^{-y^2} - 2ye^{-y^2} - 2 + 5 = 3.
$$

#### **Definicion 5.30. ´ Rotacional de un campo vectorial**

*Dado un campo vectorial*  $\mathbf{F}$  : ℝ<sup>3</sup> → ℝ<sup>3</sup> *dado por* 

$$
F(x, y, z) = (F1(x, y, z), F2(x, y, z), F3(x, y, z)),
$$

*se define el rotacional del campo como*

<span id="page-86-0"></span>
$$
rot\,\mathbf{F}(\mathbf{r}) = \left(\frac{\partial F_3}{\partial y} - \frac{\partial F_2}{\partial z}\right)\hat{i} + \left(\frac{\partial F_1}{\partial z} - \frac{\partial F_3}{\partial x}\right)\hat{j} + \left(\frac{\partial F_2}{\partial x} - \frac{\partial F_1}{\partial y}\right)\hat{k},\tag{5.2}
$$

*donde*  $\hat{i} = (1, 0, 0), \hat{j} = (0, 1, 0), \hat{k} = (0, 0, 1),$  *es decir* 

$$
rot\,\boldsymbol{F}(\boldsymbol{r})=\left(\frac{\partial F_3}{\partial y}-\frac{\partial F_2}{\partial z},\,\frac{\partial F_1}{\partial z}-\frac{\partial F_3}{\partial x},\,\frac{\partial F_2}{\partial x}-\frac{\partial F_1}{\partial y}\right).
$$

Una forma de recordar esta expresión es ver el rotacional como el producto vectorial del vector nabla ∇ y el campo *F*, es decir

$$
rot\boldsymbol{F}(\boldsymbol{r})=\nabla\times\boldsymbol{F}(x,y,z)=\begin{vmatrix}\hat{i}&\hat{j}&\hat{k}\\\frac{\partial}{\partial x}&\frac{\partial}{\partial y}&\frac{\partial}{\partial z}\\F_1(x,y,z)&F_2(x,y,z)&F_3(x,y,z)\end{vmatrix}.
$$

Es fácil ver que desarrollando este determinante se obtiene la expresión del rotacional [\(5.2\)](#page-86-0).

**Ejemplo 5.31.** *Sea*  $\mathbf{F} : \mathbb{R}^3 \longrightarrow \mathbb{R}^3$  *dado por*  $\mathbf{F}(x, y, z) = (x + y + 2z, yz^2 + 3x, xz^2)$ . *En primer lugar tenemos que*

$$
F_1(x, y, z) = x + y + 2z
$$
,  $F_2(x, y, z) = yz^2 + 3x$ ,  $F_3(x, y, z) = xz^2$ .

*Para obtener la primera componente del rotacional calculamos*

$$
\partial_y F_3(x, y, z) = 0, \quad \partial_z F_2(x, y, z) = 2zy.
$$

*As´ı mismo, para obtener la segunda:*

$$
\partial_z F_1(x, y, z) = 2, \quad \partial_x F_3(x, y, z) = z^2,
$$

*y finalmente para obtener la tercera*

$$
\partial_x F_2(x, y, z) = 3, \quad \partial_y F_1(x, y, z) = 1.
$$

*Por ende tendremos que*

$$
\nabla \times \boldsymbol{F}(x, y, z) = (0 - 2zy, 2 - z^2, 3 - 1) = (-2zy, 2 - z^2, 2).
$$

### **5.3.2. Campos vectoriales conservativos**

Para introducir la siguiente definición necesitamos en primer lugar comentar algunas propiedades topológicas de un dominio  $\Omega \subseteq \mathbb{R}^n$ , con  $n = 2, 3$ . Decimos que un dominio  $\Omega$  es simplemente conexo si, dada cualquier pareja de curvas con el mismo punto inicial y el mismo punto final, una de ellas puede ser deformada de manera continua en la otra. De forma más coloquial, entendemos un dominio simplemente conexo como un dominio 'sin agujeros'. Para el contenido de este texto es suficiente conocer que ℝ<sup>2</sup> – {**r**<sub>0</sub>} no es simplemente conexo para cualquier **r**<sub>0</sub> ∈ ℝ<sup>2</sup>, mientras que en el caso de  $\mathbb{R}^3$ , si quitamos un punto o incluso una bola sólida, el dominio sigue siendo simplemente conexo. Sirva de ejemplo el dominio ℝ<sup>2</sup> − {**0**}, y las curvas dadas por la semicircunferencia superior e inferior de radio 1. En este caso es imposible deformar una en la otra de manera continua sin pasar por el origen. Sin embargo en el caso de  $\mathbb{R}^3$ , tomando dos curvas contenidas en la superficie de la esfera de radio unidad, éstas siempre pueden deformarse la una en la otra evitando pasar por el origen, o incluso por una esfera de radio menor.

**Definicion 5.32. ´** *Dado un campo vectorial F* : Ω ⊆ ℝ<sup>3</sup> −→ ℝ<sup>3</sup> , *definido en un dominio* Ω *simplemente conexo, diremos que es un campo conservativo si existe una función*  $f : \Omega \subseteq \mathbb{R}^n \longrightarrow \mathbb{R}$  *tal que*  $\nabla f(\mathbf{r}) =$  $F(r)$ *. En tal caso diremos que*  $f(r)$  *es la función potencial del campo*  $F(r)$ *.* 

**Ejemplo 5.33.** *Consideremos el campo vectorial*

$$
F(x, y) = (2xy^3, 3y^2x^2).
$$

*Podemos comprobar que es un campo conservativo, ya que tomando la funcion escalar ´*

$$
f(x, y) = x^2 y^3
$$

*vemos que el gradiente de f,*  $∇f(x, y)$ *, satisface* 

$$
\nabla f(x, y) = (2xy^3, 3y^2x^2).
$$

*Por lo que*

 $\nabla f(x, y) = F(x, y),$ 

 $I$ o que implica que **F** es un campo conservativo (ya que además el dominio de **F**es todo ℝ<sup>2</sup>, que es simple*mente conexo)* y que *f* es una función potencial del campo **F**.

Aunque en el ejemplo anterior era sencillo encontrar la función potencial del campo, no siempre ocurre así, y necesitamos un critierio para saber a priori si el campo es conservativo o no lo es. Los siguientes teoremas establecen este criterio para campos vectoriales en  $\mathbb{R}^2$  y  $\mathbb{R}^3$  respectivamente.

**Teorema 5.34.** *Sea un campo vectorial*  $\mathbf{F} : \Omega \subseteq \mathbb{R}^2 \longrightarrow \mathbb{R}^2$ , *dado por*  $\mathbf{F}(x, y) = (F_1(x, y), F_2(x, y))$ , y *con* Ω *simplemente conexo. Supongamos que*  $F_1, F_2$  *tienen primeras derivadas continuas, entonces* 

**F** es conservativo 
$$
\Longleftrightarrow \frac{\partial F_1(x, y)}{\partial y} = \frac{\partial F_2(x, y)}{\partial x}
$$
,  $\forall (x, y) \in \Omega$ .

**Observacion 5.35. ´** *Notese que, si un campo vectorial ´ F es conservativo entonces existe una funcion´ potencial* f, *tal que*  $∇$   $f$  = **F** *en cada punto. En particular tendremos que* 

$$
\partial_x f = F_1, \quad \partial_y f = F_2.
$$

*De este modo, podemos escribir que*

$$
\partial_{\gamma x}^2 f = \partial_y F_1, \quad \partial_{x y}^2 f = \partial_x F_2,
$$

*y, bajo la suposicion de que las derivadas de ´* <sup>1</sup> *<sup>y</sup>* <sup>2</sup> *son continuas tenemos que, las segundas derivadas* de f también lo son y por tanto  $\partial^2_{xy} f = \partial^2_{yx} f$ , o lo que es lo mismo

$$
\partial_y F_1 = \partial_x F_2.
$$

*Lo que demuestra la implicacion a la derecha del teorema anterior. ´*

**Ejemplo 5.36.** Consideremos el campo vectorial  $F(x, y) = (xy^2, xy^3)$ . Podemos calcular

$$
\partial_y F_1(x, y) = 2xy, \quad \partial_x F_2(x, y) = y^3.
$$

*En general tenemos que*  $\partial_y F_1(x, y) \neq \partial_x F_2(x, y)$ , por lo que **F** no es un campo conservativo, y por tanto *no tiene ninguna funcion potencial. ´*

**Ejemplo 5.37.** Consideremos el campo vectorial  $F(x, y) = (2xe^{y}, x^{2}e^{y})$ . En este caso

$$
\partial_y F_1(x,y) = 2xe^y, \quad \partial_x F_2(x,y) = 2xe^y.
$$

*Como*  $\partial_y F_1(x, y) = \partial_x F_2(x, y)$ ,  $\forall (x, y) \in \mathbb{R}^2$ , y además  $F_1, F_2$  tienen primeras derivadas continuas po*demos asegurar que F es un campo conservativo, y por tanto sabemos que existe una funcion potencial ´ f* tal que  $\nabla f = F$ .

**Teorema 5.38.** *Sea un campo vectorial*  $\mathbf{F} : \mathbb{R}^3 \longrightarrow \mathbb{R}^3$  *dado por*  $\mathbf{F}(x, y, z) = (F_1(x, y, z), F_2(x, y, z), F_3(x, y, z))$ . *Supongamos que*  $F_1, F_2, F_3$  *tienen primeras derivadas continuas, entonces* 

*F es un campo conservativo*  $\Longleftrightarrow \nabla \times F(x, y, z) = 0$ .

**Observación 5.39.** *Nótese que la condición*  $\nabla \times F(x, y, z) = 0$  *puede reescribirse como un conjunto de tres ecuaciones:*

 $\partial_y F_3 = \partial_z F_2$ ,  $\partial_y F_3 = \partial_z F_1$ ,  $\partial_y F_2 = \partial_y F_1$ .

**Ejemplo 5.40.** *Sea el campo vectorial*  $F(x, y, z) = (y^2, x^2, z^2)$ . *Podemos calcular* 

 $\partial_y F_3(x, y, z) = 0$ ,  $\partial_z F_2(x, y) = 0$ ;

de momento el campo podría ser conservativo, por otro lado:

$$
\partial_z F_1(x, y, z) = 0, \quad \partial_x F_3(x, y) = 0;
$$

*as´ı pues este campo aun podr ´ ´ıa ser conservativo, no obstante vemos que*

$$
\partial_y F_1(x, y, z) = 2y, \quad \partial_x F_2(x, y) = 2x;
$$

*Por tanto, aunque*  $\partial_y F_3(x, y) = \partial_z F_2(x, y)$ ,  $y \partial_z F_1(x, y) = \partial_x F_3(x, y)$ , tenemos que  $\partial_y F_1(x, y) \neq 0$  $\partial_x F_2(x, y)$ , por lo que **F** no es un campo conservativo, y por tanto no tiene ninguna función potencial.

**Ejemplo 5.41.** *Sea el campo vectorial*  $F(x, y, z) = (yz, xz, xy)$ *. En este caso tenemos* 

 $\partial_y F_1(x, y, z) = z$  $\partial_x F_2(x, y, z) = z$  $\partial_z F_1(x, y, z) = y$   $\qquad \qquad \bullet \quad \partial_y F_3(x, y, z) = x$  $\partial_x F_3(x, y, z) = y$   $\qquad \qquad \bullet \quad \partial_z F_2(x, y, z) = x$ 

*Por tanto*

 $\partial_y F_3 = \partial_z F_2$   $\qquad \partial_z F_1 = \partial_x F_3$   $\qquad \partial_y F_1 = \partial_x F_2$ 

*por lo que F es un campo conservativo, y por tanto tiene una funcion potencial. ´*

#### **Determinacion de la funci ´ on potencial de un campo conservativo ´**

En esta sección veremos cómo determinar la función potencial de un campo conservativo a través de algunos ejemplos.

**Ejemplo 5.42.** Sea  $F(x, y) = (2xy + e^x, x^2)$ . En primer lugar debemos asegurarnos de que F es un *campo vectorial conservativo, para lo que calculamos*

$$
\partial_y F_1(x, y) = 2x, \quad \partial_x F_2(x, y) = 2x.
$$

*Como*  $\partial_y F_1(x, y) = \partial_x F_2(x, y)$ ,  $\forall (x, y) \in \mathbb{R}^2$  sabemos que **F** es un campo conservativo, y que por *tanto existe una función potencial*  $f : \mathbb{R}^2 \longrightarrow \mathbb{R}$  *que satisface*  $\nabla f(x, y) = \mathbf{F}(x, y)$ , o lo que es lo mismo, *satisface el siguiente sistema de ecuaciones*

<span id="page-88-0"></span>
$$
\begin{cases} f_x(x, y) = F_1(x, y) = 2xy + e^x, \\ f_y(x, y) = F_2(x, y) = x^2. \end{cases}
$$
\n(5.3)

Ahora bien, como  $f_y(x, y) = x^2$  tendremos que

<span id="page-89-0"></span>
$$
f(x, y) = \int x^2 dy = x^2 \int dy = x^2 y + K(x),
$$
 (5.4)

donde  $K(x)$  es una función de la variable x. (Nótese que derivando  $x^2y + K(x)$  con respecto de y se obtiene justamente  $x^2$  independientemente de  $K(x)$ ).

Por otra parte podemos derivar la ecuación [\(5.4\)](#page-89-0) con respecto a x, obteniendo

<span id="page-89-1"></span>
$$
f_x(x, y) = 2xy + K'(x),
$$
 (5.5)

e introduciendo [\(5.5\)](#page-89-1) en [\(5.3\)](#page-88-0) tenemos que

$$
2xy + e^x = 2xy + K'(x),
$$
 (5.6)

de donde  $K'(x) = e^x$  y por tanto  $K(x) = \int e^x dx = e^x + K$ , donde en este caso K denota una constante real. De esta forma, introduciendo este resultado en [\(5.4\)](#page-89-0) tenemos que toda función  $f$  con la forma

$$
f(x, y) = x^2y + e^x + K
$$

es una función potencial del campo F.

**Ejemplo 5.43.** *Sea F(x, y, z) = (ye<sup>xy</sup>, xe<sup>xy</sup>, e<sup>z</sup>) un campo vectorial. Comprobemos que se trata de un campo conservativo*

$$
\partial_y F_3 = 0 = \partial_z F_2
$$
,  $\partial_z F_1 = 0 = \partial_x F_3$ ,  $\partial_x F_2 = e^{xy} (1 + xy) = \partial_y F_1$ .

*De modo que efectivamente* **F** es conservativo, y por tanto existirá una función potencial  $f : \mathbb{R}^3 \longrightarrow \mathbb{R}$ *tal que*  $\nabla f(x, y, z) = \mathbf{F}(x, y, z)$ , o lo que es lo mismo

<span id="page-89-4"></span>
$$
\begin{cases}\nf_x(x, y, z) = F_1(x, y, z) = ye^{xy}, \\
f_y(x, y, z) = F_2(x, y, z) = xe^{xy}, \\
f_z(x, y, z) = F_3(x, y, z) = e^z.\n\end{cases}
$$
\n(5.7)

*Para calcular* (, , ) *podemos empezar considerando la ultima ecuaci ´ on´* (, , ) = , *de donde*

<span id="page-89-2"></span>
$$
f(x, y, z) = \int e^{z} dz = e^{z} + K(x, y).
$$
 (5.8)

*En este caso,*  $K(x, y)$  *será alguna función de las variables x*, *e y*. Ahora bien, derivando con respecto a la *variable en* [\(5.8\)](#page-89-2) *obtenemos*

<span id="page-89-3"></span>
$$
f_{y}(x, y, z) = 0 + \partial_{y} K(x, y) = K_{y}(x, y).
$$
 (5.9)

*Ahora necesitamos determinar que funci ´ on es ´* (, )*. Para ello, introducimos la ecuacion´* [\(5.9\)](#page-89-3) *en la segunda ecuacion de ´* [\(5.7\)](#page-89-4) *y obtenemos*

$$
K_y(x, y) = xe^{xy},
$$
\n(5.10)

*de forma que*

<span id="page-89-5"></span>
$$
K(x, y) = \int xe^{xy} dy = x \frac{1}{x} e^{xy} + K(x) = e^{xy} + K(x),
$$
 (5.11)

*donde* () *es alguna funcion de la variable ´ . Por tanto, podemos sustituir* [\(5.11\)](#page-89-5) *en la ecuacion´* [\(5.8\)](#page-89-2) *obteniendo que*

<span id="page-89-6"></span>
$$
f(x, y, z) = e^{z} + e^{xy} + K(x).
$$
 (5.12)

#### 5.3. CAMPOS VECTORIALES

*Por último, derivando la ecuación* [\(5.12\)](#page-89-6) *con respecto a x obtenemos* 

<span id="page-90-0"></span>
$$
f_X(x, y, z) = ye^{xy} + K'(x).
$$
 (5.13)

*de forma que, sustituyendo la ecuacion´* [\(5.13\)](#page-90-0) *en la ecuacion´* [\(5.7\)](#page-89-4) *obtenemos que*

<span id="page-90-1"></span>
$$
ye^{xy} + K'(x) = ye^{xy}.
$$
 (5.14)

*de donde K'* (x) = 0 *y por tanto K* (x) = *K*, *donde K es una constante real. Para terminar, introducimos la ecuacion´* [\(5.14\)](#page-90-1) *en la ecuacion´* [\(5.12\)](#page-89-6) *obteniendo que toda funcion de la forma ´*

$$
f(x, y, z) = e^{z} + e^{xy} + K.
$$
 (5.15)

*es una funcion potencial del campo vectorial ´ F.*

# **5.3.3. Integrales de l´ınea de un campo vectorial**

Imaginemos que tenemos un campo vectorial en el plano  $\bm{F}:\mathbb{R}^2\longrightarrow\mathbb{R}^2$  que representa la intensidad y dirección de una fuerza que está siendo ejercida sobre nosotros, como por ejemplo la fuerza que ejerce el viento. Evidentemente, si la dirección de la fuerza y del movimiento coinciden, entonces la fuerza es favorable al movimiento, por lo que se requerira un menor trabajo. Por el contrario, ´ si la dirección de la fuerza y del movimiento son contrapuestas, entonces la fuerza se opondrá al movimiento por lo que realizarlo conllevará un mayor trabajo. Por otra parte, si la fuerza y el movimiento son perpendiculares, la fuerza ni favorece ni dificulta el desplazamiento en la direccion del ´ movimiento.

En particular, el trabajo que realiza una fuerza *F* constante, a lo largo de una trayectoria recta viene dada por

$$
W = \boldsymbol{F} \cdot \boldsymbol{r},
$$

donde *r* es el vector que conecta el punto final e inicial de dicha trayectoria recta.

¿Pero cómo podemos calcular el trabajo total que ejerce la fuerza a lo largo de un camino arbitrario γ  $: [a, b] \rightarrow \mathbb{R}^2$ ?. Al igual que en ocasiones anteriores, lo primero es hacer una partición del intervalo  $[a, b]$ , es decir tomar un conjunto de valores  $a = t_0 < t_1 < t_2 < \ldots < t_n = b$ , de forma que identifiquemos n intervalos de la curva C comprendidos entre los puntos  $\gamma(t_i)$  y  $\gamma(t_{i-1})$ , con  $i = 1, 2, \ldots, n$ . A continuación tomamos el vector que une ambos puntos, a saber,

$$
\Delta \gamma(t_i) \equiv \gamma(t_i) - \gamma(t_{i-1}).
$$

Supongamos ahora, como aproximación, que en lugar de realizar la trayectoria a lo largo de la curva, me muevo en línea recta entre cada punto  $y(t_i)$ , esto es, siguiendo las direcciones de los vectores  $Δy(t<sub>i</sub>)$ . Si cada una de estas trayectorias es lo suficientemente corta (es decir, *n* es lo suficientemente grande) podemos suponer (como aproximacion) que el campo vectorial ´ *F* es constante a lo largo de cada trayectoria recta, en particular le asignaremos el valor  $F(y(t_i))$ . Por lo tanto, el trabajo que realizará el campo en cada pequeño recorrido será

$$
W_i = \mathbf{F}(y(t_i)) \cdot \Delta y(t_i),
$$

donde · denota el producto escalar. De esta forma, una aproximación al trabajo realizado por el campo *F* a lo largo de la curva *C* será

$$
W \simeq \sum_{i=1}^n W_i = \sum_{i=1}^n \boldsymbol{F}(y(t_i)) \cdot \Delta y(t_i).
$$

Tomando  $n \to \infty$ , y teniendo en cuenta que

$$
\Delta y(t_i) \simeq y'(t_i) \Delta t
$$

tenemos

$$
\Delta y(t_i) \rightarrow d\mathbf{r} = y'(t) dt,
$$

como vimos al principio del tema (OJO: no confundir dr con dl, el diferencial de arco viene dado por d = | d*r*| y es una magnitud escalar, mientras que d*r* es una magnitud vectorial).

Por último, suponiendo que el límite de la sumatoria está bien definido, podemos definir la integral de línea del campo **F** a lo largo de C como

$$
\int_C \boldsymbol{F}(\boldsymbol{r}) d\boldsymbol{r} = \int_a^b \boldsymbol{F}(y(t)) \cdot y'(t) dt.
$$

**Definición 5.44.** Dada una curva C parametrizada por un camino γ : [a, b] → ℝ<sup>n</sup>, la integral de línea *del campo F a lo largo de se define como*

$$
\int_C \boldsymbol{F}(\boldsymbol{r}) d\boldsymbol{r} = \int_a^b \boldsymbol{F}(\gamma(t)) \cdot \gamma'(t) dt.
$$

**Propiedades 5.45.** *Enunciemos algunas propiedades importantes:*

*1. Si la curva es suave a trozos,*  $C = C_1 \cup C_2 \cup \ldots \cup C_n$ , *entonces* 

$$
\int_C \mathbf{F}(\mathbf{r}) d\mathbf{r} = \int_{C_1} \mathbf{F}(\mathbf{r}) d\mathbf{r} + \int_{C_2} \mathbf{F}(\mathbf{r}) d\mathbf{r} + \ldots + \int_{C_n} \mathbf{F}(\mathbf{r}) d\mathbf{r},
$$

 $s$ iempre que  $C_i$ ,  $i = 1, 2, \ldots, n$  sean curvas disjuntas.

*2. Linealidad*

$$
\int_C (\alpha \mathbf{F}(\mathbf{r}) + \beta \mathbf{G}(\mathbf{r})) d\mathbf{r} = \alpha \int_C \mathbf{F}(\mathbf{r}) d\mathbf{r} + \beta \int_C \mathbf{G}(\mathbf{r}) d\mathbf{r}.
$$

**Ejemplo 5.46.** *Sea*  $F(x, y) = (x^3, xy^2)$  y sea C la circunferencia de radio  $\rho$ , recorrida en sentido antiho*rario. Calculemos* ∫ *F*(*r*) *dr*.

*En primer lugar, podemos parametrizar como*

$$
\gamma(t) = (\rho \cos t, \rho \sin t), \quad t \in [0, 2\pi) \Longrightarrow \gamma'(t) = (-\rho \sin t, \rho \cos t).
$$

*De este modo tenemos*

$$
\int_{C} \mathbf{F}(\mathbf{r}) d\mathbf{r} = \int_{0}^{2\pi} (x(t)^{3}, x(t) y(t)^{2}) (-\rho \sin t, \rho \cos t) dt = \int_{0}^{2\pi} (\rho^{3} \cos^{3} t, \rho^{3} \cos t \sin^{2} t) (-\rho \sin t, \rho \cos t) dt.
$$

*En definitiva,*

$$
\int_C \mathbf{F}(\mathbf{r}) d\mathbf{r} = \rho^4 \int_0^{2\pi} (-\cos^3 t \sin t + \cos^2 t \sin^2 t) dt = \rho^4 \left[ \frac{\cos^4 t}{4} + \frac{1}{8} \left( x - \frac{\sin(4t)}{4} \right) \right]_0^{2\pi} = \frac{\pi \rho^4}{4}.
$$

**Observacion 5.47. ´** *Si parametrizamos la curva de forma que la recorremos en sentido opuesto, la integral de l´ınea del campo vectorial cambia de signo (contrariamente a lo que suced´ıa con funciones reales, para las que la integral de l´ınea es totalmente independiente de la parametrizacion). ´*

**Ejemplo 5.48.** *Consideremos un campo vectorial en el espacio dado por*

$$
F(x, y, z) = (y, z, x),
$$

*y sea una curva parametrizada por*

$$
\gamma(t) = (\cos(t), \sin(t), t), \quad t \in [0, 4\pi].
$$

#### 5.3. CAMPOS VECTORIALES

*Calculemos*  $\int_{C}$  **F**(**r**) d**r**. En primer lugar, tenemos que γ ′ (t) = (− sin t, cos t, 1). De modo que

$$
\int_C \boldsymbol{F}(\boldsymbol{r}) d\boldsymbol{r} = \int_0^{4\pi} \boldsymbol{F}(y(t)) \cdot y'(t) dt = \int_0^{4\pi} (\sin t, t, \cos t) \cdot (-\sin t, \cos t, 1) dt.
$$

*Resolviendo las integrales se obtiene:*

$$
\int_C \boldsymbol{F}(\boldsymbol{r}) d\boldsymbol{r} = \int_0^{4\pi} (-\sin^2 t + t \cos t + \cos t) dt = \left[ -\frac{t}{2} + \frac{\sin(2t)}{4} \right]_0^{4\pi} + \left[ \cos t + t \sin t \right]_0^{4\pi} + \sin t \Big|_0^{4\pi} = -2\pi.
$$

### **Integral de línea en forma diferencial**

Nótese dado una campo vectorial en ℝ<sup>n</sup>, **F** = (F<sub>1</sub>, F<sub>2</sub>, . . . , F<sub>n</sub>), podemos escribir el diferencial d**r** como d $\mathbf{r} = (dx_1, dx_2, \dots, dx_n)$ , de este modo la integral de línea del campo a lo largo de una curva puede ser expresada como

$$
\int_C \boldsymbol{F}(\boldsymbol{r}) d\boldsymbol{r} \equiv \int_C F_1(\boldsymbol{r}) dx_1 + F_2(\boldsymbol{r}) dx_2 + \ldots F_n(\boldsymbol{r}) dx_n.
$$

A esta expresión se le llama *integral de línea en forma diferencial*. Nótese así mismo que si C viene dada por un camino  $y(t) = (y_1(t), y_2(t), \ldots, y_n(t))$  entonces tendremos que

> $dx_1 = y'_1(t) dt$ ,  $dx_2 = y'_2$  $y'_2(t) dt$ , ...  $dx_n = y'_n(t) dt$ ,

y por tanto, sustituyendo

$$
\int_{C} F_1(\mathbf{r}) dx_1 + F_2(\mathbf{r}) dx_2 + \dots F_n(\mathbf{r}) dx_n = \int_{a}^{b} \left[ F_1(\gamma(t)) \gamma'_1(t) + F_2(\gamma(t)) \gamma'_2(t) + \dots F_n(\gamma(t)) \gamma'_n(t) \right] dt,
$$

o lo que es lo mismo,

$$
\int_{C} F_{1}(r) dx_{1} + F_{2}(r) dx_{2} + ... + F_{n}(r) dx_{n} = \int_{a}^{b} F_{1}(y(t)) y'_{1}(t) dt + \int_{a}^{b} F_{2}(y(t)) y'_{2}(t) dt + ... + \int_{a}^{b} F_{n}(y(t)) y'_{n}(t) dt.
$$

**Ejemplo 5.49.** Calculemos  $\int_C x^2 y dx + y^2 x dy$ , siendo C es el segmento de la parábola

$$
y = 2x^2
$$
,  $x \in [0, 1]$ .

*En este caso tenemos que C puede ser parametrizada como*  $\gamma(t) = (t, 2t^2)$ ,  $t \in [0, 1]$ . *Es decir* 

$$
\begin{cases}\nx(t) = t, \\
y(t) = 2t^2.\n\end{cases}\n\Longrightarrow\n\begin{cases}\ndx = x'(t) dt = dt, \\
dy = y'(t) dt = 4t dt.\n\end{cases}
$$

*de donde*

$$
\int_C x^2 y \, dx + y^2 x \, dy = \int_0^1 t^2 \cdot (2t^2) \cdot dt + (2t^2)^2 \cdot t \cdot 4t \, dt = \int_0^1 (2t^4 + 16t^6) \, dt = \frac{94}{35}.
$$

———————————–

**Observación 5.50.** Este ejemplo es equivalente a calcular  $\int_{C} F(r) dr$  siendo  $F(x, y) = (x^2y, y^2x)$ .

**Ejemplo 5.51.**  $\int$  *Calculemos*  $\int_{\mathcal{C}} e^{x^2 + y^2} dx + y dy$  a lo largo de la semicircunferencia

$$
C = \{(x, y) \in \mathbb{R}^2 : x^2 + y^2 = 2, y \ge 0\}
$$

*recorrida desde* (−<sup>√</sup> 2, 0) *hasta* ( √ 2, 0)*. En primer lugar, vemos que podemos parametrizar como*

$$
\begin{cases}\nx(\theta) = \sqrt{2}\cos(\pi - \theta), \\
y(\theta) = \sqrt{2}\sin(\pi - \theta),\n\end{cases}
$$

 $con \theta \in [0, \pi]$ , o equivalentemente

$$
\begin{cases}\nx(\theta) = -\sqrt{2}\cos(\theta), \\
y(\theta) = \sqrt{2}\sin(\theta).\n\end{cases}
$$

*De aqu´ı obtenemos que*

$$
\begin{cases} dx = \sqrt{2}\sin(\theta) d\theta, \\ dy = \sqrt{2}\cos(\theta) d\theta. \end{cases}
$$

*Por tanto*

$$
\int_{C} e^{x^{2}+y^{2}} dx + x dy = \int_{0}^{\pi} e^{2\cos^{2}\theta + 2\sin^{2}\theta} \sqrt{2} \sin \theta d\theta + \int_{0}^{\pi} (\sqrt{2}\sin\theta)\sqrt{2}\cos\theta d\theta
$$
  
=  $\sqrt{2}e^{2}[-\cos\theta]_{0}^{\pi} + \sin^{2}\theta]_{0}^{\pi} = 2\sqrt{2}e^{2}.$ 

# **5.4. Teorema fundamental de las integrales de línea**

**Teorema 5.52.** *Sea*  $F : \mathbb{R}^n \longrightarrow \mathbb{R}^n$  un campo conservativo, y sea C una curva parametrizada por un *camino*  $y(t)$ ,  $t \in [a, b]$ *. Entonces* 

$$
\int_C \boldsymbol{F}(\boldsymbol{r}) d\boldsymbol{r} = f(\gamma(b)) - f(\gamma(a)),
$$

*donde*  $f : \mathbb{R}^n \longrightarrow \mathbb{R}$  *es una función potencial de*  $F(r)$ .

*Demostración.* (en ℝ<sup>2</sup>) En primer lugar tenemos que

$$
\int_C \boldsymbol{F}(\boldsymbol{r}) d\boldsymbol{r} = \int_C \nabla f(\boldsymbol{r}) d\boldsymbol{r} = \int_a^b \nabla f(\gamma(t)) \gamma'(t) dt = \int_a^b \left[ f_x(\gamma(t)) \gamma'_1(t) + f_y(\gamma(t)) \gamma'_2(t) \right] dt.
$$

Por la regla de la cadena vemos que el integrando es justamente la derivada de  $f(y(t))$  con respecto  $de t$ :

$$
\left[f_x(\gamma(t))\gamma_1'(t)+f_y(\gamma(t))\gamma_2'(t)\right]\mathrm{d}t=\frac{d}{\mathrm{d}t}\left[f(\gamma(t))\right].
$$

Por tanto

$$
\int_C \boldsymbol{F}(\boldsymbol{r}) d\boldsymbol{r} = \int_a^b \frac{d}{dt} [f(\gamma(t))] dt = f(\gamma(b)) - f(\gamma(a)).
$$

———————————–

 $\Box$ 

#### 5.4. TEOREMA FUNDAMENTAL DE LAS INTEGRALES DE L´INEA

**Observación 5.53.** Si **F** es un campo conservativo podemos calcular la integral  $\int_{C}$  **F**(**r**) d**r** sin más que *obtener una funcion potencial ´ del campo F y evaluarla en los puntos inicial y final de la curva . Sin embargo debemos recordar que si para que el campo sea conservativo debe estar definido en un dominio simplemente conexo. Véase en el siguiente ejemplo qué sucede en caso contrario.* 

**Ejemplo 5.54.** *Consideremos el campo magnetico en el plano ´ F*(*r*) *definido en todo* ℝ<sup>2</sup> − {(0, 0)} *dado* por  $F(r) = \frac{1}{x^2+y^2}(-y, x)$ . Puede comprobarse que se satisface  $\frac{\partial F_1}{\partial y} = \frac{\partial F_2}{\partial x}$ , efectivamente:

$$
\frac{\partial F_1}{\partial y} = \frac{\partial}{\partial y} \left( \frac{-y}{x^2 + y^2} \right) = \frac{-(x^2 + y^2) + y \cdot 2y}{(x^2 + y^2)^2} = \frac{y^2 - x^2}{(x^2 + y^2)^2},
$$

$$
\frac{\partial F_2}{\partial x} = \frac{\partial}{\partial x} \left( \frac{x}{x^2 + y^2} \right) = \frac{(x^2 + y^2) - x \cdot 2x}{(x^2 + y^2)^2} = \frac{y^2 - x^2}{(x^2 + y^2)^2}.
$$

*Sin embargo este campo no es conservativo ya que el dominio no es simplemente conexo ya que tiene una singularidad en el origen*  $(x, y) = (0, 0)$ . *En efecto si por ejemplo calculamos la integral alrededor de una circunferencia centrada en* (0, 0) *de radio* 1 *obtenemos*

$$
\int_C \boldsymbol{F}(\boldsymbol{r}) d\boldsymbol{r} = \int_0^{2\pi} (-\sin\theta, \cos\theta) \cdot (-\sin\theta, \cos\theta) d\theta = 2\pi.
$$

———————————–

 $\bf{Observe}$   $\bf{S.55.}$   $\bf{N}$ ó $\bf{t}$ ese que si  $\bf{F}$  es un campo conservativo la integral  $\int_{\bf{C}} {\bf{F}}(\bf{r})$  d $\bf{r}$  depende únicamente *del punto inicial y final de* , *y no de la trayectoria en los puntos intermedios de la curva. Esto permite una segunda estrategia para el calculo de la integral de l ´ ´ınea consistente en utilizar una curva con mismos puntos iniciales y finales, pero que simplifique la realizacion de la integral. ´*

**Teorema 5.56.** *Sea*  $\bm{F}$  :  $\Omega \subseteq \mathbb{R}^n \longrightarrow \mathbb{R}^n$  un campo vectorial con primeras derivadas continuas en  $\mathbb{R}^2$ . *Sea una curva suave a trozos . Entonces, las siguientes condiciones son equivalentes:*

———————————–

- *a) F es un campo conservativo.*
- *b)* ∫ *F*(*r*) *dr depende unicamente de los puntos inicial y final de ´ , es independiente del camino.*
- *c*)  $\int_C$  **F**(**r**) d**r** = 0, para toda curva cerrada C.

**Ejemplo 5.57.** *Sea*  $F(x, y) = (ye^{xy}, xe^{xy})$  y sea *C* la curva dada por

$$
\gamma(t) = (t^3, t^2 + t), \quad t \in [0, 1].
$$

*Calculemos* ∫ *F*(*r*) *dr*. *Es facil comprobar que ´ F es un campo conservativo, y que la funcion´*

$$
f(x, y) = e^{xy}
$$

*es una funcion potencial de ´ F. En efecto* ∇(*r*) = *F*(*r*). *En tal caso, aplicando el teorema fundamental para las integrales de l´ınea tenemos*

$$
\int_{C} \mathbf{F}(\mathbf{r}) d\mathbf{r} = f(\mathbf{r}(1)) - f(\mathbf{r}(0)) = f(1,2) - f(0,0) = e^{2} - 1.
$$

**Observacion 5.58. ´** *Notese que el c ´ alculo de esta integral por el m ´ etodo directo resulta m ´ as laborioso, ´ aunque en este caso puede realizarse:*

$$
\int_C \mathbf{F}(\mathbf{r}) d\mathbf{r} = \int_0^1 \left( (t^2 + t) e^{t^5 + t^4}, t^3 e^{t^5 + t^4} \right) \cdot (3t^2, 2t + 1) dt = \int_0^1 e^{t^5 + t^4} \left( 3t^2 (t^2 + t) + (2t + 1)t^3 \right) dt
$$
  
= 
$$
\int_0^1 e^{t^5 + t^4} \left( 5t^4 + 4t^3 \right) dt = e^{t^5 + t^4} \Big|_0^1 = e^2 - 1.
$$

**Ejemplo 5.59.** *Consideremos el campo vectorial*

$$
F(x, y) = \left(\frac{2x}{x^2 + 1} + 2xy + 3, \frac{4y^3}{y^4 + 2} + x^2 + 2\right),
$$

*y sea C la curva parametrizada por C* ≡  $\gamma$ (t) =  $(te^{\sin(\pi t)}, t(1-t)e^{\cos(\pi t)})$  , *t* ∈ [0,1].

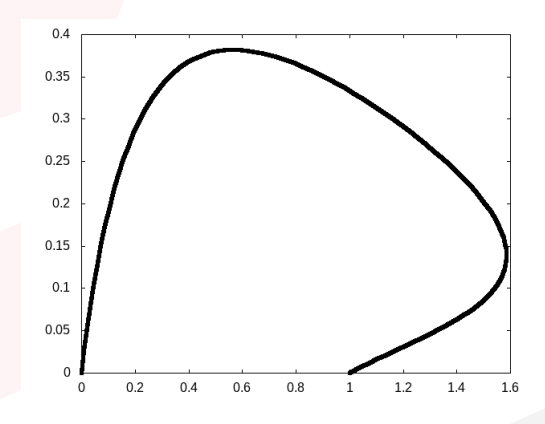

*Calculemos* ∫ *F*(*r*) *dr*. *En primer lugar vemos que F es un campo conservativo, ya que*

$$
\partial_y F_1 = \partial_x F_2 = 2x.
$$

*Por tanto podemos calcular la función potencial*  $f(x, y)$ *, ya que debe satisfacer:* 

$$
\begin{cases}\nf_x(x, y) = \frac{2x}{x^2 + 1} + 2xy + 3, & (1) \\
f_y(x, y) = \frac{4y^3}{y^4 + 2} + x^2 + 2. & (2)\n\end{cases}
$$

*Integrando la primera ecuacion respecto de ´ se obtiene que*

$$
f(x, y) = \ln(x^2 + 1) + x^2y + 3x + K(y).
$$

De aquí, a su vez deducimos que  $f_y(x, y) = x^2 + K'(y)$ . Por tanto, teniendo en cuenta la ecuación (2) se *tiene que*

$$
f_y(x, y) = x^2 + K'(y) = \frac{4y^3}{y^4 + 2} + x^2 + 2 \Longrightarrow K'(y) = \frac{4y^3}{y^4 + 2} + 2.
$$

*De donde tenemos que*  $K(y) = K + \ln(y^4 + 2)$ ,  $K \in \mathbb{R}$ . *En definitiva, tomando*  $K = 0$ , tenemos que

$$
f(x, y) = \ln(x^2 + 1) + \ln(y^4 + 2) + x^2y + 3x + 2y.
$$

*Una vez tenemos la función potencial, podemos aplicar el Teorema Fundamental del Cálculo para* Integrales de Línea:  $\int_C F(r)\,dr=f(x_f,y_f)-f(x_i,y_i)$ , donde el punto final será  $(x_f,y_f)=(1\cdot e^{\sin(\pi\cdot 1)},1\cdot$  $(1-1) \cdot e^{\cos(\pi \cdot 1)}) = (1,0)$  *y el punto inicial*  $(x_i, y_i) = (0 \cdot e^{\sin(\pi \cdot 0)}, 0 \cdot (1-0) \cdot e^{\cos(\pi \cdot 0)}) = (0,0)$ . Por *tanto* ∫

$$
\int_C \mathbf{F}(\mathbf{r}) d\mathbf{r} = f(1,0) - f(0,0) = \ln 2 + \ln 2 + 3 - (\ln 1 - \ln 2) = \ln 2 + 3.
$$

**Ejemplo 5.60.** *Consideremos el campo vectorial*  $\mathbf{F}(x, y) = (x^2y^3, x^3y^2)$  y sea  $C = \{(x, y) \in \mathbb{R}^2$ : 2 <sup>2</sup> + 3 <sup>2</sup> = 1}. *Calculemos* ∫ *F*(*r*) *dr*. *En primer lugar vemos que F es un campo conservativo, ya que*

$$
\partial_y F_1(x, y) = 3x^2 y^2 = \partial_x F_2(x, y).
$$

*Ademas´ es una elipse, por lo que es una curva cerrada. Por tanto*

$$
\int_C \boldsymbol{F}(\boldsymbol{r}) d\boldsymbol{r} = 0.
$$

#### 5.4. TEOREMA FUNDAMENTAL DE LAS INTEGRALES DE L´INEA

**Ejemplo 5.61.** Consideremos el siguiente campo vectorial en el espacio  $F(x, y, z) = (e^x, 3y^2, \pi \cos(\pi z))$  $y$  sea  $C \equiv y(t) = (e^t, e^{t^2}, e^{t^3}), \quad t \in [0, 2]$ . *Calculemos*  $\int_C F(r) dr$ .

*Es facil ver que ´ F es un campo conservativo, y que la funcion´*

$$
f(x, y, z) = e^x + y^3 + \sin(\pi z)
$$

*es una funcion potencial de ´ F*. *Ademas la curva ´ tiene como punto inicial el punto* (1, 1, 1) *y como punto final el punto* ( 2 , <sup>4</sup> , <sup>8</sup> ). *Por tanto*

$$
\int_{C} \mathbf{F}(\mathbf{r}) d\mathbf{r} = f(e^{2}, e^{4}, e^{8}) - f(0, 0, 0) = e^{e^{2}} + e^{12} + \sin(\pi e^{8}) - (1 + 0 + 0) = e^{e^{2}} + e^{12} + \sin(\pi e^{8}) - 1.
$$

**Ejemplo 5.62.** *Consideremos el siguiente campo vectorial en el espacio*

$$
F(x, y, z) = (yz + 2y + 3z + 5, xz + 2x + 4z + 6, xy + 3x + 4y + 7),
$$

*y* sea C ≡  $\gamma$ (*t*) = (*t*, *t*<sup>2</sup> + *t*, *t*<sup>3</sup> + *t*<sup>2</sup> + *t*), *t* ∈ [0, 1]. *Calculemos*  $\int_{C}$  **F**(*r*) *dr.* 

*En primer lugar comprobamos si se trata de un campo conservativo, para ello calculamos las siguientes derivadas parciales*

$$
\partial_y F_3 = x + 4, \quad \partial_z F_2 = x + 4,
$$
  
\n $\partial_z F_1 = y + 3, \quad \partial_x F_3 = y + 3,$   
\n $\partial_x F_2 = z + 2, \quad \partial_y F_1 = z + 2,$ 

*por tanto rot* **, por lo que podemos asegurar que el campo es conservativo. De modo** *que sabemos que existe una función*  $f = f(x, y, z)$  *que satisface*  $\nabla f(x, y, z) = \mathbf{F}(x, y, z)$  *es decir* 

$$
\begin{cases}\nf_x(x, y, z) = yz + 2y + 3z + 5, & (1) \\
f_y(x, y, z) = xz + 2x + 4z + 6, & (2) \\
f_z(x, y, z) = xy + 3x + 4y + 7. & (3)\n\end{cases}
$$

*Integrando* (1) *respecto de se obtiene*

$$
f(x, y, z) = xyz + 2xy + 3xz + 5x + K(y, z),
$$

*y derivando esta expresion respecto de ´ tenemos que*

$$
f_y(x, y, z) = xz + 2x + K_y(y, z).
$$

*Por tanto, teniendo en cuenta la ecuacion´* (2) *encontramos que*

$$
f_y(x, y, z) = xz + 2x + K_y(y, z) = xz + 2x + 4z + 6 \Longrightarrow K_y(y, z) = 4z + 6,
$$

*e* integrando respecto de y la expresión de  $K_v(y, z)$  se obtiene

$$
K(y, z) = 4yz + 6y + K(z),
$$

*que incorporándola en la expresión de*  $f(x, y, z)$  *nos da* 

$$
f(x, y, z) = xyz + 2xy + 3xz + 5x + K(y, z) = xyz + 2xy + 3xz + 5x + 4yz + 6y + K(z).
$$

*Ahora, derivamos esta ultima expresi ´ on respecto de ´ , de donde tenemos*

$$
f_z(x, y, z) = xy + 3x + 4y + K'(z),
$$

*y* usando la ecuación (3) vemos que necesariamente  $K'(z) = 7$  de donde  $K(z) = 7z + K$ ,  $K \in \mathbb{R}$ . *Podemos elegir* = 0*, de modo que la funcion´*

$$
f(x, y, z) = xyz + 2xy + 3xz + 4yz + 5x + 6y + 7z
$$

Obra bajo licencia [CC BY-SA 4.0](https://creativecommons.org/licenses/by-sa/4.0/deed.es)  $\circledcirc$  (i)  $\circledcirc$ 

#### *es una función potencial de* **F**.

*Para terminar, vemos que la curva comienza en el punto* (0, 0, 0) *y termina en el punto* (1, 2, 3) *por lo que*

$$
\int_C F(r) dr = f(1,2,3) - f(0,0,0) = 81.
$$

**Ejemplo 5.63.** Consideremos el campo vectorial  $F(x, y, z) = (e^x, y^y, z^5)$  y sea C la curva dada por

$$
C \equiv \gamma(t) = (t(2-t), t^2(t-2), t(2-t)^3), \quad t \in [0,2].
$$

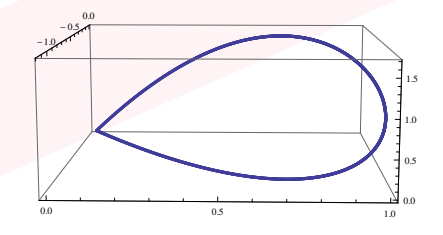

*Calculemos* ∫ *F*(*r*) *dr. En primer lugar, es facil ver que ´ F es un campo conservativo:*

$$
\partial_y F_1(x, y, z) = \partial_z F_1(x, y, z) = \partial_x F_2(x, y, z) = \partial_z F_2(x, y, z) = \partial_x F_3(x, y, z) = \partial_y F_3(x, y, z) = 0,
$$

*y* por tanto  $∇×$ *F*( $x$ ,  $y$ ,  $z$ ) = (0, 0, 0). *Además, el punto inicial y el punto final de C* son iguales, en particular  $r_i = r_f = (0, 0, 0)$ , por lo que C es una curva cerrada. Por tanto,

$$
\int_C F(r) dr = 0.
$$

# **5.5. Teorema de Green**

Dada una curva C cerrada y contenida en un plano, dicha curva siempre encierra una región,  $R$ , del plano. El Teorema de Green relaciona la integral de un campo vectorial *F* : ℝ<sup>2</sup> −→ ℝ<sup>2</sup> a lo largo de una curva  $\mathsf{C} \subset \mathbb{R}^2$  cerrada, con una integral de área sobre la región que encierra dicha curva.

**Teorema 5.64.** *Sea una curva cerrada y simple en el plano,* ⊂ ℝ<sup>2</sup> *, orientada en sentido antihorario. Sea* **F** : ℝ<sup>2</sup> → ℝ<sup>2</sup> *un campo vectorial con primeras derivadas continuas. Entonces* 

$$
\int_{C} F(r) dr = \int_{R} \int \left( \frac{\partial F_{2}(x, y)}{\partial x} - \frac{\partial F_{1}(x, y)}{\partial y} \right) dA,
$$

*donde es la region del plano encerrada por la curva ´ .*

**Observacion 5.65. ´** *Notese que si el campo es conservativo, el integrando de la integral de ´ area es cero, ´ y por tanto la integral de l´ınea vale cero, como era de esperar en virtud del Teorema Fundamental. Este teorema es por tanto de utilidad cuando el campo no es conservativo.*

**Ejemplo 5.66.** *Sea*  $F(x, y) = (xe^{y^2} + 2y, x^2ye^{y^2})$  y sea al curva  $C = \{(x, y) \in \mathbb{R}^2 : x^2 + y^2 = 3\}$ , *recorrida en sentido antihorario. Calculemos* ∫ *F*(*r*) *dr*.

*En primer lugar calculamos*

$$
\partial_x F_2(x, y) = 2xy e^{y^2}, \quad \partial_y F_1(x, y) = 2yxe^{y^2} + 2,
$$

*de forma que*  $\partial_x F_2 - \partial_y F_1 = -2$ *. Ahora bien, aplicando el Teorema de Green tenemos que* 

$$
\int_{C} \boldsymbol{F}(\boldsymbol{r}) d\boldsymbol{r} = \int_{R} \int \left( \frac{\partial F_{2}(x, y)}{\partial x} - \frac{\partial F_{1}(x, y)}{\partial y} \right) dA,
$$

*donde es el recinto encerrado por la curva , una circunferencia de radio* <sup>√</sup> 3. *Por tanto tenemos que*

$$
\int_{C} \mathbf{F}(\mathbf{r}) d\mathbf{r} = \int_{R} \int (-2) dA = (-2) \int_{R} \int dA = -2A(R) = -2 \cdot 3\pi = -6\pi.
$$

**Ejemplo 5.67.** Consideremos de nuevo la curva  $C = \{(x, y) \in \mathbb{R}^2 : x^2 + y^2 = 3\}$ , recorrida en sentido  $\int_{C} F(r) dr$ , we have caso, el campo vectorial  $F(x, y) = (xe^{y^2} - y^3, x^2ye^{y^2} + x^3)$ . Calculemos  $\int_{C} F(r) dr$ . *En primer lugar tenemos que*

$$
\partial_x F_2(x, y) = 2xy e^{y^2} + 3x^2
$$
,  $\partial_y F_1(x, y) = 2yxe^{y^2} - 3y^2$ ,

*es decir:*

$$
\partial_x F_2 - \partial_y F_1 = 3x^2 + 3y^2 = 3(x^2 + y^2).
$$

*Ahora bien, aplicando el Teorema de Green tenemos que*

$$
\int_C F(r) dr = \int_R \int 3(x^2 + y^2) dA,
$$

*donde es el recinto encerrado por la curva : una circunferencia de radio* <sup>√</sup> 3, *centrada en el origen. Para calcular esta integral pasamos a coordenadas polares:*

$$
\int_{R} \int 3(x^{2} + y^{2}) dA = 3 \int_{0}^{2\pi} \int_{0}^{\sqrt{3}} r^{2} \cdot r dr d\theta = 6\pi \frac{r^{4}}{4} \Big|_{0}^{\sqrt{3}} = \frac{27\pi}{2},
$$

*es decir*

$$
\int_C F(r) dr = \frac{27\pi}{2}.
$$

**Ejemplo 5.68.** *Consideremos la curva C* dada por los laterales del triángulo con vértices (0,0), (1,0) *y*  $(1, 1)$  *recorrida en sentido antihorario, y el campo vectorial F(x, y) =*  $(x^2 + y^2, x^2 + 2y^2)$  *. Calculemos*  $\int_C F(r) dr$ .

*En primer lugar calculamos*

$$
\partial_x F_2(x, y) = 2x, \quad \partial_y F_1(x, y) = 2y,
$$

*de forma que*  $\partial_x F_2 - \partial_y F_1 = 2x - 2y = 2(x - y)$ *. Ahora bien, aplicando el Teorema de Green tenemos que*

$$
\int_C F(r) dr = \int_R \int 2(x - y) dA,
$$

*donde es el recinto encerrado por la curva : el interior del triangulo. Para calcular esta integral tenemos ´ en cuenta que:*

$$
\int_{R} \int 2(x-y) dA = 2 \int_{0}^{1} \int_{0}^{x} (x-y) dy dx = 2 \int_{0}^{1} \left[ xy - \frac{y^{2}}{2} \right]_{0}^{x} dx = 2 \int_{0}^{1} \frac{x^{2}}{2} dx = \frac{1}{3},
$$

*es decir*

$$
\int_C F(r) dr = \frac{1}{3}.
$$

#### *Procedimiento directo:*

*Una manera de calcular esta integral sin utilizar el teorema de Green es considerar el camino*

$$
\gamma(t) = \begin{cases} (t,0), & t \in [0,1], \\ (1,t-1), & t \in (1,2], \\ (3-t,3-t), & t \in (2,3). \end{cases}
$$

*que tiene un vector derivada*

$$
\gamma(t) = \begin{cases}\n(1,0), & t \in [0,1], \\
(0,1), & t \in (1,2], \\
(-1,-1), & t \in (2,3).\n\end{cases}
$$

*Por otro lado, la integral tomar´ıa la expresion: ´*

$$
\int_{C} \mathbf{F}(\mathbf{r}) d\mathbf{r} = \int_{0}^{1} (t^{2}, t^{2})(1, 0) dt + \int_{1}^{2} \left(1 + (t - 1)^{2}, 1 + 2(t - 1)^{2}\right)(0, 1) dt + \int_{2}^{3} \left(2(3 - t)^{2}, 3(3 - t)^{2}\right)(-1, -1) dt
$$
\n
$$
= \int_{0}^{1} t^{2} dt + \int_{1}^{2} (1 + 2(t - 1)^{2}) dt + \int_{2}^{3} -5(3 - t)^{2} dt
$$
\n
$$
= \left[\frac{t^{3}}{3}\right]_{0}^{1} + \left[t + 2\frac{(t - 1)^{3}}{3}\right]_{1}^{2} + \left[5\frac{(3 - t)^{3}}{3}\right]_{2}^{3}
$$
\n
$$
= \frac{1}{3} + \frac{5}{3} - \frac{5}{3} = \frac{1}{3}.
$$

**Observación 5.69.** *Nótese que si en el ejemplo anterior se toma cualquier campo de la forma*  $F(x, y) =$  $(g_1(x) + y^2, x^2 + g_2(y))$  el resultado de la integral sería idénticamente el mismo independientemente *de las funciones*  $g_1(x)$ *,*  $g_2(y)$ *, como puede verse aplicando el Teorema de Green. Esto puede entenderse facilmente ya que en tal caso podemos escribir ´*

$$
F(x, y) = (y^2, x^2) + (g_1(x), g_2(y)) \equiv G(x, y) + H(x, y),
$$

*de forma que*

$$
\int_C F(r) dr = \int_C G(r) dr + \int_C H(r) dr.
$$

*Por otro lado, como H es un campo conservativo, y una curva cerrada entonces* ∫ *H*(*r*) *dr* = 0, *por lo que*

$$
\int_C F(r) dr = \int_C G(r) dr.
$$

# **5.5.1. Aplicacion del Teorema de Green para c ´ alculo de ´ areas ´**

Como hemos visto en esta sección el Teorema de Green es muy útil para calcular integrales de línea a lo largo de una curva cerrada, sustituyendo dicha integral por la correspondiente integral de area. Por otro lado, en ocasiones el Teorema de Green puede utilizarse para calcular con mayor ´ facilidad el área de una región encerrada por una curva sustituyendo la correspondiente integral de área por una integral de línea.

Supongamos que tenemos el campo vectorial  $F(x, y)$ , que satisface

$$
\partial_x F_2 - \partial_y F_1 = 1,
$$

(por ejemplo  $\bm{F}(x, y) = (0, x)$ , entre otros muchos) así como una curva cerrada C que encierra una región del plano R. En tal caso, aplicando el Teorema de Green tenemos que

$$
\int_C \boldsymbol{F}(\boldsymbol{r}) \, d\boldsymbol{r} = \int_R \int 1 \cdot dA = A(R).
$$

#### 5.5. TEOREMA DE GREEN

**Ejemplo 5.70.** *Consideremos la curva del Ejemplo [5.14](#page-81-0)* dada por  $C = \gamma(t) = (\cos^3 t, \sin^3 t)$ ,  $t \in$  $[0, 2\pi)$ . Calculemos el área del recinto encerrado por  $C$ .

*Consideremos el campo vectorial*  $F(x, y) = (0, x)$ . *Como*  $\partial_x F_2 - \partial_y F_1 = 1$ , *aplicando el Teorema de Green tenemos que*

$$
\int_{R} \int 1 \cdot dA = A(R) = \int_{C} F(r) dr = \int_{0}^{2\pi} F(\gamma(t)) \gamma'(t) dt.
$$

*En particular*

$$
A(R) = \int_0^{2\pi} (0, \cos^3 t) \cdot (-3 \cos^2 t \sin^2 t, 3 \sin^2 t \cos t) dt = 3 \int_0^{2\pi} \sin^2 t \cos^4 t dt.
$$

*Aunque la integral que resulta no es inmediata, el calculo de este area ser ´ ´ıa bastante mas complicado. ´ Veamos un camino para resolver esta integral: en primer lugar tenemos en cuenta que*

$$
\sin^2 \theta \cos^2 \theta = \frac{1}{4} \sin^2(2\theta)
$$
,  $\cos^2(\theta) = \frac{1}{2} (1 + \cos(2\theta))$ ,

*de modo que*

$$
\sin^2\theta\cos^4\theta = \frac{1}{8}\sin^2(2\theta)(1+\cos(2\theta)).
$$

*De esta forma podemos escribir*

s

$$
A(R) = \frac{3}{8} \int_0^{2\pi} (\sin^2(2t) + \sin^2(2t) \cos(2t)) dt = \frac{3}{8} \int_0^{2\pi} \sin^2(2t) dt + \frac{3}{8} \frac{\sin^3(2t)}{6} \Big|_0^{2\pi} = \frac{3\pi}{8}.
$$

**Ejemplo 5.71.** *Consideremos el "trebol de 4 hojas" que en coordenadas polares viene dado por ´* = cos(2), *donde es la distancia al origen y el angulo con el eje ´ . De esta forma podemos parametrizar la curva como*

 $y(\theta) = (r \cos \theta, r \sin \theta) = (\cos(2\theta) \cos \theta, \cos(2\theta) \sin(\theta)), \theta \in [0, 2\pi).$ 

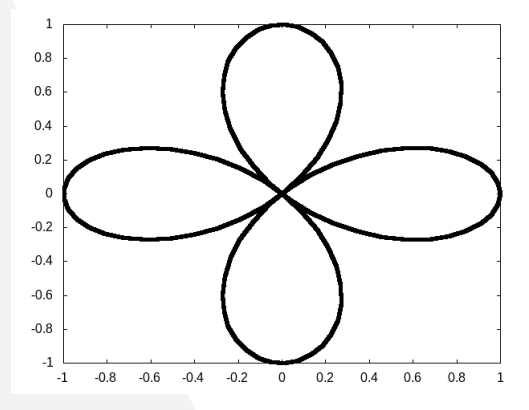

*El vector derivada viene dado por*

 $\gamma'(\theta) = (-2\sin(2\theta)\cos\theta - \cos(2\theta)\sin\theta, -2\sin(2\theta)\sin(\theta) + \cos(2\theta)\cos(\theta)).$ 

*Para calcular el area encerrada en dicha curva utilizaremos dos procedimientos distintos: ´*

## *1) Usando el Teorema de Green:*

*Consideramos el campo vectorial*  $F(x, y) = (0, x)$  *de forma que, aplicando el Teorema de Green, y llamando a la region encerrada por la curva ´ tenemos que*

$$
A(R) = \int_C (0, x) dr = \int_0^{2\pi} (0, x(t)) \cdot \gamma'(t) dt = \int_0^{2\pi} x(t) \gamma'_2(t) dt,
$$

*y sustituyendo tenemos:*

$$
A(R) = \int_0^{2\pi} \cos(2\theta) \cos\theta \cdot (-2\sin(2\theta) \sin\theta + \cos(2\theta) \cos\theta) d\theta
$$
  
= 
$$
-\int_0^{2\pi} \cos(2\theta) \sin^2(2\theta) d\theta + \frac{1}{2} \int_0^{2\pi} \cos^2(2\theta) (1 + \cos(2\theta)) d\theta
$$
  
= 
$$
\frac{1}{2} \int_0^{2\pi} \cos^2(2\theta) d\theta + \frac{1}{2} \int_0^{2\pi} \cos^2(2\theta) d\theta = \frac{\pi}{2}.
$$

#### *2) Calculo directo: coordenadas polares ´*

*En este caso el calculo directo del ´ area puede realizarse f ´ acilmente mediante el uso de coordenadas ´ polares. Teniendo en cuenta que, para cada ángulo*  $\theta \in [0, 2\pi]$ , *el radio satisface*  $r \in [0, \cos(2\theta)]$ , *tenemos que*

$$
A(R)=\int_R\int dA=\int_0^{2\pi}\int_0^{\cos(2\theta)}rdrd\theta=\int_0^{2\pi}\frac{r^2}{2}\Big|_0^{\cos(2\theta)}d\theta=\frac{1}{2}\int_0^{2\pi}\cos^2(2\theta)\,d\theta=\frac{\pi}{2}.
$$

**Ejemplo 5.72.** *Consideremos la curva dada por*

$$
\gamma(t) = (-\sin^3 t, \cos t \sin^3 t), \quad t \in [\pi, 2\pi].
$$

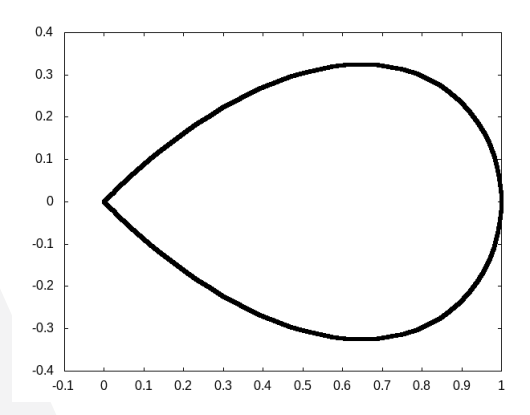

*Calculemos el area de la regi ´ on´ encerrada por la curva.*

*Usando el Teorema de Green Consideremos en este caso el campo vectorial* $F(x, y) = (-y, 0)$ **, que** satisface  $\partial_x F_2 - \partial_y F_1 = 1$ . Aplicando el Teorema de Green tenemos que

$$
A(R) = \int_C (-y, 0) \, dr = \int_0^{\pi} (-\cos t \sin^3 t, 0) \cdot (-3 \sin^2 t \cos t, -\sin^4 t + 3 \sin^2 t \cos^2 t) \, dt
$$
\n
$$
= \int_0^{\pi} 3 \cos^2 t \sin^5 t \, dt = 3 \int_0^{\pi} \cos^2 t (1 - \cos^2 t)^2 \sin t \, dt = 3 \int_0^{\pi} (\cos^2 t + \cos^6 t - 2 \cos^4 t) \sin t \, dt
$$
\n
$$
= -3 \left[ \frac{\cos^3 t}{3} + \frac{\cos^7 t}{7} - 2 \frac{\cos^5 t}{5} \right]_0^{\pi} = \frac{16}{35}.
$$

**Observación 5.73.** *Nótese que en este caso el uso del campo*  $(0, x)$  *haría el problema más laborioso.* 

#### *2) Calculo directo: ´*

*Para calcular el area de forma directa, deber ´ ´ıamos en primer lugar establecer el rango de valores que toma la coordenada fijada la coordenada . En particular*

$$
\begin{cases}\nx = -\sin^3 t, \\
y = \cos t \sin^3 t.\n\end{cases}\n\implies\n\begin{cases}\n-x^{\frac{1}{3}} = \sin t, \\
y = \pm \sqrt{1 - \sin^2 t} \sin^3 t.\n\end{cases}\n\implies\ny = \pm \sqrt{1 - (-x)^{\frac{2}{3}}} \cdot (-x) = \pm x \sqrt{1 - x^{\frac{2}{3}}}.
$$

# 5.5. TEOREMA DE GREEN

*Por otro lado, como*  $t \in [0, \pi]$  *entonces*  $x \in [0, 1]$ *. Así pues* 

$$
A(R) = \int_0^1 \int_{-x\sqrt{1-x^{\frac{2}{3}}}}^{x\sqrt{1-x^{\frac{2}{3}}}} dy dx = 2 \int_0^1 x\sqrt{1-x^{\frac{2}{3}}} dx.
$$

*El calculo de esta integral no es sencillo, (y no corresponde con los objetivos del curso) en efecto, la primi- ´ tiva viene dada por*

$$
\int x\sqrt{1-x^{\frac{2}{3}}} \, dx = \frac{1}{35}\sqrt{1-x^{\frac{2}{3}}}\left(-8-4x^{\frac{2}{3}}-3x^{\frac{4}{3}}+15x^2\right).
$$

*de donde finalmente se obtendr´ıa*

$$
A(R)=\frac{16}{35}.
$$

# **Capítulo 6**

# **Integrales de superficie**

En temas anteriores hemos trabajado con la superficie formada por la gráfica de una función  $q: \Omega \subseteq \mathbb{R}^2 \longrightarrow \mathbb{R}$ 

$$
S = \{(x, y, z) \in \mathbb{R}^3 : z = g(x, y), (x, y) \in \Omega\}.
$$

En efecto, vimos que S tiene un vector normal, N, en cada punto  $(x, y)$  dado por

$$
\mathbf{N}(x, y) = (-g_x(x, y), -g_y(x, y), 1).
$$

Para parametrizar S necesitaremos en este caso una función vectorial del tipo  $\varphi : \Omega \subseteq \mathbb{R}^2 \longrightarrow \mathbb{R}^3$ de tal forma que

$$
S \equiv \varphi(x, y) = (x, y, g(x, y)), (x, y) \in \Omega.
$$

Aunque esta forma de parametrizar una superficie es válida, como veremos a continuación podemos utilizar dos parámetros arbitrarios, que no tienen por qué coincidir con las variables  $x \in y$ .

# **6.1. Parametrizacion de una superficie ´**

Consideremos una función que asigna a una pareja de parámetros  $(s, t)$  un punto en el espacio  $\pmb{\varphi}:\Omega\subseteq\mathbb{R}^2\longrightarrow\mathbb{R}^3,$  donde en general tomaremos la notación

$$
\varphi(s,t)=(\varphi_1(s,t),\varphi_2(s,t),\varphi_3(s,t)),
$$

y donde supondremos que  $\varphi_1$ ,  $\varphi_2$ ,  $\varphi_3$  tienen derivadas continuas en Ω. De esta forma podemos definir una superficie  $\mathcal S$  en  $\mathbb R^3$  como

$$
S = \left\{ (x, y, z) \in \mathbb{R}^3 : x = \varphi_1(s, t), \ y = \varphi_2(s, t), \ z = \varphi_3(s, t), (s, t) \in \Omega \right\}
$$
(6.1)

y decimos que está parametrizada por la función vectorial  $\varphi$ .

#### **6.1.1. Vector normal a la superficie**

En este apartado veremos cómo calcular un vector normal a una superficie que esté parametrizada por una función vectorial  $\varphi(s, t)$ .

Observemos en primer lugar la función vectorial  $\varphi$  tendrá dos vectores derivada parcial con respecto a cada una de las variables  $(s, t)$ , a saber:

$$
\begin{cases}\n\varphi_s(s,t) = (\partial_s \varphi_1(s,t), \, \partial_s \varphi_2(s,t), \, \partial_s \varphi_3(s,t)), \\
\varphi_t(s,t) = (\partial_t \varphi_1(s,t), \, \partial_t \varphi_2(s,t), \, \partial_t \varphi_3(s,t)).\n\end{cases}
$$
\n(6.2)

## CAPÍTULO 6. INTEGRALES DE SUPERFICIE

Fijado una pareja de parámetros  $(s, t) \in \Omega$ , cada uno de estos vectores será tangente a la superficie S en el punto  $(x, y, z) = \varphi(s, t)$ , es decir, ambos vectores pertenecerán al plano tangente a  $S$  en dicho punto. Por tanto, el vector producto vectorial de ambos vectores derivada es perpendicular al plano tangente (recordemos que el producto vectorial de dos vectores resulta en un vector perpendicular a los dos primeros, siempre y cuando los dos vectores no sean paralelos). De esta forma tenemos que

$$
\mathbf{N}(s,t) = \boldsymbol{\varphi}_s(s,t) \times \boldsymbol{\varphi}_t(s,t) = \begin{vmatrix} \hat{i} & \hat{j} & \hat{k} \\ \partial_s \boldsymbol{\varphi}_1(s,t) & \partial_s \boldsymbol{\varphi}_2(s,t) & \partial_s \boldsymbol{\varphi}_3(s,t) \\ \partial_t \boldsymbol{\varphi}_1(s,t) & \partial_t \boldsymbol{\varphi}_2(s,t) & \partial_t \boldsymbol{\varphi}_3(s,t) \end{vmatrix},
$$
(6.3)

y por tanto

$$
\mathbf{N}(s,t) = (\partial_s \varphi_2 \cdot \partial_t \varphi_3 - \partial_s \varphi_3 \cdot \partial_t \varphi_2) \cdot \hat{i} + (\partial_s \varphi_3 \cdot \partial_t \varphi_1 - \partial_s \varphi_1 \cdot \partial_t \varphi_3) \cdot \hat{j} \n+ (\partial_s \varphi_1 \cdot \partial_t \varphi_2 - \partial_s \varphi_2 \cdot \partial_t \varphi_1) \cdot \hat{k} \n= (\partial_s \varphi_2 \cdot \partial_t \varphi_3 - \partial_s \varphi_3 \cdot \partial_t \varphi_2, \partial_s \varphi_3 \cdot \partial_t \varphi_1 - \partial_s \varphi_1 \cdot \partial_t \varphi_3, \partial_s \varphi_1 \cdot \partial_t \varphi_2 - \partial_s \varphi_2 \cdot \partial_t \varphi_1).
$$

Por último, denotaremos por  $\hat{N}$  al vector unitario y normal a  $S$  dado por

$$
\hat{N} = \frac{N}{|N|}.\tag{6.4}
$$

**Ejemplo 6.1.** *Consideremos la función vectorial*  $\varphi : [0, 1] \times [0, 2] \longrightarrow \mathbb{R}^3$  *dada por* 

$$
\varphi(s,t) = (te^s, s^3 + t^2, s^2 + t).
$$

*Consideremos asimismo la superficie* S *parametrizada por*

$$
S\equiv r=\varphi(s,t).
$$

*a) Obtengamos un vector normal en un punto arbitrario. Para ello en primer lugar calculamos los vectores derivada*

$$
\varphi_s(s,t)=\Big(te^s,3s^2,2s\Big),\quad \varphi_t(s,t)=\Big(e^s,2t,1\Big).
$$

*Ahora podemos realizar el siguiente producto vectorial*

$$
\mathbf{N}(s,t) = \varphi_s(s,t) \times \varphi_t(s,t) = \begin{vmatrix} \hat{i} & \hat{j} & \hat{k} \\ te^s & 3s^2 & 2s \\ e^s & 2t & 1 \end{vmatrix} = (3s^2 - 4st, 2se^s - te^s, 2t^2e^s - 3s^2e^s).
$$

*b*) Obtengamos un vector normal y unitario a la superficie *S* en el punto  $(x, y, z) = (0, 1, 1)$ .

*En primer lugar, debemos identificar para que valores de los par ´ ametros ´* (, ) *la superficie pasa por el punto* (0, 1, 1). *Para ello resolvemos el sistema*

$$
\begin{cases}\n0 = te^s, \\
1 = s^3 + t^2, \\
1 = s^2 + t.\n\end{cases}
$$

 *que tiene como solucion´* (, ) = (1, 0). *Por tanto el vector N*( = 1, = 0) *sera normal a ´* S *en el punto*  $(x, y, z) = (0, 1, 1)$ . *En particular* 

$$
\mathbf{N}(1,0)=(3,2e,-3e).
$$

*Por ultimo, como queremos que sea unitario dividimos entre su norma: ´*

$$
\hat{N}(1,0)=\frac{(3, 2e, -3e)}{\sqrt{9+13e^2}}.
$$

# 6.1. PARAMETRIZACIÓN DE UNA SUPERFICIE

**Ejemplo 6.2.** *Dado cierto punto*  $(x, y, z) \in S$  *y utilizando coordenadas esféricas*  $(r, \theta, \phi)$  tenemos que

$$
\begin{cases}\n x = r \sin \theta \cos \phi, \\
 y = r \sin \theta \sin \phi, \\
 z = r \cos \theta,\n\end{cases}\n\quad r \ge 0, \ \theta \in [0, 2\pi), \ \phi \in [0, \pi].
$$
\n(6.5)

*Por otro lado, sea* > 0, *y sea* S *la esfera de radio centrada en el origen. Visto en coordenadas esfericas tenemos ´*

$$
r\in S\Longleftrightarrow r=\rho.
$$

*Es decir, dado*  $(x, y, z) \in S$  *tenemos que necesariamente, para alguna pareja de parámetros*  $\theta \in [0, 2\pi)$ ,  $\phi \in$  $[0, \pi]$ 

$$
\begin{cases}\n x = \rho \sin \theta \cos \phi, \\
 y = \rho \sin \theta \sin \phi, \\
 z = \rho \cos \theta.\n\end{cases}
$$
\n(6.6)

*por lo que la superficie* S *queda parametrizada como*

$$
S \equiv \varphi(\phi,\theta) = \Big( \rho \cos \theta \sin \phi, \, \rho \sin \theta \sin \phi, \, \rho \cos \phi \Big), \quad \phi \in [0,\pi), \quad \theta \in [0,2\pi).
$$

*De esta forma podemos obtener facilmente los vectores derivadas ´*

$$
\varphi_{\phi}(\phi,\theta) = \Big(\rho\cos\theta\cos\phi,\ \rho\sin\theta\cos\phi,\ -\rho\sin\phi\Big),\quad \varphi_{\theta}(\phi,\theta) = \Big(-\rho\sin\theta\sin\phi,\ \rho\cos\theta\sin\phi,\ 0\Big).
$$

*Por lo que el vector normal a la superficie* S *queda*

$$
\mathbf{N}(\phi,\theta) = \begin{vmatrix} \hat{i} & \hat{j} & \hat{k} \\ \rho \cos \theta \cos \phi & \rho \sin \theta \cos \phi & -\rho \sin \phi \\ -\rho \sin \theta \sin \phi & \rho \cos \theta \sin \phi & 0 \end{vmatrix} = (\rho^2 \cos \theta \sin^2 \phi, \rho^2 \sin \theta \sin^2 \phi, \rho^2 \cos \phi \sin \phi),
$$

*o equivalentemente*

<span id="page-106-0"></span>
$$
\mathbf{N}(\phi,\theta) = \rho^2 \sin \phi \Big( \cos \theta \sin \phi, \sin \theta \sin \phi, \cos \phi \Big). \tag{6.7}
$$

*Por otra parte, el modulo del vector normal viene dado por ´*

$$
|\mathbf{N}(\phi,\theta)| = \rho^2 |\sin\phi| \sqrt{\cos^2\theta \sin^2\phi + \sin^2\theta \sin^2\phi + \cos^2\phi} = \rho^2 \sin\phi,
$$
 (6.8)

*ya que*

$$
\sqrt{\cos^2 \theta \sin^2 \phi + \sin^2 \theta \sin^2 \phi + \cos^2 \phi} = \sqrt{\sin^2 \phi + \cos^2 \phi} = 1,
$$

*y* por otro lado  $\phi \in [0, \pi]$  por lo que  $|\sin \phi| = \sin \phi$ .

**Observacion 6.3. ´** *Notese que la ecuaci ´ on´* [\(6.7\)](#page-106-0) *puede escribirse como*

$$
\mathbf{N}(\phi,\theta) = \rho \sin \phi \; \varphi(\phi,\theta), \tag{6.9}
$$

*o bien*

$$
\mathbf{N}(\phi,\theta) = \rho^2 \sin \phi \; \hat{\varphi}(\phi,\theta), \tag{6.10}
$$

*siendo* ˆ *el vector direccion normalizado expresado en coordenadas polares ´*

$$
\hat{\varphi}(\phi,\theta) = \Big(\cos\theta\sin\phi,\,\sin\theta\sin\phi,\,\cos\phi\Big). \tag{6.11}
$$

*Notese que las esferas centradas en el origen son las ´ unicas superficies que satisfacen que el vector ´ normal a la superficie en cierto punto*  $(x, y, z)$  *es proporcional (y por tanto paralelo) al propio vector*  $(x, y, z)$ .

Obra bajo licencia [CC BY-SA 4.0](https://creativecommons.org/licenses/by-sa/4.0/deed.es)  $\circledcirc$  (i)  $\circledcirc$ 

# CAPÍTULO 6. INTEGRALES DE SUPERFICIE

**Ejemplo 6.4.** *Parametricemos la superficie de un cono invertido con el vertice en el origen ´*

$$
S = \left\{ (x, y, z) \in \mathbb{R}^3 : x^2 + y^2 = \frac{\rho^2}{h^2} z^2, \quad z \in [0, h] \right\}.
$$

*Notese que pasando a coordenadas cil ´ ´ındricas*

$$
\begin{cases}\n x = r \cos \theta, \\
 y = r \sin \theta, \\
 z = z,\n\end{cases}
$$
\n
$$
r \ge 0, \theta \in [0, 2\pi), \ z \in \mathbb{R},
$$
\n(6.12)

*tenemos*

$$
S = \{r \in \mathbb{R}^3 : r = \frac{\rho}{h} z, z \in [0, h], \theta \in [0, 2\pi)\},\
$$

*es decir*

$$
\begin{cases}\n x = \frac{\rho}{h} z \cos \theta, \\
 y = \frac{\rho}{h} z \sin \theta, \\
 z = z,\n\end{cases} \quad \theta \in [0, 2\pi], \quad z \in [0, h],
$$

*por lo que podemos parametrizar la superficie S usando como parámetros el par*  $(z, \theta)$  :

$$
\varphi(\theta, z) = \left(\frac{\rho}{h}z\cos\theta, \frac{\rho}{h}z\sin\theta, z\right), \quad \theta \in [0, 2\pi], \quad z \in [0, h].
$$

*Ya podemos calcular los vectores derivada:*

$$
\varphi_{\theta}(\theta, z) = \left(-\frac{\rho}{h}z\sin\theta, \frac{\rho}{h}z\cos\theta, 0\right), \quad \varphi_{z}(\theta, z) = \left(\frac{\rho}{h}\cos\theta, \frac{\rho}{h}\sin\theta, 1\right).
$$

*De esta forma el vector perpendicular a la superficie puede ser expresado como*

$$
\mathbf{N}(\theta, z) = \begin{vmatrix} \hat{i} & \hat{j} & \hat{k} \\ -\frac{\rho}{h}z\sin\theta & \frac{\rho}{h}z\cos\theta & 0 \\ \frac{\rho}{h}\cos\theta & \frac{\rho}{h}\sin\theta & 1 \end{vmatrix} = \left(\frac{\rho}{h}z\cos\theta, \frac{\rho}{h}z\sin\theta, \frac{\rho^2}{h^2}z\right).
$$

*Por tanto, la norma de*  $N(\theta, z)$  *vendrá dada por* 

$$
|\mathbf{N}(\theta, z)| = \sqrt{\frac{\rho^2}{h^2}z^2 + \frac{\rho^4}{h^4}z^2} = \frac{\rho}{h}\sqrt{1 + \frac{\rho^2}{h^2}} z.
$$

# **6.2. Area de una superficie ´**

Consideremos una superficie  $S$  parametrizada por  $\varphi$  :  $\Omega \subset \mathbb{R}^2 \longrightarrow \mathbb{R}^3$ , y supongamos por simplicidad que  $\Omega = [a, b] \times [c, d]$ , es decir que los parámetros  $(s, t)$  satisfacen  $s \in [a, b]$ ,  $t \in$  $[c, d]$ . El procedimiento para calcular el área de S es similar al realizado para calcular la longitud de una curva. En primer lugar, realizamos una partición de los intervalos  $[a, b]$ ,  $[c, d]$ . Tomaremos

$$
a = s_0 < s_1 < s_2 < \ldots < s_n = b; \quad c = t_0 < t_1 < t_2 < \ldots < t_n = d.
$$

De esta forma, la superficie  ${\cal S}$  queda dividida en  $n^2$  partes, S $_{ij}$ , donde

$$
S_{ij} = \left\{ (x, y, z) \in \mathbb{R}^3 : (x, y, z) = \varphi(s, t), \quad (s, t) \in [s_{i-1}, s_i] \times [t_{j-1}, t_j] \right\}.
$$
#### 6.2. AREA DE UNA SUPERFICIE ´

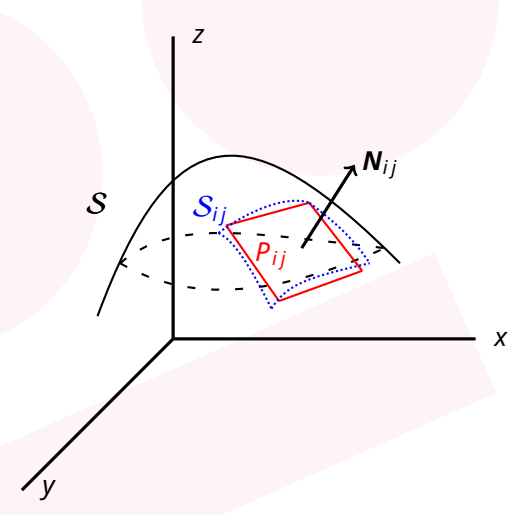

Si n es suficientemente grande, y por tanto  $S_{ij}$  suficientemente pequeña, podemos aproximar el área de  $\mathcal{S}_{ij}$  por el área del plano tangente  $\mathcal S$  en el punto  $\varphi(s_i,t_j)$  restringido a  $(s,t) \in [s_{i-1},s_i] \times$  $[t_{j-1}, t_j]$ , el cual llamaremos  $\mathcal{P}_{ij}$ . Para ello, consideremos los siguientes vectores

$$
\Delta \varphi_i(s_i,t_j) \equiv \varphi(s_i,t_j) - \varphi(s_{i-1},t_j), \quad \Delta \varphi_j(s_i,t_j) \equiv \varphi(s_i,t_j) - \varphi(s_i,t_{j-1}),
$$

que conectarán los puntos  $\pmb{\varphi}(s_{i-1}, t_j)$  y  $\pmb{\varphi}(s_i, t_{j-1})$  con el punto  $\pmb{\varphi}(s_i, t_j)$  respectivamente (es decir, los puntos que delimitan el plano  $P_{ii}$ ).

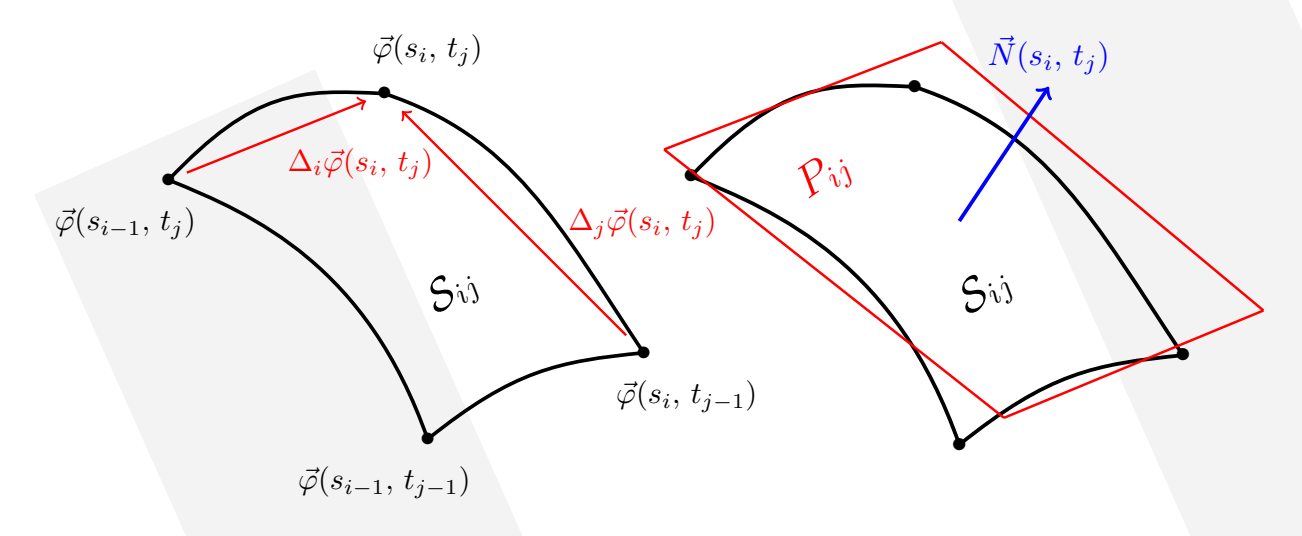

Figura 6.1: Izqda: Superficie  $S_{ij}$  y vectores posición  $\varphi$ . Dcha: Superficie  $S_{ij}$ , plano  $\mathcal{P}_{ij}$  y el vector normal a ambas.

#### CAPÍTULO 6. INTEGRALES DE SUPERFICIE

Nótese ahora que el área del plano  $P_{ij}$  viene justamente dada por

$$
A(\mathcal{P}_{ij}) = \left| \Delta \varphi_i(s_i, t_j) \times \Delta \varphi_j(s_i, t_j) \right|, \tag{6.13}
$$

donde |*v*| denota la norma del vector *v*. (Recuérdese que la norma de  $\mathbf{a} \times \mathbf{b}$  es justamente  $|\mathbf{a}| \cdot |\mathbf{b}| \sin(\theta)$ siendo  $\theta$  el ángulo que forman  $\alpha$  y  $\beta$ , y por tanto, el área del paralelepípedo con lados  $\alpha$  y  $\beta$  es justamente  $|\boldsymbol{a} \times \boldsymbol{b}|$ ).

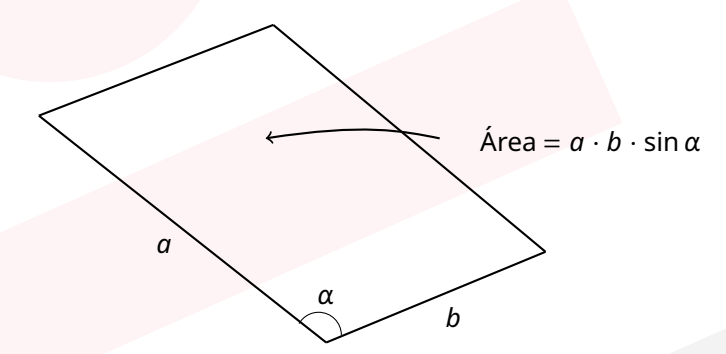

De este modo podemos aproximar el área de  $S$  por

$$
A(S) \simeq \sum_{i=1}^{n} \sum_{j=1}^{n} A(\mathcal{P}_{ij}) = \sum_{i=1}^{n} \sum_{j=1}^{n} \left| \Delta \varphi_i(s_i, t_j) \times \Delta \varphi_j(s_i, t_j) \right|.
$$
 (6.14)

Por otro lado, si n es suficientemente grande podemos realizar la siguiente aproximación:

$$
\Delta \varphi_i(s_i, t_j) \simeq \varphi_s(s_i, t_j) \Delta s, \quad \Delta \varphi_j(s_i, t_j) \simeq \varphi_t(s_i, t_j) \Delta t,
$$
\n(6.15)

donde  $\Delta s \equiv s_i - s_{i-1}$ ,  $\Delta t \equiv t_j - t_{j-1}$ , y por tanto

$$
A(\mathcal{P}_{ij}) = \left| \Delta \varphi_i(s_i, t_j) \times \Delta \varphi_j(s_i, t_j) \right| \approx \left| \varphi_s(s_i, t_j) \Delta s \times \varphi_t(s_i, t_j) \Delta t \right| = \left| \varphi_s(s_i, t_j) \times \varphi_t(s_i, t_j) \right| \Delta s \Delta t.
$$

Si tomamos el límite cuando  $n \to \infty$  obtenemos que  $\Delta s \Delta t \to dA$  y que (por definición)  $A(\mathcal{P}_{ii}) \to$ dS, donde dS denota el **diferencial de superficie**. De esta forma obtenemos que

$$
dS = \left| \varphi_s(s, t) \times \varphi_t(s, t) \right| dA = |\mathbf{N}| dA, \qquad (6.16)
$$

así como

$$
A(S) = \iint_{S} dS = \iint_{S} \left| \varphi_{s}(s, t) \times \varphi_{t}(s, t) \right| dA = \iint_{S} |\mathbf{N}| dA.
$$
 (6.17)

<span id="page-109-0"></span>**Teorema 6.5.** Sea  $S$  una superficie parametrizada por  $\varphi$  :  $\Omega \subseteq \mathbb{R}^2 \longrightarrow \mathbb{R}^3$ , donde  $\varphi_i$ ,  $i = 1, 2, 3$ . *tienen derivadas parciales continuas. Entonces el area de ´* S *viene dada por*

<span id="page-109-1"></span>
$$
A(S) = \iint_{S} dS = \iint_{\Omega} \left| N(s, t) \right| dA = \iint_{\Omega} \left| \varphi_{s}(s, t) \times \varphi_{t}(s, t) \right| dA, \tag{6.18}
$$

*donde dA* = *ds dt*, *o bien, dA* = *dt ds*.

**Observación 6.6.** *Si S viene dada por*  $z = g(x, y)$ ,  $(x, y) \in \Omega$ . *En este caso*,

$$
\mathbf{N}(x, y) = (-g_x(x, y), -g_y(x, y), 1)
$$

*es el vector normal a* S*, y por tanto*

$$
A(S) = \iint_{\Omega} \sqrt{g_x(x, y)^2 + g_y(x, y)^2 + 1} dA.
$$

#### 6.2. AREA DE UNA SUPERFICIE ´

**Ejemplo 6.7.** *Sea g* :  $\mathbb{R}^2 \longrightarrow \mathbb{R}$  *dada por g*(x, y) = 4 –  $x^2$  –  $y^2$ , y sea S la superficie dada por

$$
S \equiv z = g(x, y), \qquad z \geq 0.
$$

*Para obtener el área de S, vemos en primer lugar que S es una superficie de nivel de la función g, y por tanto, dado r* ∈ S *el vector normal a* S *en el punto r viene dado por*

$$
\mathbf{N} = (-g_x, -g_y, 1) = (2x, 2y, 1).
$$

 $Adem\acute{a}s$  como  $z \geq 0$  entonces  $x^2 + y^2 \leq 4$ .

$$
z = 4 - x^2 - y^2 \ge 0 \Longleftrightarrow x^2 + y^2 \le 4.
$$

*Por tanto, aplicando el Teorema* [\(6.5\)](#page-109-0) *tendremos que*

$$
A(S) = \iint_S dS = \iint_{\Omega} |\mathbf{N}| dA = \iint_{\Omega} \sqrt{4x^2 + 4y^2 + 1} dA,
$$

 $d$ onde  $\Omega = \{(x, y) \in \mathbb{R}^2 : x^2 + y^2 \le 4\}$ . La integral puede ser resuelta fácilmente pasando a coordenadas *polares ya que tanto el integrando como el recinto de integración tienen simetría polar:* 

$$
A(S) = \int_0^{2\pi} \int_0^2 \sqrt{4r^2 + 1} \, r \, dr \, d\theta = 2\pi \cdot \frac{2}{3} \frac{1}{8} (4r^2 + 1)^{\frac{3}{2}} \bigg|_0^2 = \frac{\pi}{6} \big( 17\sqrt{17} - 1 \big).
$$

**Ejemplo 6.8.** *Sea*

$$
\Omega = \{ (s,t) \in \mathbb{R}^2 : s^2 + t^2 \leq 1, \quad s \geq 0, \quad t \geq 0 \}.
$$

*Consideremos la superficie* S *parametrizada por*

$$
S \equiv \varphi(s,t) = (st, t+1, s+2), \quad (s,t) \in \Omega.
$$

*Para calcular el area de ´* S, *primero calculamos su vector normal en cada punto, de cara a realizar la integral de la ecuacion´* [\(6.18\)](#page-109-1)*. Para ello hallamos las derivadas parciales de :*

$$
\varphi_s(s,t) = (t, 0, 1), \quad \varphi_t(s,t) = (s, 1, 0),
$$

*y por tanto*

$$
\mathbf{N}(s,t) = \begin{vmatrix} \hat{i} & \hat{j} & \hat{k} \\ t & 0 & 1 \\ s & 1 & 0 \end{vmatrix} = (-1, s, t) \Longrightarrow |\mathbf{N}| = \sqrt{1 + s^2 + t^2}.
$$

*De esta forma*

$$
A(S) = \iint_S dS = \iint_{\Omega} |\mathbf{N}| dA = \iint_{\Omega} \sqrt{1 + s^2 + t^2} dA.
$$

*Al igual que en el ejemplo anterior pasando a coordenadas polares resolvemos la integral con facilidad*

$$
A(S) = \int_0^{\frac{\pi}{2}} \int_0^1 \sqrt{1 + r^2} \, r \, dr \, d\theta = \frac{\pi}{2} \cdot \frac{2}{3} \frac{1}{2} (1 + r^2)^{\frac{3}{2}} \bigg|_0^1 = \frac{\pi}{6} (2\sqrt{2} - 1).
$$

**Ejemplo 6.9.** *Veamos ahora cómo calcular el área de la superficie de una esfera de radio p.* 

*Como ya vimos en el ejemplo [6.2,](#page-106-0) utilizando la parametrización en coordenadas esféricas, el vector normal a la esfera satisface (Ec.* [\(6.8\)](#page-106-1) *o´* [\(6.10\)](#page-106-2)*)*

$$
|\mathbf{N}| = \rho^2 \sin \phi, \quad \phi \in [0, \pi), \quad \theta \in [0, 2\pi).
$$

*Por tanto tendremos que*

$$
A(S) = \iint_S dS = \int_0^{2\pi} \int_0^{\pi} \rho^2 |\sin \phi| d\phi d\theta = 2\pi \rho^2 \int_0^{\pi} \sin \phi d\phi = 2\pi \rho^2 \cos \phi \Big|_{\pi}^0 = 4\pi \rho^2.
$$

#### CAPÍTULO 6. INTEGRALES DE SUPERFICIE

### **6.3. Integrales de superficie**

Supongamos que tenemos una superficie

$$
S = \{(x, y, z) \in \mathbb{R}^3 : (x, y, z) = \varphi(s, t), (s, t) \in \Omega\}
$$

fabricada de cierto material, el cual tiene densidad  $f(x, y, z)$  en cada punto  $(x, y, z)$  de la superficie. ¿Cómo podemos evaluar la masa total de este objeto?. De forma análoga a la construcción de la integral de una función escalar a lo largo de una curva, podemos evaluar la densidad  $f(x, y, z)$  en cada diferencial de superficie dS, de esta forma, tendríamos un diferencial de masa  $dm = f(x, y, z)$ dS. La masa total vendría dada entonces por

$$
m = \iint_{S} f(x, y, z) dS = \iint_{\Omega} f(\varphi_1(s, t), \varphi_2(s, t), \varphi_3(s, t)) \bigg| \varphi_s(s, t) \times \varphi_t(s, t) \bigg| dA,
$$

donde en este caso d $A = ds dt = dt ds$ . El cálculo de la masa de una superficie es solamente una de las innumerables aplicaciones de las integrales de superficie.

**Definición 6.10.** Sea S una superficie parametrizada por  $\varphi : \Omega \subseteq \mathbb{R}^2 \longrightarrow \mathbb{R}^3$ , donde  $\varphi_i$ , i = 1, 2, 3. *tienen derivadas parciales continuas. Sea f* : ℝ<sup>3</sup> → ℝ. Entonces se define la integral de la función f *sobre la superficie* S *como*

$$
\iint_{S} f(\mathbf{r}) dS = \iint_{\Omega} f(\varphi(s,t)) \left| \mathbf{N}(s,t) \right| dA,
$$

*donde d* = *d d o bien d* = *d d*. *Equivalentemente podemos escribir*

$$
\iint_{S} f(\mathbf{r}) dS = \iint_{\Omega} f(\varphi_1(s,t), \varphi_2(s,t), \varphi_3(s,t)) \bigg| \varphi_s(s,t) \times \varphi_t(s,t) \bigg| dA.
$$

**Observación 6.11.** *El área de la superficie S viene dada por la integral de la función*  $f(x, y, z) = 1$  *sobre dicha superficie.*

**Ejemplo 6.12.** *Consideremos la superficie S dada por*  $z = g(x, y)$ , *con* 

$$
g(x, y) = 4 - x^2 - y^2, \quad (x, y) \in [0, 1] \times [0, 1],
$$

*y sea*

$$
f(x, y, z) = \frac{x + y}{(5x^2 + 5y^2 + z - 3)^{\frac{1}{2}}}.
$$

*Calculemos* ∬ S (*r*) *d*. *En primer lugar,tenemos que*

$$
N(x, y) = (2x, 2x, 1) \implies |N(x, y)| = \sqrt{4x^2 + 4y^2 + 1}.
$$

*Por otra parte, como en este caso las variables x, y son a la vez los parámetros de la superficie tenemos:*

$$
f(\phi(x, y)) = f(x, y, 4 - x^2 - y^2) = \frac{x + y}{(4x^2 + 4y^2 + 1)^{\frac{1}{2}}}.
$$

*Por ultimo: ´*

$$
\iint_{S} f(\mathbf{r}) dS = \int_{0}^{1} \int_{0}^{1} \frac{x + y}{(4x^{2} + 4y^{2} + 1)^{\frac{1}{2}}} \cdot \sqrt{4x^{2} + 4y^{2} + 1} dy dx = \int_{0}^{1} \int_{0}^{1} (x + y) dy dx = \int_{0}^{1} \left(x + \frac{1}{2}\right) dx = 1.
$$

**Ejemplo 6.13.** *Sea*

$$
\Omega = \{ (s,t) \in \mathbb{R}^2 : s^2 + t^2 \le 1, \quad s \ge t \ge 0 \},
$$

*y sea* S *la superficie parametrizada por*

$$
S \equiv \varphi(s,t) = (s+t, s-t, st), \quad (s,t) \in \Omega.
$$

*Calculemos* ∬ S (*r*) *donde*

$$
f(x, y, z) = \frac{(x + y)(x - y)^5}{z^3}.
$$

*En primer lugar vemos que el vector normal a* S *viene dado por*

$$
\mathbf{N}(s,t) = \begin{vmatrix} \hat{i} & \hat{j} & \hat{k} \\ 1 & 1 & t \\ 1 & -1 & s \end{vmatrix} = (s+t, t-s, -2),
$$

*y por tanto*

$$
|\mathbf{N}(s,t)| = \sqrt{(s+t)^2 + (s-t)^2 + 4} = \sqrt{2s^2 + 2t^2 + 4}.
$$

*Por otro lado*

$$
f(\varphi(s,t)) = \frac{(2s)(2t)^5}{(st)^3} = 64 \frac{t^2}{s^2}
$$

.

*En consecuencia obtenemos*

$$
\iint_{S} f(\mathbf{r}) dS = 64 \iint_{\Omega} \frac{t^2}{s^2} \sqrt{2s^2 + 2t^2 + 4} dA.
$$

*Ahora bien, tomando las coordenadas polares s = r* cos  $\theta$ ,  $t = r \sin \theta$ , con  $r \in [0, 1]$ ,  $\theta \in [0, \frac{\pi}{4}]$  $\frac{\pi}{4}$ *obtenemos*

$$
\iint_{S} f(r) dS = 64 \iint_{\Omega} \frac{t^2}{s^2} \sqrt{2s^2 + 2t^2 + 4} dA = 64 \int_{0}^{\frac{\pi}{4}} \int_{0}^{1} \tan^2 \theta \sqrt{2r^2 + 4} r dr d\theta
$$
  
\n
$$
= 64 \int_{0}^{\frac{\pi}{4}} \tan^2 \theta d\theta \int_{0}^{1} \sqrt{2r^2 + 4} r dr
$$
  
\n
$$
= 64 \left( (\tan \theta - \theta) \Big|_{\theta=0}^{\frac{\pi}{4}} \cdot \frac{1}{4} \frac{2}{3} (4 + 2r^2)^{\frac{3}{2}} \Big|_{r=0}^{1} \right) = \frac{32}{3} \left( \left( 1 - \frac{\pi}{4} \right) \left( 6\sqrt{6} - 8 \right) \right).
$$

## **6.4. Integrales de flujo**

Imaginemos que cierto campo vectorial  $\bm{F}:\mathbb{R}^3\longrightarrow\mathbb{R}^3$  indica en cada punto  $(x,y,z)$  la velocidad (módulo y dirección) a la que un fluido se mueve en el espacio. ¿Cómo podemos averiguar el volumen de fluido que atraviesa cierta superficie  $S$  (por unidad de tiempo)?

En primer lugar, supongamos que dicha superficie S es plana, con un vector normal *N* cuya norma es el área de la superficie, y que el campo vectorial **F** es constante para todo **r** ∈ ℝ<sup>3</sup> (es decir el fluido se mueve uniformemente en el espacio). En tal caso, si *F* y *N* son paralelos, tendremos que la cantidad de fluido que atraviesa  $S$  por unidad de tiempo vendrá dada por  $|F||N|$ .

Si son antiparalelos, el flujo tendrá el mismo módulo, pero será de signo contrario -|*F*||*N*| (el fluido atravesará la superficie en sentido opuesto). Por otra parte, si **F** y **N** son perpendiculares, entonces la superficie no será atravesada por el fluido. Por último, en el caso más general, si F y N forman un ángulo  $\theta$  entonces la cantidad de fluido que atraviesa  $S$  será proporcional a la proyección del vector *F* sobre *N*. En concreto la cantidad de fluido que atraviesa la superficie es justamente  $|F||N|$  cos  $\theta$ , o equivalentemente

#### *F* · *N*.

Si tomamos ahora una superficie  $S$  no necesariamente plana parametrizada por cierta función vectorial  $\varphi(s, t)$ ,  $(s, t) \in \Omega$ , y queremos calcular el volumen que atravesará dicha superficie, podemos proceder de forma similar a cómo se hizo para el cálculo de su superficie al principio del tema.

#### CAPÍTULO 6. INTEGRALES DE SUPERFICIE

Es decir, dividir S en superficies  $S_{ij}$ , suficientemente pequeñas, que pueden aproximarse por un plano tangente  $P_{ij}$ . En tal caso, además podremos suponer que el campo vectorial  $\bm{F}$  es constante en toda la superficie  $S_{ij}$ . De esta forma, el volumen de fluido que atravesará cada superficie  $S_{ij}$ será aproximadamente igual a

$$
\bm{F}(\varphi(s_i,t_j))\cdot\bm{N}(s_i,t_j),
$$

y por tanto sumando todas estas contribuciones

$$
\sum_{i=1}^n \sum_{j=1}^n \boldsymbol{F}(\boldsymbol{\varphi}(s_i,t_j)) \cdot \boldsymbol{N}(s_i,t_j)
$$

obtendremos una aproximación del volumen total de fluido que atraviesa  $S$ .

Por tanto, tomando el límite  $n \to \infty$ , tendremos que la cantidad de fluido que atraviesa S viene dada por

$$
\iint_{\Omega} \boldsymbol{F}(\boldsymbol{\varphi}(s,t)) \cdot \boldsymbol{N}(s,t) \, \mathrm{d} s \, \mathrm{d} t.
$$

Por último observemos que el diferencial de superficie dS puede escribirse como  $dS = |N(s, t)| dA$ , y por otra parte, el vector normal y unitario  $\hat N(s,t)$  satisface  $\hat N(s,t)=\frac{N(s,t)}{|N(s,t)|}$ ; por tanto tenemos que  $N(s, t) dA = \hat{N}(s, t) |N(s, t)| dA = \hat{N}(s, t) dS$ . De esta forma podemos escribir que la cantidad de fluido que atraviesa  $S$  viene dada por

$$
\iint_{S} \boldsymbol{F}(\boldsymbol{r}) \cdot \hat{\boldsymbol{N}} \, \mathrm{d}S = \iint_{\Omega} \boldsymbol{F}(\boldsymbol{\varphi}(s,t)) \cdot \boldsymbol{N}(s,t) \, \mathrm{d}A.
$$

**Definicion 6.14. ´** *Sea un campo vectorial F* : ℝ<sup>3</sup> −→ ℝ<sup>3</sup> *cuyas componentes tienen primeras derivadas continuas. Sea S una superficie parametrizada por*  $S \equiv \varphi(s, t)$ ,  $(s, t) \in \Omega$ *. Entonces se define la integral de flujo del campo F a traves de la superficie ´* S *como*

$$
\iint_{S} \boldsymbol{F}(\boldsymbol{r}) \cdot \hat{\boldsymbol{N}} dS = \iint_{\Omega} \boldsymbol{F}(\boldsymbol{\varphi}(s,t)) \cdot \boldsymbol{N}(s,t) dA = \iint_{\Omega} \boldsymbol{F}(\boldsymbol{\varphi}(s,t)) \cdot (\boldsymbol{\varphi}_s(s,t) \times \boldsymbol{\varphi}_t(s,t)) dA,
$$

*donde el vector normal* ˆ *esta dirigido hacia el exterior de la superficie. ´*

**Ejemplo 6.15.** Consideremos el campo vectorial  $F(x, y, z) = (x^2y, xyz, y^3)$  y la superficie plana dada *por*

$$
S = \{(x, y, z) \in \mathbb{R}^3 : 2x - y + z = 0, \quad x \in [-1, 1], \quad y \in [0, 2]\}.
$$

*Para calcular*  $\iint_{\mathcal{S}}$ *F* $\hat{\mathsf{N}}$ *dS* $,$  *escribimos una función vectorial que parametrice a*  $\mathcal{S},$  *por ejemplo* 

$$
\varphi(x, y) = (x, y, y - 2x), \quad x \in [-1, 1], \quad y \in [0, 2].
$$

*Ademas, puede verse con facilidad que el vector normal es constante, en concreto ´*

$$
N(x, y) = (2, -1, 1).
$$

*Por otro lado, tomando z = y − 2x en el campo vectorial tenemos* 

$$
\mathbf{F}(\varphi(x, y)) = (x^2y, xy(y - 2x), y^3) = (x^2y, xy^2 - 2x^2y, y^3).
$$

*Y realizando el producto escalar se obtiene*

$$
\mathbf{F}(\varphi(x, y)) \cdot \mathbf{N}(x, y) = 2x^2y - xy^2 + 2x^2y + y^3 = y^3 + 4x^2y - xy^2.
$$

#### 6.4. INTEGRALES DE FLUJO

*Por tanto tenemos que*

$$
\iint_{S} \mathbf{F} \hat{N} dS = \int_{-1}^{1} \int_{0}^{2} \mathbf{F}(\varphi(x, y)) \cdot \mathbf{N}(x, y) dy dx = \int_{-1}^{1} \int_{0}^{2} (y^{3} + 4x^{2}y - xy^{2}) dy dx
$$

$$
= \int_{-1}^{1} \left( \frac{y^{4}}{4} + 2x^{2}y^{2} - \frac{xy^{3}}{3} \right) \Big|_{0}^{2} dx = \int_{-1}^{1} \left( 4 + 8x^{2} - \frac{8}{3}x \right) dx
$$

$$
= \left( 4x + \frac{8}{3}x^{3} - \frac{4}{3}x^{2} \right) \Big|_{-1}^{1} = \frac{40}{3}.
$$

**Ejemplo 6.16.** Consideremos la superficie  $S = \{(x, y, z) \in \mathbb{R}^3 : z = 1 - x^2 - y^2, z \ge 0\}$ , así como el *campo vectorial*

$$
F(x, y, z) = (yz, -xz, xy).
$$

*Para obtener*  $\iint_{\mathcal{S}}$ *F* $\hat{\bm{\mathsf{N}}}$ *dS parametrizamos*  $\mathcal{S},$  *lo cual podemos hacer teniendo en cuenta que*  $\mathcal{S}$  *es la gráfica*  $de$  la función  $\overline{z}(x, y) = 1 - x^2 - y^2$ , por lo que

$$
S \equiv \varphi(x, y) = (x, y, 1 - x^2 - y^2), \quad x^2 + y^2 \le 1.
$$

*Además el vector normal a S en el punto*  $(x, y)$  viene dado por

$$
\mathbf{N}(x, y) = (-z_x(x, y), -z_y(x, y), 1) = (2x, 2y, 1).
$$

*Por otro lado*

$$
\boldsymbol{F}(\varphi(x,y))=(y(1-x^2-y^2),-x(1-x^2-y^2),xy),
$$

*y por tanto*

$$
\mathbf{F}(\varphi(x, y)) \cdot \mathbf{N}(x, y) = 2xy(1 - x^2 - y^2) - 2yx(1 - x^2 - y^2) + xy = xy.
$$

*En definitiva, definiendo*  $\Omega = \{(x, y) \in \mathbb{R}^2 : x^2 + y^2 \le 1\}$  *podemos escribir que* 

$$
\iint_{S} \mathbf{F} \hat{N} dS = \iint_{\Omega} xy \, dA = \int_{0}^{2\pi} \int_{0}^{1} r^{2} \cos \theta \sin \theta r \, dr \, d\theta = 0. \tag{6.19}
$$

**Ejemplo 6.17.** *Consideremos el campo vectorial*  $F(x, y, z) = (x, y, z)$  y sea *S* la superficie de una esfera de radio unidad centrada en el origen. Calculemos  $\iint_{\mathcal{S}}$ **F**ÑdS. Para empezar recordamos que la superficie *de la esfera (de radio unidad) puede parametrizarse con la funcion vectorial ´*

$$
\varphi(\phi,\theta) = (\sin \phi \cos \theta, \sin \phi \sin \theta, \cos \phi), \quad \phi \in [0,\pi), \quad \theta \in [0,2\pi).
$$

*Ademas como ya se calcul ´ o en el ejemplo [6.2,](#page-106-0) tenemos que el vector normal vendr ´ a dado por ´*

$$
\mathbf{N}(\phi,\theta) = \sin\phi \Big( \cos\theta \sin\phi, \sin\theta \sin\phi, \cos\phi \Big).
$$

*donde simplemente hemos tomado*  $\rho = 1$  *en la ecuación* [\(6.7\)](#page-106-3). Por otro lado

$$
\mathbf{F}(\varphi(\phi,\theta)) = (\sin\phi\cos\theta,\sin\phi\sin\theta,\cos\phi),
$$

*por lo que realizando el producto escalar con el vector normal se tiene:*

$$
\boldsymbol{F}(\varphi(\phi,\theta)) \cdot \boldsymbol{N}(\phi,\theta) = \sin \phi \left( \sin^2 \phi \cos^2 \theta + \sin^2 \phi \sin^2 \theta + \cos^2 \phi \right) = \sin \phi.
$$

*Por ultimo realizamos la integral: ´*

$$
\iint_{S} \boldsymbol{F} \hat{N} dS = \int_{0}^{2\pi} \int_{0}^{\pi} \sin \phi d\phi d\theta = 2\pi (-\cos \phi) \Big|_{0}^{\pi} = 4\pi.
$$

#### CAPÍTULO 6. INTEGRALES DE SUPERFICIE

#### **6.4.1. Teorema de la divergencia**

El Teorema de la divergencia permite relacionar la integral de flujo de un campo vectorial *F* :  $\mathbb{R}^3$  →  $\mathbb{R}^3$  a través de una superficie cerrada S, con la integral de volumen de la divergencia del campo ∇*F* evaluada sobre el volumen que encierra la superficie S.

 $\bf{Teorema}$  6.18. *(Teorema de la divergencia) Consideremos una región sólida en el espacio Q ⊂*  $\mathbb{R}^3$ *, y sea* S *la superficie que conforma la frontera de dicha region s ´ olida ´ , de forma que su vector normal N esta orientado hacia el exterior de ´ . Consideremos un campo vectorial F* : ℝ<sup>3</sup> −→ ℝ<sup>3</sup> , *tal que todas las derivadas de sus componentes son continuas. Entonces*

$$
\iint_{S} F(r) \hat{N} dS = \iiint_{Q} \nabla F(r) dV.
$$

Este teorema permite, en algunos casos, calcular con gran facilidad la integral de flujo de un campo vectorial sobre una superficie cerrada.

————————————————

**Observacion 6.19. ´** *Para interpretar este teorema podemos considerar un elemento infinitesimal de volumen en ,* , *el cual estar ´ a rodeado por una superficie cerrada tambi ´ en infinitesimal, ´* S*. En tal caso, la divergencia del campo div*F puede ser considerada constante y por tanto tendríamos

$$
\iiint_{\delta Q} \nabla \mathbf{F}(\mathbf{r}) dV = \nabla \mathbf{F}(\mathbf{r}) V(\delta Q).
$$

de modo que aplicando el Teorema de la divergencia obtendríamos

$$
\iint_{\delta S} F(r) \hat{N} dS = \nabla F(r) V(\delta(Q)),
$$

*es decir, que el flujo a traves de cada superficie ´* S *es justamente proporcional a la divergencia del campo. Ademas, n ´ otese que el flujo saliente de cierta superficie ´* S *(supongamos cubica por sencillez), compensa ´ con el flujo entrante de las superficies adyacentes, y viceversa. De esta forma, el flujo total a traves del ´ volumen es justamente el flujo a traves de la superficie, que coincide con la integral de la divergencia ´ sobre todo el volumen.*

**Ejemplo 6.20.** *Consideremos la superficie de una esfera de radio centrada en el punto* (1, 2, 3)*, a la que llamaremos* S*, y sea F un campo vectorial dado por*

$$
F(x, y, z) = (3x + e^{\sin y}, 2y + e^{\cos z}, z + e^{\sin x}).
$$

 $\mathcal{L}$ *Calculemos la integral de flujo*  $\iint_\mathcal{S} \bm{F}(\bm{r}) \, \hat{N} \, dS$ *.* 

*Como* S *es una superficie cerrada, y F tiene todas sus derivadas continuas, podemos utilizar el Teorema de la divergencia. Para ello, calculamos la divergencia de F:*

$$
div \, \mathbf{F}(x, y, z) = \nabla \mathbf{F}(x, y, z) = \partial_x F_1 + \partial_y F_2 + \partial_z F_3 = 2 + 3 + 1 = 6.
$$

*Por tanto,*

$$
\iint_{S} F(r) \hat{N} dS = \iiint_{Q} \text{div} F(r) dV = \iiint_{Q} 6 dV,
$$

*donde es el interior de la esfera de radio y centrada en el punto* (1, 2, 3)*.*

*En este caso particular, tenemos que la divergencia es una constante, por tanto podemos sacarla fuera de la integral obteniendo que*

$$
\iint_{S} \mathbf{F}(\mathbf{r}) \hat{N} dS = 6 \iiint_{Q} dV = 6V(Q) = 6 \frac{4\pi}{3} \rho^{3} = 8\pi \rho^{3}.
$$

**Ejemplo 6.21.** *Consideremos de nuevo la superficie de la esfera de radio centrada esta vez en el origen. Sea por otra parte el campo vectorial dado por:*

$$
F(x, y, z) = (x3z2 + y, y3z2 + x, x3y3).
$$

*Calculemos* ∬ S *F*(*r*) ˆ *d utilizando el Teorema de la divergencia ya que* S *es una superficie cerrada, y F tiene todas sus derivadas continuas. La divergencia de F viene dada por:*

$$
div \, \boldsymbol{F}(x, y, z) = \nabla \boldsymbol{F}(x, y, z) = \partial_x F_1 + \partial_y F_2 + \partial_z F_3 = 3x^2 z^2 + 3y^2 z^2 + 0 = 3 z^2 (x^2 + y^2).
$$

*Por tanto, aplicando el Teorema de la divergencia tenemos que*

$$
\iint_{S} \boldsymbol{F}(\boldsymbol{r}) \hat{N} dS = \iiint_{Q} \text{div} \boldsymbol{F}(\boldsymbol{r}) dV = \iiint_{Q} 3 z^{2} (x^{2} + y^{2}) dV,
$$

*donde es el interior de la esfera de radio y centrada en el origen. Para resolver la integral resultante podemos pasar a coordenadas esfericas, obteniendo ´*

$$
\iiint_{Q} 3 z^{2} (x^{2} + y^{2}) dV = \int_{0}^{2\pi} \int_{0}^{\pi} \int_{0}^{\rho} 3r^{2} \cos^{2} \phi (r^{2} \sin^{2} \phi) \cdot r^{2} \sin \phi dr d\phi d\theta
$$
  
=  $6\pi \int_{0}^{\pi} \cos^{2} \phi \sin^{3} \phi d\phi \int_{0}^{\rho} r^{6} dr = \frac{6\pi \rho^{7}}{7} \int_{0}^{\pi} \cos^{2} \phi (1 - \cos^{2} \phi) \sin \phi d\phi$   
=  $\frac{6\pi \rho^{7}}{7} \left[ -\frac{\cos^{3} \phi}{3} + \frac{\cos^{5} \phi}{5} \right]_{0}^{\pi} = \frac{8\pi \rho^{7}}{35}.$ 

**Ejemplo 6.22.** *Sea* S *la siguiente superficie cil´ındrica, incluyendo la base inferior y superior, es decir*  $S = S^{(l)} \cup S^{(b)} \cup S^{(t)}$  donde

$$
S^{(l)} = \left\{ (x, y, z) \in \mathbb{R}^3 : x^2 + y^2 = 2, z \in [0, 1] \right\},\
$$

$$
S^{(b)} = \left\{ (x, y, z) \in \mathbb{R}^3 : x^2 + y^2 \le 2, z = 0 \right\}, \quad S^{(t)} = \left\{ (x, y, z) \in \mathbb{R}^3 : x^2 + y^2 \le 2, z = 1 \right\}.
$$

 $y$  sea  $\bm{F}(x, y, z) = (x^3, y^3, z^3)$ . Para calcular  $\iint_{\mathcal{S}} \bm{F}(\bm{r}) dS$  seguiremos dos procedimientos diferentes:

## *Procedimiento 1:*

*Como* S *es una superficie cerrada podemos usar el Teorema de la divergencia. Por tanto, como*  $div(F) = 3x^{2} + 3y^{2} + 3z^{2}$  obtenemos

$$
\iint_{S} F(r) dS = \iiint_{Q} \nabla F(r) dV = \iiint_{Q} (3x^2 + 3y^2 + 3z^2) dV.
$$

*Pasando a coordenadas cil´ındricas tenemos que*

$$
\iiint_Q (3x^2 + 3y^2 + 3z^2) dV = 3 \int_0^{2\pi} \int_0^1 \int_0^{\sqrt{2}} (r^2 + z^2) r dr d\theta dz
$$
  
=  $6\pi \int_0^1 \left[ \frac{r^4}{4} + z^2 \frac{r^2}{2} \right]_0^{\sqrt{2}} dz = 6\pi \int_0^1 (1 + z^2) dz = 8\pi.$ 

#### *Procedimiento 2:*

 $C$ alculemos  $\iint_{\mathcal{S}^{(l)}}\bm{\mathit{F}}(\bm{r})\hat{N}$  dS,  $\iint_{\mathcal{S}^{(b)}}\bm{\mathit{F}}(\bm{r})\hat{N}$  dS  $\iint_{\mathcal{S}^{(l)}}\bm{\mathit{F}}(\bm{r})\hat{N}$  dS  $p$ or el método directo. En primer lugar, calculamos el vector normal a  $\mathcal{S}^{(l)}$  : *Como*  $S^{(l)} \equiv \varphi^{(l)}(\theta, z) = (\sqrt{2} \cos \theta, \sqrt{2} \sin \theta, z)$ , derivando obtenemos

$$
\varphi_{\theta}(\theta, z) = (-\sqrt{2} \sin \theta, \sqrt{2} \cos \theta, 0),
$$
 así como  $\varphi_{z}(\theta, z) = (0, 0, 1).$ 

#### CAPÍTULO 6. INTEGRALES DE SUPERFICIE

*Realizando el producto vectorial de ambos vectores se obtiene*

$$
\mathbf{N}^{(l)}(\theta, z) = (\sqrt{2} \cos \theta, \sqrt{2} \sin \theta, 0).
$$

*Por otra parte, evaluando el campo en la superficie tenemos*

$$
\mathbf{F}(\varphi(\theta, z)) = (2\sqrt{2}\cos^3\theta, 2\sqrt{2}\sin^3\theta, z^3),
$$

*y por tanto, realizando el producto escalar con el vector normal se tiene*

$$
\mathbf{F}(\varphi(\theta,z)) \cdot \mathbf{N}(\theta,z) = 4(\cos^4 \theta + \sin^4 \theta).
$$

*Por ultimo realizamos la integral ´*

$$
\iint_{S^{(l)}} \mathbf{F}(\mathbf{r}) \hat{N} dS = \int_0^{2\pi} \int_0^1 4(\cos^4 \theta + \sin^4 \theta) dz d\theta = 4 \int_0^{2\pi} (\cos^4 \theta + \sin^4 \theta) d\theta
$$
  
=  $8 \int_0^{2\pi} \sin^4 \theta d\theta = 8 \frac{3\pi}{4} = 6\pi.$ 

A continuación calculamos  $\iint_{\mathcal{S}^{(b)}}\boldsymbol{F}(\boldsymbol{r})\hat{N}$  dS, y para ello parametrizamos  $\mathcal{S}^{(b)},$ 

$$
S^{(b)} \equiv \varphi^{(b)}(\theta, r) = (r \cos \theta, r \sin \theta, 0), \quad r \in [0, \sqrt{2}], \quad \theta \in [0, 2\pi],
$$

*de donde podemos obtener que el vector normal es*

$$
\mathbf{N}^{(b)}(\theta,r)=(0,0,-r).
$$

*(Nota: El vector normal se elige de forma que de nuevo quede orientado hacia el exterior del volumen) Por otro lado tenemos que*  $\bm{F}(\varphi^{(b)}(\theta, r)) = (r^3 \cos^3 \theta, r^3 \sin^3 \theta, 0),$  *y en este caso* 

$$
\mathbf{F}(\varphi^{(b)}(\theta,r))\cdot\mathbf{N}^{(b)}(\theta,r)=0,
$$

*por lo que*

$$
\iint_{S^{(b)}} \boldsymbol{F}(\boldsymbol{r}) \hat{N} dS = 0.
$$

Por último calculamos  $\iint_{\mathcal{S}^{(t)}}\bm{F}(\bm{r})\hat{N}$  dS, para lo que parametrizamos la base superior del cilindro  $\mathcal{S}^{(t)}$ ,

$$
S^{(t)} \equiv \varphi^{(t)}(\theta, r) = (r \cos \theta, r \sin \theta, 1), \quad r \in [0, \sqrt{2}], \quad \theta \in [0, 2\pi],
$$

*de donde tenemos que el vector normal orientado hacia el exterior del volumen es*

$$
\mathbf{N}^{(t)}(\theta,r)=(0,0,r).
$$

*Por otro lado, el campo vectorial aplicado en* S () *satisface*

$$
\mathbf{F}(\varphi^{(t)}(\theta,r)) = (r^3 \cos^3 \theta, r^3 \sin^3 \theta, 1),
$$

*y realizando el producto escalar correspondiente tenemos*

$$
\mathbf{F}(\boldsymbol{\varphi}^{(t)}(\boldsymbol{\theta},r)) \cdot \mathbf{N}^{(t)}(\boldsymbol{\theta},r) = r.
$$

Por último, podemos realizar la integral de flujo sobre  $\mathcal{S}^{(t)}$ 

$$
\iint_{S^{(t)}} F(r) \hat{N} dS = \int_0^{2\pi} \int_0^{\sqrt{2}} r dr d\theta = 2\pi \frac{r^2}{2} \Big|_0^{\sqrt{2}} = 2\pi.
$$

*Por último, podemos calcular la integral de flujo total (es decir a través de S) sumando cada una de las integrales de flujo de la superficie laterales y de las bases:*

$$
\iint_{S} \boldsymbol{F}(\boldsymbol{r}) \hat{N} dS = \iint_{S^{(l)}} \boldsymbol{F}(\boldsymbol{r}) \hat{N} dS + \iint_{S^{(b)}} \boldsymbol{F}(\boldsymbol{r}) \hat{N} dS + \iint_{S^{(t)}} \boldsymbol{F}(\boldsymbol{r}) \hat{N} dS = 6\pi + 0 + 2\pi = 8\pi.
$$

#### **6.4.2. Teorema de Stokes**

El Teorema de Stokes relaciona la integral de l´ınea de un campo vectorial *F* a lo largo de una curva  $C$  con la integral de flujo del rotacional del campo a través de una superficie  $S$  que está apoyada sobre la curva C.

**Teorema 6.23.** *(Teorema de Stokes) Sea*S *una superficie que esta acotada por una curva simple y cerrada ´ orientada en sentido antihorario. Sea F un campo vectorial cuyas componentes tienen sus primeras derivadas parciales continuas. Entonces*

$$
\int_C F(r) dr = \iint_S (\nabla \times F) \hat{N} dS,
$$

*donde* ˆ *es el vector unitario y normal a la superficie* S *orientado segun la regla de la mano derecha. ´*

**Observación 6.24.** *Nótese que si dos superficies*  $S_1$ ,  $S_2$  *están acotadas por la misma curva*  $C$ , *entonces dado un campo vectorial tenemos*

$$
\int_C \boldsymbol{F}(\boldsymbol{r}) d\boldsymbol{r} = \iint_{\mathcal{S}_1} (\nabla \times \boldsymbol{F}) \hat{N} dS = \iint_{\mathcal{S}_2} (\nabla \times \boldsymbol{F}) \hat{N} dS,
$$

**Ejemplo 6.25.** *En este ejemplo comprobaremos el Teorema de Stokes. Consideremos el campo vectorial*

$$
\boldsymbol{F}(x, y, z) = (z, x, y),
$$

*as´ı como las dos siguientes superficies*

$$
S_1 = \{ (x, y, z) \in \mathbb{R}^3 : x^2 + y^2 + z^2 = 1, \quad z \ge 0 \},
$$

$$
S_2 = \{(x, y, z) \in \mathbb{R}^3 : x^2 + y^2 = (z - 1)^2, \quad z \in [0, 1]\}.
$$

*Nótese que ambas superficies están acotadas por la curva* 

$$
C = \{ (x, y, z) \in \mathbb{R}^3 : x^2 + y^2 = 1, \quad z = 0 \}.
$$

 $C$ alculemos por separado las siguientes integrales:  $\iint_{\mathcal{S}_1} (\nabla \times \bm{F}) \ \hat{N} \ dS, \iint_{\mathcal{S}_2} (\nabla \times \bm{F}) \ \hat{N} \ dS$  y  $\int_{\mathcal{C}} \bm{F}(\bm{r}) \ d\bm{r}.$ 

*————————————————*

 $\iint_{\mathcal{S}_1} (\nabla \times \mathbf{F}) \hat{N} dS,$ 

*En primer lugar calculamos* ∇ × *F que queda*

$$
\nabla \times \boldsymbol{F}(x, y, z) = \left(\partial_y F_3 - \partial_z F_2, \ \partial_z F_1 - \partial_x F_3, \ \partial_x F_2 - \partial_y F_1\right) = (1, 1, 1).
$$

*Por otro lado, como*  $S_1$  *es una semiesfera el vector normal viene dado por (Ec* [\(6.7\)](#page-106-3)*)* 

$$
\mathbf{N}^{(1)}(\phi,\theta)=\sin\phi(\cos\theta\sin\phi,\sin\theta\sin\phi,\cos\phi),\quad \phi\in\left[0,\frac{\pi}{2}\right],\quad \theta\in\left[0,2\pi\right].
$$

*Realizamos el producto escalar con N* (1) *:*

$$
(\nabla \times \mathbf{F}) \cdot \mathbf{N}^{(1)} = \cos \theta \sin^2 \phi + \sin \theta \sin^2 \phi + \cos \phi \sin \phi,
$$

*y por ultimo la integral queda ´*

$$
\iint_{S_1} (\nabla \times \mathbf{F}) \hat{N} dS = \int_0^{2\pi} \int_0^{\frac{\pi}{2}} (\cos \theta \sin^2 \phi + \sin \theta \sin^2 \phi + \cos \phi \sin \phi) d\phi d\theta
$$

$$
= \frac{\pi}{4} \int_0^{2\pi} (\cos \theta + \sin \theta) d\theta + 2\pi \frac{\sin^2 \phi}{2} \Big|_0^{\frac{\pi}{2}} = \pi.
$$

CAPÍTULO 6. INTEGRALES DE SUPERFICIE

 $\iint_{\mathcal{S}_2} (\nabla \times \mathbf{F}) \hat{N} dS,$ 

*Calculemos ahora el vector normal a*  $S_2$ *, para lo cual parametrizamos la superficie:* 

$$
\varphi^{(2)}(\theta, z) = ((z - 1)\cos \theta, (z - 1)\sin \theta, z), \quad \theta \in [0, 2\pi], \quad z \in [0, 1],
$$

*de donde podemos obtener que*

$$
\mathbf{N}^{(2)}(\theta, z) = \varphi_{\theta}(\theta, z) \times \varphi_{z}(\theta, z) = \Big((z - 1)\cos\theta, (z - 1)\sin\theta, 1 - z\Big),
$$

*y tras realizar el producto escalar con el vector normal obtenemos*

$$
(\nabla \times \mathbf{F}) \cdot \mathbf{N}^{(2)} = (z - 1)(\cos \theta + \sin \theta - 1).
$$

*Finalmente la integral de flujo a través de*  $S_2$  *puede calcularse como sigue* 

$$
\iint_{S_2} (\nabla \times \mathbf{F}) \hat{N} dS = \int_0^{2\pi} \int_0^1 (z - 1)(\cos \theta + \sin \theta - 1) dz d\theta
$$
  
= 
$$
\int_0^{2\pi} (\cos \theta + \sin \theta - 1) d\theta \int_0^1 (z - 1) dz = \pi.
$$

∫ *F*(*r*) *dr*

*En este caso la integral ya no es una integral de flujo sino simplemente una integral de linea del campo vectorial. Por tanto parametrizamos la curva*

$$
C \equiv \gamma(\theta) = (\cos \theta, \sin \theta, 0), \quad \theta \in [0, 2\pi],
$$

*y evaluamos el campo en la curva*

$$
\boldsymbol{F}(\boldsymbol{\gamma}(\boldsymbol{\theta})) = (0, \cos \theta, \sin \theta).
$$

*Realizamos el producto escalar con el vector derivada obteniendo*

**.** 

*Por lo que la integral de linea es*  $\int_{C}$  *F(r)*  $d$ *r =*  $\int_{0}^{2\pi}$  *cos<sup>2</sup>*  $\theta$  $d\theta$  *=*  $\pi$ *.* 

*Como puede verse, el resultado de las tres integrales es identico tal y como pronosticaba el Teorema ´ de Stokes.*

## **Capítulo 7**

# **Ecuaciones diferenciales ordinarias**

El objetivo de este capítulo es aprender a resolver los tipos más comunes de ecuaciones diferenciales de primer y segundo orden.

## **7.1. Definiciones basicas. ´**

Se llama *ecuación diferencial (ordinaria)* a una expresión de la forma

<span id="page-120-0"></span>
$$
F(x, y(x), y'(x), ..., y^{n}(x)) = 0, \qquad x \ge 0,
$$
\n(7.1)

donde la notación  $y^{(k)}(x)$  significa la derivada de orden  $k.$  La función  $y(x)$  es la incógnita que se quiere hallar, y la variable x se llama **variable independiente**. Decimos que la ecuación diferencial [\(7.1\)](#page-120-0) es **de orden** n si la derivada de orden máximo involucrada es la derivada de orden n. La for-ma general [\(7.1\)](#page-120-0) de una ecuación diferencial se conoce también como **forma implícita**. Cuando la función (conocida) F que aparece en el lado derecho de la ecuación diferencial [\(7.1\)](#page-120-0) no depende de forma explícita de la variable independiente x, la ecuación diferencial se llama **autónoma**. Decimos que una ecuación diferencial está en **forma normal** o también **forma explícita** si se puede despejar la derivada de orden máximo, es decir, si se puede escribir como

<span id="page-120-1"></span>
$$
y^{(n)}(x) = f(x, y(x), y'(x), ..., y^{(n-1)}(x)), \qquad x \ge 0.
$$
 (7.2)

A partir de ahora, en este capítulo vamos a considerar ecuaciones diferenciales escritas en forma normal. En general, ya sabiendo que y es una función de la variable  $x$ , se obvia en la notación la dependencia explícita de  $x$ , así que vamos a escribir desde ahora en adelante

<span id="page-120-3"></span>
$$
y^{(n)} = f(x, y, y', ..., y^{(n-1)}),
$$
 (7.3)

sabiendo que  $y = y(x)$  es la incógnita de la ecuación (también se suele llamar **variable dependiente**). Un tipo particular muy importante de ecuaciones diferenciales es el de las ecuaciones lineales. Una ecuación diferencial se llama **ecuación lineal** si la función F en la forma implícita [\(7.1\)](#page-120-0) o la función  $f$  en la forma normal [\(7.2\)](#page-120-1) se puede escribir como una combinación lineal de las derivadas de la incógnita y, por ejemplo

$$
y^{(n)} = a_{n-1}(x)y^{(n-1)} + \dots + a_1(x)y' + a_0(x)y + b(x),
$$

donde  $a_k(x)$  son funciones que se conocen como los **coeficientes** de la ecuación lineal, y  $b(x)$  es una funcion que se conoce como ´ **termino fuente ´** o tambien´ **termino libre ´** de la ecuacion diferencial ´ lineal. Una ecuación diferencial lineal se llama **homogénea** si  $b(x) = 0$  y **no homogénea** en el caso contrario. Finalmente, es frecuente encontrar las ecuaciones diferenciales de primer orden escritas en la forma

<span id="page-120-2"></span>
$$
P(x, y)dx + Q(x, y)dy = 0,
$$
\n(7.4)

donde P y Q son funciones de dos variables. La forma [\(7.4\)](#page-120-2) se conoce como **forma diferencial** de una ecuación de primer orden. Pasar de la forma diferencial a la forma normal o explícita en este caso es muy fácil, teniendo en cuenta que  $y' = dy/dx$ , y se obtiene

$$
y'=-\frac{P(x, y)}{Q(x, y)}.
$$

En general, la solución de una ecuación diferencial es una función  $y(x)$  que cumple la igualdad [\(7.1\)](#page-120-0). Si esa función se puede hallar de forma explícita como función de una variable, decimos que tenemos una solución en *forma explícita*. Pero a veces (como se verá en los ejemplos), obtenemos expresiones de forma  $q(x, y) = 0$ , donde q es una función conocida, donde no podemos despejar la solución y en función de la variable independiente x. En este caso, decimos que hemos obtenido la solución de la ecuación diferencial en forma implícita.

**Ejemplos inmediatos**:

$$
y'=f(x), \text{ sol. } y(x)=\int f(x) \, \mathrm{d}x + C, \ C \in \mathbb{R}
$$

(solución por integración indefinida), o

$$
y' = y
$$
, sol.  $y(x) = Ce^x$ ,  $C \in \mathbb{R}$ .

**Observación muy importante**. La solución general de una ecuación diferencial (como vemos en los ejemplos) depende de unas cuantas constantes llamadas **constantes de integración**. Hay tantas constantes de integración como el orden de la ecuación. Para fijar las constantes de integración tenemos que establecer **condiciones iniciales**, es decir, prescribir el valor de la función incógnita y y de sus derivadas sucesivas habitualmente en  $x = 0$ . Llegamos de esta manera al siguiente problema: resolver la ecuación diferencial [\(7.3\)](#page-120-3) en presencia de las condiciones iniciales

$$
y(0) = y_0
$$
,  $y'(0) = y_1$ , ...,  $y^{(n-1)}(0) = y_{n-1}$ .

donde  $y_0$ ,  $y_1,..., y_{n-1}$  son valores conocidos. El problema de resolver la ecuación diferencial con las condiciones dadas se llama **problema de valor inicial** o tambien´ **problema de Cauchy**. **Ejemplo inmediato**: Problema de valor inicial

$$
y' = y
$$
, con  $y(0) = 5$ .

Sabemos (por el ejemplo precedente) que la solución general es  $y(x) = Ce^x$  para cualquier constante  $C \in \mathbb{R}$ . Luego identificamos la constante exacta C para que se cumpla la condición inicial:  $y(0) = 5$ , es decir C = 5. Por tanto, la solución del problema de valor inicial es  $y(x) = 5e^x$ .

Como una cuestión general de teoría de las ecuaciones diferenciales, vamos a mencionar en este punto los teoremas de existencia y unicidad de soluciones para el problema de valor inicial para ecuaciones diferenciales de primer orden. Sea un problema de valor inicial de la forma

<span id="page-121-0"></span>
$$
y' = f(x, y), \qquad y(x_0) = y_0 \tag{7.5}
$$

donde  $f : [x_0, x_1] \times \mathbb{R} \mapsto \mathbb{R}$ .

**Teorema 7.1** (existencia de soluciones). *. Si la función f es continua y acotada en* [x<sub>0</sub>, x<sub>1</sub>] ×ℝ*, entonces el problema de valor inicial* [\(7.5\)](#page-121-0) *tiene al menos una solución*  $y(x)$  *definida en el intervalo*  $[x_0, x_1]$ *.* 

**Teorema 7.2** (unicidad de soluciones, forma simplificada). *. Si la función f es continua en* [x<sub>0</sub>, x<sub>1</sub>] × ℝ *y* su derivada parcial respecto a la variable *y*,  $\partial f(x, y)/\partial y$ , existe y es continua en [x<sub>0</sub>, x<sub>1</sub>] × ℝ, entonces *el problema de valor inicial* [\(7.5\)](#page-121-0) *tiene una única solución.* 

#### 7.2. ECUACIONES DIFERENCIALES DE PRIMER ORDEN

Los teoremas anteriores se pueden extender a sistemas acoplados de ecuaciones diferenciales. Para ser preciso, un sistema de ecuaciones diferenciales de primer orden, que tiene una sola variable independiente x y N funciones incógnitas  $y_1, y_2, ..., y_N$  se puede ver como una sola ecuación diferencial escrita en la forma [\(7.5\)](#page-121-0) pero donde la incógnita es ahora un vector  $\mathbf{y} = (y_1, y_2, ..., y_N, y_N)$  el lado derecho de la ecuación diferencial  $f : [x_0, x_1] \times \mathbb{R}^N \mapsto \mathbb{R}^N$  se denomina en este caso el **campo** vectorial de la ecuación diferencial. Con esta notación, un sistema de ecuaciones diferenciales en forma normal se escribe como

$$
y' = f(x, y),
$$
  $y(x_0) = y_0,$  (7.6)

donde **y**<sub>0</sub> es también un vector. Como ya hemos comentado, la teoría anterior se aplica también en este caso, pero la resolución de sistemas de ecuaciones diferenciales supera el contenido y los objetivos de este libro.

#### **Objetivos de la teoría de las ecuaciones diferenciales:**

(a) Resolver de forma explícita (o al menos implícita) aquellas ecuaciones diferenciales con ciertas formas particulares que permiten su resolución.

(b) Estudiar, en aquellos casos cuando el punto (a) es imposible, las propiedades generales de la ecuación: existencia de una solución, unicidad (una o más soluciones con la misma condición inicial), comportamiento de la función  $y(x)$  cuando  $x \to \infty$  (conocido como **comportamiento asintótico**), dependencia continua y diferenciable de la solución respecto a las condiciones iniciales etc. Todo este estudio se agrupa bajo el nombre de **teor´ıa cualitativa de las ecuaciones diferenciales**

(c) Estudiar métodos para aproximar numéricamente las soluciones cuando no se pueden obtener de forma exacta (ejemplos: metodos de Euler, Runge-Kutta etc.). ´

## **7.2. Ecuaciones diferenciales de primer orden**

Empezamos ahora a presentar algunos tipos de ecuaciones diferenciales que se pueden resolver mediante métodos directos. En esta larga sección nos ocupamos de los tipos más comunes de ecuaciones diferenciales de primer orden y sus métodos de resolución. En todo lo que sigue, hacemos la convención de que la constante de integración se denotará por la misma letra  $C$  incluso si durante la resolución de la ecuación diferencial se efectúan operaciones sobre ella. Para ejemplificar este comentario, supongamos que empezamos con una solución de una ecuación diferencial de primer orden que tenga una constante de integración  $C_0 \in \mathbb{R}$ . En este caso, si efectuamos varias operaciones sobre la solución, tales operaciones actúan también sobre la constante de integración: por ejemplo podemos obtener  $C_1 = 3C_0 \in \mathbb{R}$  o después  $C_2 = \exp C_1 > 0$ . Para simplificar la notación y no tener que escribir siempre una nueva constante de integración distinta a lo largo de la resolución (que podría tener varios pasos) de una ecuación diferencial, convenimos que todas las constantes se denotarán por la misma letra C en vez de  $C_1$ ,  $C_2$  etc. También recordamos que, de forma coherente con el problema de Cauchy comentado anteriormente, convenimos que la variable independiente x empieza desde cero, es decir,  $x \ge 0$ .

1. Ecuaciones de variables separables. Se trata de la forma más sencilla de una ecuación diferencial y que sirve como base para los métodos para resolver casi todas las demás ecuaciones. Son ecuaciones diferenciales que en forma normal se pueden escribir como

$$
y'=f(x)g(y),
$$

donde  $f$ ,  $g$  funciones dependiendo de sólo una variable. Se siguen los pasos:

**Paso 1. Soluciones constantes.** Los ceros de la función q son soluciones constantes de la ecuación:  $g(y_0) = 0$  implica  $y(x) = y_0$  solución.

**Paso 2. Separación de variables.** En forma diferencial (poniendo y' = dy/dx) se pueden escribir como

<span id="page-123-0"></span>
$$
\frac{dy}{dx} = f(x)g(y), \qquad \text{o equivalence} \qquad \frac{dy}{g(y)} = f(x) \, dx. \tag{7.7}
$$

Paso 3. Integración indefinida. El algoritmo acaba con la integración indefinida (cálculo de primi-tivas) en los dos lados de [\(7.7\)](#page-123-0), su solución general siendo (en forma implícita)

$$
\int \frac{dy}{g(y)} = \int f(x) dx,
$$

recordando en este punto que una integral indefinida nos introduce una constante arbitraria de integración  $C \in \mathbb{R}$ .

**Ejemplos resueltos.** 1) Resolver la ecuación diferencial  $y'(1 + x^2) = -(1 + y^2)$ . *Solución*. La ecuación se escribe como

$$
\frac{\mathrm{d}y}{\mathrm{d}x}=-\frac{1+y^2}{1+x^2}.
$$

**Paso 1. Soluciones constantes.** Serían las soluciones de 1 +  $y^2 = 0$  y no hay ninguna solución real.

**Paso 2. Separación de variables**. Dividimos por 1 +  $y^2$  y obtenemos

$$
\frac{\mathrm{d}y}{1+y^2}=-\frac{\mathrm{d}x}{1+x^2}.
$$

Paso 3. Integración indefinida. Se calculan las integrales indefinidas

$$
\int \frac{1}{1+y^2} \, dy = - \int \frac{1}{1+x^2} \, dx + C, \quad C \in \mathbb{R},
$$

es decir,

$$
\arctan y = C - \arctan x, \qquad \text{o bien} \qquad y = \tan(C - \arctan x) = \frac{K - x}{1 + Kx},
$$

que es la solución general, donde  $K = \tan C$ . Observamos que hay una solución más que se obtiene cuando  $K = +\infty$ , que es  $y(x) = 1/x$ , ya que  $K = \tan C = +\infty$  es un valor aceptado (para  $C = \pi/2$ ).

2) Resolver la ecuación diferencial  $e^{3y}$  sin<sup>2</sup> x dx + cos<sup>2</sup> x d*y* = 0. *Solución*. La ecuación se escribe como

$$
\frac{dy}{dx} = -\frac{\sin^2 x}{\cos^2 x} e^{3y}.
$$

**Paso 1. Soluciones constantes.** Se obtienen igualando  $e^{3y} = 0$ , por tanto no hay ninguna.

**Paso 2. Separación de variables**. Separando de nuevo la parte que depende de y en el lado izquierdo y la parte que depende de  $x$  en el lado derecho, obtenemos

$$
\frac{1}{e^{3y}} dy = -\frac{\sin^2 x}{\cos^2 x} dx = -\tan^2 x dx.
$$

Paso 3. Integración indefinida. Integrando en ambos lados obtenemos

$$
\int e^{-3y} dy = -\int \tan^2 x dx, \quad \text{o bien} \quad -\frac{1}{3}e^{-3y} = x - \tan x + C, \quad C \in \mathbb{R}.
$$

#### 7.2. ECUACIONES DIFERENCIALES DE PRIMER ORDEN

Despejando la variable y a través del logaritmo obtenemos la solución general en forma explícita

$$
y(x) = -\frac{1}{3} \log(3 \tan x - 3x + C), \quad C \in \mathbb{R}.
$$

**Ejercicios propuestos para practicar sobre el modelo**: Resolver las ecuaciones diferenciales

(a)  $y \log y dx - x dy = 0$ (b)  $xyy' = y - 1$ .

**2. Ecuaciones diferenciales exactas.** Una ecuacion de primer orden escrita en la forma diferencial ´ [\(7.4\)](#page-120-2) se llama **ecuacion diferencial exacta ´** si se cumple la condicion de igualdad de las derivadas ´ cruzadas, es decir

<span id="page-124-1"></span>
$$
\frac{\partial P}{\partial y}(x, y) = \frac{\partial Q}{\partial x}(x, y). \tag{7.8}
$$

En este caso, por la teoría general de los campos vectoriales sabemos que el campo vectorial **F** =  $(P, Q)$  admite una función potencial  $f(x, y)$  tal que  $\nabla f(x, y) = F(x, y)$ . Una vez obtenida la función potencial  $f$ , la solución general de la ecuación tiene forma implícita

$$
f(x, y) = C, \quad C \in \mathbb{R}.
$$

Tales soluciones se suelen a veces llamar las curvas integrales de la ecuación, y también en terminología física las curvas equipotenciales del campo vectorial F.

**Ejercicio resuelto:** resolver la ecuación diferencial

$$
y - x3 + (x + y3)y'(x) = 0.
$$

*Solución*. La ecuación se puede escribir en la forma [\(7.4\)](#page-120-2) como

$$
(y-x^3) dx + (x+y^3) dy = 0
$$
,  $P(x, y) = y-x^3$ ,  $Q(x, y) = x + y^3$ 

y observamos que el campo vectorial **F** $(x, y) = (y - x^3, x + y^3)$  es conservativo, por tanto tenemos una ecuacion diferencial exacta. Usando el algoritmo para determinar funciones potencial (ver Tema ´ 5), se llega a la función potencial del campo

$$
f(x, y) = \frac{1}{4}(y^4 - x^4) + xy.
$$

En conclusión, la solución general de la ecuación diferencial exacta se escribe en forma implícita como

<span id="page-124-0"></span>
$$
\frac{1}{4}(y^4 - x^4) + xy = C, \qquad C \in \mathbb{R}.
$$
 (7.9)

Observamos que al no poder despejar  $y$  como función de  $x$  en la fórmula anterior, no podemos escribir la solución  $y(x)$  en forma explícita. Por tanto, se puede decir que resolver una ecuación diferencial exacta se reduce simplemente a determinar una funcion potencial. ´

**Observacion 7.3. ´** *. Si queremos resolver un problema de valor inicial partiendo de una solucion en ´ forma impl´ıcita, basta con sustituir e en la formula impl ´ ´ıcita de la solucion y hallar la constante de ´ integracion´ correspondiente. Por ejemplo, si en el ejercicio anterior queremos hallar la solucion de la ´ ecuación diferencial con valor inicial*  $y(0) = 3$ , basta con sustituir  $x = 0$ ,  $y = 3$  en [\(7.9\)](#page-124-0)  $y$  obtener  $C = 81/4.$ 

**Ejercicios propuestos para practicar sobre el modelo**: Resolver las ecuaciones diferenciales

(a) 
$$
(2xy^3 + y \cos x) dx + (3x^2y^2 + \sin x) dy = 0.
$$

(b)  $(\sin x \sin y - xe^y) dy = (e^y + \cos x \cos y) dx$ .

**3. Factores integrantes.** Vamos a considerar ecuaciones en la forma diferencial [\(7.4\)](#page-120-2) pero que no son exactas, es decir, no se cumple la igualdad [\(7.8\)](#page-124-1). Se llama **factor integrante** una funcion escalar ´  $\mu(x, y)$  tal que la ecuación equivalente obtenida por la multiplicación de la ecuación dada por la función  $\mu$ , es decir

<span id="page-125-0"></span>
$$
(\mu(x, y)P(x, y)) dx + (\mu(x, y)Q(x, y)) dy = 0
$$
\n(7.10)

sea una ecuación exacta. Observamos que la condición de que la ecuación [\(7.10\)](#page-125-0) sea exacta se traduce en la igualdad de las derivadas cruzadas

$$
\frac{\partial(\mu P)}{\partial v}(x, y) = \frac{\partial(\mu Q)}{\partial x}(x, y),
$$

y tras efectuar los cálculos se obtiene la ecuación del factor integrante

<span id="page-125-1"></span>
$$
P(x, y)\frac{\partial \mu}{\partial y}(x, y) - Q(x, y)\frac{\partial \mu}{\partial x}(x, y) = \mu(x, y)\left[\frac{\partial Q}{\partial x}(x, y) - \frac{\partial P}{\partial y}(x, y)\right].
$$
 (7.11)

En la práctica, determinar un factor integrante no es un problema muy fácil, ya que supone resolver la ecuación del factor integrante [\(7.11\)](#page-125-1) que es una ecuación en derivadas parciales. Sin embargo, a veces hay formas de **simplificar la busqueda del factor integrante ´** probando con factores integrantes con formas particulares, como por ejemplo

Simplificación no. 1 : 
$$
\mu(x, y) = \mu(y)
$$
, o  $\mu(x, y) = \mu(x)$ ,

es decir, buscar factor integrante que solo dependa de una de las variables, o bien

Simplification no. 2: 
$$
\mu(x, y) = \mu(x + y)
$$
, o  $\mu(x, y) = \mu(xy)$ ,

es decir, buscar factor integrante que solo dependa de la suma  $x + y$  o del producto  $xy$  de las variables. En la segunda simplificación hemos cometido un *abuso de lenguaje* en el sentido de que, la función mu es en realidad una función de una sola variable  $t = x + y$  o  $t = xy$ , según el caso. Menos frecuente, y superando el ámbito de este texto, se encuentra una tercera posible simplificación

Simplification no. 3: 
$$
\mu(x, y) = \mu(x^2 + y^2)
$$
.

En general, si se dispone de la forma correcta del factor integrante, la ecuacion [\(7.11\)](#page-125-1) se convierte ´ en una ecuación diferencial de variables separables fácil de resolver para hallar el valor preciso de la función  $\mu(x, y)$ .

**Observacion 7.4. ´** *El factor integrante no es unico, pero nos basta con determinar un solo factor inte- ´ grante para resolver la ecuacion. ´*

Como ya hemos visto que buscar un factor integrante puede ser una tarea tediosa, hay un criterio para decidir si se tiene un factor integrante de una sola variable  $\mu(x, y) = \mu(x)$  o  $\mu(x, y) = \mu(y)$ . Es un resultado muy útil en la práctica.

**Proposicion 7.5 ´** (Factor integrante de una variable)**.** *. Consideramos una ecuacion diferencial de primer ´ orden escrita en la forma* [\(7.4\)](#page-120-2)*. Entonces:*

*(a) Existe un factor integrante dependiendo solo de la variable x, es decir, de la forma*  $\mu(x)$ *, si y solo si el siguiente cociente*

<span id="page-125-2"></span>
$$
\frac{\partial Q}{\partial x} - \frac{\partial P}{\partial y}
$$
 (7.12)

*es una función que depende sólo de la variable x.* 

*(b) Existe un factor integrante dependiendo solo de la variable , es decir, de la forma* ( )*, si y solo si el siguiente cociente*

$$
\frac{\partial Q}{\partial x} - \frac{\partial P}{\partial y}
$$
 (7.13)

*es una funcion que depende s ´ olo de la variable ´ .*

#### 7.2. ECUACIONES DIFERENCIALES DE PRIMER ORDEN

En cuanto a la segunda simplificacion, se puede deducir un criterio similar para la existencia de ´ factores integrantes dependiendo solo de  $x + y$ , respectivamente  $xy$ .

**Proposicion 7.6 ´** (Factor integrante de suma o producto)**.** *Consideramos una ecuacion diferencial de ´ primer orden escrita en la forma* [\(7.4\)](#page-120-2)*. Entonces:*

*(a) Existe un factor integrante de la forma*  $\mu(t)$ ,  $t = x + y$ , si y solo si el siguiente cociente

$$
\frac{\partial Q}{\partial x} - \frac{\partial P}{\partial y} \tag{7.14}
$$

*es una función que depende sólo de*  $t = x + y$  *(es decir, se puede escribir como una función*  $h(x + y)$ ). *(b) Existe un factor integrante de la forma*  $\mu$ (*t*),  $t = x y$ , si y solo si el siguiente cociente

<span id="page-126-0"></span>
$$
\frac{\partial Q}{\partial x} - \frac{\partial P}{\partial y}
$$
\n
$$
\overline{XP - yQ}
$$
\n(7.15)

*es una función que depende sólo de*  $t = x y$  *(es decir, se puede escribir como una función*  $h(x y)$ ).

No vamos a exponer aquí la demostración de estas proposiciones, pero resulta de forma fácil al sustituir la forma particular del factor integrante buscado en la ecuación del factor integrante [\(7.11\)](#page-125-1).

**Ejercicios resueltos.** 1. Resolver la ecuación diferencial  $(x^2 + y^2 + 2x + 1)$  dx +  $y(x + 1)$  dy = 0.

*Solución*. **Paso 1. Identificar**  $P(x, y)$ ,  $Q(x, y)$  y verificar si se cumplen los criterios anteriores. Con la notación conocida, observamos que  $P(x, y) = x^2 + y^2 + 2x + 1$ ,  $Q(x, y) = y(x + 1)$  y que se tiene

$$
\frac{\partial P}{\partial y}(x, y) = 2y, \qquad \frac{\partial Q}{\partial x}(x, y) = y,
$$

por tanto la ecuación no es exacta. Observamos también que se satisface el apartado (a) del criterio para factores integrante de una variable, ya que el cociente [\(7.12\)](#page-125-2) es en este caso

$$
\frac{\frac{\partial Q}{\partial x} - \frac{\partial P}{\partial y}}{Q} = \frac{y - 2y}{y(x + 1)} = -\frac{1}{x + 1},
$$

por tanto, buscamos un factor integrante de la forma  $\mu = \mu(x)$  (que dependa solo de x).

**Paso 2. Hallar el factor integrante mediante una ecuacion de variables separables. ´** En nuestro caso tenemos

$$
\frac{\partial \mu}{\partial y}(x, y) = 0, \qquad \frac{\partial \mu}{\partial x}(x, y) = \mu'(x),
$$

ya que  $\mu$  es una función de tan solo una variable. Sustituyendo en la ecuación del factor integrante [\(7.11\)](#page-125-1) obtenemos que

$$
-y(x+1)\mu'(x) = -y\mu(x)
$$
,   
o bien  $(x+1)\mu'(x) = \mu(x)$ ,

que tiene como solución muy evidente  $\mu(x) = x + 1$ . Es importante recordar aquí que **basta con encontrar un solo factor integrante**.

**Paso 3. Multiplicar la ecuación con el factor integrante ya hallado. Con este factor integrante,** deducimos que la ecuación diferencial multiplicada por  $x + 1$  es exacta, es decir

$$
(x + 1)[(x + 1)^{2} + y^{2}] dx + y(x + 1)^{2} dy = 0.
$$

**Paso 4. Integrar la ecuación exacta obtenida mediante el cálculo de una función potencial.** La ecuación exacta obtenida se resuelve como hemos aprendido en el apartado de las ecuaciones

exactas: hallando una función potencial para el campo vectorial  $F(x, y) = ((x + 1)^3 + (x + 1)y^2, (x +$  $(1)^2$ y), por ejemplo poniendo (ejercicio: aplicar paso a paso el algoritmo para ello)

$$
f(x, y) = \frac{1}{4}(x + 1)^4 + \frac{1}{2}(x + 1)^2y^2.
$$

Por tanto, la solución general de la ecuación se obtiene en forma implícita (curvas integrales) como

$$
\frac{1}{4}(x+1)^4 + \frac{1}{2}(x+1)^2y^2 = C, \qquad C \in \mathbb{R}.
$$

2. Resolver la ecuación diferencial y dx +  $(x - 2x^2y^3)$  dy = 0.

*Solución*. **Paso 1. Identificar**  $P(x, y)$  **y**  $Q(x, y)$  **y** verificar si se cumplen los criterios anteriores. Observamos, con las notaciones ya usuales para nosotros, que en este caso  $P(x, y) = y \vee Q(x, y) =$  $x - 2x^2y^3$ , es decir

$$
\frac{\partial P}{\partial y}(x, y) = 1, \qquad \frac{\partial Q}{\partial x}(x, y) = 1 - 4xy^3.
$$

Observamos por tanto que

$$
\frac{\frac{\partial Q}{\partial x} - \frac{\partial P}{\partial y}}{xP - yQ} = \frac{1 - 4xy^3 - 1}{xy - xy + 2x^2y^4} = -\frac{2}{xy}
$$

depende solo de  $xy$ . En conclusión, se cumple el criterio [\(7.15\)](#page-126-0) y resulta que tenemos que buscar un factor integrante de la forma  $\mu(t)$  con  $t = x y$ .

**Paso 2. Poner**  $xy = t$  **y hallar el factor integrante**. Poniendo  $xy = t$ , la ecuación [\(7.11\)](#page-125-1) del factor integrante se convierte en (tratar de sustituir término con término como ejercicio)

$$
th'(t)=-2h(t),
$$

que es una ecuación sencilla de variables separables (ver el apartado 1) con solución, por ejemplo,  $h(t) = 1/t^2$ . Se obtiene pues

$$
\mu(xy) = \frac{1}{(xy)^2}.
$$

Paso 3. Multiplicar la ecuación con el factor integrante ya hallado. Con este factor integrante, la ecuación multiplicada por  $\mu = 1/(xy)^2$  se vuelve exacta, es decir

$$
\frac{y}{(xy)^2} dx + \frac{x - 2x^2y^3}{(xy)^2} dy = 0.
$$

Paso 4. Integrar la ecuación exacta obtenida mediante el cálculo de una función potencial. Buscando una función potencial para el campo vectorial **F**(x, y) =  $\left(\frac{1}{x^2v}, \frac{1-2xy^3}{xv^2}\right)$  $\frac{2xy^2}{xy^2}$ ) con el algoritmo visto en los capítulos precedentes, obtenemos

$$
f(x, y) = -\frac{1}{xy} - y^2.
$$

Por tanto, la solución general en forma implícita de la ecuación diferencial es

$$
\frac{1}{xy} + y^2 = C, \quad C \in \mathbb{R},
$$

(donde hemos cambiado el signo ya que C es cualquier número real, de forma genérica, es decir, poniendo C o −C es lo mismo).

**Ejercicios propuestos para practicar sobre el modelo**: Resolver las ecuaciones diferenciales

#### 7.2. ECUACIONES DIFERENCIALES DE PRIMER ORDEN

(a)  $(3x^2 - y^2)$  dy  $- 2xy$  dx = 0.

- (b)  $(y^2 + xy + 1) dx + (x^2 + xy + 1) dy = 0$ , buscar  $\mu = \mu(xy)$ .
- (c)  $(x + 2) \sin y \, dx + x \cos y \, dy = 0.$
- (d)  $(y \log y 2xy) dx + (x + y) dy = 0.$

**4. Ecuaciones homogeneas ´** . Se trata de ecuaciones que se pueden escribir en la forma

<span id="page-128-0"></span>
$$
y' = f(x, y)
$$
,  $\sigma$   $\frac{dy}{dx} = f(x, y)$ , (7.16)

donde la funcion´ tiene la propiedad especial de ser una **funcion homog ´ enea de orden cero ´** , es decir, se cumple  $f(tx, ty) = f(x, y)$  para todo x, y y t. Para resolver ecuaciones de este tipo, se siguen tres pasos sencillos.

**Paso 1. Averiguar si se tiene una ecuación homogénea**. Esta propiedad se verifica muy fácilmente: se calcula  $f(tx, ty)$  para  $t \in \mathbb{R}$ . Si el parámetro t introducido se simplifica del todo en el resultado del cálculo, entonces tenemos una ecuación homogénea.

**Paso 2. Cambio de variable**  $y = xz$ . Para resolver ecuaciones homogéneas se utiliza un cambio de variable poniendo  $y = xz$ , donde  $z = z(x)$  es la nueva función incógnita. Sustituyendo en la ecuación [\(7.16\)](#page-128-0)  $y(x)$  por  $xz(x)$  obtenemos

$$
z(x) + xz'(x) = y'(x) = f(x, xz(x)) = f(1, z(x))
$$

donde en el último paso hemos usado la homogeneidad para simplificar la  $x$  (que juega ahora el papel del multiplicador *t* de antes). Por tanto, se reduce la ecuación a una ecuación de variables separables con la nueva función incógnita  $z(x)$ :

<span id="page-128-1"></span>
$$
z' = \frac{f(1, z) - z}{x},
$$
\n(7.17)

Paso 3. Integrar la ecuación de variables separables y volver a la variable inicial. La ecuación [\(7.17\)](#page-128-1) se integra por el procedimiento que ya conocemos para ecuaciones de variables separables y, una vez hallado  $z(x)$ , tenemos que volver a la incógnita  $y = xz$  como resultado final. A veces, la solución se obtendrá solo en forma implícita.

**Ejemplos resueltos.** 1.  $y' = \frac{y}{x+1}$  $\frac{y}{x+y}$ .

 $Solución.$  **Paso 1. Averiguar si se tiene una ecuación homogénea**. Observamos que  $f(x, y) = \frac{y}{x+1}$  $\frac{1}{x+y}$ es homogénea de orden cero: en efecto, tenemos que

$$
f(tx,ty)=\frac{tx}{tx+ty}=\frac{y}{x+y}=f(x,y).
$$

**Paso 2. Cambio de variable**  $y = xz$ . Aplicando el algoritmo descrito antes, ponemos  $y = xz$ . Obtenemos

$$
z + xz' = (xz)' = \frac{xz}{x + xz} = \frac{xz}{x(1 + z)} = \frac{z}{1 + z}
$$

o de forma equivalente

$$
xz' = \frac{z}{1+z} - z = -\frac{z^2}{1+z}.
$$

Hemos obtenido así una ecuación de variables separables, que se resuelve según el procedimiento de separar la parte con  $z$  en el lado izquierdo, la parte con  $x$  en el lado derecho e integrar.

**Paso 3. Integrar la ecuacion de variables separables y volver a la variable inicial ´** . Primero observamos que  $z = 0$  es una solución constante. Separando variables si  $z \neq 0$  obtenemos

$$
\frac{1+z}{z^2} dz = -\frac{1}{x} dx \implies \int \frac{1+z}{z^2} dz = -\int \frac{1}{x} dx \implies -\frac{1}{z} + \log|z| = -\log x + K.
$$

Recordando que  $z = \frac{y}{x}$  $\frac{y}{\chi}$  y sustituyendo en la última igualdad, obtenemos la solución general de la ecuación diferencial en *forma implícita*:

$$
\log|y|-\frac{x}{y}=K,\quad K\in\mathbb{R}.
$$

2.  $(y - 2x) dx - (2y + x) dy = 0.$ 

*Solucion´* . **Paso 1. Averiguar si se tiene una ecuacion homog ´ enea ´** . Observamos que esta ecuacion´ se puede escribir en la forma

$$
\frac{dy}{dx} = \frac{y - 2x}{2y + x}
$$

y la función  $f(x, y) = \frac{y-2x}{2y+x}$  $\frac{y-2x}{2y+x}$  es homogénea de grado cero:  $f(tx,ty) = f(x,y)$  ya que  $t$  sale factor común en el numerador y denominador y se simplifica.

**Paso 2. Cambio de variable**  $y = xz$ . Aplicando el algoritmo descrito antes, ponemos  $y = xz$ . Obtenemos

$$
z + xz' = y' = \frac{y - 2x}{2y + x} = \frac{xz - 2x}{2xz + x} = \frac{z - 2}{2z + 1} \implies xz' = \frac{z - 2}{2z + 1} - z = -\frac{2(z^2 + 1)}{2z + 1}.
$$

La última expresión es una ecuación de variables separables en  $(x, z)$ .

**Paso 3. Integrar la ecuacion de variables separables y volver a la variable inicial ´** . Resolvemos la ecuación obtenida separando las variables como hemos aprendido (tras observar primero que no hay soluciones constantes, ya que  $z^2 + 1 > 0$ ):

$$
\frac{2z+1}{2(1+z^2)}\,dz = -\frac{1}{x}\,dx \Rightarrow \int \frac{2z+1}{2(1+z^2)}\,dz = -\int \frac{1}{x}\,dx \Rightarrow \frac{1}{2}\log(1+z^2) + \frac{1}{2}\arctan z = -\log x + K,
$$

y recordando que nuestra variable z proviene del cambio de variable  $y = xz$ , es decir  $z = \frac{y}{x}$  $\frac{y}{x}$ , después de cálculos fáciles con las propiedades de la función logaritmo obtenemos la solución general de la ecuación diferencial en *forma implícita*:

$$
\arctan\frac{y}{x} + \log(x^2 + y^2) = C, \quad C \in \mathbb{R}.
$$

**Ejemplos para practicar sobre el modelo:**

1.  $x^2y' - 3xy - 2y^2 = 0$ 2.  $x \sin \frac{y}{x} \frac{dy}{dx}$  $\frac{dy}{dx} = y \sin \frac{y}{x} + x.$ 

**5. Ecuaciones lineales de primer orden.** Este es un tema muy importante, ya que saber resolver estas ecuaciones sirve como base para resolver otras que se pueden reducir a una lineal (como veremos mas adelante). Se trata de ecuaciones que se pueden escribir en la forma ´

<span id="page-129-0"></span>
$$
y' = a(x)y + b(x), \qquad \text{o} \qquad \frac{dy}{dx} = a(x)y + b(x), \tag{7.18}
$$

donde *a*, *b* funciones dadas (que podrían tener formas muy complicadas) pero que **solo dependen** de x. Estas ecuaciones se resuelven en tres pasos:

**Paso 1. Se halla la solución general de la ecuación lineal homogénea (a no confundirse este** nombre con las ecuaciones homogéneas que acabamos de ver antes), es decir

$$
y' = a(x)y
$$

#### 7.2. ECUACIONES DIFERENCIALES DE PRIMER ORDEN

que es una ecuacion de variables separables. Aplicando el algoritmo para las ecuaciones de variables ´ separables, encontramos rápidamente que su solución general es

$$
y_h(x) = K \exp\left(\int a(x) dx\right), \quad K \in \mathbb{R},
$$

donde  $K$  es una constante de integración.

**Paso 2. Se busca una solución particular de la ecuación completa.** Para ello, se usa el método conocido como **"la variacion de las constantes" ´** introducido por Lagrange. Este metodo se llama ´ así porque la solución particular se busca en la misma forma de antes para  $v(x)$ , pero en lugar de la constante de integración K, se pone **una función**  $K(x)$  que se ha de determinar. Más precisamente, buscamos una solución particular de la ecuación [\(7.18\)](#page-129-0) de la forma

$$
y_p(x) = K(x) \exp\left(\int a(x) dx\right),
$$

y derivando y sustituyendo esta fórmula de  $y_p(x)$  en [\(7.18\)](#page-129-0) (completa, con el término  $b(x)$  puesto) obtenemos

$$
K'(x) \exp\left(\int a(x) \, dx\right) = b(x),
$$

de donde se despeja  $K'(x)$  y después se calcula una integral indefinida (primitiva) para obtener  $K(x)$ .

**Paso 3. Se escribe la solución general de la ecuación completa** como la suma entre la solución general obtenida en el Paso 1 y la solución particular  $y_p(x)$  (con  $K(x)$  obtenido y sustituido) obtenida en el Paso 2:

$$
y(x) = y_h(x) + y_p(x) = K \exp\left(\int a(x) dx\right) + y_p(x), \quad K \in \mathbb{R}.
$$

Esta es la solución final.

**Observación 7.7.** Una ecuación lineal de primer orden también se puede resolver por el método del fac*tor integrante. En efecto, observamos que la ecuacion lineal ´* [\(7.18\)](#page-129-0) *se puede escribir en la forma diferencial* [\(7.4\)](#page-120-2) *con*

$$
P(x, y) = a(x)y + b(x), \qquad Q(x, y) = 1,
$$

*por tanto, se cumple el criterio* [\(7.12\)](#page-125-2) *ya que*

$$
\frac{\frac{\partial Q}{\partial x} - \frac{\partial P}{\partial y}}{Q} = -a(x),
$$

*y en consecuencia la ecuacion lineal ´* [\(7.18\)](#page-129-0) *admite un factor integrante de la forma* ()*. No vamos a usar este metodo en los ejemplos, pero es una forma alternativa de integrar esta clase de ecuaciones. ´*

**Ejemplos resueltos.** 1.  $\frac{dy}{dx} + \frac{y}{x}$  $\frac{y}{x} = 3x$ . *Solución*. La ecuación se escribe en la forma estándar

$$
\frac{\mathrm{d}y}{\mathrm{d}x} = -\frac{1}{x}y + 3x,
$$

por tanto reconocemos que se trata de una ecuación lineal de primer orden con las funciones  $a(x) =$  $-\frac{1}{x}$  y  $b(x) = 3x$  en las notaciones anteriores.

**Paso 1. Resolvemos la ecuación lineal homogénea, es decir, borrando por un instante el término** fuente 3x. Tenemos

$$
\frac{dy}{dx} = -\frac{1}{x}y \Rightarrow \frac{1}{y} dy = -\frac{1}{x} dx \Rightarrow \int \frac{1}{y} dy = -\int \frac{1}{x} dx
$$

$$
\Rightarrow \log|y| = -\log x + K,
$$

y por integración y la eliminación del valor absoluto (que se puede hacer poniendo  $K \in \mathbb{R}$ , es decir, tanto negativa como positiva), obtenemos

$$
y_h(x)=\frac{K}{x}, \qquad K\in\mathbb{R}.
$$

**Paso 2. Usamos el metodo de variaci ´ on de las constantes para hallar una soluci ´ on particular ´** de la ecuación completa. Buscamos la solución particular en la forma

$$
y_p(x) = \frac{K(x)}{x} \Rightarrow y'_p(x) = -\frac{K(x)}{x^2} + \frac{K'(x)}{x}.
$$

Sustituyendo en la ecuación inicial (completa) y por  $y_p(x)$  obtenemos

$$
-\frac{K(x)}{x^2} + \frac{K'(x)}{x} = -\frac{K(x)}{x^2} + 3x \implies K'(x) = 3x^2 \implies K(x) = x^3.
$$

Por tanto, la solución particular es  $y_p(x) = \frac{x^3}{x} = x^2$ .

**Paso 3. Escribimos la solucion general como la suma de las dos soluciones obtenidas en los ´ Pasos 1 y 2**:

$$
y(x) = \frac{K}{x} + x^2, \qquad K \in \mathbb{R}.
$$

2.  $(2y - x^3) dx = x dy$ .

*Solución*. La ecuación se escribe en la forma estándar

$$
\frac{\mathrm{d}y}{\mathrm{d}x} = \frac{2y - x^3}{x} = \frac{2}{x}y - x^2,
$$

por tanto reconocemos que se trata de una ecuación lineal de primer orden con las funciones  $a(x) =$  $\frac{2}{x}$  y  $b(x) = x^2$  en las notaciones anteriores.

**Paso 1. Resolvemos la ecuación lineal homogénea, es decir, borrando por un instante el término** fuente  $x^2$ . Tenemos

$$
\frac{dy}{dx} = \frac{2}{x}y \implies \frac{1}{y} dy = \frac{2}{x} dx \implies \int \frac{1}{y} dy = \int \frac{2}{x} dx
$$
  
 
$$
\implies \log|y| = 2 \log x + K,
$$

por tanto obtenemos

$$
y_h(x) = Kx^2, \qquad K \in \mathbb{R}.
$$

**Paso 2. Usamos el metodo de variaci ´ on de las constantes para hallar una soluci ´ on particular ´** de la ecuación completa. Ponemos

$$
y_p(x) = K(x)x^2 \Rightarrow y'_p(x) = 2K(x)x + K'(x)x^2
$$

Sustituyendo en la ecuación inicial (completa) y por  $y_p(x)$  obtenemos

$$
2K(x)x + K'(x)x^{2} = 2K(x)x - x^{2} \Rightarrow K'(x) = -1 \Rightarrow K(x) = -x
$$

Por tanto, la solución particular es  $y_p(x) = -x^3$ .

**Paso 3. Escribimos la solucion general como la suma de las dos soluciones obtenidas en los ´ Pasos 1 y 2**:

$$
y(x) = Kx^2 - x^3, \qquad K \in \mathbb{R}.
$$

#### **Ejemplos para practicar sobre el modelo:**

- 1.  $y' + y = 2xe^{-x} + x^2$
- 2.  $(1 + x^2)$  d*y* + 2*x y* d*x* = cot *x* d*x* (cot *x* es la función cotangente).

**6. Ecuaciones de tipo Bernoulli.** Se trata de ecuaciones de la forma siguiente:

<span id="page-132-0"></span>
$$
y' = a(x)y + b(x)y^{r}, \qquad r \in \mathbb{R} \setminus \{0, 1\}.
$$
 (7.19)

Para resolverlas, se hace el cambio de variable  $z = y^{1-r}$ . Calculamos con la regla de la cadena y sustituyendo y' de la ecuación [\(7.19\)](#page-132-0):

$$
z' = (1-r)y^{-r}y' = (1-r)y^{-r}(a(x)y + b(x)y^{r}) = (1-r)(a(x)y^{1-r} + b(x)) = (1-r)a(x)z + (1-r)b(x),
$$

reduciendo así [\(7.19\)](#page-132-0) a una ecuación lineal de orden 1 que hemos aprendido a resolver. Es importante al final no olvidar volver a la variable y deshaciendo el cambio de variable efectuado.

## **Ejemplos resueltos.** 1.  $y' = y - 4y^2 \cos^2(x/2)$ .

.<br>*Solución*. **Paso 1. Identificar una ecuación Bernoulli y efectuar el cambio de variable** *z* **= y<sup>1−r</sup>.** Observamos que  $r = 2$ , por tanto se hace el cambio de variable  $z = y^{1-2} = y^{-1}$ , es decir  $z = 1/y$ . Calculamos

$$
z' = -\frac{y'}{y^2} = -\frac{1}{y^2}(y - 4y^2\cos^2(x/2)) = -\frac{1}{y} + 4\cos^2\frac{x}{2} = -z + 4\cos^2\frac{x}{2},
$$

que es una ecuación lineal en  $z(x)$ .

**Paso 2. Resolver la ecuacion lineal de primer orden con el m ´ etodo estudiado en el apartado ´ anterior**. Resolviendo primero la ecuación lineal homogénea  $z' = -z$  obtenemos  $z(x) = Ke^{-x}$ . Usamos ahora el método de la variación de las constantes para hallar una solución particular de la ecuación completa para  $z(x)$ , de la forma  $z_p(x) = K(x)e^{-x}$ . Como ya hemos visto, se obtiene

$$
K'(x)e^{-x} = 4\cos^2\frac{x}{2} \Rightarrow K'(x) = 4e^x \cos^2\frac{x}{2} = 2e^x(1 + \cos x),
$$

donde hemos usado la fórmula trigonométrica del ángulo doble cos<sup>2</sup>(x/2) = (1+cos x)/2. Integrando por partes obtenemos  $K(x) = (2 + \sin x + \cos x)e^x$  y la solución particular y después completa de la ecuación para z y la solución final  $y = 1/z$  son

$$
z_p(x) = 2 + \sin x + \cos x, \ z(x) = Ke^{-x} + 2 + \sin x + \cos x, \ y(x) = \frac{1}{Ke^{-x} + 2 + \sin x + \cos x}.
$$

 $2. xy<sup>2</sup>y' + y<sup>3</sup> = x cos x$ 

.<br>*Solución.* Paso 1. Identificar una ecuación Bernoulli y efectuar el cambio de variable *z = y*<sup>1−r</sup> Podemos escribir esta ecuación en forma normal (es decir, con y' despejado) como

$$
y' = \frac{x \cos x - y^3}{x y^2} = -\frac{1}{x}y + \cos x y^{-2}
$$

y así la reconocemos como una ecuación tipo Bernoulli con  $r = −2$ . Por tanto, el cambio de variable que se tiene que hacer es  $z = y^{1-(-2)} = y^3$ , y derivando

$$
z' = 3y^2y' = 3y^2\left(-\frac{1}{x}y + \cos xy^{-2}\right) = -\frac{3}{x}y^3 + 3\cos x = -\frac{3}{x}z + 3\cos x.
$$

**Paso 2. Resolver la ecuacion lineal de primer orden con el m ´ etodo estudiado en el apartado ´ anterior**. La ecuación lineal homogénea  $z' = -3z/x$  tiene como solución general  $z(x) = Kx^{-3}$ . Con

el método de variación de las constantes buscamos una solución particular de la ecuación para z de la forma  $z_p(x) = K(x)x^{-3}y$  obtenemos

$$
\frac{K'(x)}{x^3} = 3\cos x \Rightarrow K'(x) = 3x^3 \cos x \Rightarrow K(x) = 3x(x^2 - 6) \sin x + 9(x^2 - 2) \cos x.
$$

Obtenemos al final

$$
z(x) = \frac{K}{x^3} + z_p(x) = \frac{K}{x^3} + \frac{3(x^2 - 6)\sin x}{x^2} + \frac{9(x^2 - 2)\cos x}{x^3}
$$

y la solución final es  $y(x) = z(x)^{1/3}$ .

**Ejercicios para practicar sobre el modelo**:

1.  $xy' + y = x^4y^3$ 2.  $x dy + y dx = xy^2 dx$ .

## **7.3. Ecuaciones lineales de orden superior**

Pasamos ahora a estudiar ecuaciones lineales de orden superior (es decir, involucrando derivadas de al menos orden dos). Se trata de ecuaciones de la forma general

<span id="page-133-0"></span>
$$
y^{(n)} + a_{n-1}(x)y^{(n-1)} + ... + a_1(x)y' + a_0(x)y = b(x),
$$
\n(7.20)

donde la notación  $y^{(k)}$  significa la derivada de orden  $k$  de la función  $y(x)$  y  $a_i(x)$ ,  $b(x)$  funciones conocidas. Como ya hemos visto en el caso de las ecuaciones lineales de orden 1, resolver una ecuación así se hace en dos etapas: primero se resuelve la ecuación lineal homogénea (sin término libre, es decir, poniendo  $b = 0$ ) y después se resuelve por varios métodos (vamos a ver dos) la ecuación completa buscando una solución particular. Por tanto, vamos paso por paso

#### **1. Resolviendo la ecuación lineal homogénea**. Se tiene el siguiente resultado.

**Proposición 7.8.** . El conjunto de soluciones de una ecuación lineal homogénea de orden n (es decir, la *ecuacion´* [\(7.20\)](#page-133-0) *con* = 0*) es un espacio vectorial de dimension´ . Si tenemos una base formada por unas soluciones* { $y_1(x)$ ,  $y_2(x)$ , ...,  $y_n(x)$ }, entonces la solución general de la ecuación lineal homogénea es

$$
y(x) = c_1y_1(x) + c_2y_2(x) + ... + c_ny_n(x),
$$
  $c_1, c_2, ..., c_n \in \mathbb{R}.$ 

Observamos que al ser una ecuación de orden  $n$ , su solución general depende de exactamente  $n$  constantes de integración.

Por tanto, el paso necesario (y en el caso general difícil) es encontrar una base de soluciones  $\{y_1(x), y_2(x), ..., y_n(x)\}\$ . Esto no se puede hacer en el caso general, por tanto vamos a considerar a partir de ahora solo el caso particular de la ecuación de orden n con **coeficientes constantes**, es decir,  $a_i(x) = a_i \in \mathbb{R}$  son números reales fijos. Para este caso, definimos el **polinomio característico** de la ecuación, que es

$$
P(\lambda) = \lambda^{n} + a_{n-1}\lambda^{n-1} + \dots + a_1\lambda + a_0,
$$

es decir, para recordarlo más fácilmente, el polinomio obtenido sustituyendo la derivada  $y^{(k)}$  por  $\lambda^k.$ En este caso de los coeficientes constantes se tiene una **receta para hallar la base de soluciones** a partir de las raíces del polinomio característico, que vamos a agrupar en el siguiente Teorema.

#### <span id="page-133-1"></span>**Teorema 7.9.**

#### **Basedesoluciones**

*. (α) Sea λ ∈ ℝ una raíz del polinomio característico. Entonces y* $(x) = e^{\lambda x}$  *es una solución de la ecuación lineal homogenea que pertenece a la base que buscamos. ´*

#### 7.3. ECUACIONES LINEALES DE ORDEN SUPERIOR

*(b) Si el polinomio caracter´ıstico tiene ra´ıces distintas entre si,* 1*,* 2*,...,, entonces una base de soluciones es*

$$
\{e^{\lambda_1x},e^{\lambda_2x},...,e^{\lambda_nx}\}.
$$

(c) Si λ es una raíz compleja del polinomio característico, entonces su conjugado complejo λ es tam*bien una ra ´ ´ız. Escribiendo estas ra´ıces en forma binomica como ´*

$$
\lambda = a + bi, \ \overline{\lambda} = a - bi, \qquad a, b \in \mathbb{R},
$$

*entonces dos soluciones linealmente independientes de la ecuacion diferencial son ´*

$$
\{e^{ax}\cos(bx),e^{ax}\sin(bx)\}.
$$

*(d)* Si el polinomio característico tiene una raíz real  $\lambda \in \mathbb{R}$  pero con multiplicidad k (es decir, el polino*mio se descompone como P*( $X$ ) =  $(X - \lambda)^k Q(X)$  *con*  $Q(\lambda) \neq 0$ , entonces tenemos k soluciones linealmente *independientes de la ecuacion diferencial: ´*

$$
\{e^{\lambda x}, xe^{\lambda x}, x^2e^{\lambda x}, ..., x^{k-1}e^{\lambda x}\}.
$$

Descomponiendo en factores el polinomio característico y después asociando a sus raíces soluciones linealmente independientes siguiendo el Teorema [7.9,](#page-133-1) podemos hallar una base de soluciones de la ecuación lineal homogénea y luego resolverla.

**Ejemplos. 1**.  $y'' + 4y = 0$ . Observamos que en este caso el polinomio característico es  $P(\lambda) =$  $\lambda^2$  + 4 que tiene dos raíces complejas conjugadas (y puramente imaginarias)  $\lambda_{1,2} = \pm 2i$ . Usando el apartado (c) del Teorema [7.9](#page-133-1) tenemos que una base de soluciones la conforman {cos(2x), sin(2x)}, y la solución general es

$$
y(x) = c_1 \cos(2x) + c_2 \sin(2x), \qquad c_1, c_2 \in \mathbb{R}.
$$

**2**.  $y'' + 2y' + y = 0$ . En este caso el polinomio característico es  $P(\lambda) = \lambda^2 + 2\lambda + 1 = (\lambda + 1)^2$ que tiene una raíz doble  $\lambda = -1$ . Usamos el apartado (d) del Teorema [7.9](#page-133-1) para obtener una base de  $\frac{1}{2}$ soluciones  $\{e^{-x}, xe^{-x}\}$ , y la solución general es

$$
y(x) = c_1 e^{-x} + c_2 x e^{-x}, \qquad c_1, c_2 \in \mathbb{R}.
$$

**3**.  $y''' - 2y'' + 10y' = 0$ . En este caso el polinomio característico es

$$
P(\lambda) = \lambda^3 - 2\lambda^2 + 10\lambda = \lambda(\lambda^2 - 2\lambda + 10),
$$

que tiene una raíz real  $\lambda = 0$  y dos raíces complejas conjugadas  $\lambda_{2,3} = 1 \pm 3i$ . Usando el apartado (a) del Teorema [7.9](#page-133-1) para la raíz real y el apartado (c) del Teorema 7.9 para las raíces complejas conjugadas, obtenemos una base de soluciones  $\{1, e^x \cos(3x), e^x \sin(3x)\}$  y la solución general de la ecuación diferencial es

$$
y(x) = c_1 + c_2 e^x \cos(3x) + c_3 e^x \sin(3x), \qquad c_1, c_2, c_3 \in \mathbb{R}.
$$

**2. Método de los coeficientes indeterminados**. Una vez resuelta la ecuación lineal homogénea, nos ponemos el problema de cómo hallar una solución particular de la ecuación completa (es decir, incorporando ahora el término libre  $b(x)$  que podemos pedir que NO sea una constante). Este primer método (llamado de los coeficientes indeterminados) se puede aplicar cuando  $b(x)$  tiene una **forma particular cuya derivada "no dista mucho"** de su forma sin derivar. Estos casos son:

(a)  $b(x)$  es **una exponencial**  $b(x) = e^{kx}$ ,  $k \in \mathbb{R}$ . En este caso, se busca una solución particular de la siguiente forma:  $y_p(x) = Ae^{kx}$ , si k no es una raíz del polinomio característico, o  $y_p = Axe^{kx}$ , si  $k$  es una raíz del polinomio característico, donde  $A$  es el coeficiente que se tiene que determinar.

(b)  $b(x)$  es **una combinación de senos y cosenos con el mismo argumento:**  $b(x) = c_1 \cos(kx) + c_2 \cos(kx)$  $c_2 \sin(kx)$ . En este caso se busca una solución particular de la forma  $y_p(x) = A \cos(kx) + B \sin(kx)$ , donde  $A \vee B$  se tienen que determinar (haciendo derivadas sucesivas, sustituyendo en la ecuación e identificando los coeficientes con el término libre dado).

(c)  $b(x)$  es **un polinomio de grado k**,  $b(x) = b_0 + b_1 x + ... b_k x^k$ , se busca también la solución como un polinomio del mismo grado k,  $y_p(x) = A_0 + A_1x + ... + A_kx^k$ , y se identifican grado con grado los coeficientes después de sustituir  $y_p(x)$  en la ecuación y calcular.

(d) El método también funciona para combinaciones del tipo  $b(x) = e^{kx} \sin(lx)$ . En este caso, se busca la solución particular de la forma  $y_p(x) = Ae^{kx} \sin(kx) + Be^{kx} \cos(kx)$ .

**Ejemplos**. Buscar una solución particular en los siguientes casos:

**1**.  $y'' + y = \sin(2x)$ . En este caso buscamos la solución particular de la forma  $y_p(x) = A \sin(2x) +$  $B\cos(2x)$ . Resulta

$$
y''_p + y_p = -4A \sin(2x) - 4B \cos(2x) + A \sin(2x) + B \cos(2x) = -3A \sin(2x) - 3B \cos(2x),
$$

por tanto tenemos que poner  $B = 0$  y  $A = -1/3$ , es decir,  $y_p(x) = -\sin(2x)/3$ .

**2**.  $y'' + y = \sin x$ . En este caso, sabemos que la base de la ecuación homogénea es {sin x, cos x}, por tanto no podemos aplicar el metodo de forma tan directa ya que cualquier intento de poner una ´ combinación A cos x + B sin x nos da cero en el lado izquierdo. Estamos pues en el caso cuando el **término libre es solución de la ecuación homogénea,** y en este caso hay que cambiar la combinación buscando siempre la misma idea: multiplicar la fórmula "natural"de  $y_p(x)$  por x. Es decir, como no podemos usar la fórmula estándar A cos  $x + B \sin x$ , vamos a poner  $y_p(x) = x(A \cos x + B \sin x)$ . Obtenemos

$$
y_p'(x) = A \cos x + B \sin x + x(-A \sin x + B \cos x),
$$
  
\n
$$
y_p''(x) = -2A \sin x + 2B \cos x - x(A \cos x + B \sin x).
$$

Por tanto

$$
y_p''(x) + y_p(x) = 2B \cos x - 2A \sin x
$$

y tenemos que poner  $B = 0$  y  $A = -1/2$ . Obtenemos la solución particular  $y_p(x) = -x \cos x/2$ .

**3**.  $y'' - y' - 2y = 4x^2$ . En este caso buscamos la solución particular en forma de polinomio de grado dos:  $y_p(x) = A + Bx + Cx^2$ . Obtenemos

$$
y'_p = 2Cx + B, \ y''_p = 2C, \ y''_p - y'_p - 2y_p = -2Cx^2 - (2B + 2C)x + 2C - B - 2A = 4x^2.
$$

Identificando los coeficientes de los mismos grados obtenemos fácilmente  $C = -2$ ,  $B = 2$ ,  $A = -3$ , por tanto la solución particular es  $y_p(x) = -3 + 2x - 2x^2$ .

**3. Método de la variación de las constantes**. Esta es una generalización del método de la variación de las constantes que ya hemos visto para las ecuaciones lineales de primer orden. Solo que en este caso tenemos tantas constantes de integración para "variar", como el orden de la ecuación. Este metodo funciona ´ **cualquiera que sea el termino libre ´** (a diferencia del metodo precedente que ´ requería que el término libre  $b(x)$  tenga algunas formas particulares), pero su dificultad consiste en que a veces en la práctica los cálculos resultantes pueden ser muy tediosos. Por ello, vamos a restringir nuestra exposición a las ecuaciones de orden dos. Sea en este caso { $y_1(x)$ ,  $y_2(x)$ } una base de soluciones de la ecuación lineal homogénea que hemos aprendido como resolver en el paso 1 de esta exposición. Por tanto, la solución general de la ecuación homogénea sera

$$
y(x) = c_1y_1(x) + c_2y_2(x), \qquad c_1, c_2 \in \mathbb{R},
$$

y el **metodo de la variaci ´ on de las constantes ´** consiste en buscar la solucion particular en la forma ´

$$
y_p(x) = c_1(x)y_1(x) + c_2(x)y_2(x),
$$

#### 7.3. ECUACIONES LINEALES DE ORDEN SUPERIOR

donde ahora  $c_1(x)$ ,  $c_2(x)$  son funciones desconocidas que queremos determinar. Derivando una vez, obtenemos

$$
y'_p(x) = c'_1(x)y_1(x) + c'_2(x)y_2(x) + c_1(x)y'_1(x) + c_2(x)y'_2(x)
$$

y <mark>vamos a imponer de forma forzada la condición</mark>  $c_1'(x)y_1(x) + c_2'$  $y_2'(x)y_2(x) = 0$ , que consiste en la primera ecuación del futuro sistema de ecuaciones para hallar  $c_1'(\bar{x})$  y  $c_2'$  $y_2'(x)$ . Obtenemos

$$
y'_p(x) = c_1(x)y'_1(x) + c_2(x)y'_2(x), y''_p(x) = c_1(x)y''_1(x) + c_2(x)y''_2(x) + c'_1(x)y'_1(x) + c'_2(x)y'_2(x)
$$

y sustituyendo en la ecuación diferencial se nos van a cancelar los términos con  $y''_1(x)$ ,  $y''_2$  $\frac{y}{2}'(x)$  (ya que  $y_1$ ,  $y_2$  eran soluciones de la ecuación homogénea), por tanto obtenemos la segunda ecuación  $c'_1(x)y'_1(x) + c'_2$  $y'_2(x)y'_2$  $2/2(x) = b(x)$ . En el final, se obtiene el sistema (algebraico) de ecuaciones

<span id="page-136-0"></span>
$$
\begin{cases}\nc'_1(x)y_1(x) + c'_2(x)y_2(x) = 0, \\
c'_1(x)y'_1(x) + c'_2(x)y'_2(x) = b(x),\n\end{cases}
$$
\n(7.21)

que se resuelve (usando por ejemplo álgebra lineal) para hallar  $\epsilon_1^\prime$ ,  $\epsilon_2^\prime$  $_2^{\prime}$  y después integrar para obtener  $c_1$ ,  $c_2$ . Observamos que el determinante del sistema anteriormente obtenido es

$$
y_1(x)
$$
  $y_2(x)$   
 $y'_1(x)$   $y'_2(x)$ 

 $\overline{\phantom{a}}$ ╎ I  $\overline{a}$ 

 $\overline{\phantom{a}}$  $\overline{\phantom{a}}$  $\overline{\phantom{a}}$  $\overline{\phantom{a}}$ 

es decir el determinante formado por las soluciones de la base (en la primera fila) y sus derivadas (en la segunda fila). Este determinante se llama **el Wronskiano** de la base { $y_1, y_2$ }.

**Ejemplos.** 1.  $y'' + 4y = cos(2x)$ . Por supuesto, podemos resolver esta ecuación usando el método de los coeficientes indeterminados como antes, pero a modo de ejemplo vamos a usar el metodo ´ de la variación de las constantes. Sabemos (de un ejemplo precedente) que la solución general de la ecuación lineal homogénea y'' + 4y = 0 es {cos(2x), sin(2x)}, por tanto con la teoría de arriba buscamos una solución particular en la forma

$$
y_p(x) = c_1(x) \cos(2x) + c_2(x) \sin(2x).
$$

Entonces, también con la teoría precedente, el sistema [\(7.21\)](#page-136-0) se convierte en

$$
\begin{cases} c'_1(x)\cos(2x) + c'_2(x)\sin(2x) = 0, \\ -2c'_1(x)\sin(2x) + 2c'_2(x)\cos(2x) = \cos(2x), \end{cases}
$$

Resolvemos este sistema por la regla de Cramer. El determinante del sistema (el Wronskiano de las soluciones  $\{y_1, y_2\}$ ) y los dos determinantes obtenidos sustituyendo cada columna del Wronskiano por la columna del término libre son

$$
\begin{vmatrix}\n\cos(2x) & \sin(2x) \\
-2\sin(2x) & 2\cos(2x)\n\end{vmatrix} = 2,
$$
\n
$$
\begin{vmatrix}\n0 & \sin(2x) \\
\cos(2x) & 2\cos(2x)\n\end{vmatrix} = -\sin(2x)\cos(2x),
$$
\n
$$
\begin{vmatrix}\n\cos(2x) & 0 \\
-2\sin(2x) & \cos(2x)\n\end{vmatrix} = \cos^2(2x),
$$

por tanto, usando la regla de Cramer obtenemos

$$
c'_1(x) = -\frac{\cos(2x)\sin(2x)}{2} = -\frac{1}{4}\sin(4x), \ c'_2(x) = \frac{\cos(2x)^2}{2} = \frac{1 + \cos(4x)}{4}
$$

y por integración

$$
c_1(x) = \frac{1}{16} \cos(4x), c_2(x) = \frac{1}{4}x + \frac{1}{16} \sin(4x)
$$

y la solución particular de la ecuación completa se puede escribir como

$$
y_p(x) = \frac{1}{16} \cos(4x) \cos(2x) + \frac{1}{16} \sin(4x) \sin(2x) + \frac{1}{4} x \sin(2x) = \frac{1}{16} \cos(2x) + \frac{1}{4} x \sin(2x).
$$

La solución general de la ecuación es

$$
y(x) = c_1 \cos(2x) + c_2 \sin(2x) + \frac{1}{16} \cos(2x) + \frac{1}{4} x \sin(2x), \qquad c_1, c_2 \in \mathbb{R}.
$$

 $2. y'' + y = 1/\sin x$ . Es fácil ver que la base de soluciones de la ecuación lineal homogénea  $y'' + y = 0$  es {cos x, sin x}, por tanto se busca la solución particular en la forma  $y_p(x) = c_1(x) \cos x +$  $c_2(x)$  sin x. Por la teoría anterior obtenemos el sistema [\(7.21\)](#page-136-0) en este caso

$$
\begin{cases} c'_1(x)\cos x + c'_2(x)\sin x = 0, \\ -c'_1(x)\sin x + c'_2(x)\cos x = \frac{1}{\sin x}, \end{cases}
$$

y el Wronskiano de la base (el determinante del sistema) es cos $^2$  x + sin $^2$  x  $\,$  = 1. Por tanto, obtenemos por la regla de Cramer que

$$
c'_1(x) = -\sin x \frac{1}{\sin x} = -1, c'_2(x) = \frac{\cos x}{\sin x}
$$

y por integración  $c_1(x) = -x$ ,  $c_2(x) = \log(\sin x)$ , por tanto

$$
y_p(x) = -x \cos x + \sin x \log(\sin x).
$$

Solución general de la ecuación:

$$
y(x) = c_1 \sin x + c_2 \cos x - x \cos x + \sin x \log(\sin x), \qquad c_1, c_2 \in \mathbb{R}.
$$

4. La solución general de la ecuación diferencial es la suma entre la solución general de la ecuación lineal homogénea (obtenida en el paso 1) y la solución particular  $y_p(x)$  (obtenida en los pasos 2 o 3 en función del método utilizado).

**Ejercicios para practicar sobre el modelo (con cualquiera de los dos metodos) ´** .

1. 
$$
y'' + 10y + 25y = 14e^{-5x}
$$
.  
\n2.  $y'' - 3y' + 2y = 14 \sin(2x) - 18 \cos(2x)$ .  
\n3.  $y'' - 2y' + 2y = e^x \sin x$ .  
\n4.  $y'' - 2y' + 5y = 25x^2 + 12$ .  
\n5.  $y'' + 2y' + y = e^{-x} \log x$ .  
\n6.  $y'' - 3y' + 2y = \frac{1}{1 + e^{-x}}$ .

**4. Ecuaciones de tipo Euler.** Cerramos este tema con una clase de ecuaciones diferenciales lineales que no son con coeficientes constantes, pero se pueden reducir a coeficientes constantes mediante un cambio de variable. Se trata de las *ecuaciones de tipo Euler*, es decir, ecuaciones diferenciales de la forma

<span id="page-137-0"></span>
$$
x^{n} y^{(n)} + a_{n-1} x^{n-1} y^{(n-1)} + \dots + a_1 x y' + a_0 y = b(x),
$$
 (7.22)

donde  $y^{(k)}$  significa la derivada de orden  $k$  de la función  $\bm{y}.$  Para resolverlas, se efectúa el cambio de variable  $x = e^t$  (o  $t = \log x$ ) que transforma la ecuación [\(7.22\)](#page-137-0) en una ecuación lineal con coeficien-tes constantes de la forma [\(7.20\)](#page-133-0), cuyo método de resolución ya conocemos. Vamos a ejemplificar como funciona el cambio de variable para una ecuación de tipo Euler y de orden dos, por tanto, empecemos con la ecuación

<span id="page-137-1"></span>
$$
x^2y'' + a_1xy' + a_0y = 0.
$$
 (7.23)

#### 7.4. PROBLEMA DE VALOR INICIAL Y PROBLEMA DE VALOR FRONTERA

Haciendo  $x = e^t$ , queremos deducir la ecuación diferencial de la función  $y$  pero ahora como función de la nueva variable independiente  $t$ . Usando la regla de la cadena, tenemos

$$
y'(t) = \frac{dy}{dt} = \frac{dy}{dx} \frac{dx}{dt} = y'(x)e^{t} = xy'(x)
$$

y tambien´

$$
y''(t) = \frac{d}{dt}(y'(t)) = \frac{d}{dx}(y'(t))\frac{dx}{dt} = \frac{d}{dx}(xy'(x))e^{t}
$$
  
=  $(y'(x) + xy''(x))x = xy'(x) + x^2y''(x) = y'(t) + x^2y''(x).$ 

Sustituyendo las expresiones de  $xy'(x)$  y  $x^2y''(x)$  en [\(7.23\)](#page-137-1), obtenemos que la ecuación diferencial [\(7.23\)](#page-137-1) se transforma en la ecuación lineal homogénea

$$
y''(t) + (a_1 - 1)y'(t) + a_0y(t) = 0,
$$
\n(7.24)

es decir, con los mismos coeficientes salvo restar una unidad al coeficiente  $a_1$ .

**Ejemplo resuelto.**  $x^2y'' - 3xy' + 13y = 0$ . Haciendo el cambio de variable indicado anteriormente, la ecuacion diferencial se transforma en ´

$$
y''(t) - 4y'(t) + 13y(t) = 0,
$$

cuyo polinomio característico es  $\lambda^2 - 4\lambda + 13$ , con raíces complejas conjugadas 2  $\pm$  3*i*. Por tanto, la solución de la ecuación lineal homogénea obtenida es

$$
y(t) = C_1 e^{2t} \cos(3t) + C_2 e^{2t} \sin(3t),
$$

con C<sub>1</sub>, C<sub>2</sub> constantes de integración. Deshaciendo el cambio de variable  $x = e^t$  obtenemos la solución de la ecuación Euler

$$
y(x) = C_1 x^2 \cos(3 \log x) + C_2 x^2 \sin(3 \log x).
$$

#### **Ejercicios para practicar sobre el modelo**:

 $1. x<sup>2</sup> y'' + 2xy' - 2y = 0.$ 2.  $x^2y'' - 3xy' + 3y = 2 \log x$ , con condición inicial  $y(1) = 1$ ,  $y'(1) = 0$ .

## **7.4. Problema de valor inicial y problema de valor frontera**

En este apartado corto vamos a ejemplificar el problema de valor inicial (cuya definicion general ´ ya conocemos desde el comienzo de este tema) en el caso específico de las ecuaciones lineales de segundo orden. También vamos a definir otro problema específico llamado *problema de valor frontera*. Consideremos una ecuacion diferencial lineal de segundo orden con coeficientes constantes ´

<span id="page-138-0"></span>
$$
y'' + a_1 y' + a_0 y = b(x).
$$
 (7.25)

El **problema de valor inicial** consiste en resolver la ecuacion [\(7.25\)](#page-138-0) sujeta a prescribir el valor de la ´ función *y* y de su derivada *y'* en un mismo punto  $x_0 \in \mathbb{R}$  considerado como *punto inicial*, es decir, se dan por conocidos los valores iniciales  $y(x_0) = y_0$ ,  $y'(x_0) = y_1$ . El **problema de valor frontera** consiste en resolver la ecuación [\(7.25\)](#page-138-0) conociendo los valores de la función y en dos puntos  $x_0$  y  $x_1$ tales que  $x_0 < x_1$ , que representan la frontera del intervalo acotado  $[x_0, x_1]$  donde nos interesa que nuestra solución esté definida. El método de resolución es similar:

• resolver en un primer paso la ecuación [\(7.25\)](#page-138-0) con cualquier método que hemos estudiado, obteniendo la solución en forma general

$$
y(x) = c_1y_1(x) + c_2y_2(x) + y_p(x).
$$

• en la fórmula general de la solución, se sustituyen las condiciones iniciales o de frontera y se obtiene un sistema de dos ecuaciones con las incógnitas  $c_1$  y  $c_2$ , que nos lleva a las constantes precisas.

Sin embargo, como veremos en el siguiente ejemplo, los dos problemas son muy diferentes en cuanto a propiedades generales.

**Ejemplo resuelto**. Se considera la ecuación diferencial  $y'' + 4y = cos(2x)$ . Se pide

- (a) Resolver el problema de valor inicial con las condiciones  $y(0) = 2$ ,  $y'(0) = 4$ .
- (b) Resolver el problema de valor frontera con las condiciones  $y(0) = 2$ ,  $y(\pi/2) = 3$ .
- (c) Resolver el problema de valor frontera con las condiciones  $y(0) = 2$ ,  $y(\pi/2) = -2$ .

**Solución.** La ecuación diferencial ya ha sido resuelta en el apartado anterior de esta sección, así que partiremos directamente con la expresión general de sus soluciones

<span id="page-139-0"></span>
$$
y(x) = c_1 \cos(2x) + c_2 \sin(2x) + \frac{1}{4}x \sin(2x).
$$
 (7.26)

(a) Al sustituir  $x = 0$  en [\(7.26\)](#page-139-0) obtenemos  $c_1 = y(0) = 2$ . Por otra parte, derivamos la expresión de  $y(x)$  y tenemos

$$
y'(x) = -2c_1 \sin(2x) + 2c_2 \cos(2x) + \frac{1}{4} \sin(2x) + \frac{1}{2} x \cos(2x),
$$

por tanto 4 =  $y'(0) = 2c_2$ , es decir,  $c_2 = 2$ . Obtenemos la solución del problema de valor inicial

$$
y(x) = 2\cos(2x) + 2\sin(2x) + \frac{1}{4}x\sin(2x).
$$

(b) Al sustituir  $x = 0$  en [\(7.26\)](#page-139-0) obtenemos de nuevo  $c_1 = 2$ , siendo la misma condición que en el apartado (a). Pero al sustituir también  $x = \pi/2$  en [\(7.26\)](#page-139-0), obtenemos

$$
3 = y(\pi/2) = c_1 \cos(\pi) = -c_1,
$$

es decir, <sup>1</sup> = −3. Las dos condiciones son contradictorias y concluimos que *este problema de valor frontera no tiene solucion´* .

(c) En este caso, obtenemos

$$
-2 = y(\pi/2) = -c_1,
$$

es decir  $c_1 = 2$  y ninguna condición sobre la constante  $c_2$ . Por tanto *este problema de valor frontera tiene una infinidad de soluciones* con la forma general

$$
y(x) = 2\cos(2x) + c_2\sin(2x) + \frac{1}{4}\sin(2x),
$$

para cualquier constante  $c_2 \in \mathbb{R}$ .

Podemos de esta forma concluir que, en el caso de las ecuaciones lineales de segundo orden con coeficientes constantes, el problema de valor inicial *tiene siempre una unica soluci ´ on´* , cosa que resulta de forma inmediata por los Teoremas 1 y 2 de existencia y unicidad. Lo mismo no es necesariamente verdad en el caso del problema de valor frontera, que como hemos visto puede tener una infinidad de soluciones, ninguna solución o una solución única.

## **Capítulo 8**

# $C$ álculo numérico

El cálculo numérico es el diseño de algoritmos que utilizan aproximaciones numéricas para la resolución de problemas de no sólo el análisis matemático sino también de otras áreas como la geometría o la estadística. El análisis numérico es quizá el área de las matemáticas con mayor influencia directa en otros campos de la ciencia y la ingeniería. Sus resultados tienen aplicación, además de en ingeniería o física (como es aparente), también en química, biología, medicina, economía, ciencias sociales e incluso en arte.

En la base del cálculo numérico se encuentra el análisis de datos en sus aspectos más fundamentales: la estructura de los datos (interpolación), el estudio de su variación (derivación) y el cálculo de medidas asociadas (integración).

## **8.1. Interpolacion polin ´ omica ´**

Cuando se nos ofrece una colección de datos, un ejercicio de particular interés es buscar una estructura asociada a dichos datos. Por ejemplo, dada una nube de puntos en el plano, la regresion´ lineal trata (en su versión más simple) de determinar la recta que mejor se ajusta a estos. Dependiendo de la naturaleza de los datos, de cómo se han obtenido, la estructura a determinar varía. En lo que sigue, centraremos nuestro interés en determinar el polinomio que «se ajusta» a una colección de puntos dados.

La interpolación es la aproximación o reconstrucción de una función en principio desconocida o dif´ıcil de calcular, pero de la que sin embargo se conocen algunos valores obtenidos a partir de experimentos o muestreo. Por ejemplo, gracias al censo, se conoce el tamaño de una determinada población a 31 de diciembre de cada año, pero se desconoce el tamaño de dicha población en otras fechas. La interpolación permite diseñar técnicas que sirvan para conocer este dato de forma aproximada, esto es, con cierto margen de error, haciendolo siempre en interior del rango dado por la ´ variable independiente de valores conocidos (intervalo de observación), siguiendo con el ejemplo, desde el año de inicio del censo hasta la actualidad. La predicción a futuro (o pasado) se circunscribiría al ámbito de la extrapolación.

Para reconstruir la función original, la interpolación se sirve de «bloques elementales», familias de determinadas funciones, en el caso que nos ocupa, polinomios. En esta seccion se describen tres ´ formas de interpolacion, con sus ventajas y desventajas, entre las que destaca la forma de Newton. ´ Cada una de ellas ofrece una receta para aproximar la función original con la notable propiedad de coincidir en ingredientes y resultado pese a diferenciarse en la elaboración.

**Ejemplo 8.1.** *Como anticipo, supongamos que de la función*  $f(x) = 1 - \frac{3}{4}$  $\frac{3}{4}$  sin<sup>2</sup>  $\pi$ x sólo conociéramos *su imagen sobre* {0, <sup>1</sup>/4, <sup>1</sup>/2, 1}*, esto es,* {1, <sup>5</sup>/8, <sup>1</sup>/4, 1}*. A partir de estos datos, se pueden construir tres*

#### CAPÍTULO 8. CÁLCULO NUMÉRICO

*polinomios que en realidad son el mismo y que interpola a en el intervalo* [0, 1]*.*

$$
1 - \frac{3}{4}\sin^2 \pi x \approx \begin{cases} 1 - x - 3x^2 + 4x^3 & \text{(form a monomial)}\\ -8(x - \frac{1}{4})(x - \frac{1}{2})(x - 1) + \frac{40}{3}x(x - \frac{1}{2})(x - 1)\\ -4x(x - \frac{1}{4})(x - 1) + \frac{8}{3}x(x - \frac{1}{4})(x - \frac{1}{2}) & \text{(forma de Lagrange)}\\ 1 - \frac{3}{2}x + 4x(x - \frac{1}{4})(x - \frac{1}{2}) & \text{(forma de Newton)} \end{cases}
$$

#### **8.1.1. El polinomio interpolador**

El polinomio interpolador es una estructura que se ajusta exactamente a un conjunto de puntos dados. Es por ello que, de ahora en adelante, consideraremos un conjunto finito (usualmente pequeño) de valores de la recta real,  $\{x_i\}_{i=0}^n \subseteq \mathbb{R}$ , con la particularidad de ser distintos dos a dos,  $i \neq j \Rightarrow x_i \neq x_j.$ 

**Observación 8.2.** Al considerar un conjunto finito de valores distintos dos a dos, puede y suele asu*mirse que estos están ordenados de menor a mayor,*  $x_0 < x_1 < \ldots < x_n$ . Esto facilita la exposición y *simplifica ciertas expresiones como, por ejemplo, el intervalo en el cual se encuentran, que pasa de ser*  $[\min_{0 \le i \le n} x_i, \max_{0 \le i \le n} x_i]$ , cuando no están ordenados, a ser  $[x_0, x_n]$ , cuando sí lo están.

$$
\{x_0, x_1, \ldots, x_n \in \mathbb{R} : i \neq j \Rightarrow x_i \neq x_j\} \quad \rightsquigarrow \quad \text{suponer } x_0 < x_1 < \ldots < x_n
$$

A lo largo de esta sección denotaremos

$$
a=\min_{0\leq i\leq n}x_i\quad y\quad b=\max_{0\leq i\leq n}x_i.
$$

**Definición 8.3.** Dados una función  $f : \mathbb{R} \to \mathbb{R}$  y valores  $\{x_i\}_{i=0}^n \subseteq \mathbb{R}$ , llamados **nodos**, se dice que  $p: \mathbb{R} \to \mathbb{R}$  **interpola** a la función f en el intervalo  $[a, b]$  en los nodos dados si satisface

<span id="page-141-0"></span>
$$
p(x_i) = f(x_i), \ \forall 0 \leq i \leq n. \tag{8.1}
$$

La condición anterior establece que las gráficas de  $f \vee p$  deben coincidir o cruzarse en los nodos, de manera que, bajo ciertas condiciones de regularidad, los valores de  $p$  deban estar cerca de los de  $f$  a lo largo del intervalo  $[a, b]$ .

$$
p(x) \approx f(x), \forall x \in [a, b]
$$

Las «condiciones de regularidad» recién mencionadas son, como vamos a ver, cierto grado de derivabilidad para  $f$  y ser un polinomio para  $p$ . La primera permite establecer cotas de error sobre la «cercanía» (el parecido) entre  $f \vee p$ , mientras que la segunda facilita la determinación de  $p$ .

**Teorema 8.4** (Propiedad de unisolvencia). *Dados n* + 1 *puntos del plano,*  $\{(x_i, y_i)\}_{i=0}^n \subseteq \mathbb{R}^2$ , *tales que*  $s$ us abscisas son distintas dos a dos, existe un único polinomio de grado menor o igual a n, p  $\in$   $\mathcal{P}^n$ , tal *que* p pasa por los  $n + 1$  puntos, i.e.  $p(x_i) = y_i$ , para todo  $0 \le i \le n$ .

$$
\{(x_0,y_0),(x_1,y_1),\ldots,(x_n,y_n)\in\mathbb{R}^2:i\neq j\Rightarrow x_i\neq x_j\}\quad\Longrightarrow\quad\exists!p\in\mathcal{P}^n:p(x_i)=y_i\,,\,\forall 0\leq i\leq n
$$

**Definición 8.5.** Dados {x<sub>i</sub> } $_{i=0}^{n}$  ⊆ ℝ distintos dos a dos y una función f : [a, b] → ℝ, se llama **polinomio** *interpolador de*  $f$  *al único polinomio p* (*de grado menor o igual a n*) que interpola a  $f$  en  $[a, b]$ .

$$
\underbrace{\{x_0, x_1, \ldots, x_n\}}_{\text{nodes}} \xrightarrow{f} \underbrace{\{f_0, f_1, \ldots, f_n\}}_{\text{datos}}
$$

#### 8.1. INTERPOLACIÓN POLINÓMICA

**Observación 8.6.** La imagen de f fuera de los nodos no es de relevancia para determinar p. De hecho,  $p$  sólo depende de los valores de  $f$  en los nodos, con diferente notación,  $\{(x_i,f(x_i))\}_{i=0}^n$ ,  $\{(x_i,y_i)\}_{i=0}^n$  ó  $\{(x_i, f_i)\}_{i=0}^n$ .

- *Si el valor de f en uno de los nodos* «*cambia*» (*f es en principio desconocida o sus mediciones pueden ser inexactas), entonces tambien lo hace. ´*
- *Sin embargo, si se añade un nodo,*  $x_{n+1}$ *, y un dato asociado,*  $y_{n+1} = f(x_{n+1})$ *, p no necesariamente cambia.*

Recordemos que, dado  $n \geq 0$ , el conjunto de polinomios de grado igual o menor a n es un espacio vectorial de dimensión  $n + 1$  para el cual el conjunto de monomios  $\{x^k\}_{k=0}^n$  es una base. Es decir, todo polinomio de grado menor o igual a  $n$  es de la forma (combinación lineal)

<span id="page-142-0"></span>
$$
p(x) = a_0 + a_1 x + a_2 x^2 + \ldots + a_n x^n, \qquad (8.2)
$$

donde los coeficientes  $a_0, a_1, \ldots, a_n$  son las coordenadas del polinomio en la base de monomios.

$$
\mathcal{P}^{n} = \langle \{1, x, x^{2}, \ldots, x^{n}\} \rangle = \{a_{0} + a_{1}x + a_{2}x^{2} + \ldots + a_{n}x^{n} \in C^{0} \mid (a_{0}, \ldots, a_{n}) \in \mathbb{R}^{n+1}\} \cong \mathbb{R}^{n+1}
$$

**Definicion 8.7. ´** *Se dice que el polinomio interpolador esta expresado en ´ forma monomial cuando este viene escrito como combinacion lineal de monomios, esto es, como en ´* [\(8.2\)](#page-142-0)*.*

Llegados aquí, es ahora «fácil» determinar el polinomio interpolador de una función sobre unos nodos dados. Retomemos el ejemplo de la cabecera de esta sección y consideremos la tabla de datos siguiente.

| $i$   | 0 | 1             | 2             | 3 |
|-------|---|---------------|---------------|---|
| $x_i$ | 0 | $\frac{1}{4}$ | $\frac{1}{2}$ | 1 |
| $y_i$ | 1 | $\frac{5}{8}$ | $\frac{1}{4}$ | 1 |

Basta exigir la condición de interpolación [\(8.1\)](#page-141-0) para un polinomio  $p$  de grado 3 con coeficientes indeterminados y de la forma [\(8.2\)](#page-142-0), lo que define un sistema lineal de ecuaciones con los coeficientes del polinomio como incógnitas.

$$
p(x_0) = a_0 + a_1 0 + a_2 0^2 + a_3 0^3 = 1 = y_0
$$
  
\n
$$
p(x_1) = a_0 + a_1 \frac{1}{4} + a_2 (\frac{1}{4})^2 + a_3 (\frac{1}{4})^3 = \frac{5}{8} = y_1
$$
  
\n
$$
p(x_2) = a_0 + a_1 \frac{1}{2} + a_2 (\frac{1}{2})^2 + a_3 (\frac{1}{2})^3 = \frac{1}{4} = y_2
$$
  
\n
$$
p(x_3) = a_0 + a_1 1 + a_2 1^2 + a_3 1^3 = 1 = y_3
$$
  
\n
$$
p(x_4) = a_0 + a_1 1 + a_2 1^2 + a_3 1^3 = 1 = y_3
$$
  
\n
$$
p(x_5) = a_0 + a_1 1 + a_2 1^2 + a_3 1^3 = 1 = y_3
$$

« ¬ Al resolver el sistema, se determina el polinomio interpolador en su forma monomial.

$$
p(x) = 1 - x - 3x^2 + 4x^3
$$

**Observacion 8.8. ´** *Las matrices que aparecen de manera natural al determinar el polinomio interpolador en forma monomial se conocen bajo el nombre de matrices de Vandermonde.*

$$
\begin{pmatrix} 1 & x_0 & x_0^2 & \dots & x_0^n \\ 1 & x_1 & x_1^2 & \dots & x_1^n \\ 1 & x_2 & x_2^2 & \dots & x_2^n \\ \vdots & \vdots & \vdots & \ddots & \vdots \\ 1 & x_n & x_n^2 & \dots & x_n^n \end{pmatrix}
$$

*Este tipo de matrices adolecen de una problematica severa en computaci ´ on, son altamente mal condi- ´ cionadas. La matriz inversa es extremadamente sensible a pequenas variaciones de los nodos, lo que ˜ produce resultados dispares en el calculo de los coeficientes del polinomio, siendo por tanto un m ´ etodo ´ computacionalmente ineficiente a pesar su simplicidad.*

### CAPÍTULO 8. CÁLCULO NUMÉRICO

#### **8.1.2. Polinomios de Lagrange**

Al igual que los monomios, los polinomios de Lagrange forman una base de polinomios. Sin embargo, a diferencia de aquellos, estos dependen de los nodos dados, es más, se construyen a partir de ellos.

**Definición 8.9.** Dados {x<sub>i</sub>} $_{i=0}^{n}$  ⊆ ℝ distintos dos a dos, el i-ésimo **polinomio de Lagrange**, denotado L $_{i}^{n}$ , *es el polinomio de grado dado por la expresion´*

$$
L_i^n(x) = \prod_{k \neq i} \frac{x - x_k}{x_i - x_k} = \frac{x - x_0}{x_i - x_0} \cdot \frac{x - x_1}{x_i - x_1} \cdot \underbrace{\dots}_{\underbrace{x - x_n}} \cdot \frac{x - x_n}{x_i - x_n}
$$

*en la que el factor para*  $k = i$  no aparece.

**Ejemplo 8.10.**

$$
L_0^3(x) = \frac{x-6}{9-0} \cdot \frac{x-\frac{1}{4}}{0-\frac{1}{4}} \cdot \frac{x-\frac{1}{2}}{0-\frac{1}{2}} \cdot \frac{x-1}{0-1} = -8(x-\frac{1}{4})(x-\frac{1}{2})(x-1)
$$
  
\n
$$
L_1^3(x) = \frac{x-0}{\frac{1}{4}-0} \cdot \frac{x-\frac{1}{4}}{\frac{1}{4}-\frac{1}{4}} \cdot \frac{x-\frac{1}{2}}{\frac{1}{4}-\frac{1}{2}} \cdot \frac{x-1}{\frac{1}{4}-1} = \frac{64}{3}(x-0)(x-\frac{1}{2})(x-1)
$$
  
\n
$$
L_2^3(x) = \frac{x-0}{\frac{1}{2}-0} \cdot \frac{x-\frac{1}{4}}{\frac{1}{2}-\frac{1}{4}} \cdot \frac{x-\frac{1}{2}}{\frac{1}{2}-\frac{1}{2}} \cdot \frac{x-1}{\frac{1}{2}-1} = -16(x-0)(x-\frac{1}{4})(x-1)
$$
  
\n
$$
L_3^3(x) = \frac{x-0}{1-0} \cdot \frac{x-\frac{1}{4}}{1-\frac{1}{4}} \cdot \frac{x-\frac{1}{2}}{1-\frac{1}{2}} \cdot \frac{x-\frac{1}{4}}{\frac{1}{2}-\frac{1}{4}} = \frac{8}{3}(x-0)(x-\frac{1}{4})(x-\frac{1}{2})
$$

Es fácil ver a partir de la definición que los polinomios de Lagrange tienen la siguiente propiedad: el *i*-ésimo polinomio de Lagrange vale 1 en el *i*-ésimo nodo y se anula en los demás. Dicho de otro modo,

$$
L_i^n(x_j) = \delta_{ij} = \begin{cases} 0, & i \neq j \\ 1, & i = j \end{cases}
$$

donde  $\delta_{ij}$  es la delta de Kronecker (cuya definición es la dada).

**Ejemplo 8.11.**  $L_2^3(x_0=0) = 0$   $L_2^3(x_1 = \frac{1}{4})$  $\frac{1}{4}$ ) = 0  $L_2^3(x_2 = \frac{1}{2})$  $(\frac{1}{2}) = 1$   $L_2^3(x_3 = 1) = 0$ 

Esta propiedad permite demostrar dos hechos de forma independiente e inmediata. Uno, los polinomios de Lagrange forman una base de  $\mathcal{P}^n$ , algo que no sorprende si se observa que recuerdan a la base canónica de ℝ<sup>n+1</sup>. Los valores que toma el primer polinomio de Lagrange en los consecutivos nodos es  $(1, 0, 0, 0)$ ; el segundo,  $(0, 1, 0, 0)$ ; etc. Dos, objeto de nuestro interés, expresar el polinomio interpolador en términos de los polinomios de Lagrange no sólo es factible (por ser base) sino que es trivial: los coeficientes del polinomio no son más que los datos o imágenes de la función interpolada.

**Teorema 8.12.** Dados  $\{x_i\}_{i=0}^n ⊆ ℝ$  distintos dos a dos, el conjunto de polinomios de Lagrange asociados *a estos es base de los polinomios de grado menor o igual a .*

$$
\mathcal{P}^n = \langle \{L_i^n(x) : i = 0, 1, \ldots, n\} \rangle
$$

**Teorema 8.13.** *Dados*  $\{x_i\}_{i=0}^n$  ⊆ ℝ distintos dos a dos y una función f : [a, b] → ℝ, el polinomio *interpolador de es el polinomio dado por la expresion´*

$$
p_n(x) = \sum_{i=0}^n y_i L_i^n(x) = y_0 L_0^n(x) + y_1 L_1^n(x) + \dots + y_n L_n^n(x)
$$

*donde*  $y_i = f(x_i)$ ,  $i = 0, \ldots, n$ . Esta expresión se llama **forma de Lagrange** del polinomio interpolador.
#### 8.1. INTERPOLACIÓN POLINÓMICA

**Ejemplo 8.14.** *Retomando el ejemplo inicial e hilo conductor de esta seccion, al haber determinado los ´ polinomios de Lagrange en el ejemplo [8.10,](#page-143-0) tenemos que determinar el polinomio interpolador en su forma de Lagrange es inmediato.*

$$
p(x) = 1 \cdot L_0^3(x) + \frac{5}{8} \cdot L_1^3(x) + \frac{1}{4} \cdot L_2^3(x) + 1 \cdot L_3^3(x)
$$
  
=  $-8(x - \frac{1}{4})(x - \frac{1}{2})(x - 1) + \frac{40}{3}x(x - \frac{1}{2})(x - 1) - 4x(x - \frac{1}{4})(x - 1) + \frac{8}{3}x(x - \frac{1}{4})(x - \frac{1}{2})$ 

*Puede comprobarse que, al expandir la formula anterior, se obtiene la expresi ´ on del Ejemplo [8.1,](#page-140-0) con lo ´ que ahora tenemos dos expresiones diferentes para un mismo polinomio.*

El resultado anterior también nos indica cómo determinar las coordenadas de un polinomio cualquiera en la base dada por los polinomios de Lagrange: basta evaluar el polinomio en los nodos.

**Ejemplo 8.15.** 
$$
\exists! c_i : 3 - 2x - x^2 + 2x^3 = c_0 L_0^3(x) + c_1 L_1^3(x) + c_2 L_2^3(x) + c_3 L_3^3(x)
$$

$$
q(x) := 3 - 2x - x^2 + 2x^3 \Rightarrow c_0 = q(0) = 0, \ c_1 = q(\frac{1}{4}) = \frac{19}{8}, \ c_2 = q(\frac{1}{4}) = 2, \ c_3 = q(1) = 2
$$

**Observacion 8.16. ´** *Como ya vimos, pese a que determinar el polinomio interpolador en forma monomial puede parecer inmediato dada la sencillez de su expresion, no es computacionalmente viable debido ´ al mal condicionamiento del problema, Observacion [8.8.](#page-142-0) En el caso de la forma de Lagrange, acabamos ´ de ver que no es necesario determinar los coeficientes del polinomio interpolador en la base de Lagrange puesto que ya se conocen* a priori*, son las imagenes de la funci ´ on interpolada en los nodos dados. ´ Sin embargo y pese a que la propia expresion de los polinomios de Lagrange es relativamente simple, la ´ evaluacion de estos es computacionalmente costosa. Al tener todos los polinomios de Lagrange los mis- ´ mos factores excepto uno, no permite una factorizacion del polinomio interpolador de tipo Horner lo que ´ obliga a expresarlo en forma monomial, algo sencillo pero ineficiente, o buscar otras soluciones.*

## **8.1.3. Diferencias divididas**

El método de las diferencias divididas es un algoritmo basado en el cálculo de unos elementos, las llamadas diferencias divididas, de las que el metodo toma el nombre, y que sirve para determinar ´ de forma eficiente el polinomio interpolador. Las diferencias divididas se calculan recursivamente de menor a mayor orden según la siguiente definición.

**Definición 8.17.** Dados  $\{x_i\}_{i=0}^n ⊆ ℝ$  distintos dos a dos y f : [a, b]  $\to \mathbb{R}$ , las **diferencias divididas de** *orden cero son los propios valores de la funcion en los nodos ´*

$$
f[x_i] = f(x_i), \ 0 \leq i \leq n,
$$

*y las diferencias divididas de orden superior (uno, dos, etc.) vienen definidas por la relacion de recursi- ´ vidad*

$$
f[x_i,\ldots,x_j] = \frac{f[x_{i+1},\ldots,x_j] - f[x_i,\ldots,x_{j-1}]}{x_j - x_i}, \ 0 \leq i < j \leq n.
$$

**Ejemplo 8.18.**

$$
f[x_1, x_2] = \frac{f[x_2] - f[x_1]}{x_2 - x_1} \qquad f[x_0, x_1, x_2] = \frac{f[x_1, x_2] - f[x_0, x_1]}{x_2 - x_0}
$$

Para calcular todas las diferencias divididas, es práctico realizar el cálculo rellenando una matriz triangular inferior en las que las columnas indican el orden de las diferencias: la primera columna de diferencias divididas son de orden cero; la segunda columna, de orden dos; la tercera, de orden cuatro, etc. Puesto que las diferencias divididas vienen definidas de forma recursiva, su cálculo es progresivo de menor a mayor orden, de izquierda a derecha, teniendo en cuenta que las de orden cero ya están dadas.

$$
x_0 - f[x_0]
$$
  
\n
$$
x_1 - f[x_1] \ge f[x_0, x_1]
$$
  
\n
$$
x_2 - f[x_2] \ge f[x_1, x_2] \ge f[x_0, x_1, x_2]
$$
  
\n
$$
x_3 - f[x_3] \ge f[x_2, x_3] \ge f[x_1, x_2, x_3] \ge f[x_0, x_1, x_2, x_3]
$$

De esta tabla nos interesará, sin embargo, sólo la diagonal, cuyos elementos son precisamente los coeficientes del polinomio interpolador en su forma de Newton.

**Teorema 8.19.** Dados  $\{x_i\}_{i=0}^n$  ⊆ ℝ distintos dos a dos y una función f : [a, b] → ℝ, el polinomio *interpolador de es el polinomio dado por la expresion´*

$$
p_n(x) = \sum_{i=0}^n f[x_0, \dots, x_i] \prod_{j=0}^{i-1} (x - x_j)
$$
  
=  $f[x_0] + f[x_0, x_1](x - x_0) + f[x_0, x_1, x_2](x - x_0)(x - x_1) + \dots + f[x_0, \dots, x_n](x - x_0) \cdots (x - x_{n-1})$ 

*donde*  $\prod_{j=0}^{-1}(x - x_j) = 1$ *. Esta expresión se llama forma de Newton del polinomio interpolador.* 

#### **Ejemplo 8.20.**

**Observacion 8.21. ´** *A nivel computacional, expresar el polinomio interpolador en la forma de Newton ofrece grandes ventajas.*

- **Este método no adolece de inestabilidad numérica como lo hacía la forma de Vandermonde.**
- *El coste computacional proviene en mayor medida del calculo de las diferencias divididas, menor ´ que el de Vandermonde, ya que, al poder factorizar ahora el polinomio, puede evaluarse economi- ´ camente con un algoritmo tipo Horner, a diferencia de la forma de Lagrange.*
- **El método es reutilizable. Sin rehacer cálculos, al añadir un nuevo nodo (recordar que no necesa***riamente deben estar ordenados, Observacion [8.2\)](#page-141-0), basta a ´ nadir una nueva fila a la tabla anterior ˜ con la que obtendr´ıamos una nueva diferencia dividida de orden como coeficiente de un nuevo termino de orden ´* + 1 *en el polinomio.*

Expresar el polinomio interpolador en la forma de Newton permite demostrar un resultado similar al teorema de Taylor.

**Teorema 8.22.** *Si*  $f \in C^{n+1}([a, b])$ , entonces el error cometido al interpolar la función  $f$  es

$$
f(x) - p_n(x) = \frac{f^{(n+1)}(\xi)}{(n+1)!} \prod_{j=0}^{n} (x - x_j)
$$

*donde*  $\xi \in [a, b]$ *.* 

La diferencia entre este resultado y el de Taylor estriba en que este último es un resultado local, en torno al punto de desarrollo, mientras que el primero es global, entendiendo como global el intervalo  $[a, b]$ . Esta resultado permite además acotar el error cometido.

$$
|f(x) - p_n(x)| \le \frac{\max_{[a,b]} |f^{(n+1)}(\xi)|}{(n+1)!} \prod_{j=0}^n |x - x_j|
$$

## 8.2. DERIVACIÓN NUMÉRICA

## **8.2. Derivacion num ´ erica ´**

Tras recuperar (aproximar) los valores de la función  $f$  a lo largo del intervalo [ $a, b$ ] a partir de unos datos, proseguimos con la trinidad del Analisis (continuidad, derivabilidad e integrabilidad) a ´ nivel numérico. La derivación numérica trata a su vez de recuperar los valores de la derivada de f a partir de esos mismos datos, interesándonos particularmente en hacerlo en los nodos y no tanto a lo largo de todo el intervalo  $[a, b]$ , lo que dará lugar a unas fórmulas (recetas) sencillas del tipo

$$
f'(x_i) \approx \frac{1}{h} \sum_{j=0}^n c_j f(x_j),
$$

donde los coeficientes  $c_j$  satisfacen  $\sum_{j=0}^n c_j = 0$ . Estas fórmulas se obtienen de forma genérica aplicando la siguiente idea: si un polinomio interpolador,  $p_n$ , aproxima moderadamente bien a la función  $f$ , es razonable conjeturar que lo mismo ocurrirá con las derivadas. Es decir, que la primera derivada de  $p_n$  aproxime adecuadamente a la primera derivada de  $f$  y así con las derivadas de orden superior.

$$
\forall x \in [x_0, x_n] \ p_n(x) \approx f(x) \quad \rightsquigarrow \quad p'_n(x) \approx f'(x), \ p''_n(x) \approx f''(x), \ p'''_n(x) \approx f'''(x), \ \dots
$$

De ahora en adelante, supondremos que los nodos son equidistantes, más concretamente, que la distancia entre cualquier par de nodos consecutivos es  $h > 0$ .

$$
h = \frac{b-a}{n}, \quad h = x_i - x_{i-1}, \quad x_i = x_{i-1} + h, \quad x_i = x_0 + ih, \quad \forall i = 1, ..., n
$$

#### **8.2.1. Diferencias finitas de primer orden**

Como ya hemos visto, dados dos nodos ordenados  $\{x_0, x_1\}$ , sea  $h = x_1 - x_0$  la distancia entre ellos. El polinomio interpolador de primer orden que interpola a  $f$  en los nodos dados viene dado en su forma de Newton por la expresion´

$$
p_1(x) = f[x_0] + f[x_0, x_1](x - x_0).
$$

La derivada de  $p_1$  es entonces la diferencia dividida o cociente de diferencias

$$
p'_1(x) = f[x_0, x_1] = \frac{f(x_1) - f(x_0)}{x_1 - x_0}.
$$

En general, tenemos que esta expresión aproxima a  $f'(x)$  para todo  $x \in [x_0, x_1]$ , tanto más cuanto más cerca estén los nodos entre sí. El error que comete al aproximar a  $f'(x)$  define un error que depende de la propia función  $f$ , del punto x para el cual se aproxima la derivada y la distancia  $h$ entre los nodos. El error además tiende a cero cuando h también lo hace.

$$
\forall x \in [x_0, x_1]
$$
 
$$
\frac{f(x_1) - f(x_0)}{x_1 - x_0} = f'(x) + \underbrace{F_{\text{der.}}(f, x, h)}_{\text{pequeño}}
$$

De hecho, para  $x = x_0$ ,  $x = x_1$  y  $x = x_{1/2} := \frac{x_0 + x_1}{2}$  (punto medio) tenemos que

$$
f'(x_0) = \lim_{x_1 \to x_0} \frac{f(x_1) - f(x_0)}{x_1 - x_0} = \lim_{h \to 0} \frac{f(x_0 + h) - f(x_0)}{h},
$$
  

$$
f'(x_1) = \lim_{x_0 \to x_1} \frac{f(x_1) - f(x_0)}{x_1 - x_0} = \lim_{h \to 0} \frac{f(x_1) - f(x_1 - h)}{h},
$$
  

$$
f'(x_{1/2}) = \lim_{x_0, x_1 \to x_{1/2}} \frac{f(x_1) - f(x_0)}{x_1 - x_0} = \lim_{h \to 0} \frac{f(x_{1/2} + \frac{h}{2}) - f(x_{1/2} - \frac{h}{2})}{h}.
$$

Los numeradores que aparecen en las expresiones anteriores reciben un nombre particular.

**Definición 8.23.** *Dada una función*  $f$   $y$  *un punto*  $x \in Dom(f)$ *, se llaman* **diferencias finitas** *de primer orden progresiva, regresiva y central a las expresiones*

$$
\Delta_h[f](x) := f(x+h) - f(x), \quad \nabla_h[f](x) := f(x) - f(x-h), \quad y \quad \delta_h[f](x) := f(x+\tfrac{h}{2}) - f(x-\tfrac{h}{2}),
$$

*respectivamente, donde h*  $> 0$  *es un valor tal que*  $x \pm h$ ,  $x \pm \frac{h}{2}$  $\frac{h}{2} \in \text{Dom}(f)$ , según el caso.

Las diferencias finitas progresiva y regresiva permiten aproximar la derivada de una función en un punto x utilizando, además de la información «presente» en x, la información a «futuro»,  $x + h$ ,  $y * pasado, x - h$ , respectivamente. Cuando se consideran puntos indexados (con subíndice), se utilizan también las expresiones

$$
\Delta f(x_0) = f(x_1) - f(x_0) = \nabla f(x_1).
$$

En este caso, la diferencia  $f(x_1) - f(x_0)$  es progresiva vista desde  $x_0$  y regresiva vista desde  $x_1$ . La diferencia finita central a su vez permite aproximar la derivada utilizando información a «futuro» y ✭✭pasado✮✮. No es posible expresarla unicamente en t ´ erminos de nodos sin introducir puntos medios. ´ Con nodos  $x_0, x_1, x_2$  y puntos medios  $x_1/2, x_2/2$ ,

$$
\delta f(x_{1/2}) = f(x_1) - f(x_0), \qquad \delta f(x_1) = f(x_{3/2}) - f(x_{1/2}) \qquad y \qquad \delta f(x_{3/2}) = f(x_2) - f(x_1).
$$

**Teorema 8.24.** *Sea*  $f$  *dos (o tres) veces derivable en*  $x \in Dom(f)$ , entonces se tiene que, dado  $h > 0$ *suficientemente pequeno, ˜*

$$
\frac{\Delta_h f(x)}{h} = \frac{f(x+h) - f(x)}{h} = f'(x) + \frac{1}{2}f''(\xi_+)h,
$$
  

$$
\frac{\nabla_h f(x)}{h} = \frac{f(x) - f(x-h)}{h} = f'(x) - \frac{1}{2}f''(\xi_-)h,
$$
  

$$
\frac{\delta_{2h}f(x)}{2h} = \frac{f(x+h) - f(x-h)}{2h} = f'(x) + \frac{1}{6}f'''(\xi_0)h^2,
$$

 $\phi$ *donde*  $\xi_{+} \in [x, x + h], \xi_{-} \in [x - h, x]$   $\phi \xi_{0} \in [x - h, x + h],$  según el caso.

El segundo término que aparece en el miembro derecho de cada una de estas expresiones corresponde al error cometido al aproximar la derivada de una función en un punto por medio de diferencias finitas de primer orden. Cabe destacar que, mientras que las dos primeras fórmulas, correspondientes a las diferencias progresiva y regresiva, tienen un error lineal, de orden uno, la última, correspondiente a la diferencia central, lo tiene cuadrático, de orden dos. Por ello, es preferible, cuando se pueda, utilizar la fórmula central. Mencionar también que la diferencia central está escrita para un paso 2h, lo que simplifica ligeramente la expresión.

Con la notación abreviada vista anteriormente,

$$
f'(x_1) \approx \frac{\Delta f(x_1)}{\Delta x_1} \approx \frac{\nabla f(x_1)}{\nabla x_1} \approx \frac{\delta f(x_1)}{\delta x_1},
$$

notando que

$$
\Delta x_1 = x_2 - x_1 = h
$$
,  $\nabla x_1 = x_1 - x_0 = h$   $\qquad$   $\delta x_1 = x_{3/2} - x_{1/2} = h$ .

#### **8.2.2. Diferencias finitas de segundo orden**

Pongamos que queramos aproximar la segunda derivada de f en un punto  $x \in Dom(f)$ . Entonces,  $p_1$  no es de utilidad ya que su segunda derivada es idénticamente nula,  $p_1^{\prime\prime} \equiv 0.$  Por ello, es necesario considerar el polinomio interpolador de segundo orden,  $p_2$ , asociado a tres nodos equidistantes  $\{x_0, x_1, x_2\}$  cuya expresión en forma de Newton es

$$
p_2(x) = f[x_0] + f[x_0, x_1](x - x_0) + f[x_0, x_1, x_2](x - x_0)(x - x_1).
$$

#### 8.2. DERIVACIÓN NUMÉRICA

Derivando dos veces con respecto a x, obtenemos que la segunda derivada de  $p_2$  es (salvo factor) una diferencia dividida de segundo orden,

$$
p_2''(x) = 2f[x_0, x_1, x_2] = \frac{f[x_1, x_2] - f[x_0, x_1]}{h} = \frac{f(x_0) - 2f(x_1) + f(x_2)}{h^2}.
$$

De forma similar a lo que ocurría con  $p'_1$ , en general, tenemos que esta expresión aproxima a  $f''(x)$ para todo  $x \in [x_0, x_2]$  de forma que el error cometido tenderá a cero cuando h lo haga.

$$
\forall x \in [x_0, x_2]
$$
 
$$
\frac{f(x_2) - 2f(x_1) + f(x_0)}{h} = f''(x) + \underbrace{F_{\text{der.}}(f, x, h)}_{\text{pequeño}}
$$

De igual forma, el término de error tiene una expresión determinada y en cierto modo familiar para nodos particulares: inicial, final y central. Antes de verlo, observemos que el numerador en  $p^{\prime\prime}$  $_{2}^{\prime\prime}(x)$  puede interpretarse nuevamente de tres formas diferentes como una diferencia finita, en esta ocasión de segundo orden.

**Definición 8.25.** Dada una función f y un punto  $x \in Dom(f)$ , se llaman diferencias finitas de **segundo** *orden progresiva, regresiva y central a la doble iteracion de las respectivas diferencias de primer orden, ´ esto es*

$$
\Delta_h^2[f](x) = \Delta_h[\Delta_h f](x) := \Delta_h[f](x+h) - \Delta_h[f](x) = f(x+2h) - 2f(x+h) + f(x),
$$
  
\n
$$
\nabla_h^2[f](x) = \nabla_h[\nabla_h f](x) := \nabla_h[f](x) - \nabla_h[f](x-h) = f(x) - 2f(x-h) + f(x-2h),
$$
  
\n
$$
\delta_h^2[f](x) = \delta_h[\delta_h f](x) := \delta_h[f](x+\frac{h}{2}) - \delta_h[f](x-\frac{h}{2}) = f(x+h) - 2f(x) + f(x-h),
$$

*donde*  $h > 0$  *es un valor tal que*  $x \pm 2h$ ,  $x \pm h \in Dom(f)$ , según el caso.

Para puntos indexados, tenemos las expresiones

$$
\Delta^2 f(x_0) = \nabla^2 f(x_2) = \delta^2 f(x_1) = f(x_2) - 2f(x_1) + f(x_0).
$$

**Teorema 8.26.** *Sea f tres* (o cuatro) veces derivable en  $x \in Dom(f)$ , entonces se tiene que, dado  $h > 0$ *suficientemente pequeno, ˜*

$$
\frac{\Delta_h^2 f(x)}{h^2} = \frac{f(x+2h) - 2f(x+h) + f(x)}{h^2} = f''(x) + \frac{1}{2}f'''(\xi_+)h,
$$
  

$$
\frac{\nabla_h^2 f(x)}{h^2} = \frac{f(x) - 2f(x-h) + f(x-2h)}{h^2} = f''(x) - \frac{1}{2}f'''(\xi_-)h,
$$
  

$$
\frac{\delta_h^2 f(x)}{h^2} = \frac{f(x+h) - 2f(x) + f(x-h)}{h^2} = f''(x) + \frac{1}{24}f^{iv}(\xi_0)h^2,
$$

 $\phi$  donde  $\xi_{+} \in [x, x + 2h], \xi_{-} \in [x - 2h, x]$  o  $\xi_{0} \in [x - h, x + h],$  según el caso.

## **8.2.3. Diferencias combinadas**

Para poder mejorar las aproximaciones a  $f'$  y  $f''$  o, dicho de otro modo, disminuir los errores cometidos, tenemos que mejorar la aproximación que inicialmente se hace para la propia función  $f$ . Para ello, es necesario considerar polinomios interpoladores de mayor orden. En el caso de  $f^\prime$ , consideraremos por simplicidad el polinomio interpolador de segundo orden,  $p_2$ , asociado a tres nodos equidistantes  $\{x_0, x_1, x_2\}$ . Recordemos que su expresión en forma de Newton es

$$
p_2(x) = f[x_0] + f[x_0, x_1](x - x_0) + f[x_0, x_1, x_2](x - x_0)(x - x_1).
$$

Derivando con respecto a  $x$ , obtenemos

$$
p'_{2}(x) = f[x_{0}, x_{1}] + f[x_{0}, x_{1}, x_{2}](2x - x_{0} - x_{1}).
$$

Esta última expresión aproxima a  $f'(x)$  en todo el intervalo  $[x_0, x_2]$  y, dependiendo del punto considerado, se cometerá un error u otro.

$$
\forall x \in [x_0, x_2] \qquad f[x_0, x_1] + f[x_0, x_1, x_2](2x - x_0 - x_1) = f'(x) + E_{\text{der}}(f, x, h)
$$

Observar que, de hecho y a diferencia de lo que ocurría para la derivada del polinomio de primer orden,  $p'_1$ ,  $p'_2$  $_2^\prime$  depende explícitamente de x, pero al igual que hicimos entonces, vamos a centrar ahora el estudio de  $p_2'$  $_2^{\prime}$  en los puntos de interés: los nodos laterales,  $\mathrm{z}_0$  y  $\mathrm{z}_2$ , y el nodo central o punto medio, que en este caso es  $x_1$ .

$$
p_2'(x_0) = \frac{-f(x_2) + 4f(x_1) - 3f(x_0)}{2h} \qquad p_2'(x_1) = \frac{f(x_2) - f(x_0)}{2h} \qquad p_2'(x_2) = \frac{3f(x_2) - 4f(x_1) + f(x_0)}{2h}
$$

Las expresiones de la primera derivada de  $p_2$  en los diferentes nodos puede reescribirse fácilmente en términos de diferencias de primer y segundo orden.

**Teorema 8.27.** *Sea f tres veces derivable en*  $x \in Dom(f)$ , entonces se tiene que, dado  $h > 0$  suficiente*mente pequeno, ˜*

$$
\frac{\Delta_h f(x) - \frac{1}{2} \Delta_h^2 f(x)}{h} = \frac{3\Delta_h f(x) - \Delta_h f(x+h)}{2h} = \frac{-f(x+2h) + 4f(x+h) - 3f(x)}{2h} = f'(x) - \frac{1}{3}f'''(\xi_+)h^2,
$$
  

$$
\frac{\nabla_h f(x) - \frac{1}{2} \nabla_h^2 f(x)}{h} = \frac{3\nabla_h f(x) - \nabla_h f(x-h)}{2h} = \frac{3f(x) - 4f(x-h) + f(x-2h)}{2h} = f'(x) - \frac{1}{3}f'''(\xi_-)h^2,
$$
  

$$
\frac{\delta_{2h} f(x)}{2h} = \frac{f(x+h) - f(x-h)}{2h} = f'(x) + \frac{1}{6}f'''(\xi_0)h^2,
$$

 $\phi$ *donde*  $\xi_{+} \in [x, x + 2h], \xi_{-} \in [x - 2h, x]$   $\phi \xi_{0} \in [x - h, x + h],$  según el caso.

Una observación de interés es que hemos recuperado la fórmula central, pero en esta ocasión directamente tras evaluar la derivada del polinomio interpolador de segundo orden en un nodo entendido como central.

## **8.3. Integración Numérica**

En esta sección completamos las bases del cálculo numérico con los principios elementales de la integración numérica. Si en la sección anterior obteníamos fórmulas, reglas, recetas, que nos permitían estimar la variación de una función a partir de un número pequeño de evaluaciones cercanos a un punto dado, aquí estimaremos la integral de una función a partir de evaluaciones distribuidas por un intervalo. El número de evaluaciones será motivo de discusión y origen de diferentes clases de reglas, simples y compuestas. Las primeras son una aproximación «macroscópica» de la integral que repetiremos a nivel «microscópico» en las segundas con el fin de pulir los resultados.

#### **8.3.1. Reglas simples**

Las reglas simples de integración numérica pueden interpretarse como procedimientos macroscópicos para aproximar una integral con un número relativamente pequeño de evaluaciones de una función f a lo largo de un intervalo  $[a, b]$ . Estas reglas son fórmulas del tipo

$$
\int_a^b f(x) \, dx \approx (b-a) \sum_{k=0}^n c_k f(x_k)
$$

## 8.3. INTEGRACIÓN NUMÉRICA

donde los coeficientes  $c_k$  satisfacen  $\sum_{k=0}^n c_k = 1$ , las cuales tienen un lectura sencilla: aproximan la integral por el área de un rectángulo de anchura  $b - a$  y de altura dada por la media ponderada de los valores de  $f$  en los nodos. Esta relación se reescribe en ocasiones y por comodidad de la forma

$$
\int_a^b f(x) dx \approx \frac{b-a}{D} \sum_{k=0}^n d_k f(x_k),
$$

donde los coeficientes  $d_k$  satisfacen  $\sum_{k=0}^{n} d_k = D$ .

Aplicando el mismo principio que en el caso de la derivación numérica, si el polinomio que interpola una función la aproxima adecuadamente, cabe esperar que el área encerrada por la función y por el polinomio serán aproximadamente iguales. Las reglas simples de integración se obtienen por simple integración del polinomio interpolador en su forma de Lagrange. Siendo que los polinomios de Lagrange  $L_k^n$  son polinomios independientes del la función interpolada, su integral puede calcularse fácilmente para así determinar reglas de integración que, por construcción, cometerán un error que se espera pequeño. Este error dependerá la propia función interpolada y de los nodos elegidos.

$$
f(x) \approx p_n(x) = \sum_{k=0}^n f(x_k) L_k^n(x) \quad \leadsto \quad \int_a^b f(x) \, dx = \sum_{k=0}^n \int_a^b f(x_k) L_k^n(x) \, dx - E_{\text{int.}}(f, \{x_k\}_{k=0}^n)
$$

#### **Reglas rectangulares simples**

El polinomio interpolador más simple que puede definirse es el polinomio constante dado por el valor de una función en un nodo. Al integrar este polinomio, obtenemos la regla más rudimentaria de todas: la regla rectangular. Dependiendo de qué punto es el nodo en relación al intervalo, la regla se interpreta de forma diferente, dando lugar a diferentes errores.

$$
x_0 \in [a, b] \quad \leadsto \quad p_0(x) = f(x_0) \quad \Longrightarrow \quad \int_a^b f(x) \, dx \approx f(x_0) \cdot (b - a)
$$

En la siguiente tabla, se muestran las reglas rectangulares simples según si se considera  $x_0$  como el extremo izquierdo del intervalo, el punto medio o el extremo derecho. Cada caso produce un error diferente.

| Soporte | $x_0 = a$                   | $x_0 = \frac{a+b}{2}$                                       | $x_0 = b$   | $x_0 = a, b$                      |
|---------|-----------------------------|-------------------------------------------------------------|-------------|-----------------------------------|
| Regla   | $f(a)(b-a)$                 | $f(\frac{a+b}{2})(b-a)$                                     | $f(b)(b-a)$ | $\frac{1}{2}(f(a) + f(b))(b - a)$ |
| Error   | $\frac{1}{2}f'(\xi)(b-a)^2$ | $-\frac{1}{24}f''(\xi)(b-a)^3$ $-\frac{1}{2}f'(\xi)(b-a)^2$ |             | $-\frac{1}{12}f''(\xi)(b-a)^3$    |

**Ejemplo 8.28.** *En la siguiente tabla, se muestran los errores cometidos al aproximar polinomios de orden bajo cuya integral entre 0 y 1 es 1. Para el ultimo caso, se muestra adem ´ as el error cometido al calcular ´ la integral entre 0 y* <sup>1</sup>/<sup>2</sup> *con las mismas reglas.*

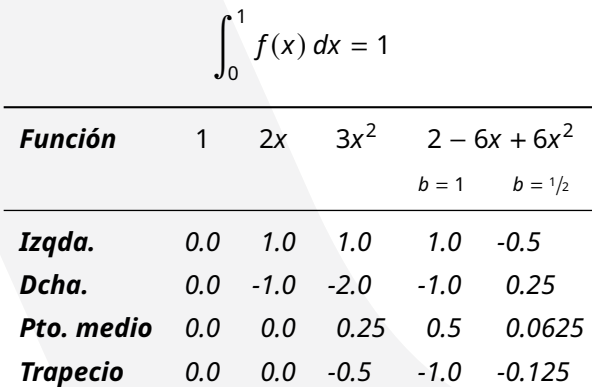

*Es interesante observar que, las reglas rectangulares a izquierda y derecha son exactos para integrar constantes (*i.e. *polinomios de orden 0) y las reglas de punto medio y trapecio son exactos para integrar, no sólo constantes, sino también rectas.* 

Utilizando la regla de Barrow, la relación entre f y su primitiva F,  $F' = f$ , y un desarrollo de Taylor de segundo o tercer orden (en el extremo izquierdo, derecho o punto medio, según corresponda), pueden demostrar de forma sencilla las fórmulas de los errores anteriores.

$$
\int_{a}^{b} f(x) dx = F(b) - F(a)
$$
  
=  $F(a + (b - a)) - F(a)$   
=  $F'(a)(b - a) + \frac{1}{2}F''(\xi)(b - a)^2$   
=  $f(a)(b - a) + \frac{1}{2}f'(\xi)(b - a)^2$ 

Para obtener reglas de integración más precisas, dados  $n + 1$  nodos distribuidos en el intervalo [a, b], se determinan los polinomios de Lagrange asociados a estos. Para cada polinomio  $L_k^n$ , se calcula un coeficiente asociado  $c_k$ , la contribución media de área del polinomio. Puesto que la suma de los polinomios de Lagrange es idénticamente 1, la suma de los  $c_k$  es 1. Es decir, son efectivamente pesos o porcentajes que permiten calcular una media ponderada. Finalmente, dada una función  $f$ , se calcula la media ponderada de los valores de f sobre los nodos según la regla dada por los  $c_k$  y se multiplica por la anchura del intervalo.

$$
\begin{array}{cccc}\n\{x_0, \ldots, x_n\} & & \{f(x_0), \ldots, f(x_n)\} \\
\downarrow & & \downarrow & \\
[a, b] & \leadsto & (b - a)c_k = \int_a^b L_k^n(x) \, \mathrm{d}x & \leadsto & \\
\downarrow & & \downarrow & & \\
\downarrow & & & \downarrow & & \\
\end{array}
$$

El error cometido al aproximar la integral depende, obviamente, de la función, pero también de la elección de los nodos. De hecho, la elección de los nodos determina la regla de interpolación, pues determina los coeficientes de la regla.

Según la elección de los nodos, se definen dos grandes familias de reglas de integración. En ambas, se consideran  $n + 1$  nodos.

- Reglas de Newton-Cotes. Se caracterizan por la simplicidad de la elección de sus nodos, distribuidos uniformemente a lo largo del intervalo: la distancia entre nodos consecutivos es constante,  $h = x_{k+1} - x_k$ ,  $k = 0, \ldots, n$ . Estas se dividen a su vez en dos subfamilias.
	- Cerradas. Los extremos del intervalo se incluyen entre los nodos.

$$
x_0 = a, \quad x_n = b, \quad h = \frac{b-a}{n}
$$

• Abiertas. Los extremos del intervalo no se cuentan entre los nodos pero mantienen la distancia uniforme entre el primero y el último de los nodos.

$$
x_0 = a + h, \quad x_n = b - h, \quad h = \frac{b - a}{n + 2}
$$

■ Reglas de cuadratura gaussiana. Se caracterizan por la optimalidad de la elección de los nodos. Estan distribuidos para minimizar el error de cuadratura. Determinar los nodos es de hecho ´ una tarea ardua que escapa de los objetivos de estas notas.

Las dos o tres familias, según se mire, tienen una característica común: la distribución de los nodos es simétrica respecto al centro del intervalo y, por lo tanto, también lo son los coeficientes que definen.

$$
a + b = x_k + x_{n-k} \qquad c_k = c_{n-k} \quad (d_k = d_{n-k})
$$

#### 8.3. INTEGRACIÓN NUMÉRICA

Esto puede deducirse fácilmente del hecho de que una regla debería aproximar de igual manera la integral de una función y de su simétrica (respecto del centro del intervalo).

En las siguientes tablas, se dan los nodos, pesos y errores cometidos para diferentes reglas conocidas con nombre propio. Para las reglas de Newton-Cotes, es suficiente indicar el número de nodos, ya que están distribuidos uniformemente, y el carácter de las reglas, cerradas o abiertas.

#### **Reglas de Newton-Cotes cerradas**

$$
x_0 = a, \ldots, x_k = a + kh, \ldots, x_n = b \qquad \leadsto \qquad \int_a^b f(x) \, dx \approx \frac{(b-a)}{D} \sum_{k=0}^n d_k f_k
$$

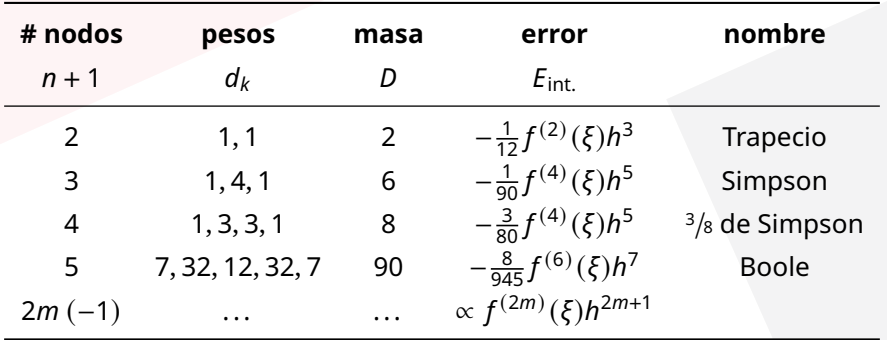

## **Reglas de Newton-Cotes abiertas**

$$
x_0 = a + h, x_k = x_0 + kh, x_n = b - h
$$
  

$$
h = \frac{b - a}{n + 2}
$$
  

$$
\qquad \qquad \downarrow b
$$
  

$$
\qquad \qquad \downarrow b
$$
  

$$
\qquad \qquad \downarrow b
$$
  

$$
\qquad \qquad \downarrow b
$$
  

$$
\qquad \qquad \downarrow b
$$
  

$$
\qquad \downarrow b
$$
  

$$
\qquad \downarrow b
$$
  

$$
\qquad \downarrow b
$$
  

$$
\qquad \downarrow b
$$
  

$$
\qquad \downarrow b
$$
  

$$
\qquad \downarrow b
$$
  

$$
\qquad \downarrow b
$$
  

$$
\qquad \downarrow b
$$
  

$$
\qquad \downarrow b
$$
  

$$
\qquad \downarrow c
$$
  

$$
\qquad \downarrow c
$$
  

$$
\qquad \downarrow d
$$
  

$$
\qquad \downarrow d
$$
  

$$
\qquad \downarrow d
$$
  

$$
\qquad \downarrow d
$$
  

$$
\qquad \downarrow d
$$
  

$$
\qquad \downarrow d
$$
  

$$
\qquad \downarrow d
$$
  

$$
\qquad \downarrow d
$$
  

$$
\qquad \downarrow d
$$
  

$$
\qquad \downarrow d
$$
  

$$
\qquad \downarrow d
$$
  

$$
\qquad \downarrow d
$$
  

$$
\qquad \downarrow d
$$
  

$$
\qquad \downarrow d
$$
  

$$
\qquad \downarrow d
$$
  

$$
\qquad \downarrow d
$$
  

$$
\qquad \downarrow d
$$
  

$$
\qquad \downarrow d
$$
  

$$
\qquad \downarrow d
$$
  

$$
\qquad \downarrow d
$$
  

$$
\qquad \downarrow d
$$
  

$$
\qquad \downarrow d
$$
  

$$
\qquad \downarrow d
$$
  

$$
\qquad \downarrow d
$$
  

$$
\qquad \downarrow d
$$
  

$$
\qquad \downarrow d
$$
  

$$
\qquad \downarrow d
$$
  

$$
\
$$

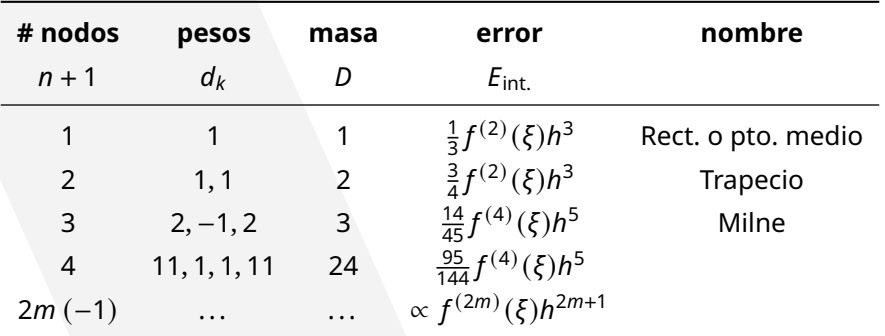

## **Reglas de cuadratura gaussiana**

$$
x_k = \frac{a+b}{2} + \lambda_k h
$$
  
 
$$
h = \frac{b-a}{2}, \ D = 2
$$
 
$$
\int_a^b f(x) dx \approx \frac{(b-a)}{D} \sum_{k=0}^n d_k f_k
$$

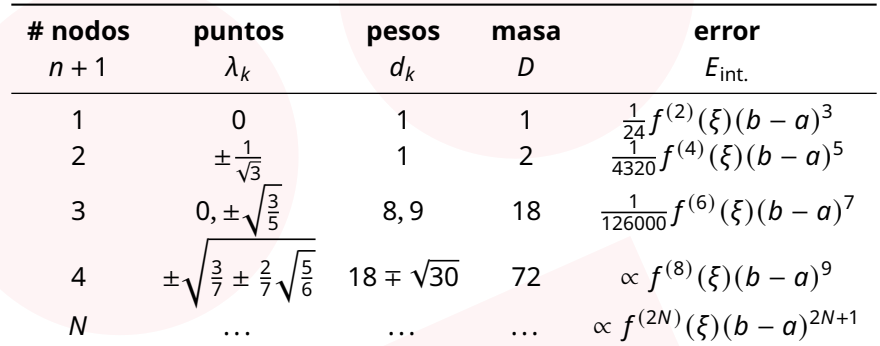

Pese a los buenos resultados que ofrecen las reglas simples, estas adolecen de ciertas desven- ´ tajas.

- Determinación de las reglas. Las reglas dependen primordialmente de los nodos o de su distribución. Aun cuando ésta es uniforme, debemos calcular los pesos asociados por integración de los polinomios de Lagrange. Sin embargo, para un número alto de nodos, determinarlos es laborioso.
- Error «arbitrario». El control que tenemos sobre el error cometido es limitado. El error tiene generalmente la forma

$$
Kf^{(n)}(\xi)(b-a)^m
$$

La constante  $K$ , si bien pequeña, es difícil de determinar para órdenes altos. El valor de la derivada enésima,  $f^{(n)}(\xi)$ , es desconocido ya que el valor del propio argumento,  $\xi$ , lo es. Y aun asumiendo que el producto  $Kf^{(n)}(\xi)$  fuese pequeño, el factor  $(b-a)^m$  es una potencia que crece rápidamente con la anchura del intervalo. Por ejemplo, si  $m$  es 7, regla de Boole, o 9, cuadratura gaussiana de 4 nodos, doblar la anchura del intervalo de integración puede suponer multiplicar el error por  $2^7 = 128$  o  $2^9 = 512$ .

■ Efecto Runge. El efecto Runge nos indica que aumentar el número de nodos para interpolar mejor una función en un intervalo fijado no es necesariamente una buena idea ya que, de hecho, el error puede explotar.

$$
E \xrightarrow[n \to \infty]{} \infty
$$

Por tanto, para controlar el error, necesitaremos restringirnos a intervalos pequeños y utilizar un número de nodos relativamente bajo.

#### **8.3.2. Reglas compuestas**

Las reglas compuestas se basan en un principio simple: divide y vencerás. Puesto que el error cometido por las reglas simples se multiplica por una potencia de 2 al doblar la anchura del intervalo, así mismo el error se divide por la misma potencia al dividir por 2 la anchura del intervalo, o por potencias de 10 si lo diezmamos. Es decir, el error cometido puede llegar a ser varios órdenes de magnitud más pequeño que el tamaño del propio intervalo si este es lo suficientemente pequeño. Por ejemplo, para un intervalo de anchura 0.1, podríamos tener un error del orden de 0.0001. Por lo tanto, la integración en muchos pequeños subintervalos de un intervalo mayor produciría errores ínfimos cuya acumulación no se vería afectada por el gran número de éstos.

Más concretamente, las **reglas compuestas** se construyen de forma general aplicando los siguientes pasos y principios.

1. Se divide el intervalo original  $[a, b]$  en N subintervalos siguiendo una partición usualmente, pero no necesariamente, uniforme:  $a = x_0 < x_1 < \cdots < x_N = b$  de modo que  $x_k - x_{k-1} = h > 0$ para todo  $k = 1, \ldots, N$ .

2. Se utiliza la propiedad de aditividad de la integral para descomponer la integral en  $N$  sumandos.

$$
\int_{a}^{b} f(x) dx = \sum_{k=1}^{N} \int_{x_{k-1}}^{x_k} f(x) dx
$$

- 3. Se aplica un regla simple por sumando, usualmente la misma regla para cada uno de ellos, aunque en en principios podrían utilizarse reglas diferentes.
- 4. Por último, el error global (o acumulado) será igual a la suma de errores locales y su orden será, en general, en una unidad menor que el orden de la regla simple utilizada. Por ejemplo, si la regla (o reglas) simple utilizada tiene orden 4, la regla compuesta tendrá orden 3, por lo que al doblar el tamaño de la partición, se divide por 2 su diámetro y por 2 $^3$  = 8 el error.

Este proceso convierte las desventajas antes mencionadas de las reglas simples en ventajas.

Seguidamente se muestran expresiones simplificada para algunas reglas compuestas. Estas simplificaciones se obtienen gracias a la sencillez de las reglas simples asociadas y del hecho de que el extremo final de un subintervalo es el inicial del siguiente. En ellas se emplea notación ya  $comín$ 

$$
h = \frac{b-a}{N} \qquad x_k = a + kh \qquad x_{k+1/2} = \frac{1}{2}(x_k + x_{k+1}) = a + (k + 1/2)h
$$

## **Regla del punto medio compuesta**

$$
\int_{a}^{b} f(x) dx \approx h \sum_{k=0}^{N-1} f(x_{k+1/2})
$$

#### **Regla del trapecio compuesta**

$$
\int_a^b f(x) dx \approx \frac{h}{2} \sum_{k=1}^N \left( f(x_{k-1}) + f(x_k) \right) = \frac{h}{2} \left( f(a) + f(b) \right) + h \sum_{k=1}^{N-1} f(x_k)
$$

## **Regla de Simpson compuesta**

$$
\int_{a}^{b} f(x) dx \approx \frac{h}{6} \sum_{k=0}^{N-1} \left( f(x_{k}) + 4 f(x_{k+1/2}) + f(x_{k+1}) \right) = \frac{h}{6} \left( f(b) - f(a) \right) + \frac{h}{3} \sum_{k=0}^{N-1} \left( f(x_{k}) + 2 f(x_{k+1/2}) \right)
$$

#### **Cotas de error**

**Teorema 8.29** (Orden de error)**.** *Si un regla compuesta se construye a partir de reglas simples de orden* + 1*, entonces la regla compuesta tiene al menos orden .*

Probar este resultado es sencillo, basta utilizar la definición de los errores y acotar las derivadas (en valor absoluto) por el máximo de ellas o, más groseramente, por el máximo alcanzado en el intervalo. Por simplicidad, en la demostración se realiza con la misma regla simple para todo el intervalo.

*Demostracion. ´*

$$
|E| = \left| \sum_{k=1}^{N} E_k \right| = \left| \sum_{k=1}^{N} \pm K f^{(p)}(\xi_k) h^{q+1} \right| = Kh^{q+1} \left| \sum_{k=1}^{N} f^{(p)}(\xi_k) \right|
$$
  

$$
\le Kh^{q+1} \sum_{k=1}^{N} \left| f^{(p)}(\xi_k) \right| \le Kh^{q+1} \sum_{k=1}^{N} M_p = Kh^{q+1} N M_p
$$
  

$$
M_p = \max_{\xi \in [a,b]} |f^{(p)}(\xi)|
$$
  

$$
= Kh^q(b-a) M_p
$$

 $\Box$ 

Sirvan como ejemplo del resultado obtenido en la demostración las cotas para las reglas compuestas descritas anteriormente.

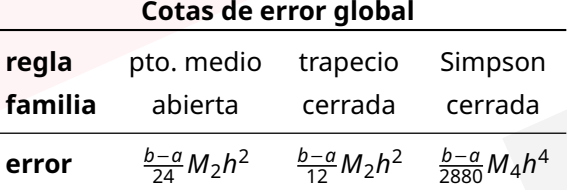